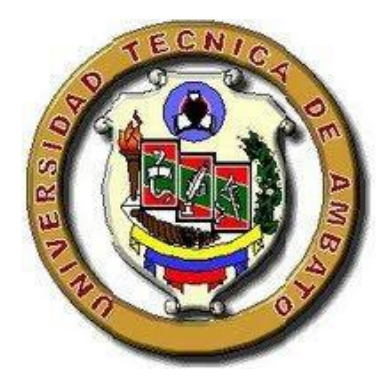

# **UNIVERSIDAD TÉCNICA DE AMBATO**

# **FACULTAD DE CONTABILIDAD Y AUDITORÍA**

# **CARRERA DE CONTABILIDAD Y AUDITORÍA**

**Proyector Integrador, previo a la obtención del Título de Licenciada en Contabilidad y Auditoría**

**Tema:** 

**"Revalorización de propiedad, planta y equipo en la empresa Servicarton Cía. Ltda. según Normas Internacionales de Información Financiera - NIIF"**

**Autora:** Naranjo Santamaria, Maritza Verónica

<span id="page-0-0"></span>**Tutor:** Dr. Díaz Córdova, Jaime Fabián, Ph.D.

**Ambato- Ecuador**

**2023**

# **APROBACIÓN DEL TUTOR**

<span id="page-1-0"></span>Yo, Dr. Jaime Fabián Díaz Córdova, con cédula de ciudadanía No. 1802971810, en mi calidad de Tutor del proyecto integrador sobre el tema: "REVALORIZACIÓN DE PROPIEDAD, PLANTA Y EQUIPO EN LA EMPRESA SERVICARTON CÍA. LTDA. SEGÚN NORMAS INTERNACIONALES DE INFORMACIÓN FINANCIERA - NIIF", desarrollado por Maritza Verónica Naranjo Santamaria de la Carrera de Contabilidad y Auditoría, modalidad presencial, considero que dicho informe investigativo reúne los requisitos tanto técnicos como científicos y corresponde a las normas establecidas en el reglamento de Graduación de Pregrado, de la Universidad Técnica de Ambato y el normativo para la prestación de Trabajos de Graduación de la Facultad de Contabilidad y Auditoría.

Por lo tanto, autorizo la presentación del mismo ante el organismo pertinente, para que sea sometido a evaluación por los profesores calificadores designados por el H. Consejo Directivo de la Facultad.

Ambato, Febrero 2023

### **TUTOR**

Dr. Jaime Fabián Díaz Córdova C.C. 1802971810

# DECLARACIÓN DE AUTORÍA

<span id="page-2-0"></span>Yo, Maritza Verónica Naranjo Santamaria con cédula de ciudadanía No. 1804653648, tengo a bien indicar que los criterios emitidos en el proyecto integrador, bajo el tema: "REVALORIZACIÓN DE PROPIEDAD, PLANTA Y EQUIPO EN LA CÍA. **SEGÚN SERVICARTON** LTDA. **NORMAS EMPRESA** INTERNACIONALES DE INFORMACIÓN FINANCIERA - NIIF", así como también los contenidos prestados, ideas, análisis, síntesis de datos, conclusiones, son de exclusiva responsabilidad de mi persona, como autora de este Proyecto Integrador.

Ambato, Febrero 2023

### **AUTORA**

Maritza Verónica Naranjo Santamaria

C.C. 1804653648

### **CESIÓN DE DERECHOS**

<span id="page-3-0"></span>Autorizo a la Universidad Técnica de Ambato, para que haga de este proyecto integrador, un documento disponible para su lectura, consulta y procesos de investigación.

Cedo los derechos en línea patrimoniales de mi proyecto de integrador, con fines de difusión pública; además apruebo la reproducción de este proyecto integrador, dentro de las regulaciones de la Universidad, siempre y cuando esta reproducción no suponga una ganancia económica potencial; y se realice respetando mis derechos de autora.

Ambato, Febrero 2023

#### **AUTORA**

farka L claranto. Maritza Verónica Naranjo Santamaria

C.C. 1804653648

# APROBACIÓN DEL TRIBUNAL DE GRADO

<span id="page-4-0"></span>El Tribunal de Grado, aprueba el proyecto integrador, sobre el tema: "REVALORIZACIÓN DE PROPIEDAD, PLANTA Y EQUIPO EN LA EMPRESA SERVICARTON CÍA. LTDA. SEGÚN NORMAS INTERNACIONALES DE INFORMACIÓN FINANCIERA - NIIF" elaborado por Maritza Verónica Naranjo Santamaria, estudiante de la Carrera de Contabilidad y Auditoría, el mismo que guarda conformidad con las disposiciones reglamentarias emitidas por la Facultad de Contabilidad y Auditoría de la Universidad Técnica de Ambato

Ambato, Febrero 2023

Dra. Mg. Tatiana Valle

**MIEMBRO CALIFICADOR** 

<span id="page-4-1"></span>

Dr. Edisson Coba

**MIEMBRO CALIFICADOR** 

Dr. Joselito Naranjo **MIEMBRO CALIFICADOR** 

#### **DEDICATORIA**

Dedico este proyecto integrador principalmente a Dios quien me ha permitido llegar a este momento, por bendecirme cada día, ayudándome forjar experiencias que han sido parte fundamental en mi formación académica y laboral, por brindarme su amor, bondad y sabiduría que me permiten seguir adelante día a día.

A mis padres por el pilar más importante de mi vida, por enseñarme el valor de la educación y demostrar que con esfuerzo y empeño se llegan a cumplir grandes cosas.

A mis hermanos que siempre estuvieron con palabras de apoyo, mismas que me ayudaron a seguir adelante y esforzarme más para cumplir mis objetivos personales, gracias a ellos me siento orgullosa de la persona que soy.

A mi tutor, Jaime Díaz por ser un excelente mentor y por guiarme con sabiduría en este proyecto, incentivándome a dar siempre lo mejor de mí misma.

Maritza Verónica Naranjo Santamaria

#### **AGRADECIMIENTO**

<span id="page-6-0"></span>Agradezco a Dios por brindarme la felicidad de ser feliz ante mis logros, me enseñaste que la vida es una constante prueba donde puedes caer, pero siempre debes levantarte y aprender de aquellos errores cometidos para ser mejor persona, gracias por estar presente en cada etapa de mi vida ofreciéndome lo mejor para mí.

A mis padres por ser los principales promotores de mis sueños y anhelos, por confiar en cada decisión que he tomado a lo largo de mi vida, a mi mamá por siempre estar pendiente de mí, por acompañarme en cada paso, ayudarme a ser la persona que soy hoy en día, por cada palabra de consuelo que me motivaron a seguir adelante. A mi papá por su fiel compañía y complicidad, por cada noche que me espero a la hora de salida para regresar juntos a casa, por su compañía y comprensión en momentos de estrés, gracias a los dos por inculcarme los valores siempre formaran parte la persona que soy.

A mi hermana por brindarme apoyo incondicional, por ser mi mejor amiga y fiel compañía, por siempre tener las palabras correctas que me han encaminado a siempre seguir el ejemplo de persona que ella es, finalmente agradezco a mi hermano por ayudarme a entender que la vida es efímera y que siempre hay que agradecer a Dios por cada oportunidad que te da la vida y que siempre nos debemos orgullecer de la persona que somos.

Maritza Verónica Naranjo Santamaria

# **UNIVERSIDAD TÉCNICA DE AMBATO FACULTAD DE CONTABILIDAD Y AUDITORÍA CARRERA DE CONTABILIDAD Y AUDITORÍA**

**TEMA:** "REVALORIZACIÓN DE PROPIEDAD, PLANTA Y EQUIPO EN LA EMPRESA SERVICARTON CÍA. LTDA. SEGÚN NORMAS INTERNACIONALES DE INFORMACIÓN FINANCIERA - NIIF".

> **AUTORA:** Maritza Verónica Naranjo Santamaria **TUTOR:** Dr. Jaime Fabián Díaz Córdova Ph.D. **FECHA:** Febrero 2023

#### **RESUMEN EJECUTIVO**

<span id="page-7-0"></span>La revaluación de Propiedad, Planta y Equipo (PPE) requiere una atención especial en la contabilidad por ello este trabajo busca obtener la razonabilidad de PPE a través de la revalorización de activos aplicando Normas internacionales de Contabilidad para Pymes en la empresa Servicarton. Durante el trabajo se realizó el levantamiento de los bienes llamados activos fijo, posteriormente se actualizó las políticas contables que permite aplicar el método de revaluación comparativo para obtener el valor razonable de los bienes y sus efectos en los estados financieros. Se evidencia que los activos no corrientes se incrementaron en 4,2 veces más en comparación al valor de los activos presentados en el estado financiero año 2021, cuyos valores también afectaron a la cuenta patrimonial ORI por un monto de 124.863,03 USD y un ajuste NIIF por 406,25 USD.

**PALABRAS DESCRIPTORAS:** RAZONABILIDAD, REVALUACIÓN, PROPIEDAD, PLANTA, EQUIPO.

# **TECHNICAL UNIVERSITY OF AMBATO FACULTY OF ACCOUNTING AND AUDITING ACCOUNTING AND AUDITING CAREER**

**TOPIC:** "REVALUATION OF PROPERTY, PLANT AND EQUIPMENT IN THE COMPANY SERVICARTON CÍA. LTDA. ACCORDING TO INTERNATIONAL FINANCIAL REPORTING STANDARS -IFRS".

> **AUTHOR:** Maritza Verónica Naranjo Santamaria **TUTOR:** Dr. Jaime Fabián Díaz Córdova Ph.D. **DATE:** February 2023

#### **ABSTRACT**

<span id="page-8-0"></span>The revaluation of PPE requires special attention in accounting, therefore this work seeks to obtain the reasonableness of Property, Plant and Equipment (PPE) through the revaluation of assets by applying International Accounting Standards for SMEs in the company Servicarton. During the work, the survey of the assets called fixed assets was carried out, then the accounting policies that allow applying the comparative revaluation method to obtain the fair value of the assets and their effects on the financial statements were updated, where it could be evidenced that the non-current assets increased 4.2 times more compared to the value of the assets presented in the financial statement year 2021, whose values also affected the equity account ORI for an amount of 124863.03 USD and an IFRS adjustment for 406.25 USD.

**KEYWORDS:** REASONABLENESS, REVALUATION, PROPERTY, PLANT, EQUIPMENT.

# ÍNDICE GENERAL

<span id="page-9-0"></span>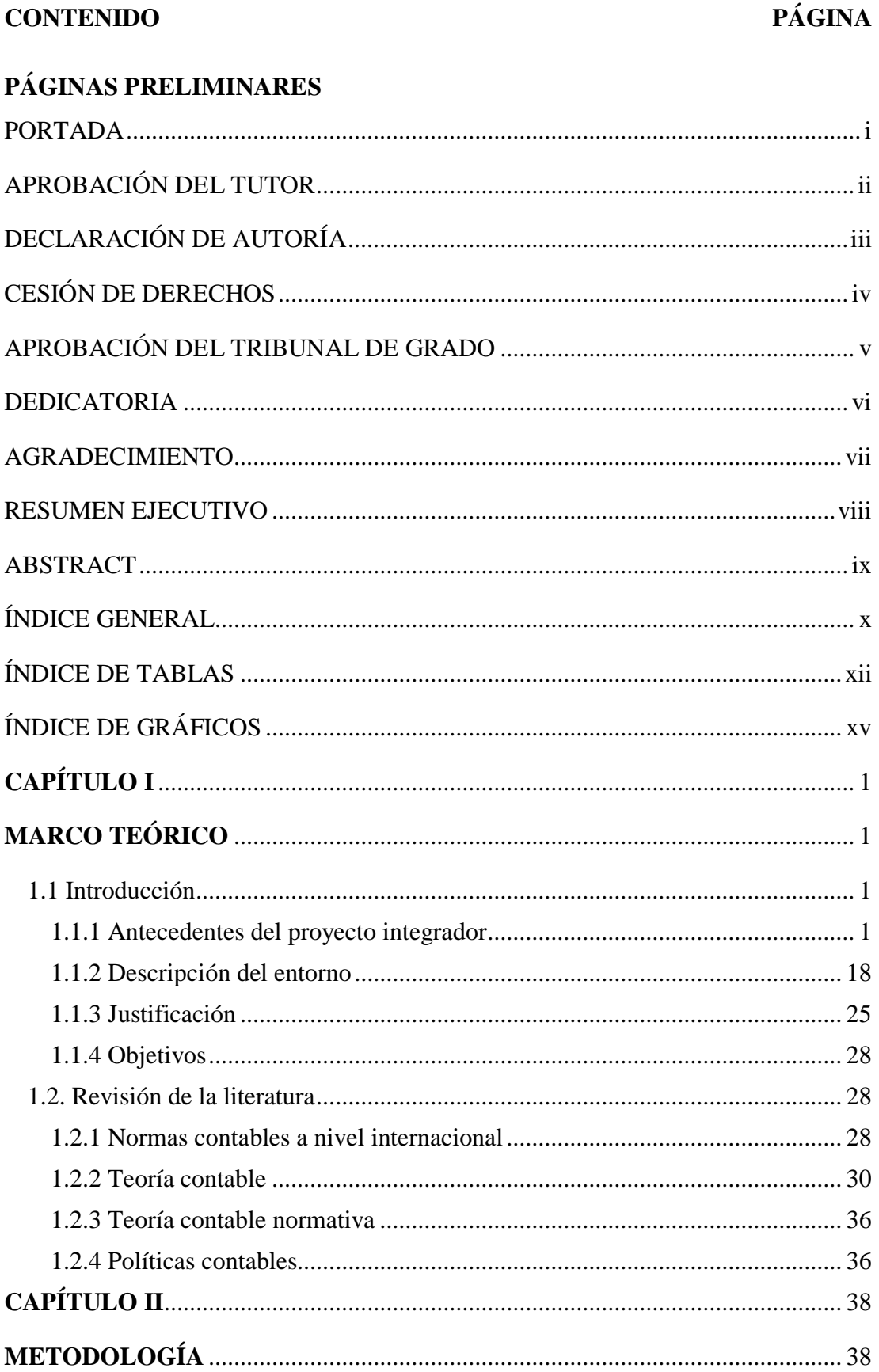

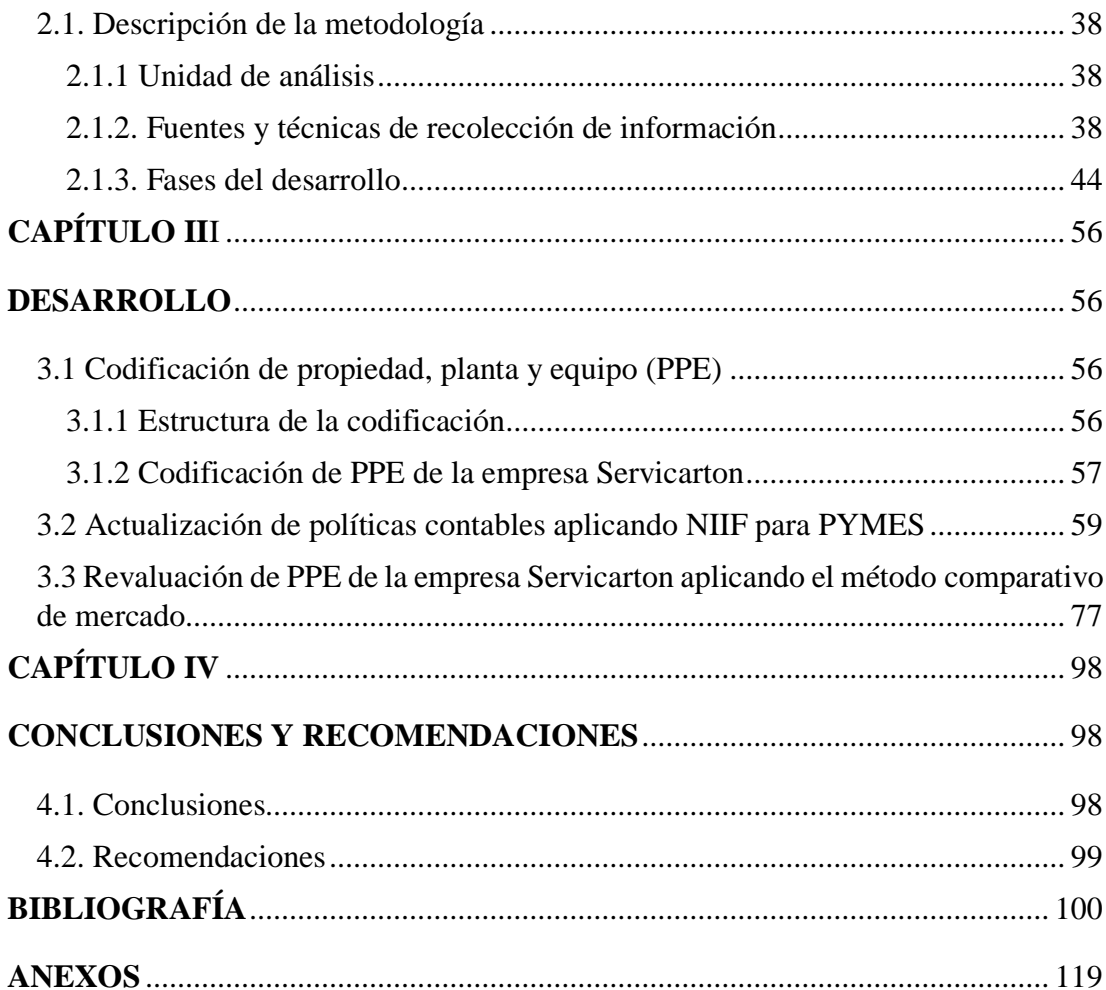

# **ÍNDICE DE TABLAS**

<span id="page-11-0"></span>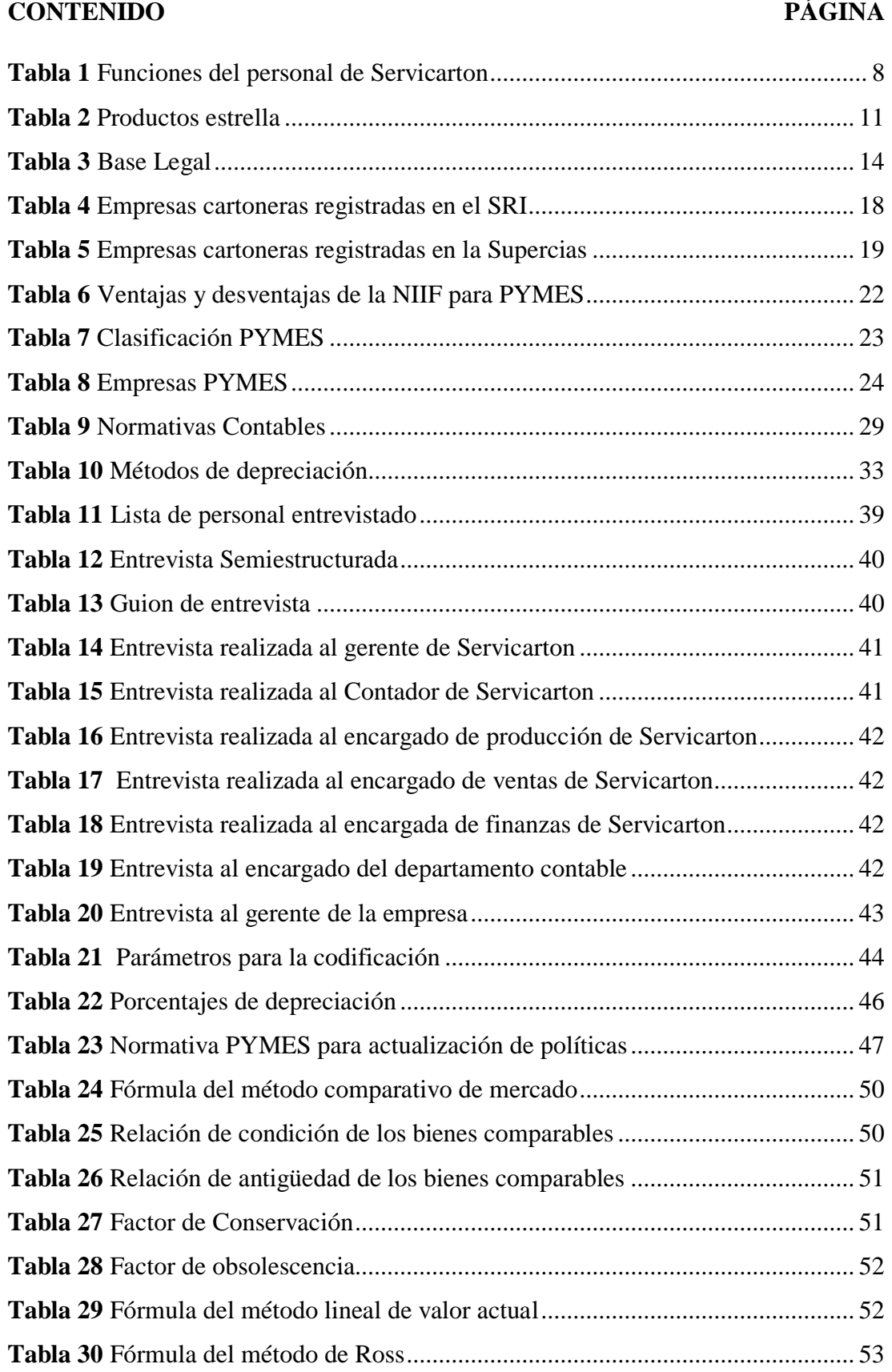

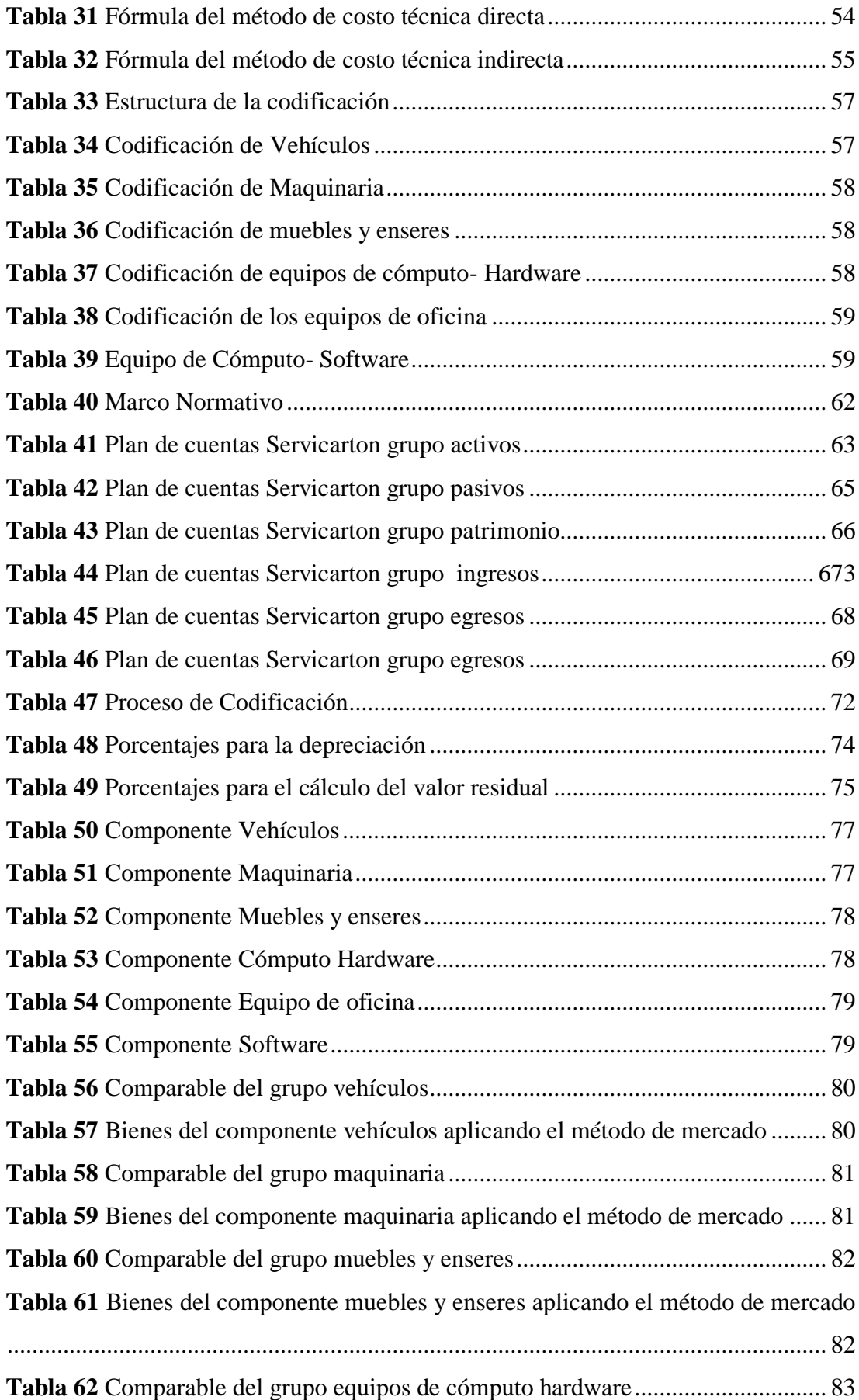

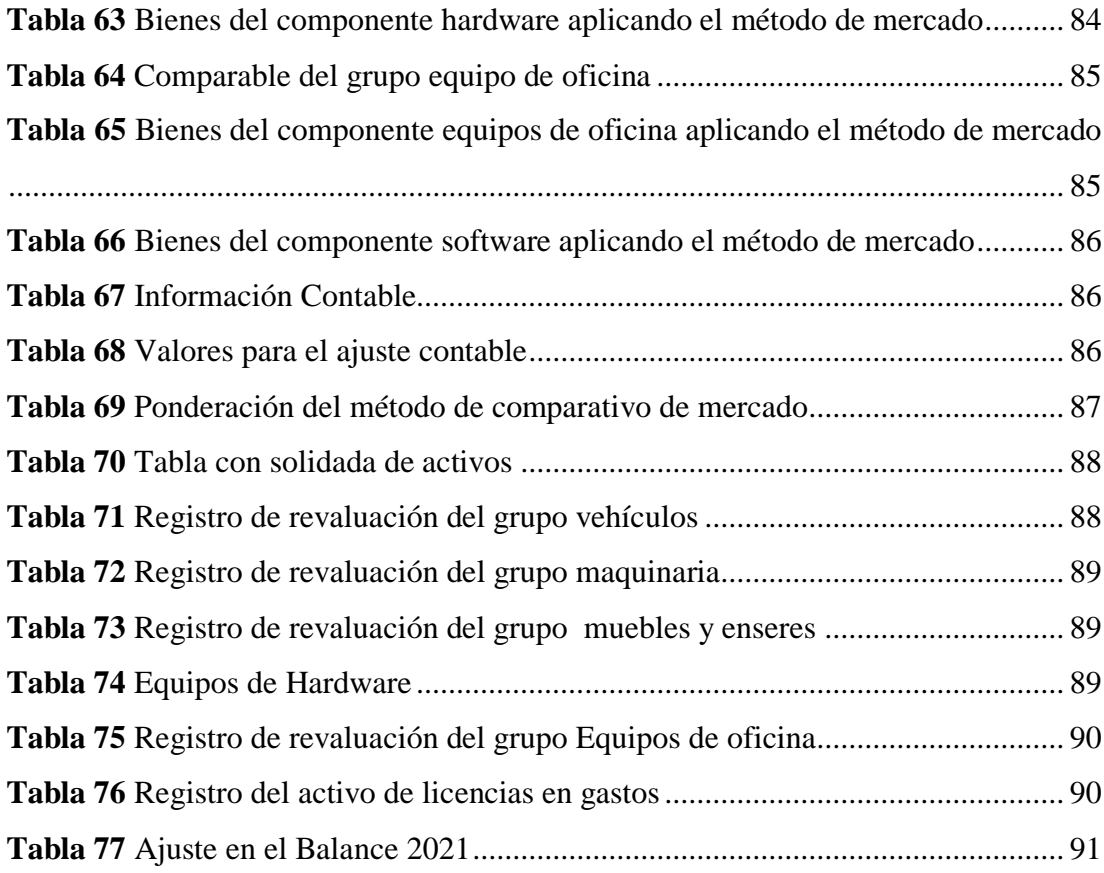

# **ÍNDICE DE GRÁFICOS**

<span id="page-14-0"></span>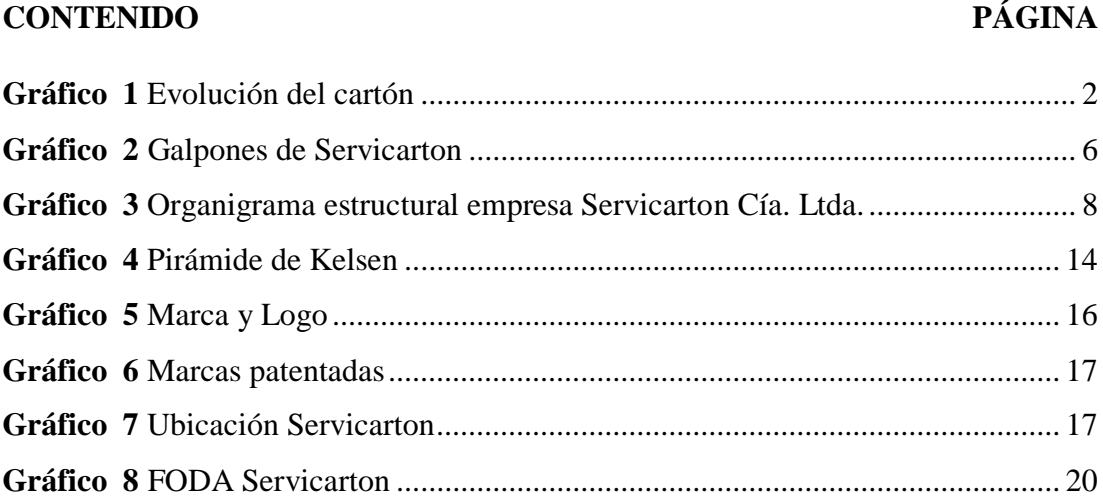

# **CAPÍTULO I**

## **MARCO TEÓRICO**

#### <span id="page-15-2"></span><span id="page-15-1"></span><span id="page-15-0"></span>**1.1 Introducción**

### <span id="page-15-3"></span>**1.1.1 Antecedentes del proyecto integrador 1.1.1.1 Historia de la empresa**

El cartón es un semi producto que está compuesto por varias capas de papel ondulado para crear una fibra gruesa que permita salvaguardar el contenido al cual recubra (Cajeando, 2021). De este modo, las planchas de cartón se constituyen como la materia prima para la elaboración de las cajas de diferentes tamaños, además, cabe mencionar que dentro del mercado se comercializa diferentes tipos, por ejemplo, el cartón corrugado, piedra, compacto, cauche y micro corrugado. (Ondunova, 2021)

La historia del cartón da sus inicios en el año de 1817 debido a que este material se utilizaba para la elaboración de sombreros altos que se utilizaban en esta época. Sin embargo, la elaboración de este tipo de sombreros finalizó el 20 de diciembre de 1871. En consecuencia, Albert Jones en este año concedió la patente del cartón corrugado para la producción manual de cartones de embalaje para distintos productos que se comercializaban en ese año (Enbatec, 2022).

De igual importancia, Sir Marlcom Thornhill fue la primera persona en fabricar una caja de cartón en Inglaterra en el año 1817 (Atabal, 2019). Por otra parte, Alec (1968) menciona que la compañía M. Treverton & Son realizó las primeras ventas y distribuciones de este producto en el mismo año de su invención. Además, La compañía de Treventon tuvo ingresos notables por la venta de cajas de cartón diseñadas para la movilización del gusano de seda comercializado desde el año de 1840 en Francia (Valveras).

Luego, en el año de 1874 los empaques de cartón pasaron por un proceso de modificación en el diseño de estructura elaborado por Oliver Long, con la finalidad de que estas obtengan una distinción en la resistencia y que al

momento de apilarlas no se dañen ni afecten al producto en el interior de estas cajas. (Plaza Gómez, 2001)

El sueco Carl F. Dahl dedico su vida a la biología desarrollando una sustancia llamada celulosa, la misma que en el año de 1884 fue utilizada en el papel kraft para que este obtuviera mayor resistencia. Eventualmente, el cartón luego de pasar por diferentes modificaciones y adecuarse a nuevos diseños elaborados por expertos logró remplazar a las cajas de madera de forma gradual, ya que las cajas tenían un costo menor en comparación a las cajas de madera. (Cyecsa, 2021)

Por otra parte, la compañía Kellogg´s situada en Estados Unidos comenzó la elaboración y distribución de cereales desde 1906, permitiendo la introducción de las cajas en este tipo de mercado logrando que este tipo de empaque se popularizarse a nivel internacional. Asimismo, John Leonard Kellogg ideo un tipo de empaque para mantener a sus productos frescos y en buen estado. (Posiciona, 2021)

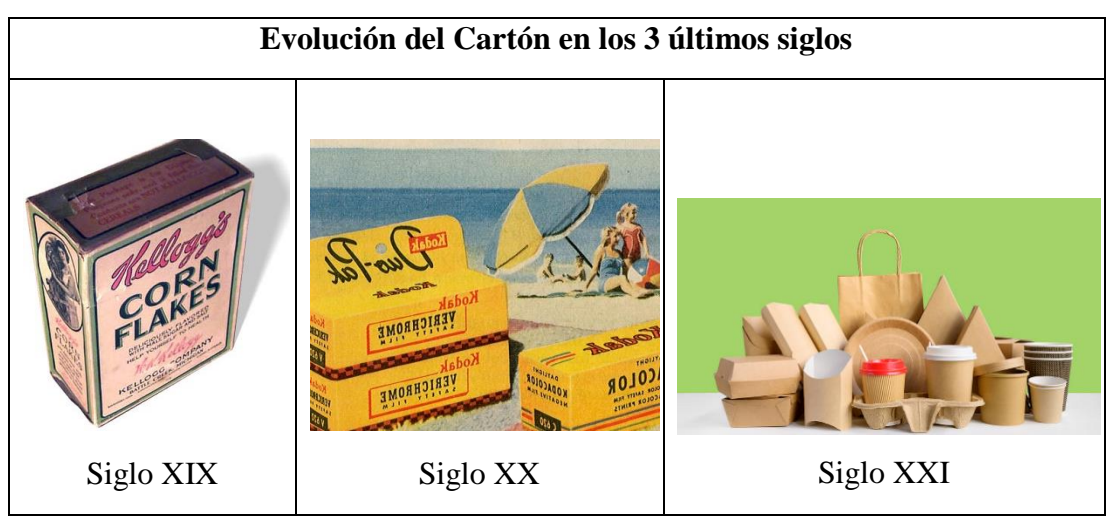

<span id="page-16-0"></span>*Gráfico 1 Evolución del cartón*

**Fuente:** Kartox (2022), Perú (2021) , UAT (2020) **Elaborado por:** Autor (2022)

Las empresas cartoneras han evolucionado a lo largo de los años, las empresas más imponentes en la actualidad están ubicadas en Asia, Europa y Estados Unidos tomando en cuenta la investigación del (Mundo Embalaje, 2020).

Paper Company es la empresa líder a nivel mundial en la producción y distribución a nivel mundial. Los datos de los ingresos obtenidos en la empresa hasta el 2019 fue de 22.370 mil millones de dólares. De igual forma, West Rock se ubica en el segundo puesto dentro del ranking de las empresas cartoneras, hasta el año de 2019 obtuvo ingresos de 18.280 millones de dólares según lo menciona en (El mundo del embalaje, 2020). Sin embargo, la fábrica APP es la tercera empresa en obtener las ventas más altas a nivel internacional, alcanzando un total de ingresos de 11.300 millones de dólares hasta el año de 2019. Además, Nerea (2018) menciona que los productos de APP son vendidos en 120 países y comercialización directa en 65 países.

Los envases de cartón arribaron a Latinoamérica en el año de 1954 en el país de Guatemala, desplazando considerablemente a los envases de madera que eran populares en esta región. De la misma forma, según lo menciona La Comisión Económica para América Latina y el Comité de Cooperación Económica del Istmo Centroamericano (1956) las empresas en Guatemala en el año de 1956 produjeron 2.880.00 kilos de manera anual, seguido de Guatemala con 1.440, el Salvador con 720.00 y por último con 720.000 kl de producción en el país de Honduras.

Así mismo, Argentina en el año de 1960 empezó con la producción y distribución de las cajas de cartón. La venta de este producto se realizó luego de que este país sufriera por una crisis económica, social y política que se dio tras la restricción al acceso de los ahorros de los ciudadanos argentinos. De esta forma, Eloisa comenzó realizando los cartones de manera manual, ofreciendo trabajo y recursos a personas en situación de exclusión social (Casa América Catalunya, 2009). Por consiguiente, la idea de realizar y comercializar cajas de cartón se extendió a lo largo de toda Latinoamérica. Por ejemplo, las empresas cartoneras se ubicaron en países como Brasil, Colombia, México, Paraguay, Ecuador y otros países (Gerbaudo, 2020).

Luis Noboa Naranjo fue el propietario de la primera empresa cartonera en el Ecuador. Noboa en el año de 1961 constituye la Industria Cartonera Ecuatoriana S.A (ICE), misma que se encontraba subsidiada por la compañía Grace Line. De cierto modo, la empresa Grace Line realizaba una prestación de carácter económico para la producción de los pocos productos elaborados en ICE. Sin embargo, la cartonera comenzó a operar en mayor cantidad en el año de 1963 produciendo hasta 100 mil millones de cajas al año para la exportación del banano (Siavichay, 2015).

Después, el 19 de marzo de 1965 un grupo de alemanes residentes en ecuador levantan la compañía de PROCARSA S.A en la ciudad de Guayaquil, esta empresa al igual que ICE empezó a distribuir su producto a las plantas bananeras para que realizaran la exportación del banano (Velez, 2017). De tal manera que, hasta la actualidad la Productora Cartonera S.A continua operando dentro del mercado, ahora sus instalaciones se encuentran en el cantón Durán según lo afirma (ACCCSA, 2022).

Luego, las empresas dedicadas a la comercialización del cartón crearon su propia asociación con el nombre de ACCCSA (Asociación de Corrugadores del Caribe y Sur América) en los 70's, este club tiene como finalidad agrupar a todos los productores y proveedores del material corrugado. De la misma forma, su fundador Hernán Jaramillo creo esta organización bajo su misión personal que era el intercambio de ideas y experiencias entre compañías para aportar al desarrollo mutuo de estas. Igualmente, las compañías suscritas en la asociación aseguran su paso al éxito dentro de este mercado según lo afirma (ACCCSA, 2016). Incluso, en este grupo se realizan convenciones y reuniones de manera anual, desarrollando cursos, talleres, capacitaciones y otras actividades para mejorar el conocimiento sobre el negocio del cartón corrugado. Además, en el Ecuador existen cuatro empresas suscritas, tres se sitúan en la ciudad de Quito y una en la ciudad de Guayaquil.

 Del mismo modo, en el Ecuador según los datos sustraídos de la revista Ekos (2021) hasta el año 2020 se registraron 190 empresas cartoneras en la Superintendencia de Compañías (Supercias), este tipo de empresas representa el 6,74% del PIB en país. Es decir, monetariamente cubren un valor de \$1.342 millones de dólares de manera anual.

Ahora bien, las empresas ecuatorianas con mayores ingresos en el país es Cartopel, esta empresa genera ingresos anuales hasta \$215,91 millones. En segundo lugar, se encuentra la Productora Cartonera S.A con ingresos hasta \$170,21 millones

y para finalizar en el tercer puesto del ranking de las empresas cartoneras del Ecuador se encuentra la papelera Nacional S.A quien obtiene ingresos anuales hasta \$168,48 millones. Sin embargo, es fundamental puntualizar que la mayor distribución de este producto lo realiza las provincias de Guayaquil con el 58%, Pichincha distribuye 23% y Azuay el 14%, el otro 5% lo ocupan las demás provincias del país. (Ekos, 2021)

#### *Servicarton y su historia*

En el año de 1995, el señor Gonzalo Naranjo y su amigo de trabajo Fernando Núñez, impulsados por la necesidad de incursionar en el negocio de las industrias cartoneras, realizaron la compra del galpón ubicado en el sector de Huachi el Progreso y maquinaria del tío de Gonzalo. Tobías Palacios puso en venta su negocio por motivo de viaje puesto a que no podría administrar la empresa desde otro sitio del país. De esta manera, Gonzalo y Fernando decidieron realizar una oferta para la adquisición de esta empresa, Naranjo (2022) menciona que luego de llegar a un acuerdo con su tío se realizó la compra y papeleo para la adquisición. Luego, la empresa comenzó a operar con pocos empleados entre ellos Lourdes Vargas (secretaria), Marcia Santamaria (auxiliar contable), Wilson Naranjo (supervisor de producción) y 5 personas en mano de obra. Del mismo modo, Gonzalo y Fernando se encargaron de realizar la distribución y ofertar su producto a los diferentes locales de Ambato.

Después, la empresa fue aumentando su demanda incentivando a los propietarios construir un galpón que cubriera todas las necesidades de sus consumidores y sus operarios. Inmediatamente, iniciaron los planes de la edificación de un nuevo galpón y oficinas en el sector de Huachi la esperanza, finalizando la obra e inaugurándola el 16 de enero de 2008, misma fecha en la que se constituyó la empresa como una sociedad anónima. Con respecto a la constitución legal de la empresa los socios Naranjo Palacios David Gonzalo y Núñez Cáceres Patricio Fernando realizaron la aportación de 2.500 dólares cada uno, es decir, que cada socio posee 2.500 participaciones.

Además, la empresa Servicarton comenzó a innovar dentro del mercado de la provincia de Tungurahua elaborando productos de cartón corrugado, micro corrugado y productor realizados en cartulina satisfaciendo las necesidades del sector manufacturero de Ambato, especialmente a los agricultores, artesanos dedicados a la elaboración del calzado y a microempresarios.

Núñez (2022) relata que la empresa a lo largo de su trayectoria ha logrado abrirse paso en varias provincias del país, llegando a varios sitios a través de cooperativas de trasporte o trasportes pesados mediante los cuales se mantiene un convenio asegurando la llega de los productos al lugar de donde se lo solicita. De la misma forma, la innovación y mejora continua ha permitido que se mantenga como una de las mejores de la ciudad, puesto que ofrecen productos y servicios de calidad. Asimismo, la empresa y socios pese al ver trascurrido 27 años de creación la entidad mantiene los ideales planteados desde su inicio.

La empresa Servicarton adopto las NIIF para PYMES por primera vez en el año de 2012. Sin embargo, no se ha realizado la revalorización de los activos pertenecientes a la Propiedad, Planta y Equipo porque el gerente no lo cree necesario. (Miranda, 2022)

<span id="page-20-0"></span>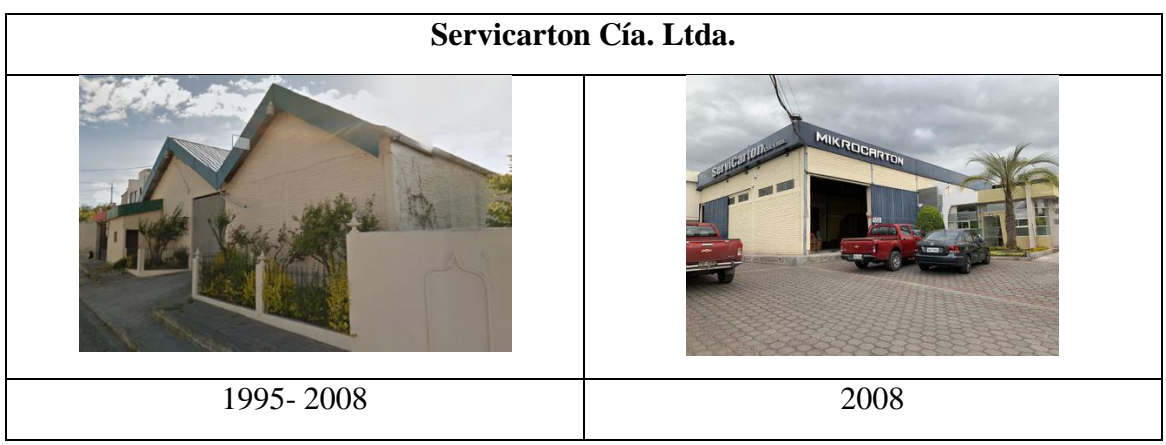

*Gráfico 2 Galpones de Servicarton*

**Fuente:** Google Maps (2022) **Elaborado por:** Autor (2022)

#### **1.1.1.2 Detalles estratégicos**

La empresa Servicarton estable desde el 2008 su misión y visión para cumplir sus objetivos de corto y largo plazo, sin embargo, la última modificación de su misión y visión redacta las nuevas metas. También, esta institución cuenta con valores corporativos que cada uno de sus colaboradores debe cumplir para tener un mejor ambiente laboral. (Servicarton Cia. Ltda., 2008)

#### **1.1.1.2.1 Visión**

Nuestra estrategia es posicionarnos como su principal opción, consolidándonos como la primera industria cartonera, con un modelo de gestión eficiente, sustentable, sostenible y socialmente responsable, capaz de adaptarse a un entorno cambiante.

#### **1.1.1.2.2 Misión**

Satisfacer las necesidades de embalaje de nuestros clientes, a través de la fabricación y distribución de papel, cajas de cartón corrugado y estuches de cartulina. Buscamos constantemente proteger la integridad física de nuestros trabajadores, clientes e instalaciones, desarrollando un producto de acuerdo con la calidad requerida, maximizando la productividad dentro de un marco de respeto y responsabilidad con la comunidad y el medio ambiente.

#### **1.1.1.2.3 Valores Institucionales**

Los valores aplicados en la empresa son los valores de la ética, respeto, responsabilidad, honradez y creatividad todas estas actitudes y aptitudes practicadas en el ámbito laboral permite que los colaboradores de Servicarton construyan un ambiente ameno, cordial y agradable para el desarrollo de sus actividades diarias. Incluso, como lo menciona Fundecopi (2021) estos valores aportan a la empresa para que se cumpla con las metas, visión y misión planteadas, dando como resultado el reflejo de los estándares de la empresa.

#### **1.1.1.2.4 Estructura organizacional**

La estructura organizacional de una empresa es la distribución que se realiza de manera organizada con cada uno de los cargos y áreas pertenecientes a una entidad.

Empleando las palabras de Robbins (2005) esta estructura beneficia a la toma eficiente de decisiones, mejora continua de la eficiencia operativa y sobre todo mayor rendimiento de los trabajadores de la entidad. Por consiguiente, en la empresa Servicarton cuenta con la siguiente distribución:

<span id="page-22-1"></span>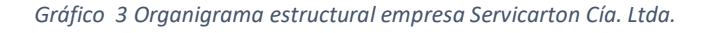

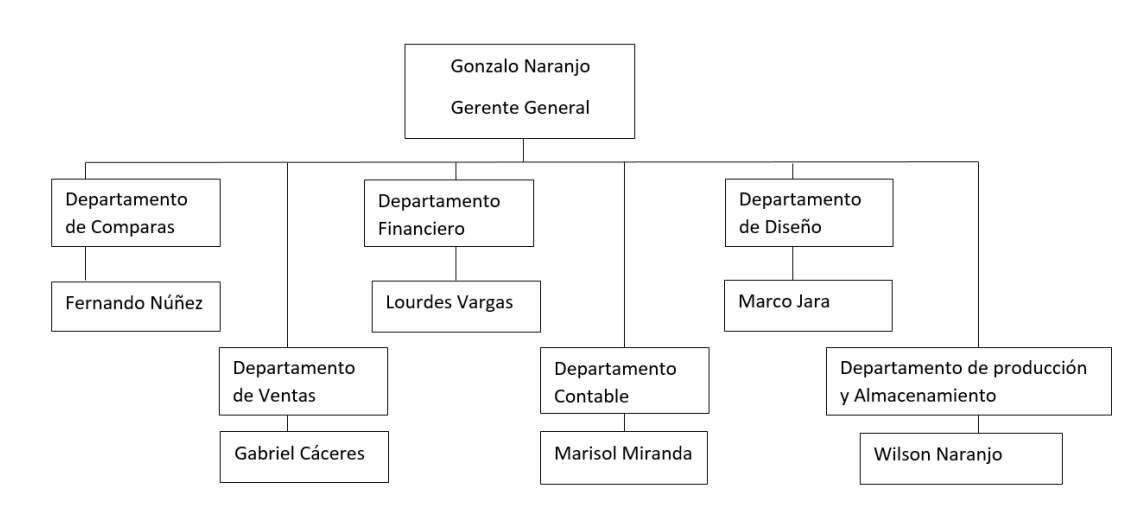

**Fuente:** Naranjo (2022) **Elaborado por:** Autor (2022)

A continuación, se redacta cada una de las funciones que cumple el personal a cargo de cada una de las áreas de la entidad:

| Area     | Responsable    | Descripción                  |                                               |  | <b>Funciones</b>                              |  |  |      |
|----------|----------------|------------------------------|-----------------------------------------------|--|-----------------------------------------------|--|--|------|
| Gerencia | Gonzalo        |                              | Krygier (1988), La gerencia                   |  |                                               |  |  | está |
|          | Naranjo        |                              | Crosby (1988) y encargada de                  |  |                                               |  |  | la   |
|          | Fernando Núñez | Fermín (2006) planificación, |                                               |  |                                               |  |  |      |
|          |                |                              | consideran que la organización, establecer    |  |                                               |  |  |      |
|          |                |                              |                                               |  | gerencia es un cuerpo y poner en conocimiento |  |  |      |
|          |                |                              | que se encarga de los objetivos y políticas   |  |                                               |  |  |      |
|          |                |                              | hacer que las cosas institucionales,          |  |                                               |  |  |      |
|          |                |                              | sucedan. Es decir, que desarrollo de          |  |                                               |  |  | las  |
|          |                |                              | mediante la toma de estrategias para cumplir  |  |                                               |  |  |      |
|          |                |                              | decisiones se logre los objetivos, analizar y |  |                                               |  |  |      |
|          |                |                              | cumplir objetivos a tomar decisiones en       |  |                                               |  |  |      |
|          |                |                              | través de procesos de base a la información   |  |                                               |  |  |      |
|          |                |                              |                                               |  | emitida en las áreas de la                    |  |  |      |

<span id="page-22-0"></span>*Tabla 1 Funciones del personal de Servicarton*

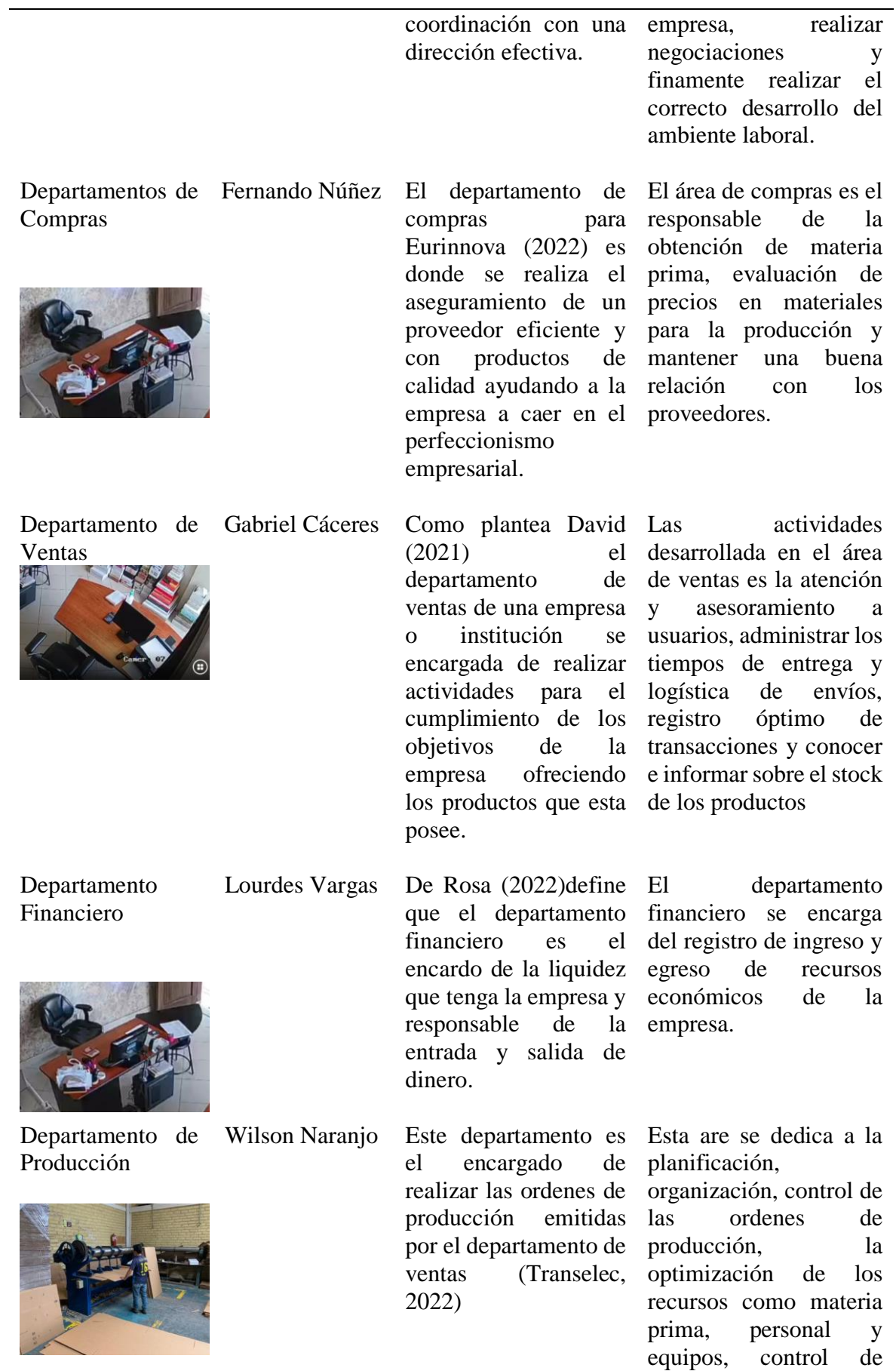

calidad de los productos y garantizar el desempeño en la producción diaria.

### Departamento Contable

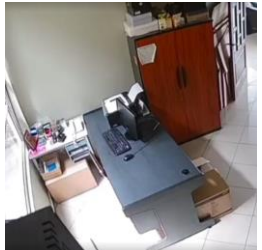

Marisol Miranda El departamento contable es el encargado del registro de las actividades económicas de la empresa y llevar un registro de entradas y salidas de producción mediante Kardex (Gambo, 2029).

Las actividades que realiza el área de contabilidad son la elaboración y control de presupuesto de gastos mensual, registrar y controlar operaciones comerciales y financieras, gestionar y cancelar impuestos fiscales y elaboración y presentación de información financiera.

### Departamento de Diseño

Marco Jara El departamento de

diseño realiza el desarrollo de diferente diseño al gusto del

cliente, de igual forma realizando innovaciones en los diseños (Toulouse Lautrec, 2022)

El área de diseño se encarga de realizar nuevos diseños de cajas y logos para con las especificaciones del usuario que solicite.

Departamento de inventario y almacenamiento.

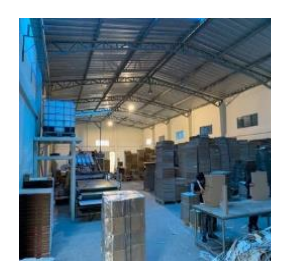

**Elaborado por:** Autor (2022)

Wilson Naranjo El departamento de Almacenes tiene el propósito de salvaguardas los productos finales como también la materia de prima bajo el manejo y custodia adecuado (Gobierno de México, 2010).

Este departamento realiza el control e informe de los stock existentes, almacenar materia prima y productos terminados de una manera ordenada y realizar la solicitud de compra de muevo material o suministros para el trabajo.

#### **1.1.1.4 Detalles de operación**

La empresa Servicarton Cía. Ltda. se dedica a la elaboración y distribución de cajas de cartón en el material de corrugado, micro corrugado y de cartulina, satisfaciendo las necesidades del mercado ofreciendo distintos modelos y diseños de cajas para los productos ofertados a nivel nacional. (Vargas , 2022)

Agregando a lo anterior, el encargado del departamento de ventas asesora a los compradores sobre la caja que debería adquirir dependiendo el producto y peso del mismo. De la misma manera, el departamento de diseño elabora dibujos en ilustrador para un diseño que será distintivo para la marca o emprendimiento, estos servicios son gratuitos dentro de esta empresa. Además, Naranjo W. (2022) jefe del departamento de almacenamiento menciona que la empresa realiza entregas a domicilio dentro de la ciudad de Ambato y Riobamba, por la cantidad de productos que se vende en estas ciudades. Por otra parte, la línea de productos que Servicarton ofrece son cartones de zapatos, alimentos, frutas, empaquetado, vinos, accesorios, entre otros.

#### *Productos estrella*

<span id="page-25-0"></span>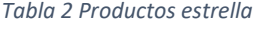

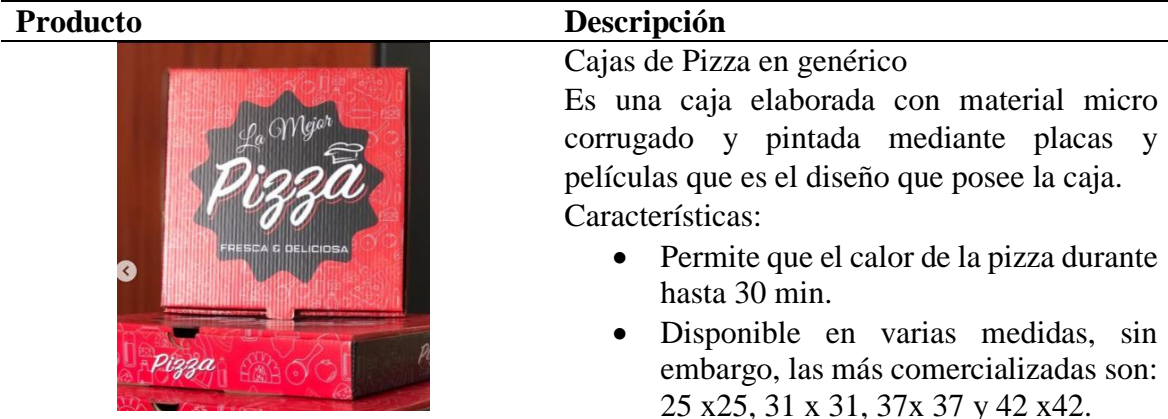

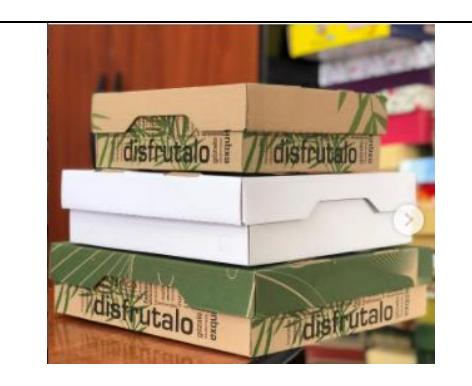

Cajas de Alimento Blancas y genérico Es una caja elaborada con material micro corrugado considerada también como multiusos.

Características:

- Permite que el calor de los alimentos durante hasta 30 min.
- Disponible en tres medidas: 20x20, 28x28 y 31x31.

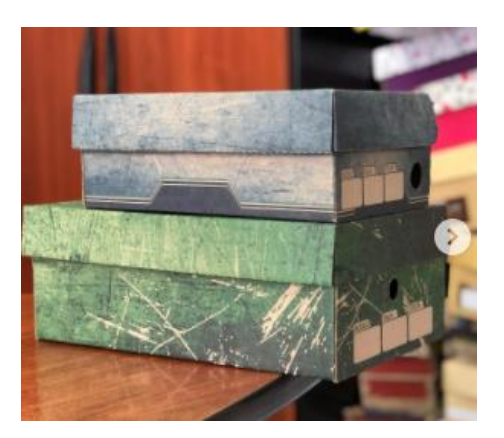

### Cajas para zapatos

Es una caja elaborada con material micro corrugado y pintada mediante placas y películas que es el diseño que posee la caja, la más comercializada es la caja para zapato de adulto de la talla 37 hasta la 42.

Características:

- Permite que el zapato no sufra de rayones o se llegue a manchar.
- Disponible en varias medidas, sin embargo, las más comercializadas son: 25 x25, 31 x 31, 37x 37 y 42 x42.

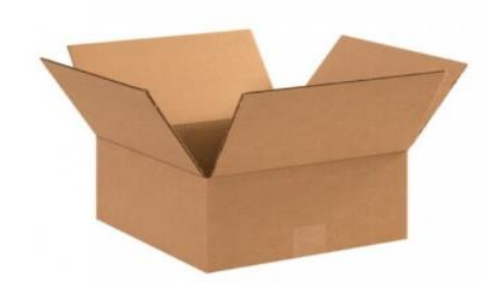

## Cajas de embalaje

Es una caja elaborada con material corrugado y pintada mediante el arte de la serigrafía que es el diseño que posee la caja. Características:

- Tiene la capacidad de soportar hasta 10 lb.
- Disponible en tres medidas.

**Fuente:** Naranjo G. (2022) **Elaborado por:** Autor (2022)

La elaboración del cartón comienza con la materia prima que son las planchas de cartón, estas están compuestas por tres o cinco papeles, los extremos del cartón son 2 papeles lisos y en su interior puede colocarse de 1 a 3 papeles ondulados que marcaran el grosor y resistencia, para finalmente adherir estas capas mediante un proceso de calor con goma caliente en una maquinaria especial para este proceso. De

hecho, el papel ondulado del cartón como lo hemos mencionado define la resistencia de la caja, esto es importante ya que este este producto pasa por un proceso de apilamiento en plancha y también cuando el producto del cliente se encuentra adentro creando fricción entre cajas (Servicarton y Mikrocarton, 2022).

Para comenzar el proceso de producción iniciamos en el departamento de ventas donde se realiza la recepción del pedido, el cliente puede escoger entre la variedad de productos que posee la empresa a estos los llaman cajas genéricas. Por otra parte, al receptar un pedido con diferentes especificaciones tanto en medidas como de diseño, primero se realiza una cotización la misma que debe ser aceptada o negada por el cliente, en el caso de ser aceptada deberá cancelar el 50% de anticipo de su pedido y el periodo de producción es de 15 a 20 días hábiles. Posterior a ello, se genera la orden de producción y se emite primero al departamento de diseño para la elaboración de placas y películas y el troquel. Luego la orden se emite y es receptada por el departamento de producción el cual elabora el producto y se encarga del empaquetado y apilamiento en bodega. Finalmente, el departamento de ventas cobra el 50% post entrega y entrega la factura correspondiente, luego el departamento de almacenamiento se encarga del despacho del producto. (Caceres , 2022)

#### **1.1.1.5 Detalles legales**

La empresa Servicarton se rige a un conjunto de leyes, reglamentos, normas y decretos establecidos y adoptados en el Ecuador por ejemplo las NIIF (Normas Internacionales de Información Financiera). Al aplicar la base legal garantiza a que la empresa tenga sus papeles en orden, al igual que su información financiera. Por lo tanto, al presentar esta información en la Supercias garantiza la trasparencia de toda información perteneciente a la entidad, (Palella Stracuzzi & Couso Ruiz, 2017).

Igualmente, una manera de conocer las diferentes normas y base legal que se aplica en las diferentes empresas ecuatorianas se toma en cuenta la pirámide de Kelsen. De hecho, esta pirámide se elaboró con la finalidad de realizar una acotación a la ciencia del derecho que permite el estudio exhaustivo de las formas normativas (Camacho, 2011).

<span id="page-28-1"></span>*Gráfico 4 Pirámide de Kelsen*

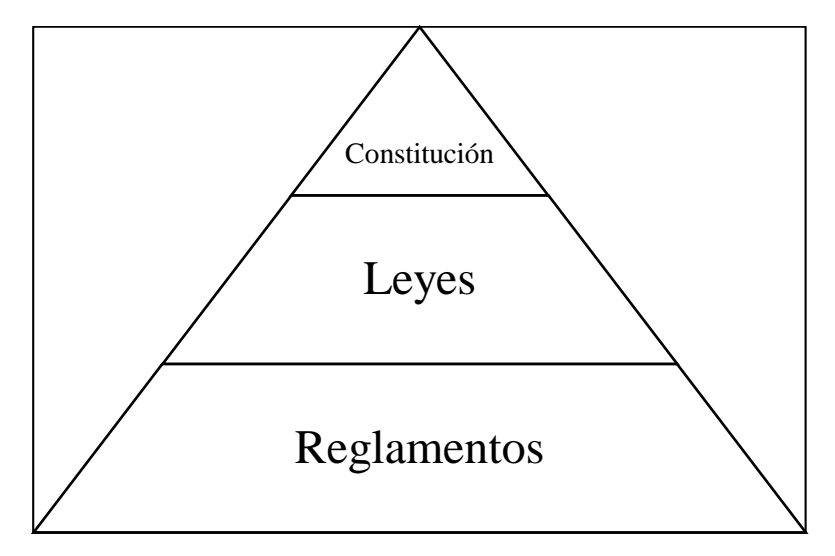

**Fuente:** Ulexion (2019)

Servicarton se rige a una base legal entre estas están las leyes y normativas que debe cumplir de manera mensual o anual. Por ejemplo, las obligaciones que se detallan a continuación:

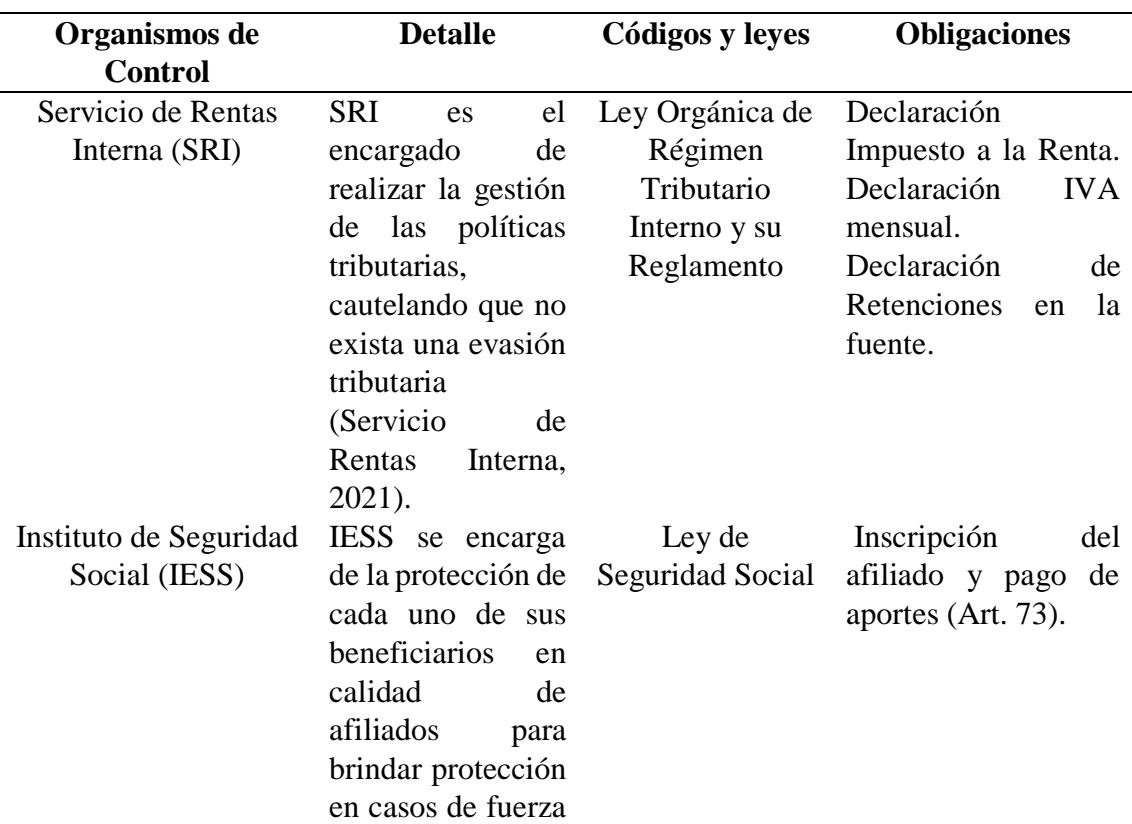

<span id="page-28-0"></span>*Tabla 3 Base Legal*

**Elaborado por:** Autor (2022)

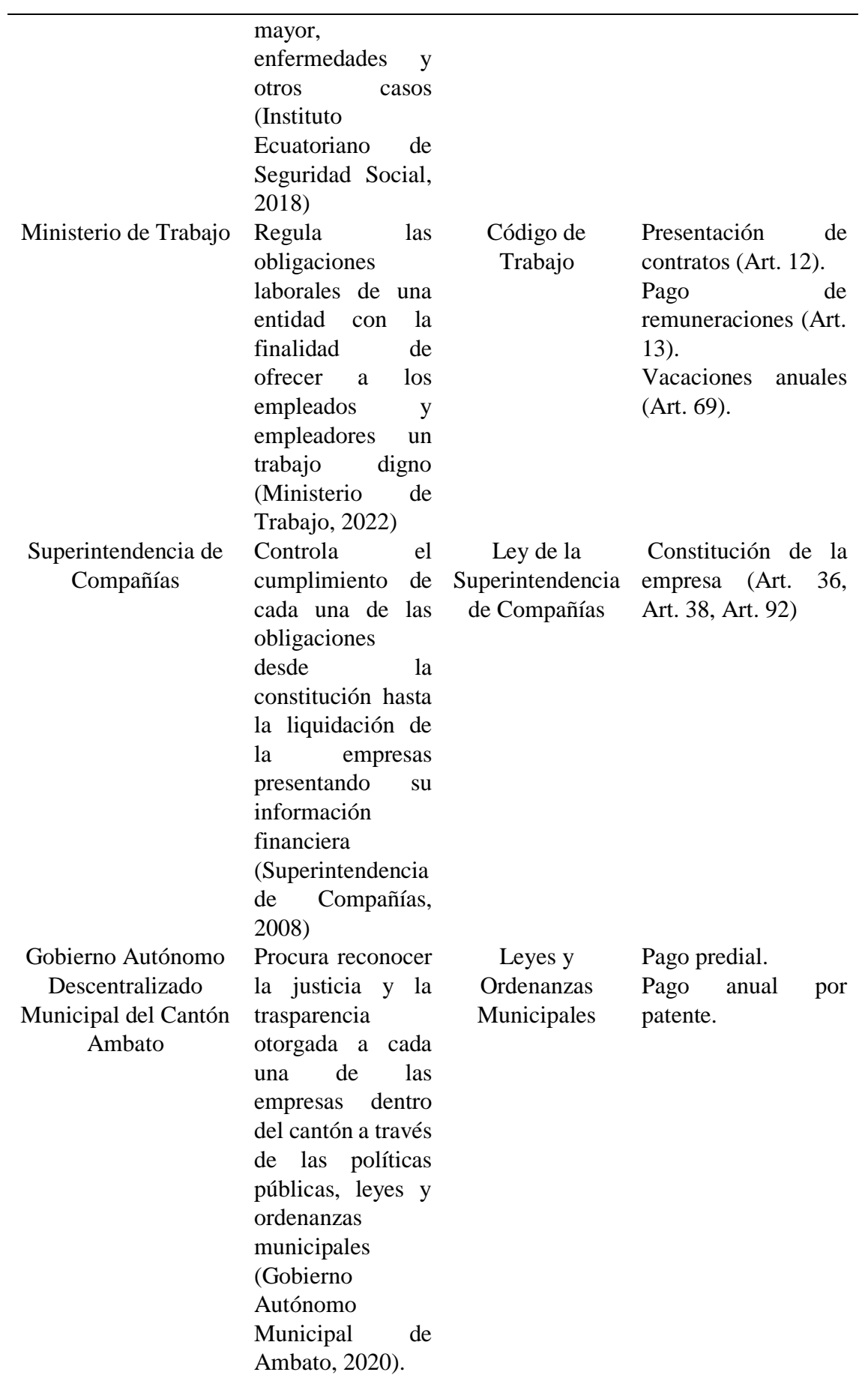

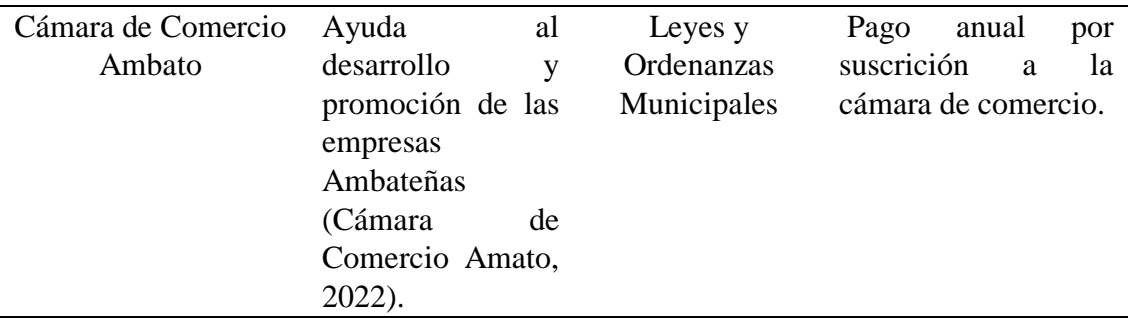

**Fuente:** Miranda (2020)

**Elaborado por:** Autor (2022)

#### **1.1.1.6 Marcas y logos**

La marca de una entidad al estar patentada tiene un derecho exclusivo de protección a la marca por la invención de la misma, esto impide el uso a terceras personas (Instituto Nacional de Propiedad Industrial, 2019).

<span id="page-30-0"></span>*Gráfico 5 Marca y Logo*

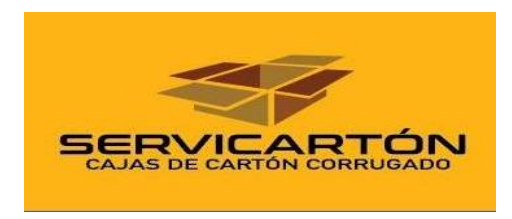

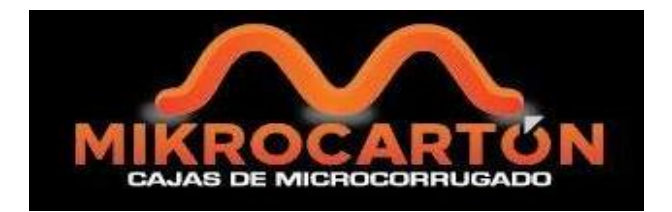

**Fuente:** Servicarton (2022) **Elaborado por:** Autor (2022)

En el año de 2015 la empresa Servicarton realizó la patente de sus marcas Servicarton para los cartones de material corrugado y para los de micro corrugado o cartulina con la marca de Mikrocartón. Se realizó esta patente debido a que una de las empresas cartoneras dentro de la provincia de Tungurahua utilizaba un logo similar con las iniciales de la empresa afectando al mercado de Servicarton. Debido a que, el material de la competencia era de baja calidad y al ofrecer su producto a su clientela mencionaban que era de Servicarton. Es por ello, que en la actualidad la empresa Servicarton coloca en cada uno de sus productos su marca indicando el test, el gramaje, el peso limite, tamaño limite y sus números de teléfonos en el cartón corrugado y en el cartón micro corrugado lleva la marca y números de contacto.

<span id="page-31-0"></span>*Gráfico 6 Marcas patentadas*

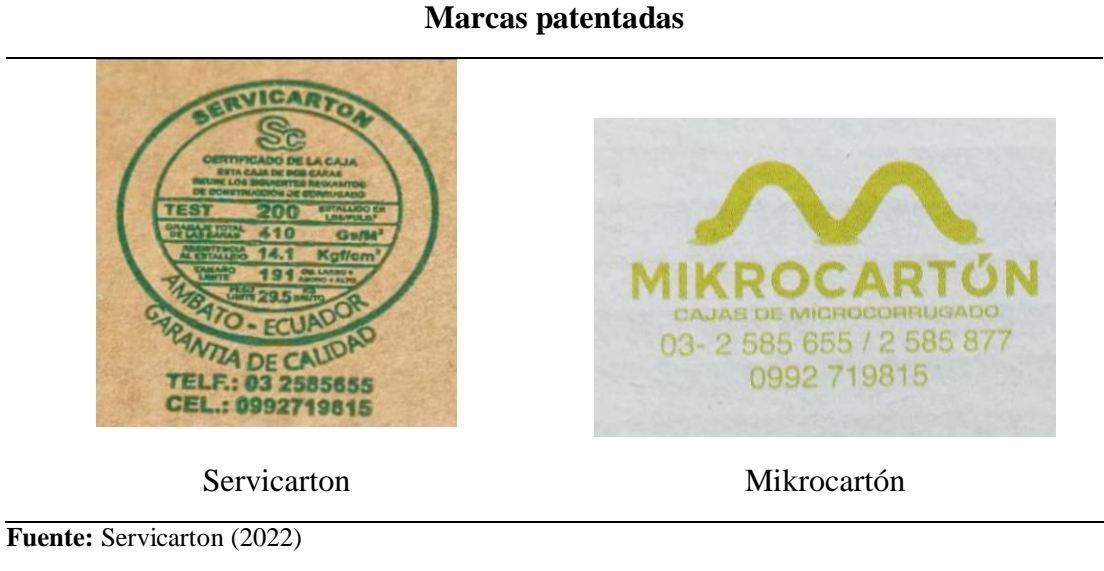

**Elaborado por:** Autor (2022)

### **1.1.1.7 Ubicación**

Los inicios de Servicarton fueron en el sector de Huachi el Progreso en la calle José Ignacio Canelos Morales. Sin embargo, por el aumento de la demanda en el mercado actualmente la empresa Servicarton opera en Huachi la Esperanza en la Av. Ramón Salazar y Julio Zaldumbide con galpones y oficinas más amplias para satisfacer a la clientela al ofrecer comodidad a la espera de ser atendidos y a los operadores de la empresa mejorando el espacio de trabajo para mayor movilidad con fluidez al realizar los productos de cartón.

<span id="page-31-1"></span>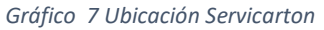

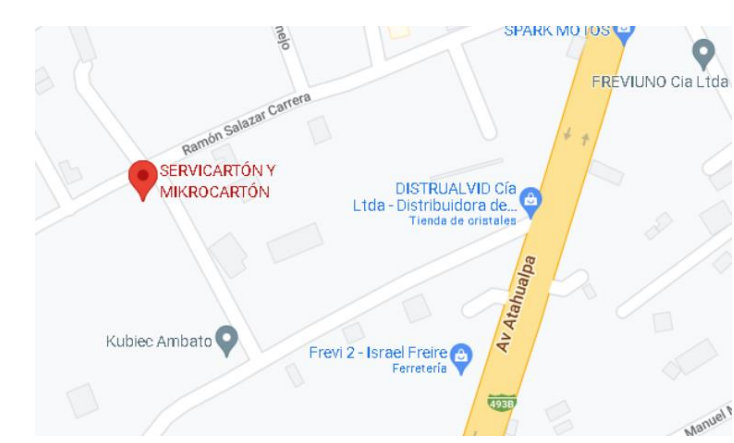

**Fuente:** Google Maps -1.281010, -78.633507 (2022) **Elaborado por:** Autor (2022)

#### <span id="page-32-0"></span>**1.1.2 Descripción del entorno**

La industria cartonera en los últimos años ha incrementado en un nivel significativo en el mercado, la fabricación de papel y productos derivados hasta el año 2018 ocupaban el puesto 34 de 47 industrias en mostrar su crecimiento anual. Es más, las provincias en las que tienen mayor participación en el VAB (Valor Agregado Bruto) son el Guayas, Pichincha, Azuay, El Oro y Tungurahua. Además, la provincia de Tungurahua en el 2019 aporto al VAB \$ 13,2 millones de dólares obtenidas del total de sus ventas. (Banco Central del Ecuador, 2020)

Agregando a lo anterior, el estudio realizado por Sánchez y et al. (2020) dentro del Servicio de Rentas Internas (SRI) en el Ecuador existen 610 personas naturales dedicadas a la compra y venta de productos de cartón los mismos que poseen RUC, para ejemplificar esta idea se indicara los porcentajes de las empresas suscritas según su provincia cada una de estas con su porcentaje correspondiente mediante una tabla.

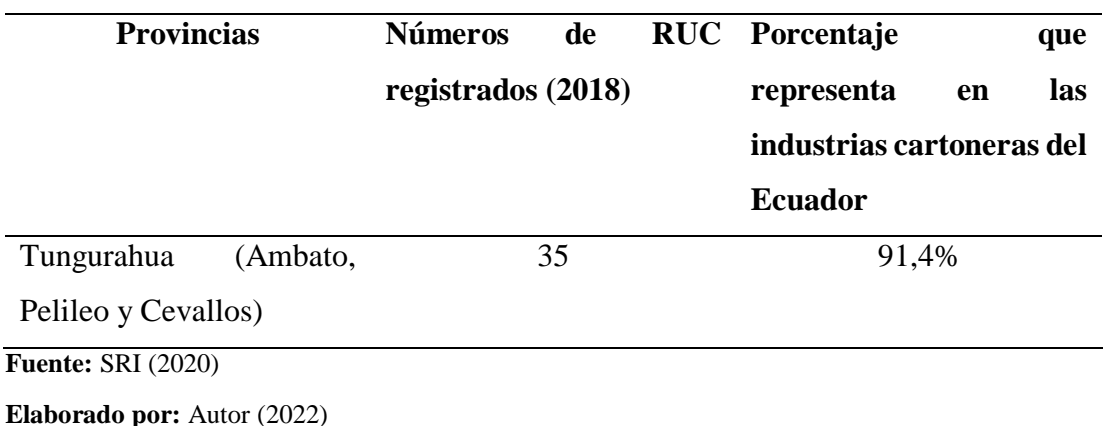

<span id="page-32-1"></span>*Tabla 4 Empresas cartoneras registradas en el SRI*

Por otra parte, los datos obtenidos en la Superintendencia de Compañías (Supercias), hasta el 2018 tenía en su registró 360 empresas que realizan la actividad de fabricación de papel y productos de papel.

| <b>Provincias</b>               | Número           | registrados Porcentaje que representa            |
|---------------------------------|------------------|--------------------------------------------------|
|                                 |                  | hasta el 2018 en la en las industrias cartoneras |
|                                 | <b>Supercias</b> | del Ecuador                                      |
| Pichincha,<br>Guayas,           | 360              | 97,2%                                            |
| Azuay, Los Ríos, Manabí,        |                  |                                                  |
| Tungurahua y El Oro             |                  |                                                  |
| <b>Fuente:</b> Supercias (2020) |                  |                                                  |

<span id="page-33-0"></span>*Tabla 5 Empresas cartoneras registradas en la Supercias*

**Elaborado por:** Autor (2022)

No obstante, la empresa Servicarton Cía. Ltda. pertenece a una de las empresas más importantes en Tungurahua esto se debe a su continuo proceso de mejora y realizar la presentación de su información financiera con valores razonables y de forma trasparente. (Ecuador Autores y Asesores Gerenciales, 2020)

#### <span id="page-34-0"></span>*Gráfico 8 FODA Servicarton*

- Innovación y amplia gama de productos.
- Estructura organizacional sólida.
- La tecnología es moderna en procesos de contabilidad y producción.
- Producto de calidad, con material reciclado y económicos.
- Aumento de la producción de manera sostenida.
- Optimización en el proceso de despacho.
- Estado promueve las buenas prácticas ambientales en las industrias.
- En el mercado local no existe empresas que produzcan cajas decorativas.

**FORTALEZAS**

# **FODA**

# **DEBILIDADES**

- Falta de control administrativo.
- Alto costo de maquinaria para su adquisición.
- Nuevos desafíos regulatorios (amenaza).
- Ventas se realizan con crédito directo lo que influye en la liquidez.

**Fuente:** Naranjo G. (2022) **Elaborado por:** Autor (2022)  Falta de disponibilidad de transporte los fines de semana

**AMENAZAS**

**OPORTUNIDADES**

- Mejor nivel de servicio en el despacho por la competencia.
- La empresa no puede expandirse nacionalmente, ya que existe grandes competidores en el mercado local.
- Tiene limitado personal para el diseño de nuevos productos.

#### *1.1.2.1 NIIF para PYMES y su aplicación a nivel internacional*

Al introducirnos en el contexto de las NIIF para PYMES se debe tener en conocimiento cuales son los organismos que realizan este tipo de normas, la fundación IFRS y el Consejo de Normas Internacionales de contabilidad (IASB) son los responsables de emitir las normas y aplicar modificaciones o inclusive redactar nuevas normas para la aplicación a nivel mundial (Becerra, 2014). Además, la IASB en el año del 2009 realiza la publicación de manera oficial de las Normas Internacionales de Información Financiera para Pequeñas y Medianas Empresas (NIIF para PYMES) con la finalidad de que la información financiera de una empresa logre ser comparable y sus estados cuenten con información de calidad según menciona (Delgado G. , Medina, García , Vadillo, & Hernández , 2020).

En el mundo la aplicación de las NIIF completas es utilizado para la presentación de los estados financieros, esta norma era y sigue siendo primordial no solo por principios contables o financieros como lo refiere Chávez (2020). Sin embargo, se vio la necesidad de crear una nueva normativa para las empresas que no generan ingresos demasiados altos es por ello que se crea la NIIF para PYMES para las empresas que producen en ventas un máximo de cinco millones. A su vez, las pequeñas y medianas empresas se han posicionado en el mercado ya que a nivel mundial representan el 90%, donde emplean el 50% en mano de obra en la producción y el otro 50% trabajan en la participación en el PIB a nivel mundial (Valdés, 2012). Inclusive, este de empresas se convirtieron en un factor clave para la economía del mundo en especial en Latinoamérica como lo plantea (Alfaro, 2022).

La publicación de las NIIF para PYMES se realizó en el 2008 pero pocas empresas aplicaron esta norma dentro de sus procesos contables. Sin embargo, en la actualidad ala empresas a nivel internacional se ven en la obligación de adoptarlas puesto que, esta norma permite a formar y mejorar el lenguaje financiero normativo de las empresas y de los profesionales encargados de su aplicación, también ayuda a obtener criterios financieros y contables según lo destaca Ramírez y Klinger (2018).
#### *Ventajas y desventajas de la aplicación de la NIIF para PYMES*

*Tabla 6 Ventajas y desventajas de la NIIF para PYMES*

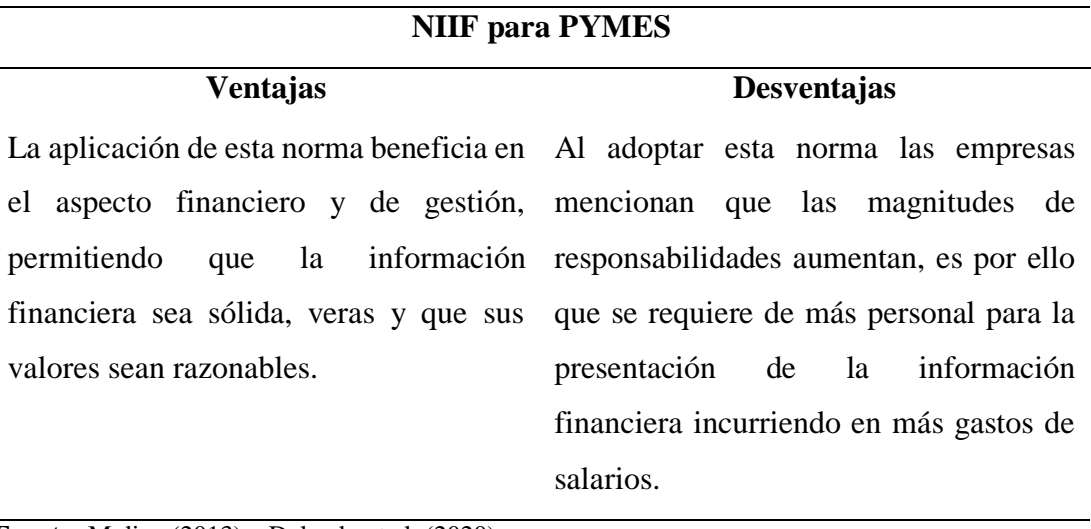

**Fuente:** Molina (2013) y Delgado et al. (2020).

**Elaborado por:** Autor (2022)

Por parte, cada país en el que se realiza la aplicación de la norma crean su propia definición en basada a la establecida por IASB, así cada país realiza el contexto de la norma acorde a la situación económica. De igual forma, estas nomás no se encuentran en la obligación de ser presentadas al público puesto que por ser empresas pequeñas y medianas no realizan la venta de sus acciones, por lo tanto no se realizan cotizaciones de las acciones en la bolsa de valores afirma (Chávez, 2020). Además, una de las limitantes de la adopción por primera vez son las interpretaciones de cada uno de los distintos estándares internacionales (Masca, 2012).

#### *1.1.2.2 NIIF para PYMES y el impacto por la aplicación por primera vez en Ecuador*

En el año 2008, el Ecuador comienza con la adopción de las NIIF para PYMES por primera vez sumándose a los 120 países que ya aplicaban esta norma. Ecuador antes de esta adopción utilizaban los Principios Contables Generalmente Aceptados (PCGA) que se encontraban sujetos a las Normas Ecuatorianas de Contabilidad (Celi, Villegas, Gaibor, & Robles, 2018). A su vez en este mismo año se realizó la publicación de la resolución 08.G.D.DSC.010 emitida el 20 de noviembre en la misma que se menciona sobre el cronograma que deben seguir las empresas para la aplicación

de esta norma. Los especialistas Girón y Gonzales (2012) mencionan que las empresas al emplear esta norma permite ejecutar el análisis de los estados financieros en comparación con las ratios de las NEC y NIIF existen variaciones en los estados debido a la sobrevaloración de cuentas contables. Dicho de otro modo, esta normativa tiene una serie de exigencias entre ellas la fortaleza, la cual infiere sobre sus recursos por parte de gestores y personal responsable, para posterior realizar un análisis en el que se observe en qué manera o magnitud económica se ve beneficiada o afectada la empresa. (Settineri, 2019)

El Servicio de Rentas Internas (SRI) define que las PYMES es la agrupación de pequeñas y medianas empresa que se las clasifican según el volumen de ventas de manera anual, su capital social, y los trabajadores que operan en las empresas (SRI, 2012). Además, El presidente Correa (2017) ratifica que en el Reglamento a la estructura e institucionalidad de desarrollo productivo de la inversión y de los mecanismos e instrumentos de fomento productivo presenta la manera en la que se clasifican, la misma que se detalla a continuación.

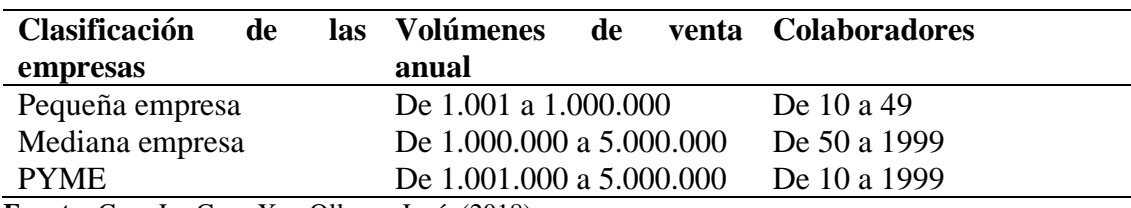

*Tabla 7 Clasificación PYMES*

**Fuente:** Capa L.; Capa X. y Ollague José (2018) **Elaborado por:** Autor (2022)

En el año 2019, se registraron 882.766 empresas pertenecientes a la categoría de PYMES, estos datos fueron recolectados a través de las estadísticas realizadas por el Instituto Nacional de Estadísticas y Censos (INEC) mediante el cual determina que el 99.5% de empresas registradas a nivel nacional pertenecen a las PYMES (INEC, 2020) . Además, como lo hemos mencionado antes este tipo de compañías ha evolucionado logrando introducirse en el mercado, en la siguiente tabla se demuestra las variaciones que ha tenido desde el año 2012 hasta el 2019.

#### *Tabla 8 Empresas PYMES*

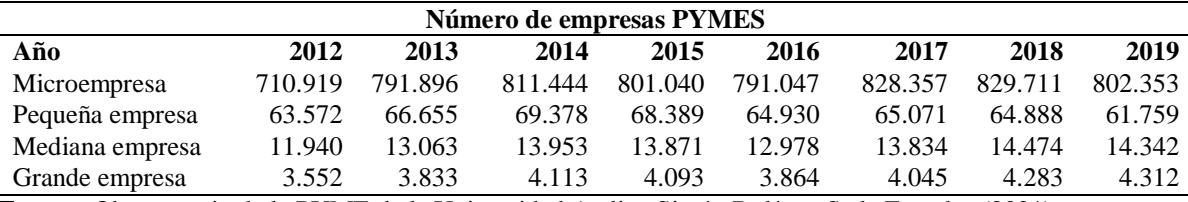

**Fuente:** Observatorio de la PYME de la Universidad Andina Simón Bolívar, Sede Ecuador (2021) **Elaborado por:** Autor (2022)

El crecimiento continuo de las empresas pequeñas y medianas ha permitido que en el país este tipo de entidades contribuyan en la economía, hay que destacar que este punto de contribución representa el 90% de las unidades productivas, 60 % de empleo, 50% en producción y casi el 100% en actividades de servicios. Por otro lado, tenemos datos en los cuales se menciona el aporte a la adaptación y la redistribución de los operadores dentro de una empresa señala (Jácome & King, 2013).

En el año 2017, se iniciaron varios emprendimientos que empezaron a formar parte de las empresas PYMES expresa (Argüello A. , 2019) y (CFN, 2019). No obstante, según varios estudios los emprendimientos tienen un periodo de duración de tres hasta 6 meses de duración, esto se debe a la falta de financiamiento, inseguridad jurídica y el desconocimiento en proceso para operar o administrar un negocio (El Universo, 2020). Así mismo, el movimiento continuo de la Pymes ha permitido que se generen empleos y ayuda a enfrentar estragos de la crisis económica puesto que este tipo de empresas representa la mayor cantidad en el Ecuador lo afirma (Rodríguez & Aviles, 2020).

El presente trabajo se justifica por su importancia, debido a que permitió brindar ayuda en los procesos de revaluación en la empresa. Siendo su finalidad expresar los valores razonables de PPE y conocer las condiciones se encuentra el bien, Biondi (2007), Catellanos (2010) y Perea (2015) expresan que el valor razonable es un importe que es justo y necesario, es decir, que el activo de PPE tiene un valor acorde a sus cualidades y características. De la misma forma, estos activos deben ser valorados en el mercado para obtener el IPC.

La revaluación se ejecuta con la finalidad de que los activos de una empresa puedan determinar un valor razonable al bien, debido a que las empresas por lo general al realizar la venta del su activo desconocen del valor y en ciertas ocasiones se desconoce el estado en el que se encuentra. Igualmente, el registro contable no debe tener el mismo valor desde su valor histórico hasta el final de su vida útil, esto se debe a que en el caso de la maquinaria pasan por factores de obsolescencia, conservación incluso de edad. (López, 2016)

Alves de Souza y Lemes (2016) expresan que al introducir los procesos contables en una empresa genera varios beneficios, entre ellos la obtención de valores razonables en la presentación de los estados financieros. Inclusive, al realizar la adopción de las NIIF para PYMES se realiza la revaluación de los activos, en los cuales se prende realizar la representación del bien de una manera fiable en la que se logre realizar la comparación entre otros activos de características similares y así disminuir el nivel de comparabilidad entre activos. De acuerdo con Cardao Pito & Barros (2016), los valores para la para la obtención el valor razonable que se calcula con el valor contable, valor de depreciación, valor de libros y el valor residual.

La propiedad, planta y equipo, de acuerdo con la NIC 16, se reconoce a este componente cuando la entidad obtenga beneficios económicos futuros derivados de este bien cuyo valor razonable pueda ser medido con fiabilidad (Normas Internacionales de Contabilidad, 2022). De la misma forma Gómez & Álvarez afirma el valor razonable es aquel valor justo, trasparente o de valor dentro del mercado (Gómez & Álvarez, 2013).

### **1.1.3 Justificación**

La revaluación aplicada al componente de propiedad planta y equipo permite determinar los cambios que experimenta los valores razonables de este elemento, basado según los lineamientos de las Normativas Internacionales de Contabilidad (NIC), como lo menciona Catellanos Sánchez, Vega Castro & González (2016) esto nos permite presentar la información con valores transparentes sobre cada uno de los elementos para posteriormente realizar su ajuste en libros (pág. 4).

De acuerdo a (Herramann, Saudagaran, & Thomas ) la aplicación del modelo de valor razonable o revaluación en los activos de propiedad planta equipo son superiores puesto que al realizar una revalorización dentro de estos componentes hace que estos tengan una base comparable. Orellana Fuentes y Azúa Álvarez mencionan que este modelo permite evidenciar el aumento en la cantidad y calidad de la información perteneciente a las empresas la misma que debe ser evidenciada en sus estados financieros. (pág. 8)

Hernández Sampieri, Fernández Collado & Baptista Lucio (2014) menciona que la revaluación mide el efecto de la diferencia monetaria dentro de la entidad en los bienes de una empresa. Se considera que la aplicación de revaluación de los activos se utiliza el método medición posterior como lo indica la NIIF 17 (2022) "se debe reconocer al activo como un elemento de propiedad, planta y equipo cuyo valor razonable podrá medirse con fiabilidad y se contabilizará su valor razonable al momento de efectuar la revalorización" (pág. 7).

La revaluación es aquel valor mediante el cual se permite conocer el valor en libros sin que ese se difiera dentro del valor razonable en mercado, como lo menciona Alves de Sousa y Lemes "las opciones contables son necesarias para garantizar una representación fiable, al mismo tiempo que sus usos puede disminuir el nivel de comparabilidad" (pág. 10) , en las organizaciones PYMES (Pequeñas Y Medianas Empresas) existen incidencias al incluir esta práctica según lo dicta la NIIF.

Como lo menciona Quispe et al. (2021) "La aplicación de las NIIF está relacionado con los ajustes de los estados financieros, revalorización de activos, posición financiera, cambios tecnológicos, patrimonio y provisión de jubilaciones. (pág. 5) donde se evidencia el impacto de la aplicación de las NIIF 17 de manera positiva al tener el control regulado elevando el nivel de competitividad a nivel provincial, nacional o internacional con la finalidad de que estas implementen un valor agregado a su servicio y producción.

Por otro lado, la propiedad, planta y equipo (PPE) pertenecen al grupo de activos no financieros, mismos que permiten la producción o suministros servicios, la característica principal de estos bienes es su vida útil, esto se debe a que son de larga duración ya sea de 3 años en adelante. Palacios y Barreto (2014) afirman que para considerarlos como activos propios de una empresa no deben estar destinados para la venta y su enfoque estará en el desarrollo de producción de bienes o servicios.

La PPE está conformada por terrenos, maquinarias, equipos Software-Hardware, vehículos, muebles y enseres que denotan que esta cuenta sea significativa para la entidad por su valor monetario. Los bienes de una empresa se dividen en depreciables y no depreciables, los activos que se deprecian están sujetos a al desgaste físico, funcional y por causas contingentes como la contaminación ambiental (Arroyo Morales, 2016). Al aplicar los métodos de depreciación como método de línea recta, suma de dígitos, unidad producida y el método de doble saldo decreciente que son considerados entre los más convencionales permiten la obtención del valor razonable en la información financiera.

Ahora bien, el valor razonable es la denominación que se le da a un bien o servicio basado en el mercado nacional, este valor no es algo específico debido a que está sujeto a varios cambios de manera diaria (Silva, 2011). Por ejemplo, en los activos fijos de una empresa se realizan depreciaciones de manera mensual, semestral o anual esto significa que pierde su valor en comparación al costo adquisitivo. El valor razonable busca determinar un valor que sea medible.

Con respecto a la revaluación, como lo hemos mencionado previamente es un proceso que permite evidenciar la variación económica de un activo en el mercado nacional. Dentro de las empresas se registra los valores de los bienes adquiridos, sin embargo, al paso del tiempo estos pierden su valor, es por ello que se aplica métodos de evaluación para la determinación del valor razonable del bien dentro del mercado, esto provoca una afectación patrimonial. Los métodos más reconocidos para la revaluación son el método de comparación de mercado, lineal de valor actual, método de Ross y el método del costo- valor actual estimado con su técnica directa e indirecta.

## **1.1.4 Objetivos 1.4.1. Objetivo General**

Presentar la razonabilidad de Propiedad, Planta y Equipo a través de la revalorización de activos aplicando NIIF en la empresa Servicarton Cía. Ltda.

### **1.4.2. Objetivos Específicos**

- Realizar un levantamiento de información de Propiedad, Planta y Equipo de la empresa y su codificación.
- Actualizar las políticas contables que posee la empresa mediante la aplicación de las NIIF para PYMES en el componente PPE.
- Revalorizar las propiedad, planta y equipo de Servicarton Cía. Ltda. aplicando las Normas Internacionales de Información Financiera a través del método de reevaluó.

### **1.2. Revisión de la literatura**

### **1.2.1 Normas contables a nivel internacional**

Las normas de la contabilidad se da aplicación en diferentes partes del mundo. Teniendo en cuenta como lo expresa Monge (2005) es de manera indispensable realizar la globalización de las normas para generar un mejor entendimiento financiero, con la posibilidad de poder llegar a negociación de acciones en un futuro. Las normas más utilizadas en el mundo empresarial son las US GAAP (Generally Accepted Acouting Principales) emitidas por el FASB y las NIIF, NIFF para PYMES emitida por el IASB.

### *1.2.1.1 Organismos Emisores de Normas Contables*

Vilchez (2006) describe que la evolución contable se ha dado a nivel global estableciendo varios parámetros para que al aplicar los diferentes procedimientos de esta ciencia estos sean útiles para la toma decisiones y erradicando varios errores financieros, aumentando la confianza de futuros inversionistas.

La Federación Internacional de Contadores o por sus siglas IFAC fue fundada en el año de 1977 en Alemania, tiene como finalidad servir al interés público promoviendo el control de las normas de contabilidad para que estas sean de alta calidad y que puedan ser aplicadas a nivel internacional. En la actualidad se encuentra conformada por 124 países alrededor del mundo. (Internacional Federation of Accountants, 2021)

El Consejo de Normas de Contabilidad Financiera (FASB) fue fundada en el año 1973 con su cede en Norwalk, permite realizar las prácticas contables y presentación de información financiera en el sector privado especialmente en el sector de la bolsa de valores en Estados Unidos para promover la trasparencia en los valores presentados. (Financial Accouting Standards Board, 2021)

Por otra parte, la Junta de Normas Internacionales de Contabilidad (IASB) es aquel organismo independiente que se funda en el año de 2001, sustituyendo al Comité de Normas Internacionales de Contabilidad. Además, las IASB se manejan dentro del sector privado sin fines de lucro para la elaboración y emisión de Normas Internacionales de Información Financiera (Organización Interamericana de Ciencias Económicas, 2018).

| <b>Normativa</b>                           | <b>Alcance</b>                                                                                       | emite | Entidad que Países que lo aplican |
|--------------------------------------------|----------------------------------------------------------------------------------------------------|-------|-----------------------------------|
| <b>US GAAP</b>                             | aplica a empresas FASB<br>Se -<br>pertenecientes a la bolsa<br>de valores.                           |       | Estados Unidos                    |
| <b>NIIF</b><br><b>NIIF</b><br><b>PYMES</b> | Empresas con prácticas IASB<br>independientes, industria,<br>comercio, sector público y<br>educación |       | Europa y Latinoamérica            |

*Tabla 9 Normativas Contables*

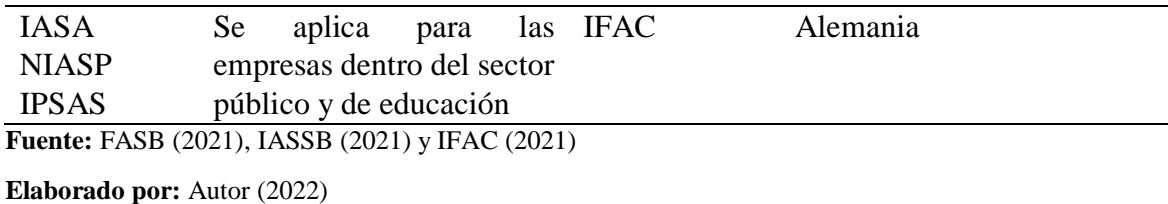

## *1.2.1.2 Normas Internacionales de Información Financiera (NIIF) en el Ecuador*

Las IASB como ya lo hemos mencionado con anterioridad es el organismo encargado de la emisión y modificación de las NIIF. IFRS (2012) menciona que en el Ecuador la aplicación de estas normas es de manera obligatoria desde el año de su llegada al país, es decir, en el año 2010 para las empresas que emitan reportes a la Supercias. Es de igual importancia destacar que existen 16 NIIF's que son aplicadas en la información financiera de las empresas del país.

Solines (2008) menciona que el organismo de las Superintendencia de Compañías del Ecuador o también llamada Supercias controla las actividades financieras, económicas, presupuestarias y administrativas dentro de una organización. Este organismo controla la base jurídica y cumplimientos legales en compañías como:

- Compañías anónimas residentes en Ecuador.
- Compañías de economía mixta.
- Compañías de procedencia extranjera lucrando en Ecuador.
- Compañías de responsabilidad limitada.
- Bolsa de Valores.

#### **1.2.2 Teoría contable**

Cañibano y Gonzalo (1997) define que la contabilidad es aquella ciencia económica que tiene por objetivo el conocimiento del pasado, presente y futuro de una institución o empresa en la cual se realizan los procesos contables. Del mismo modo Manchado (2011) y Di Russo de Hauque (2010) expresan que la contabilidad ayuda a la demostración de la realidad financiera mediante un sistema de organización de la información evidenciando los datos dinámicos y diversos que una empresa posee a su poder.

La disciplina contable es un grupo de las ciencias sociales, teniendo en cuenta la definición de García (2000) quien menciona que el objeto de esta ciencia es de carácter epistémico, metodológico e histórico tras la ejecución de procedimientos contables. Inclusive, al realizar los tratamientos en la documentación financiera que se ha copilado a lo largo de historia de la empresa se logra profundizar en la metodología contable. Igualmente, Pirla (1988) y Tua (2013) enfatizan que esta ciencia tiene un objeto material la cual permite la distinción en las generalidades financieras y la aplicación de los procedimientos contables como también de las repetición de las normas que rigen en el ejercicio de esta profesión.

Pifarré (1976) y Mattessich (1972) expresan que la contabilidad tiene sus propias leyes, sin embargo, en los últimos años esta ciencia a denotado una evolución lenta mediante la cual también se puede resumir que los cambios siempre son en la formulación de procesos, adaptación informática y procedimientos en la comprobación sistemáticas.

### *1.2.2.1 Propiedad planta y equipo*

La propiedad, planta y equipo se la define a un bien que sea tangible o intangible el mismo que permite realizar actividades operativas como administrativas asegurando el hecho económico futuro (Calle & Erazo, 2021). De la misma forma, Castillo (2017) menciona que los bienes intangibles deben cumplir con un periodo mayor a un año de permanencia en la producción de bienes o servicios asegurando el correcto manejo de las actividades productivas en la empresa.

Los activos fijos tienen una vida útil, lo que significa que es la permanencia de un bien en buen estado dentro de la empresa, Naranjo (2017) afirma que también se considera como vida útil por las unidades de producción que se espera obtener en un

futuro. Por otra parte, Maza, Chávez y Herrera (2017) señala que en las NIIF full a un activo como no financiero debe contener las siguientes especiaciones:

- El bien debe ser controlado por la entidad.
- La empresa debe generar hechos económicos para su beneficio.
- El costo del activo debe permitir ser medido con fiabilidad.
- El activo debe ser tangible.
- La vida útil del activo debe ser mayor a un año.
- Debe ser utilizado para la producción de bienes o servicios.

Para Bravo (2019) , Hansen y Chávez (2011) los activos fijos dentro de una empresa permite mejorar el desarrollo de la entidad no solo en la producción, si no también permite brindar un mejor servicio a la clientela. Además, dentro de la normativa contable (NIIF) nos menciona que se debe llevar un registro continuo de los activos puesto a que estos se encuentran sujetos a la depreciación.

### *1.2.2.2 Depreciación y su aplicación*

Ijiri y Kaplan (2007) afirma que la depreciación es un método mediante el cual se le da a un activo un costo depreciable, es decir, el costo que este tiene por el deterioro desde su adquisición. Además, la depreciación se puede dar por afectaciones físicas u obsolescencia de la propiedad, planta y equipo. De la misma manera las pérdidas de valor de estos activos se aplican siempre y cuando estos sean independientes del suelo, no se podrá realizar una depreciación de un terreno, para realizar este proceso contable se considera su vida útil y su uso. (Sastoque, 2016)

### *Factores que se considera para una depreciación*

La vida útil de un activo antes de ser depreciada se debe considerar una consideración do tres aspectos primordiales los cuales son el desgaste físico y el desgaste funcional. (Madina, 2010)

**Factor Físico:** Es el desgaste que se produce por el uso de bien, a través del tiempo ya que este es utilizado para sacar la producción de una empresa. De la misma manera este desgaste pude ser provocado por factores naturales como el sol, la humedad, la lluvia entre otros. (Bolivar J. , 2007)

**Factor Funcional:** Se da por la ineficiencia o incapacidad para producir un producto. De la misma forma la obsolescencia se puede ver afectada por incidentes por negligencia en el uso, accidentes con afectación material. (Artavia, 2012)

**Causas Contingentes:** Este tipo de causas se da en los bienes que son intangibles. El daño se produce por paracitos, contaminación en la propiedad, contaminación de agua, disminución de provisiones, entre otros. (Artavia, Los modelos de depreciación aplicados en la valuación de bienes inmuebles, 2012)

Empleando las palabras de Mariategui (2019), la depreciación es la disminución del valor del activo, se puede depreciar por varios motivos, ya sea por humedad, desgaste por uso, ambigüedad, entre otros sucesos eventuales. Sin embargo, se ha desarrollado varias fórmulas para obtener el valor del activo depreciado.

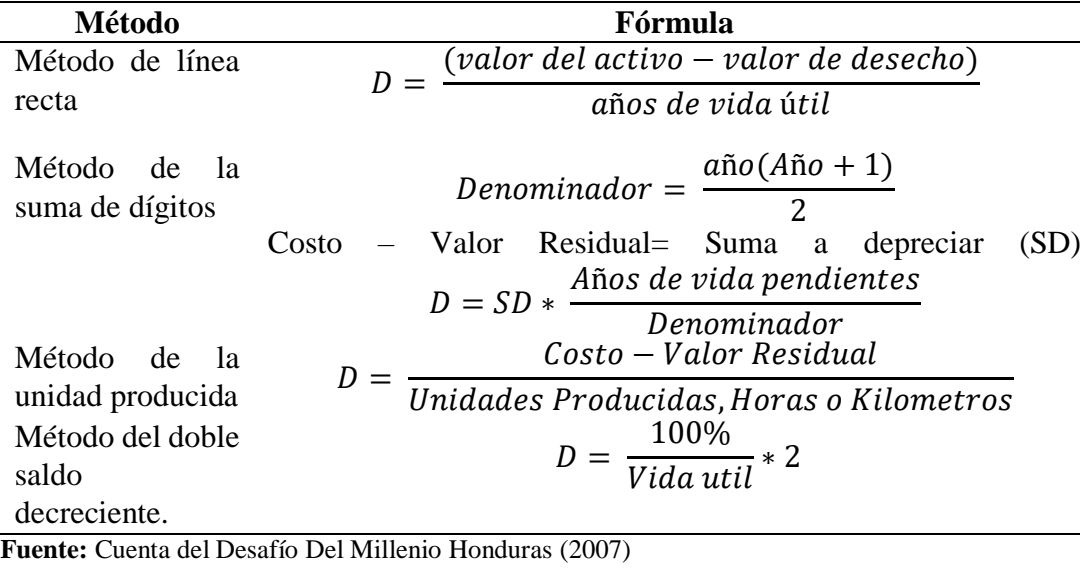

*Tabla 10 Métodos de depreciación*

**Elaborado por:** Autor (2022)

### *1.2.2.3 Revaluación*

Aguirre (2018) menciona que la revaluación es aquel proceso por el cual pasa un activo tangible mediante la variación económica que presenta este bien dentro del mercado nacional. Además, el valor con el cual fue adquirido el bien por una entidad o empresa se establece en los registros contables, sin embargo, es relevante realizar una actualización del valor del bien puesto que muchos de estos pueden subir su costo o incluso reducir en una manera considerable dentro del mercado. Al realizar la revaluación provoca una variación dentro del patrimonio de la entidad.

### *1.2.2.3.1 Métodos de Revaluación*

Las NIIF han realizado un impacto dentro de la presentación de la información financiera, dentro de estas normas como la NIC 16 donde se menciona la revaluación, NIIF 13 acerca del valor razonable, NIIF para PYMES sección 35 en la que se menciona la revaluación como costo atribuido, entre otras normas contables (Herrmann, Shahrokh, & Thomas, 2006). De la misma manera, en la aplicación de los modelos de la revaluación para la PPE se las realiza cuando los resultados de las valorizaciones sueles ser a un costo bajo, sin embargo, cuando los costos exceden al precio inicial de los activos no se los aplica realizando un remplazo por el modelo de costo histórico. Es por ello, que en el estudio realizado por Orellana y Azúa (2017) afirma que el proceso de revaluación se lo considera de una aplicación voluntaria.

#### **Afectación patrimonial**

En el año del 2008, cuando se empezó la adopción de las NIIF en las organizaciones se comenzó a realizar los procesos de revaluación, lo que dio paso a realizar varias investigaciones para conocer los beneficios y afectaciones que conlleva la aplicación de la normativa. Para Orellana y Azúa (2017) , la aplicación de esta normativa representó la variación de la medición del patrimonio en las empresas, esto sucedió por las modificaciones que se emplearon en los estados financieros. De la misma manera, Azúa y Pizarro (2009) en su estudio con 80 empresas que adoptaron las NIIF, 22 de ellas experimentaron una variación en las que se beneficia al

patrimonio en un 25%, pero por otro lado las otras empresas tuvieron incrementos que afectaban directamente a su patrimonio, por lo cual optaron por no aplicar la revaluación. La afectación patrimonial se da por la revaluación de la PPE, esto se debe al registro del valor razonable y su importe en libros por las diferencias existentes.

#### **1.2.2.3.2 Razonabilidad en la información financiera**

La razonabilidad se la define como la cualidad de un proceso que en el que se realiza ajustes a lo esperable o aceptable, el valor razonable se identifica cuando este se puede medir con fiabilidad (Auditool, 2016). De la misma manera, Bastidas (2020) menciona que la razonabilidad financiera es resultante de un proceso de aplicación de un modelo que ayuda a la regulación contable internacional esto produce que la información financiera razonable sea fiable, comparable y que mejore el desempeño financiero de una entidad.

La información financiera presentada de manera anual debe poseer razonabilidad, León (2010) considera que las aplicaciones de la razonabilidad en la presentación de los estados financieros generan que el uso de las cuentas de efectivo como los ingreso, egresos e inversión se manejen de mejor manera, volviendo la razonabilidad una parte fundamental que deben tener los estados financieros. Además, León menciona que al aplicar la razonabilidad ayuda a atraer clientes, acreedores y sobretodo la empresa generará confianza a los entes que la regulan. De la misma forma, Mendoza (2005) afirma que el estado financiero presentado con las regulaciones estipuladas en las normativas internacionales permite alcanzar la razonabilidad de los estados, para que estas generen productividad, eficiencia y eficacia en las empresas para su mejora continua. Santiago (2009) comparte el mismo criterio de Mendoza , puesto que considera que la información financiera debe poseer credibilidad la misma que se obtiene cuando la información se ha realizado acorde a los parámetros estipulados en las normativas internacionales como la NIIF y NIIF para PYMES.

#### **1.2.3 Teoría contable normativa**

Las normativas, leyes y reglamentos también se encuentran inmersos en la práctica de la contabilidad. Empleando las palabras de Salomón (2021) la teoría contable normativa es un tipo en el que se hace referencia a toda acción en la cual se emite un juicio de valor. De hecho, en este tipo de teoría es importante regirse a reglas como también las llaman "pautas" que están estipuladas en el país para la presentación de información financiera.

#### **1.2.4 Políticas contables**

La normativa para PYMES afirma que las políticas contables suelen ser elaboradas por las propias empresas, lo cual si es permitido siempre y cuando estas contengan una similitud a las requisitos, sucesos o transacciones que posea la normativa (International Accounting Standards Committee, 2011). De la misma manera, el organismo IASC (2005) menciona que debido a la aplicación de las NIIF para PYMES estas pueden variar y deberán ser modificadas solamente si la norma lo requiere y así obtener en los estados financiera una información confiable y trasparente.

### *1.2.2.1 Cambios en las políticas contables aplicando NIIF para PYMES*

En la normativa emitida por la IASC menciona que las políticas de una empresa sufrirán de cambios cuando la NIIF lo requiera y cuando los estados financieros necesiten una modificación para que la información financiera de la empresa sea fiable y relevante en cada uno de sus procesos contables. Por otra parte, en ciertas ocasiones las políticas no requieren ser modificadas por ninguna circunstancia, por ejemplo, si al aplicar otra normativa los resultados de los procesos contables difieran con los procesos anteriores, cuando no se genera una importancia para ser cambiados, entre otras. (International Accounting Standards Committee, 2011)

El cambio de políticas aplicado a una empresa se llevará a cabo siempre y cuando la empresa este comprometida a hacerlo, esto se debe a que las normas están sujetas a cambios estos pueden darse en un año, dos o más. Además, al realizar la aplicación de las NIIF para PYMES la entidad se encuentra comprometida a realizar

estos cambios cuando la norma lo a requiera, para que la información financiera presentada contenga información fiable y valores razonables. En la sección 10 párrafo 10.12 se menciona que al aplicar una nueva política contable o actualización de esta se realiza la comparación de información financiera de periodos anteriores desde la fecha en la que sea practicable.

## **CAPÍTULO II**

## **METODOLOGÍA**

### **2.1. Descripción de la metodología**

#### **2.1.1 Unidad de análisis**

La empresa Servicarton Cía. Ltda. tiene ocho departamentos los cuales son: gerencia, compras, ventas, financiero, contable, diseño, de inventario y almacenamiento. Además, cada área dentro de la empresa tiene designado un delegado para cautelar el orden y correcto funcionamiento de su departamento.

Los procesos productivos difieren del tipo de material (cartón o papel) en el que se trabaje, sea corrugado o micro corrugado. Los procesos de producción del cartón corrugado son cinco, el primer proceso inicia con el rayado y cortado de las láminas, seguido por el troquela que realiza las ranuras y cortes en las cajas **(Anexo 1)** finalizando con el pegado, secado y empaquetado. Por otro lado, el proceso productivo del cartón micro corrugado inicia colocando el papel kaft gramaje de 160grd/m2 – 0.0100" en las bobinas, cuya maquinaria recibe tres tipos de papeles (2 papeles lizos y un corrugado), estos materiales ingresan a la máquina y son unificados los tres tipos de papel para así obtener el cartón laminado **(Anexo 2)** y finalmente se obtener la figura del cartón a través del proceso de troquelado para posteriormente realizar el pegado y empaquetado.

### **2.1.2. Fuentes y técnicas de recolección de información**

Este estudio tuvo 2 etapas, en la primera se realizó la entrevista para conocer al personal encargado de cada departamento, reseña, estructura organizacional, detalles sobre el proceso de producción y productos estrella de la empresa, además está información permitió la elaboración del capítulo 1. Por otro lado, en la segunda etapa se ejecutó una entrevista para conocer e identificar las políticas de la empresa y constatar la PPE (Propiedad, Planta y Equipo) en cada uno de los departamentos de la organización para realizar posteriormente su codificación. Finalmente, se ejecutó la entrevista a los funcionarios que intervienen en los procesos contables dentro de la organización para constatar sobre el conocimiento que poseen los funcionarios acerca del tema de la revaluación y con ello realizar un análisis del método de revaluación se utilizará en la empresa acorde a la necesidad que esta posea.

En esta investigación se realizó un análisis de la propiedad, planta y equipo donde se identificó a los grupos de cada activo, por ejemplo, el grupo de vehículos, equipos de cómputo (software y hardware), muebles, enseres y equipos de oficina. La empresa Servicarton a la fecha del 31 de diciembre del 2021 contó con 34 activos no financieros. Los datos recolectados se obtuvieron mediante los funcionarios de gerencia, presidencia y del departamento contable, estos datos nos ayudaron a la elaboración de una matriz donde se especifica las características propias del bien. Además, la información obtenida de cada activo como su valor, nombre, valor histórico y características únicas del activo ayudaron a encontrar el valor razonable de cada uno de ellos. Luego, con los datos obtenidos se aplicó uno de los métodos de evaluación y finalmente, se realizó el registro de los ajustes contables en libros. A continuación, se detalla a las personas que fueron entrevistadas:

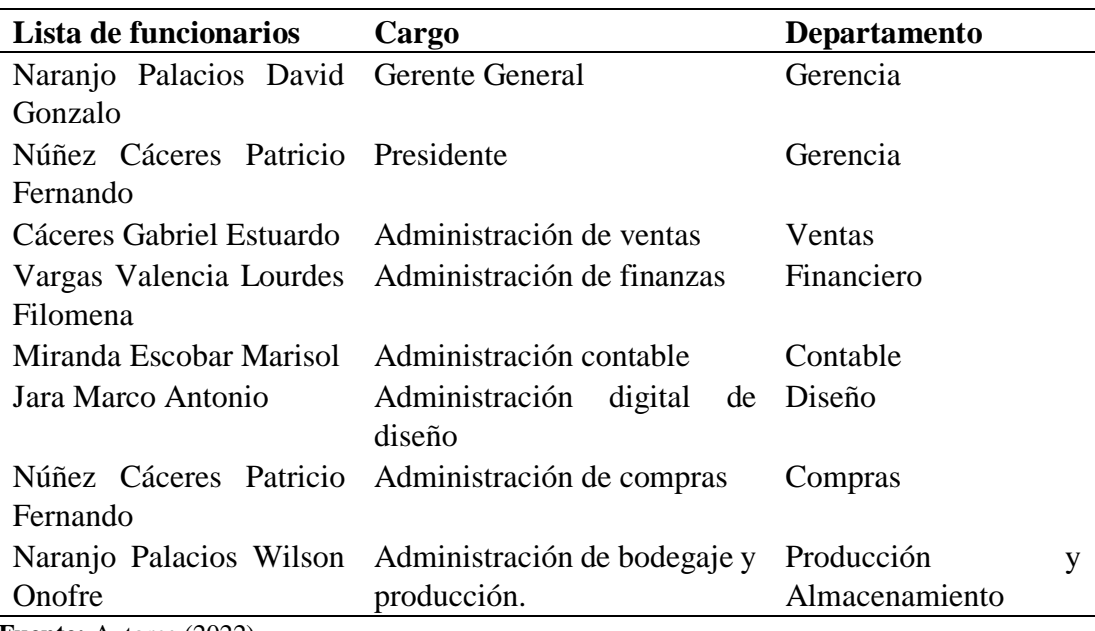

#### *Tabla 11 Lista de personal entrevistado*

**Fuente:** Autores (2022)

**Elaborado por:** Autor (2022)

### *Entrevista semiestructurada*

Se aplicó dos entrevistas, la primera tuvo como objetivo conocer sobre la empresa, su organización, los departamentos en los que poseen PPE, procesos de producción, productos más vendidas para la elaboración del capítulo 1 al que nombraremos Entr. 01. Posterior a ello, realizamos una segunda entrevista dirigida los funcionarios que intervienen en los procesos contables por ejemplo de las normas utilizadas en la empresa, políticas contables, si conoce métodos de revaluación entre otras preguntas más, a esta entrevista se le designa el nombre de Entr. 02

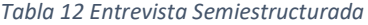

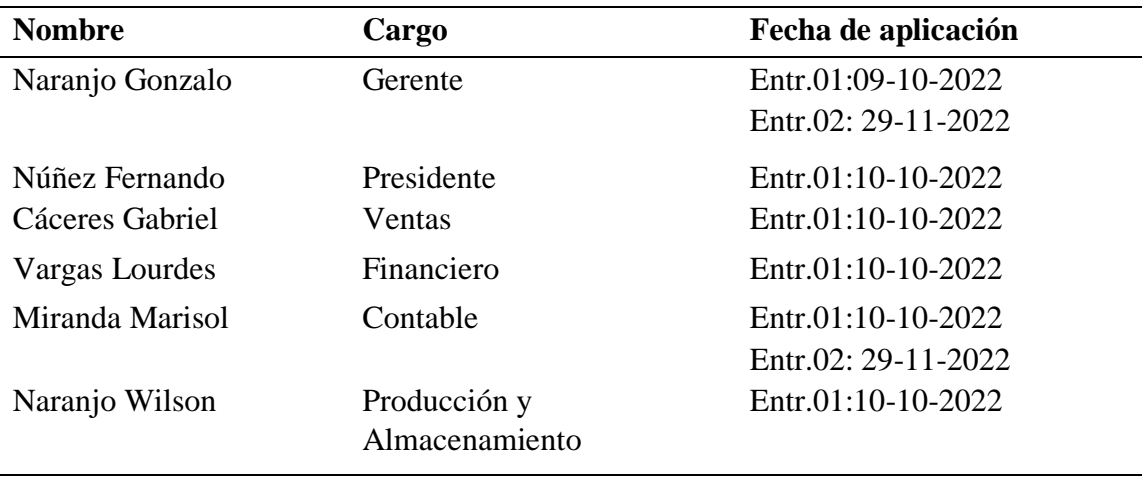

**Elaborado por:** Autor (2022)

**Guión de entrevista. –** Se elaboró dos entrevistas para lo cual se formuló una serie de preguntas a los funcionarios de cada uno de los departamentos, en cada una de las entrevistas elaboradas se contabilizó el tiempo de inicio a fin.

#### *Tabla 13 Guion de entrevista*

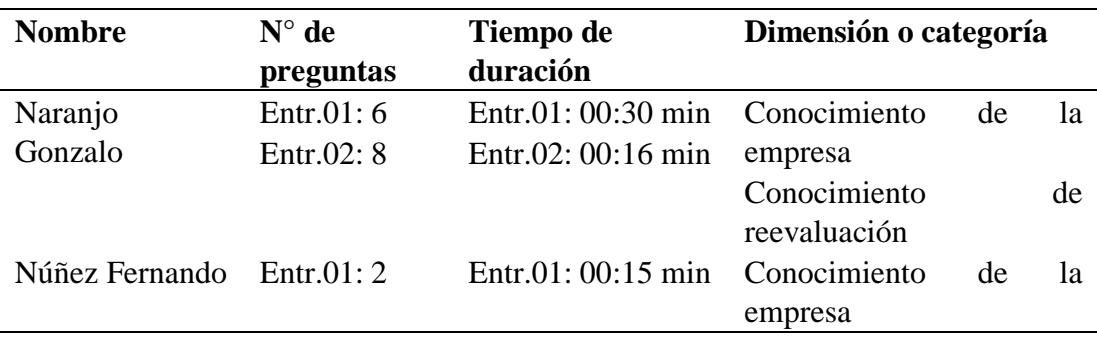

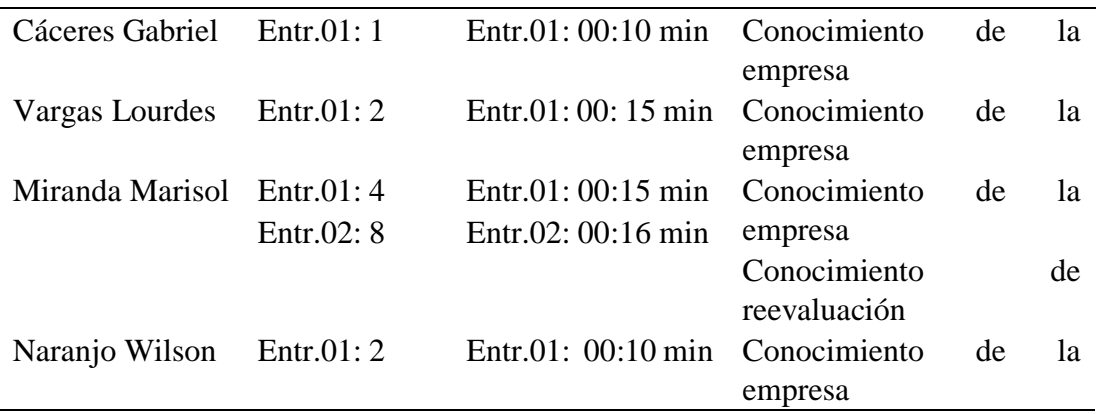

## **Entrevista 1**

*Tabla 14 Entrevista realizada al gerente de Servicarton*

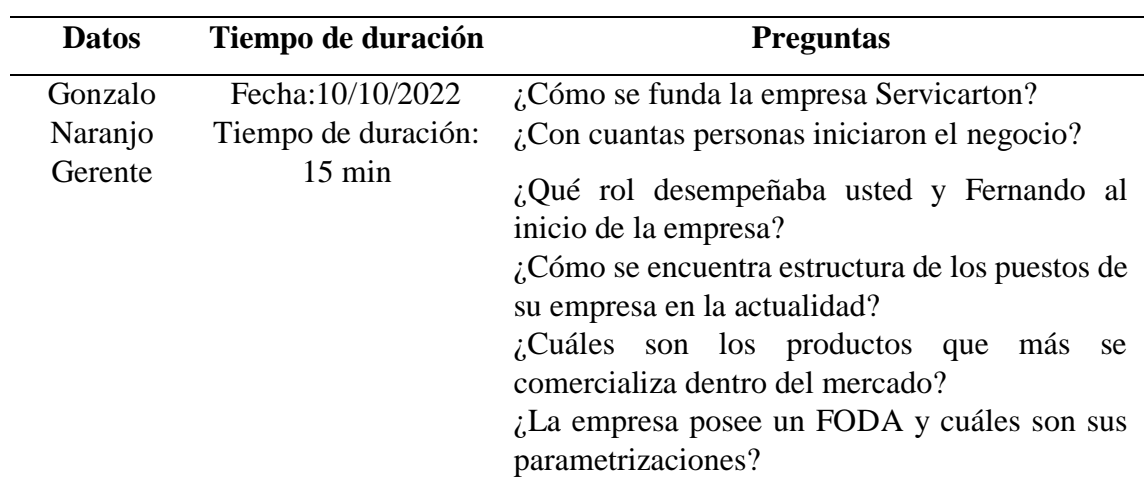

**Elaborado por:** Autor (2022)

*Tabla 15 Entrevista realizada al Contador de Servicarton*

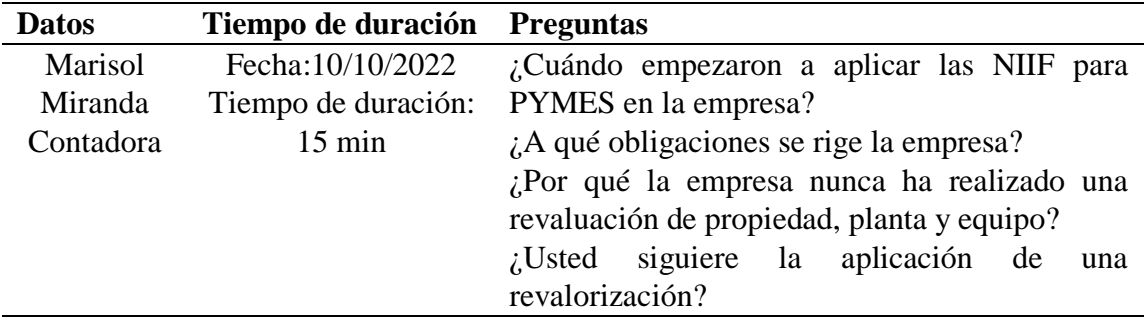

**Elaborado por:** Autor (2022)

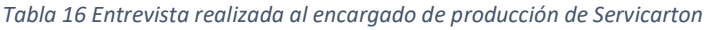

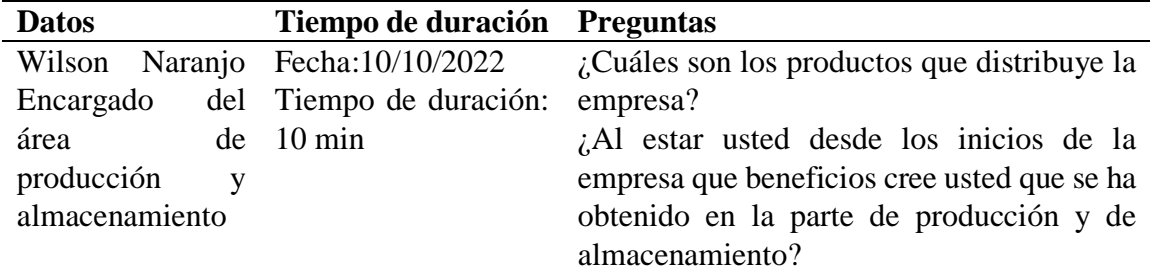

*Tabla 17 Entrevista realizada al encargado de ventas de Servicarton*

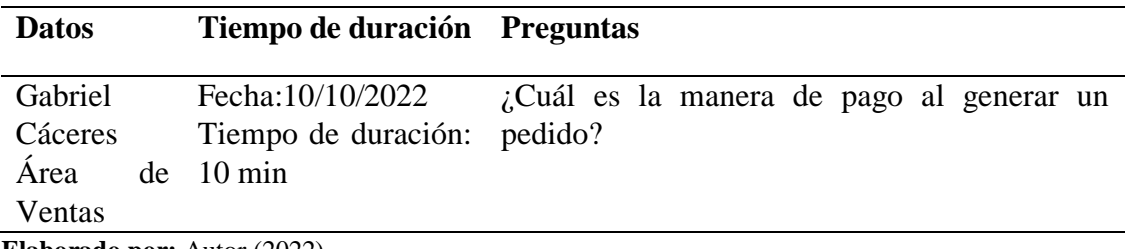

**Elaborado por:** Autor (2022)

*Tabla 18 Entrevista realizada al encargada de finanzas de Servicarton*

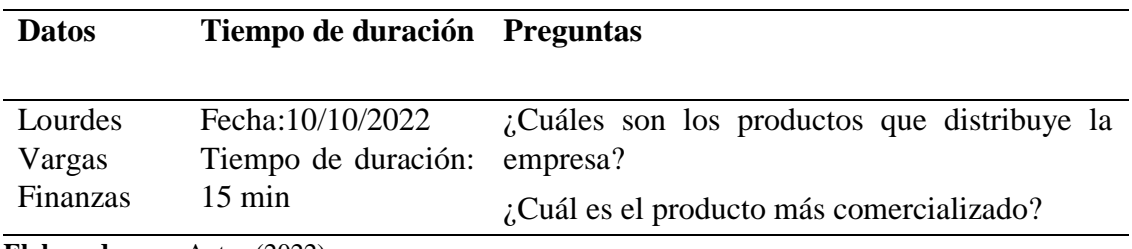

**Elaborado por:** Autor (2022)

## **Entrevista 2**

*Tabla 19 Entrevista al encargado del departamento contable*

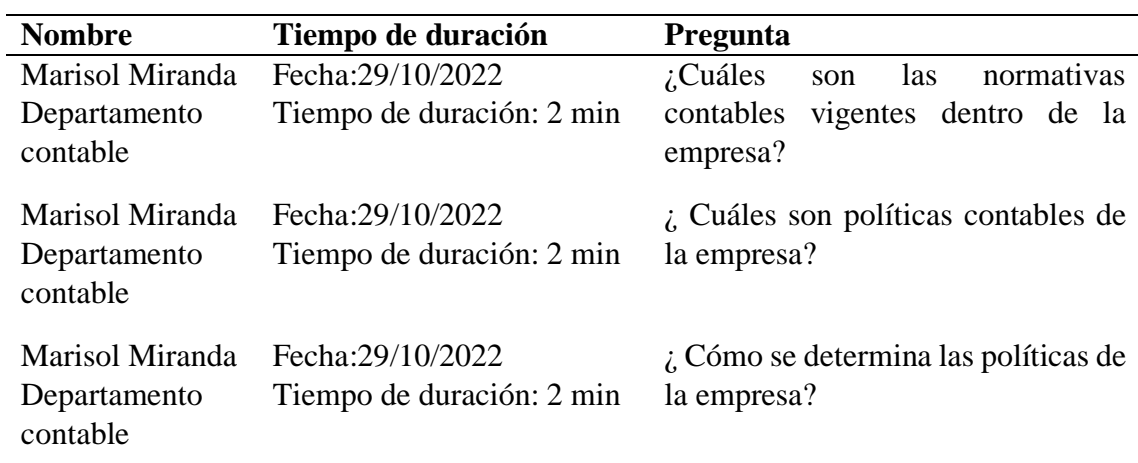

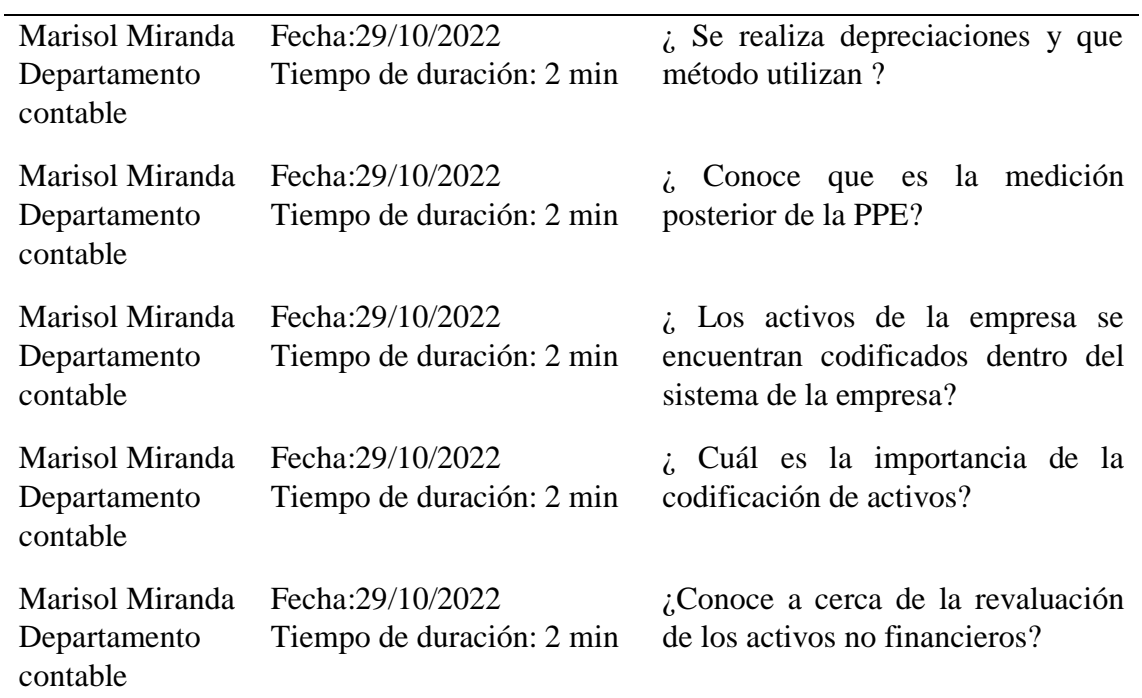

*Tabla 20 Entrevista al gerente de la empresa*

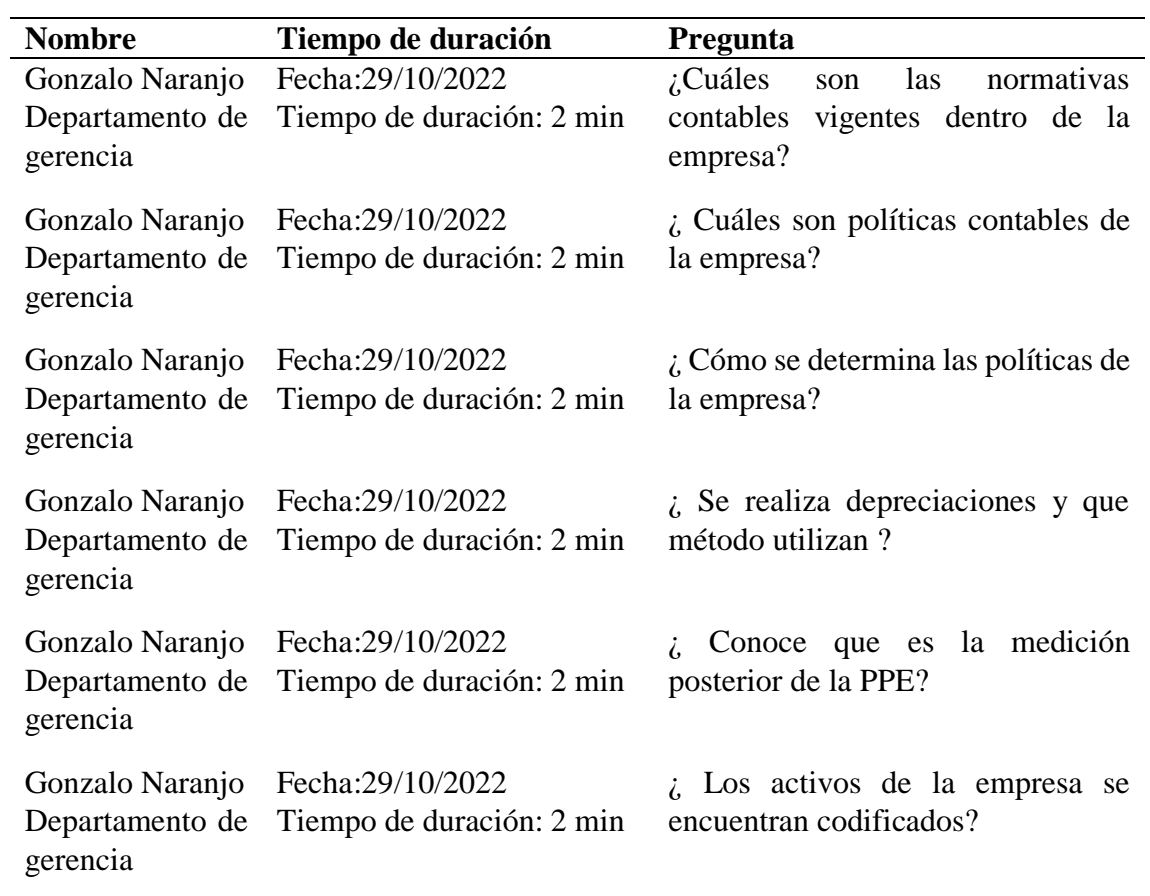

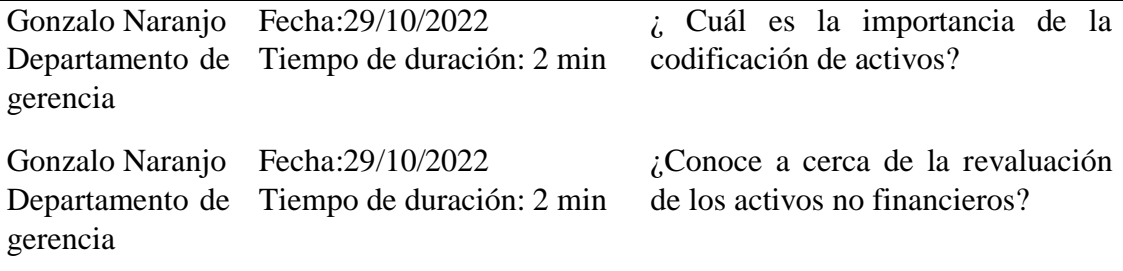

### **2.1.3. Fases del desarrollo**

Los datos resultantes de la entrevista aportan a la elaboración de la matriz con la información para los activos fijos de la empresa, mismos que son utilizados para la revaluación de los bienes.

El primer proceso que se ejecutó es el levantamiento de información sobre la PPE de la empresa, donde se adquiere datos relevantes de los activos como maquinaria, vehículos, muebles y enseres, equipos de cómputo (Hardware), equipos de cómputo (Software) y equipos de oficina. Además, para realizar el proceso de codificación se tomando en cuenta los siguientes parámetros:

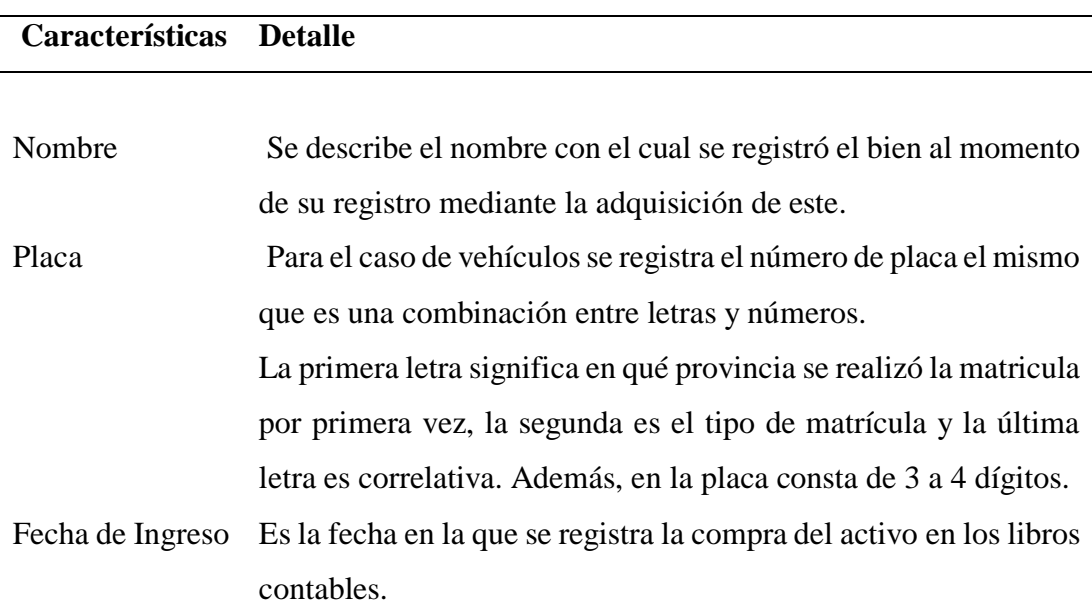

#### *Tabla 21 Parámetros para la codificación*

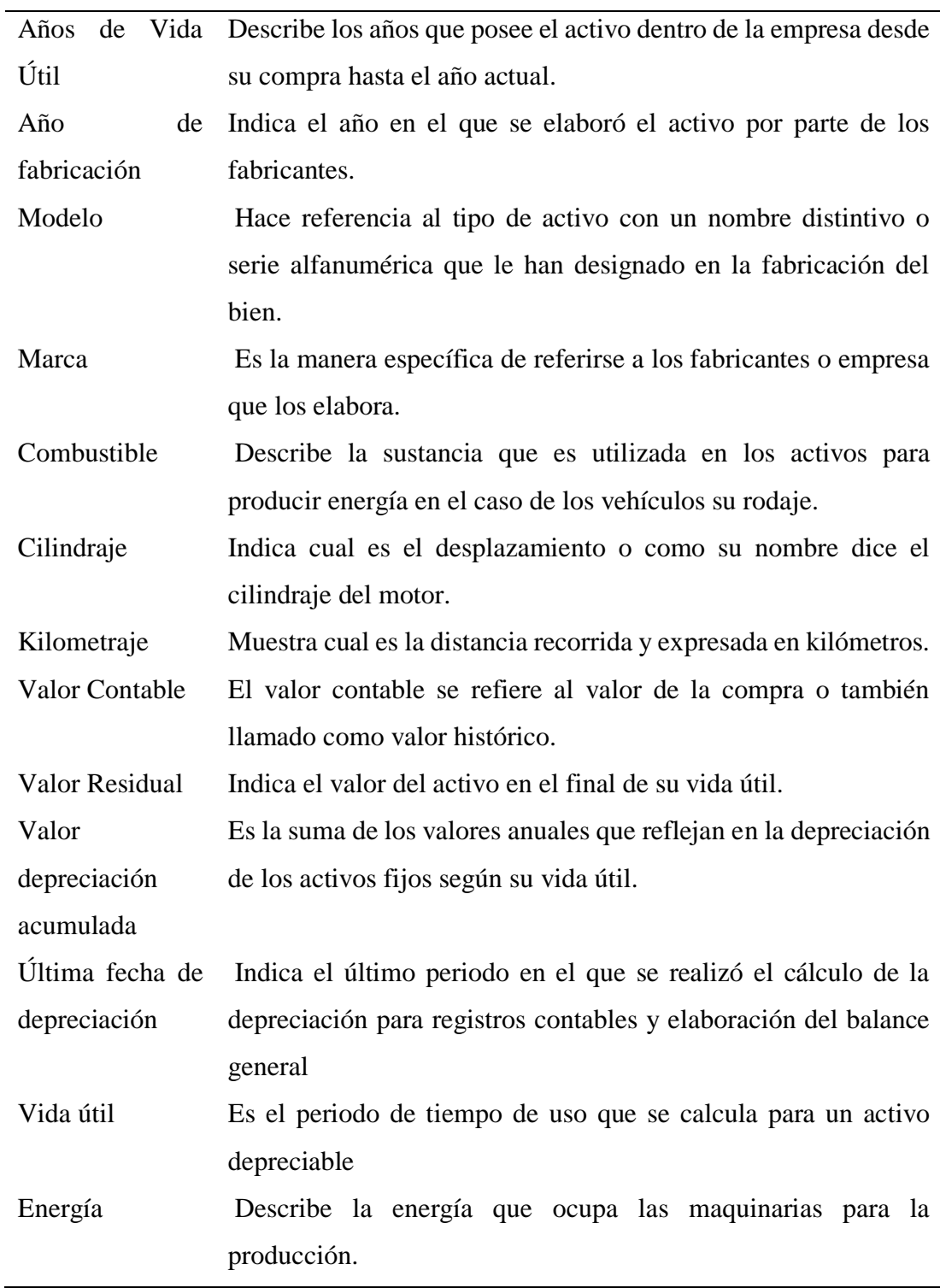

El segundo proceso, fue la recolección de información de las políticas contables aplicadas en la empresa y conocer si estas políticas se encuentran establecidas según lo que determina la normativa contable. Sin embargo, las políticas

contables de la empresa son básicas como por ejemplo el proceso para la depreciación, el mantenimiento, el inventario de activos, entre otros.

El departamento contable menciona que los cálculos contables utilizan los porcentajes que establece el Servicio de Rentas Internas (SRI), los mismos que se detallan a continuación:

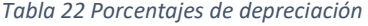

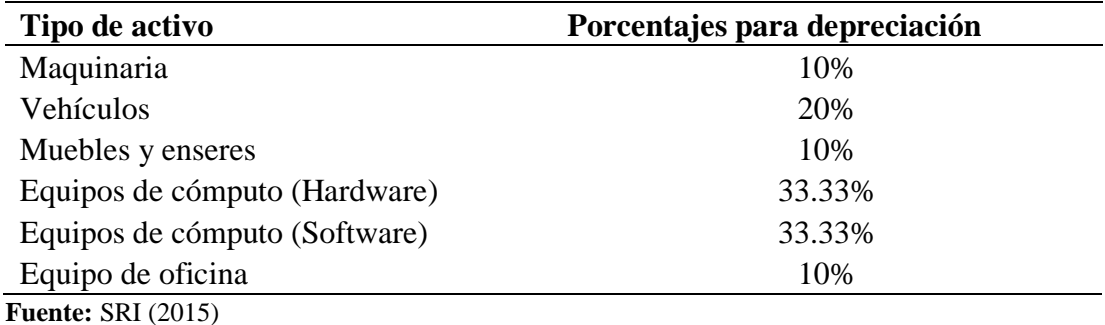

**Elaborado por:** Autor (2022)

Las políticas de la empresa Servicarton deben contar con una autorización previa a cualquier acción que intervenga con en activo. Además, cada bien deberá mantener las políticas que se detallan a continuación:

- Llevar a cabo el inventario físico cada año.
- Definir al personal que tendrá a su cargo el mantenimiento.
- Mantener un registro actualizado de los activos en el sistema.
- Ejecutar cálculo de las depreciaciones de manera a anual.
- Evaluar las condiciones en las que se encuentran los activos.
- Realizar manteniendo de los bienes de manera oportuna garantizando la seguridad en la entidad.
- En el caso de encontrar condiciones en las que requiera de mantenimiento se determinara el que tipo de mantenimiento que se llevara a cabo.
- Fijar fecha, hora y lugar del mantenimiento y adicionalmente realizar una ficha de la hora de inicio y fin del mantenimiento.
- Llevar el inventario de herramientas que se utilizan en el mantenimiento.
- Mantener un plan de seguridad frente a posibles imprevistos.

Para la actualización de las políticas de la empresa se usó la normativa vigente para esta; es decir, la NIIF para PYMES que permite establecer el reconocimiento, medición y la presentación de los estados financieros. Las secciones aplicadas son:

| Sección    | Nombre                                 | Descripción                           |
|------------|----------------------------------------|---------------------------------------|
| Sección 3  | Presentación de los Estados            | Los estados financieros de<br>una     |
|            | Financieros                            | entidad<br>deben presentarse<br>con   |
|            |                                        | razonabilidad, lo que<br>se<br>logra  |
|            |                                        | aplicando esta sección, puesto que    |
|            |                                        | el<br>reconcomiendo<br>permite<br>de  |
|            |                                        | activos, pasivos, pasivos, ingresos y |
|            |                                        | gastos realizados por una empresa.    |
| Sección 8  | Estados<br><b>Notas</b><br>$\log$<br>a | Las notas a los estados financieros   |
|            | Financieros                            | denotan información adicional a la    |
|            |                                        | $\log$<br>estados<br>presentada<br>en |
|            |                                        | financieros con la finalidad<br>de    |
|            |                                        | identificar las partidas que<br>no    |
|            |                                        | condiciones<br>cumplen<br>las         |
|            |                                        | especificadas en esta norma para      |
|            |                                        | poder ser reconocidas, estas notas    |
|            |                                        | se las redacta de manera narrativa.   |
| Sección 10 | <b>Políticas Contables</b>             | La política contable son una guía     |
|            |                                        | específica y de fácil aplicación para |
|            |                                        | cada grupo de cuenta contable. Esta   |
|            |                                        | sección ayuda a establecer nuevas     |
|            |                                        | políticas para una empresa y la       |
|            |                                        | actualización de las mismas con el    |

*Tabla 23 Normativa PYMES para actualización de políticas*

propósito de evitar errores en los estados financieros. Sección 17 Propiedad, Planta y Equipo La contabilidad de la PPE debe poseer un valor razonable que no sea medible con fiabilidad sin costo o esfuerzo desproporcionado; es decir, que mantenga un equilibro entre el costo de un activo con el beneficio que reciben de este.

#### **Fuente:** IASB (2009)

**Elaborado por:** Autor (2022)

En el año 2008 con el objetivo de mantener un control de las cuentas de PPE. Inclusive, la empresa ya cuenta con un proceso establecido que lo realiza de manera anual, elaborando un reporte en Excel ejecutando los cálculos para la depreciación con el método de línea recta. En primer lugar, se realiza un documento en el Excel donde se registró la fecha de compra y el nombre del activo. Luego, se realizó el ingreso los valores de compra para posterior aplicar el método de línea recta para su depreciación anual utilizando los porcentajes proporcionados por el SRI dependiendo al grupo que pertenezca el activo. Por último, se realiza los cálculos del valor residual, valor neto y depreciación acumulada finalmente se registra el valor en libros.

De igual forma en el presente proyecto aplicado a la empresa Servicarton Cía. Ltda. se realizó la revaluación de la Propiedad, Planta y Equipo (PPE) en vehículos, maquinarias, equipos de cómputo (Hardware), equipos de cómputo (Software) y equipos de oficinas. Para comenzar, el proceso de revaluación da inició con la entrevista para la obtención de datos relevantes para la elaboración de este proceso, la información recolectada fue los valores contables, valor en libros, valor residual, depreciación entre otras características que logren ser comparables con otros activos similares. Luego, se realiza una parametrización dentro de las matrices previamente elaboradas con los datos obtenidos de los activos de la empresa. Después, se aplica

uno de los métodos de revaluación a cada uno de los activos de la empresa, por ejemplo, el método comparativo, método lineal o método del costo para obtener el valor razonable del bien, al tener el resultado del valor razonable y el valor de libros se realiza la comparación para finalmente realizar el proceso de ajustes contables y análisis del impacto que el valor de la variable tiene en el patrimonio. A continuación, se detalla la aplicación de los diferentes métodos de valuación.

#### *Método comparativo de mercado*

El método de mercado tiene la finalidad de realizar una estimación de cada uno de los activos para posteriormente realizar un análisis de la oferta en la venta de un bien que posea características similares. Del mismo modo, este método permite la identificación de las características del bien, por ejemplo, el año de fabricación, modelo, marca, tecnología y datos característicos de cada activo para determinar mediando el cálculo contable el valor razonable de la PPE. A su vez, el bien comparable debe ser utilizado y estar ofertado en el mercado líquido y activo contando con ofertantes para la compra. (Garcia, 2007)

Al obtener los bienes comparables se realiza el cálculo donde es posible que se establezca un porcentaje de diferencia entre los bienes ofertados, tales como pueden ser, la condición del bien, la marca o años de uso. Inclusive, estas diferencias afectan al valor del bien ofertado y así determinar un valor razonable en este. Sin embargo, al aplicar este método es imprescindible que existe por lo menos dos activos comparables y que en los precios no existe diferencia mayor a la del 25% para obtener como resultado un valor disperso al valor razonable. (Alves, 2019)

| Método<br>comparativo | V Rmm<br>$(C1 + C2 + \cdots + Cn)$ | VRmm: Valor Razonable de<br>bien                                  |
|-----------------------|------------------------------------|-------------------------------------------------------------------|
| de mercado            | $\boldsymbol{n}$                   | $C1 =$ Valor de bien de similares<br>características, Comprable 1 |
|                       |                                    | $C2 =$ Valor de bien de similares<br>características, Comprable 2 |
|                       |                                    | Cn= Valor de bien de similares<br>características, Comprable n    |
| Fuente: Gercío (2007) |                                    | n = Número de bienes cotizados<br>en el mercado                   |

*Tabla 24 Fórmula del método comparativo de mercado*

**Fuente:** García (2007)

**Elaborado por:** Autor (2022)

Este método nos menciona que debemos realizar la comparabilidad de los activos, sin embargo, el autor Arguello estable parámetros que demos considerar para realizar la relación de condición de ambos bienes, al igual que la relación de antigüedad, factor de conservación y factor de obsolescencia.

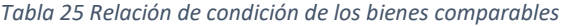

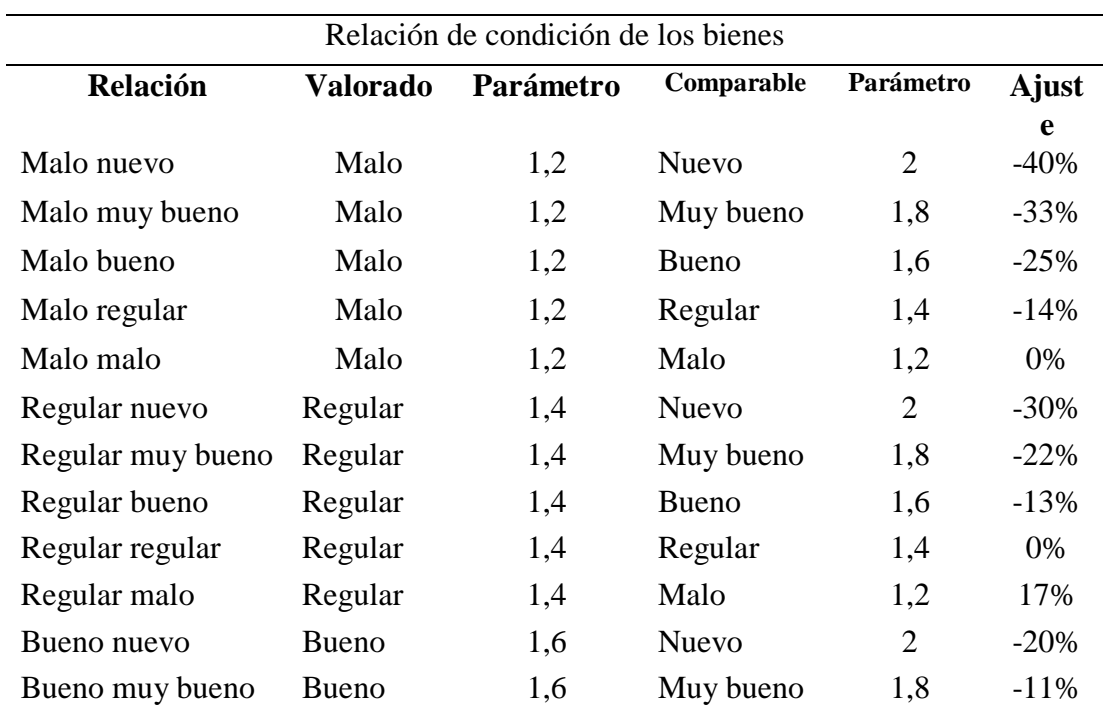

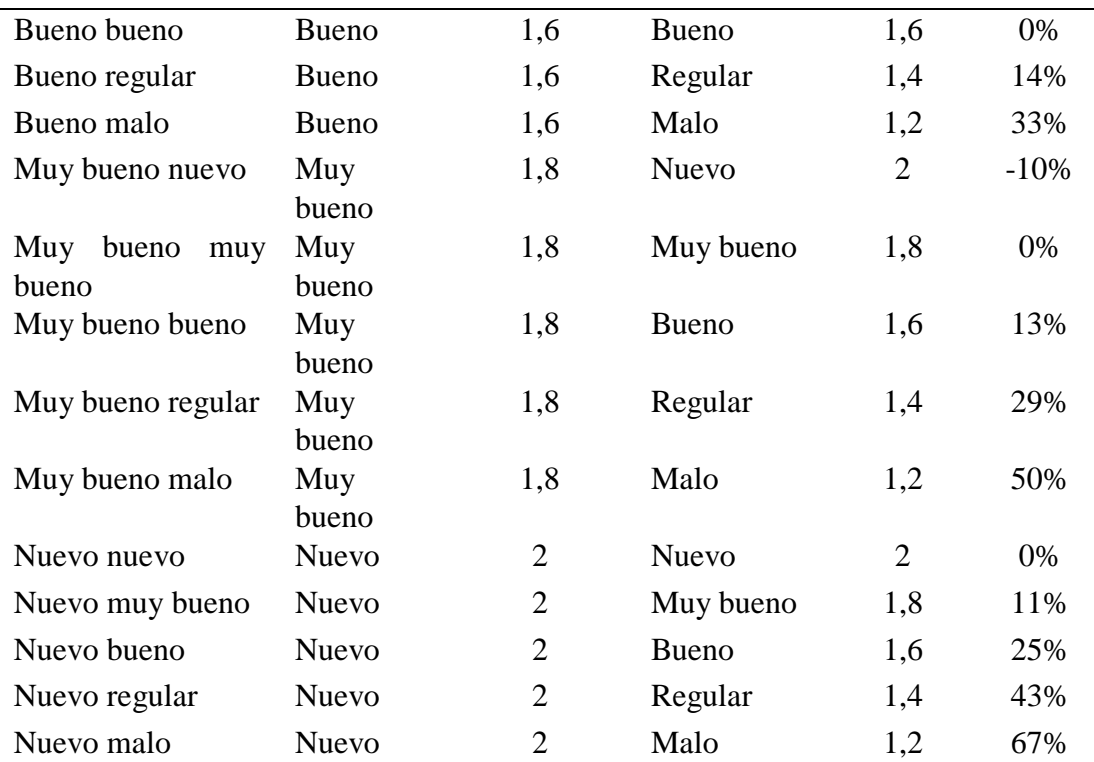

#### **Fuente:** Argüello R. (2017)

#### **Elaborado por:** Autor

*Tabla 26 Relación de antigüedad de los bienes comparables*

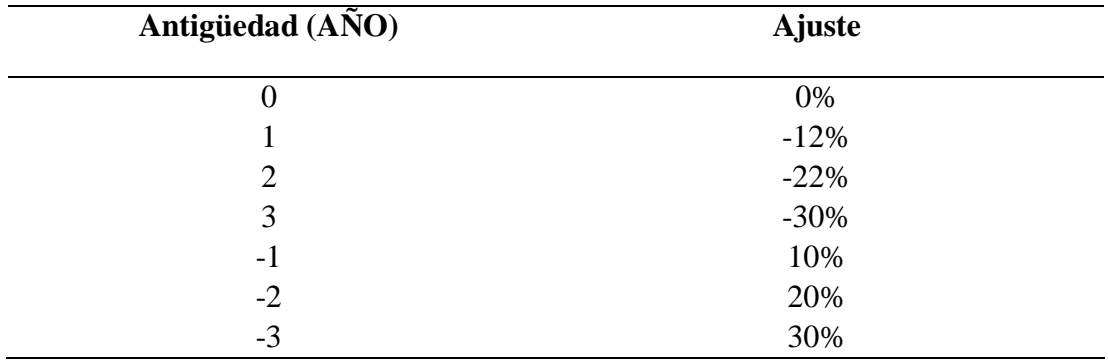

#### **Fuente:** Argüello R. (2017) **Elaborado por:** Autor

*Tabla 27 Factor de Conservación*

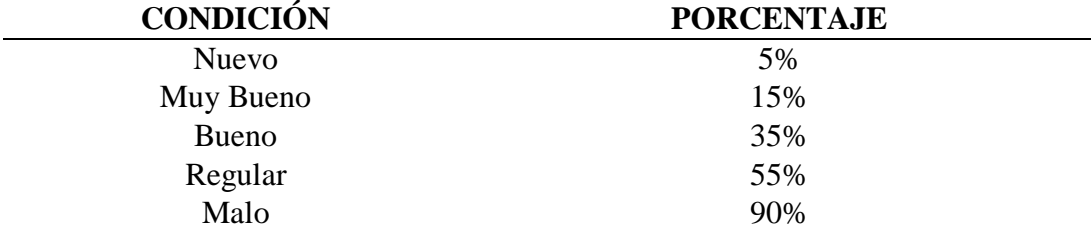

**Fuente:** Gónzales , Pérez , & Soto (2016)

**Elaborado por:** Autor

*Tabla 28 Factor de obsolescencia*

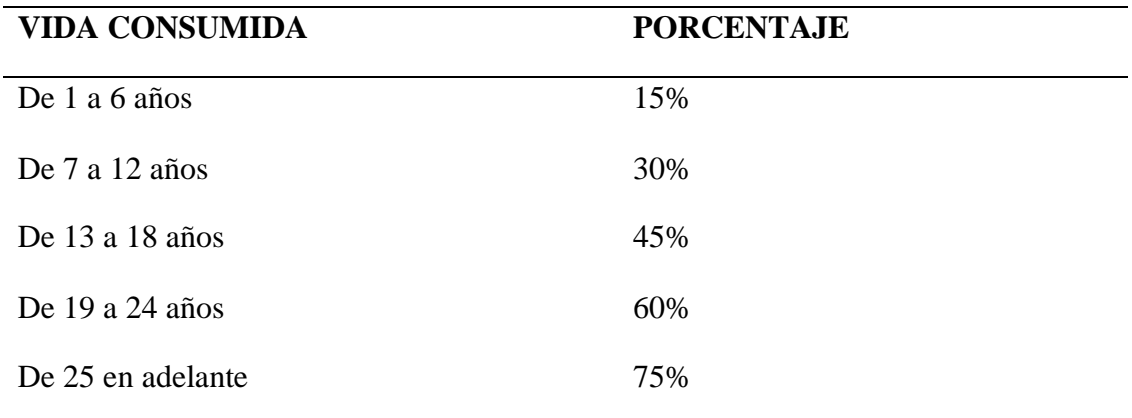

**Fuente:** Gónzales , Pérez , & Soto (2016) **Elaborado por:** Autor

### *Método lineal de valor actual*

El método lineal es un cálculo contable que permite conocer el valor actual de un bien basándose en su principio de que ningún comprador pagará una cantidad mayor a los bienes ofertados con las mismas características, utilidades, edad, o su estado de conservación. Además, estas características son las mismas que son utilizadas para el factor de comparabilidad. (Berrocal, 2016)

#### *Tabla 29 Fórmula del método lineal de valor actual*

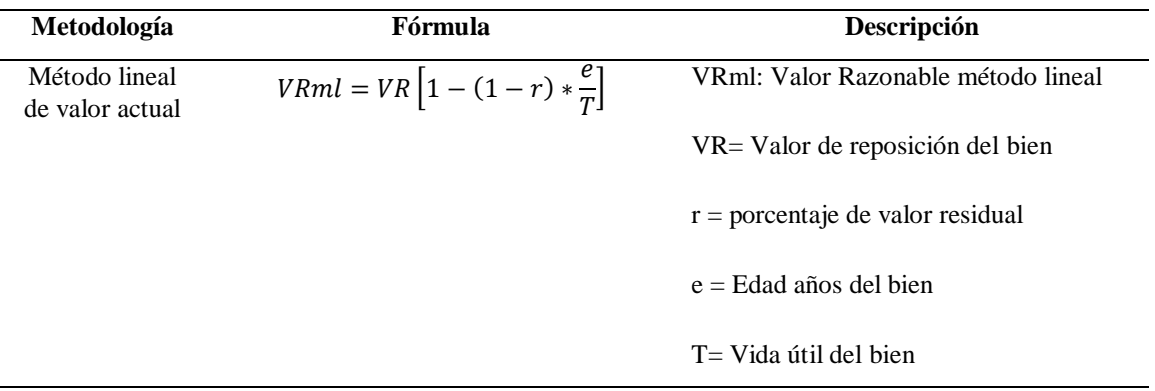

**Fuente:** Gonzáles R. (1996)

**Elaborado por:** Autor (2022)

### *Método de Ross*

El autor Artavia (2012) afirma que la aplicación de la metodología de Ross es compleja a comparación de otros métodos para realizar el cálculo del valor actual de un bien, por lo cual se determina que este método es el menos eficiente. Inclusive, según lo que refiere Artavia en las tasas de depreciación se realizan modificaciones de tal manera que esta tasa sea más alta a las utilizadas por otros métodos como Kuentzle o el de línea recta.

El método de Ross busca determinar el valor justo para el activo de una empresa. Teniendo en cuenta la definición emitida por el Consejo Internacional de Normas de Valuación (2017) en la cual expresa que el valor justo es el precio que se le da a un activo que será intercambiado entre vendedor y comprador, ambos tenido en cuenta el valor razonable que posee el bien.

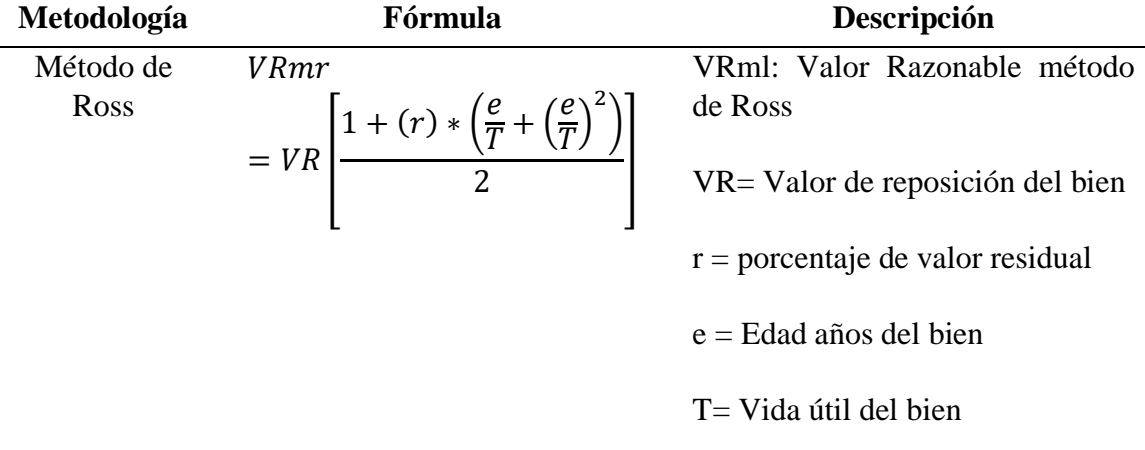

*Tabla 30 Fórmula del método de Ross*

**Fuente:** Núñez (2015) **Elaborado por:** Autor (2022)

## *Método del costo- valor actual estimado*

Este método se rige en tres bases principales como lo es: el valor de la reposición o remplazo de un bien, el valor de reconstrucción o mantenimiento y su valor de origen. Sin embargo, Argüello (2017) manifiesta que para la aplicación de

esta metodología se basan en las NIC 16 y NIIF para PYMES sección 17. Incluso, para efectuar el cálculo del valor razonable existen dos técnicas para realizarlo.

## *Técnica directa*

La técnica directa para la obtención del valor actual comienza con la obtención de valores de activos comparables en el mercado nacional, los mismo que son obtenidos por cotizaciones u ofertas solicitadas por los distintos medios como redes sociales o solicitudes físicas. Como segundo paso, aplicar el método de línea recta para obtener los deméritos en el activo y llegar al valor razonable.

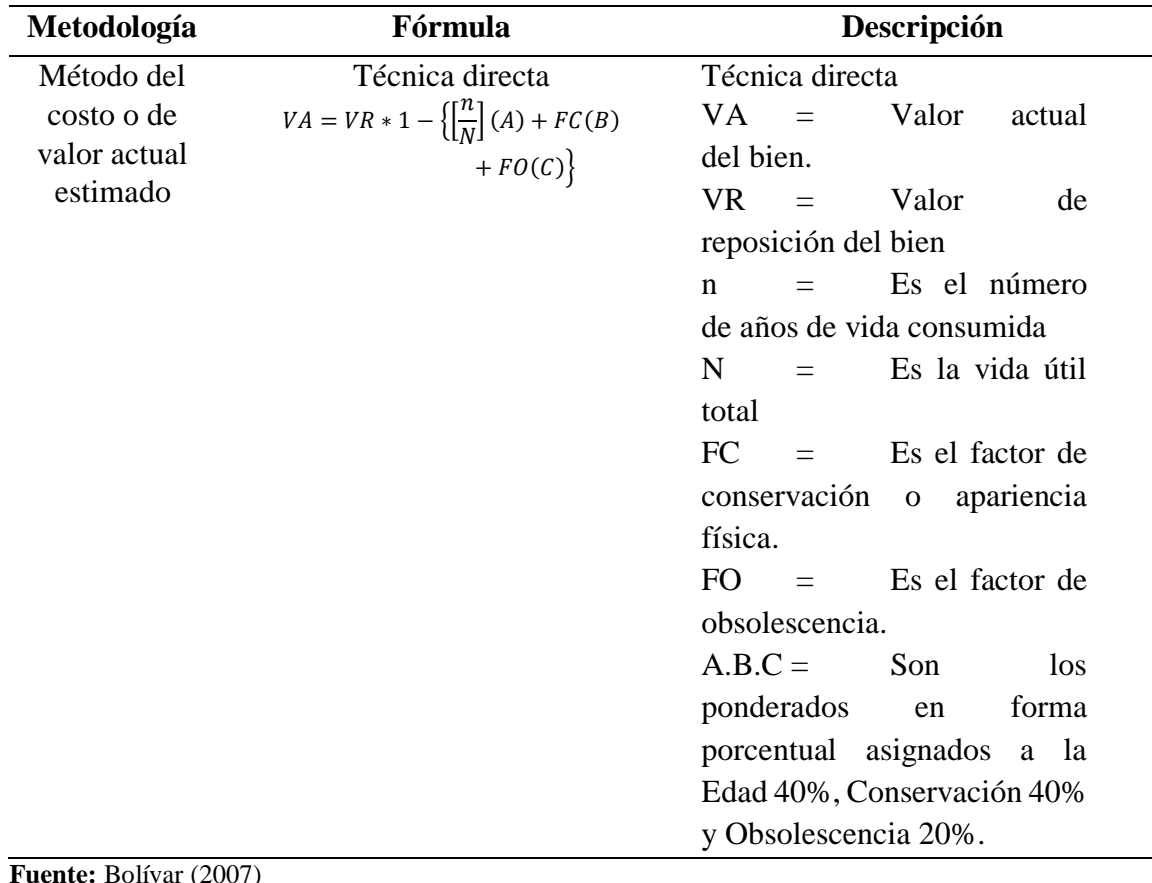

*Tabla 31 Fórmula del método de costo técnica directa*

**Fuente:** Bolívar (2007)

**Elaborado por:** Autor (2022)

### *Técnica indirecta*

Este tipo de técnica se utiliza cuando en el mercado nacional no se encuentra ningún activo que pueda ser comparable. Sin embargo, se realiza el cálculo del Índice de Precio al Consumidor (IPC) teniendo en cuenta la fecha en la que se adquirió el activo, su valor histórico y el IPC hasta la fecha de su revaluación y con ello realizar una ponderación y conocer el valor del bien.

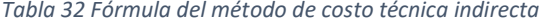

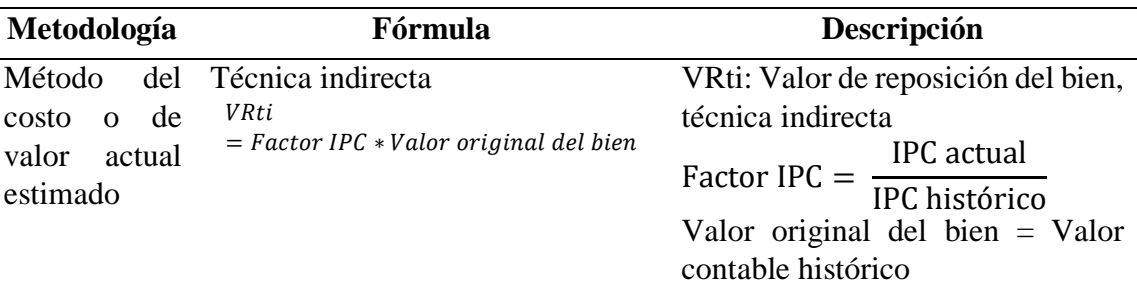

**Fuente:** Bolívar (2007)

**Elaborado por:** Autor (2022)

#### *Factor de ajuste (Deméritos)*

Finalmente, para la obtención del valor razonable se realiza el factor de ajuste aplicable a cualquiera de las dos técnicas detalladas anteriormente aplicando el método de la línea recta mismo que cuenta con una variable que le permite erradicar el margen de error en su cálculo tomando en cuenta los factores de conservación, obsolescencia, entre otros.

# **CAPÍTULO III**

### **DESARROLLO**

En el presente proyecto acerca de la aplicación del método de revaluación en la empresa Servicarton Cía. Ltda., se detalla el análisis de las respuestas obtenidas mediante la técnica de entrevista semiestructurada realizada a los funcionarios de la entidad determinando la codificación de los activos. De la misma manera, se realiza la actualización con aplicación de las NIIF para PYMES en la cuenta de activos fijos de las políticas de la empresa creadas en el 2008. Finalmente, se ejecuta el proceso y cálculo de revaluación PPE la empresa.

#### **3.1 Codificación de propiedad, planta y equipo (PPE)**

La codificación es considerada como un procedimiento técnico que permite realizar la clasificación de categorías o agrupaciones transformándolas a símbolos como letras, números, signos o inclusive existen codificaciones que se lo realizan de manera alfanumérica. Además, el objetivo de la codificación es identificar de una manera más rápida a los activos y llevar un control de cada uno de ellos.

#### **3.1.1 Estructura de la codificación**

La codificación de activos dentro de la empresa Servicarton ayuda al control y permite el seguimiento de los procesos contables. Es relevante conocer que la codificación está estructurada por una combinación de signos, por ejemplo: números, letras, símbolos, entre otros.

#### *Tabla 33 Estructura de la codificación*

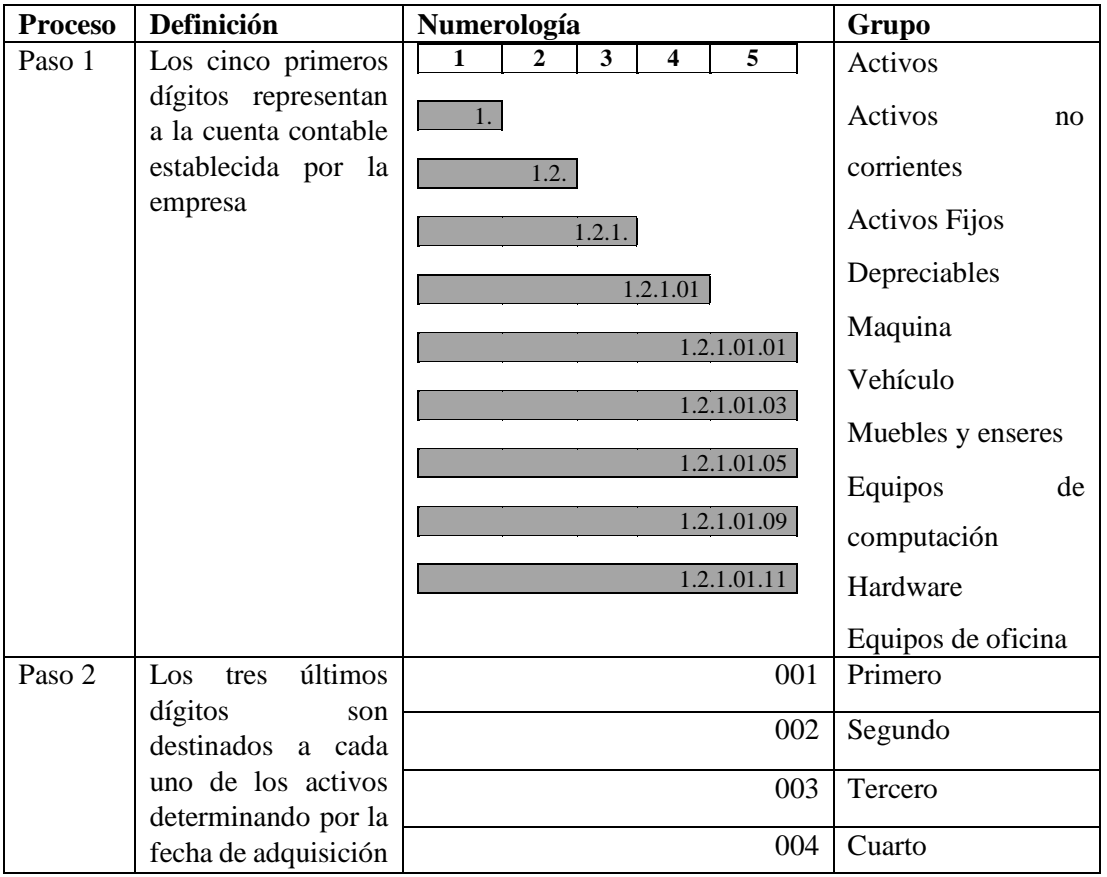

**Elaborado por:** Autor (2022)

## **3.1.2 Codificación de PPE de la empresa Servicarton**

A continuación, se muestra la codificación de los activos pertenecientes a las cuentas ya mencionadas en el párrafo anterior, de igual manera, se encuentra especificado la fecha de ingreso del activo, su nombre y su costo de adquisición obtenidos mediante el levantamiento de información.

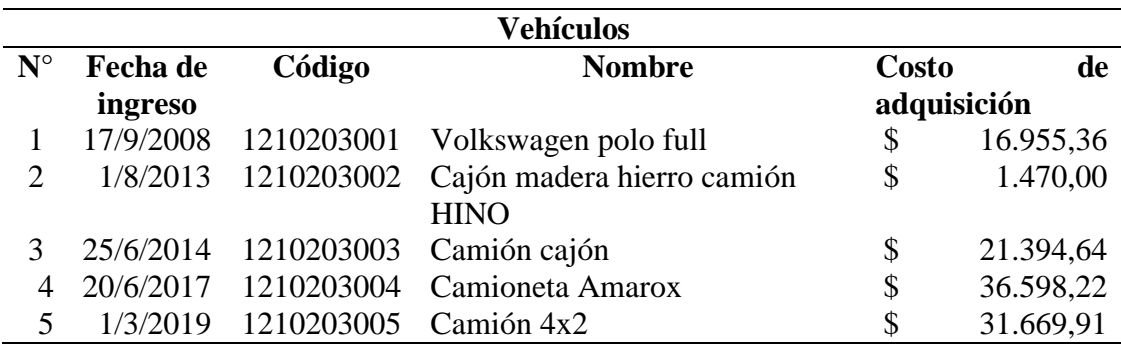

*Tabla 34 Codificación de Vehículos*

**Elaborado por:** Autor (2022)
#### *Tabla 35 Codificación de Maquinaria*

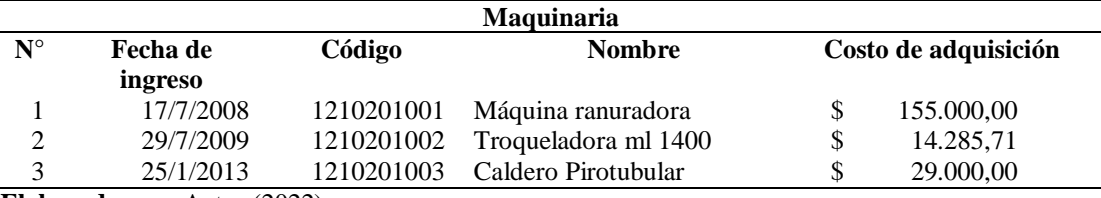

**Elaborado por:** Autor (2022)

*Tabla 36 Codificación de muebles y enseres*

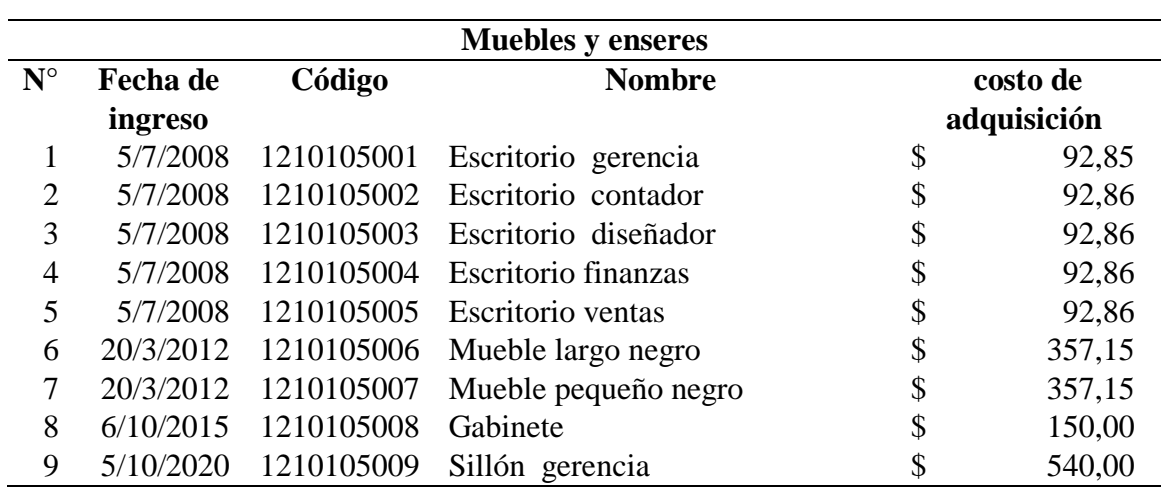

**Elaborado por:** Autor (2022)

#### *Tabla 37 Codificación de equipos de cómputo- Hardware*

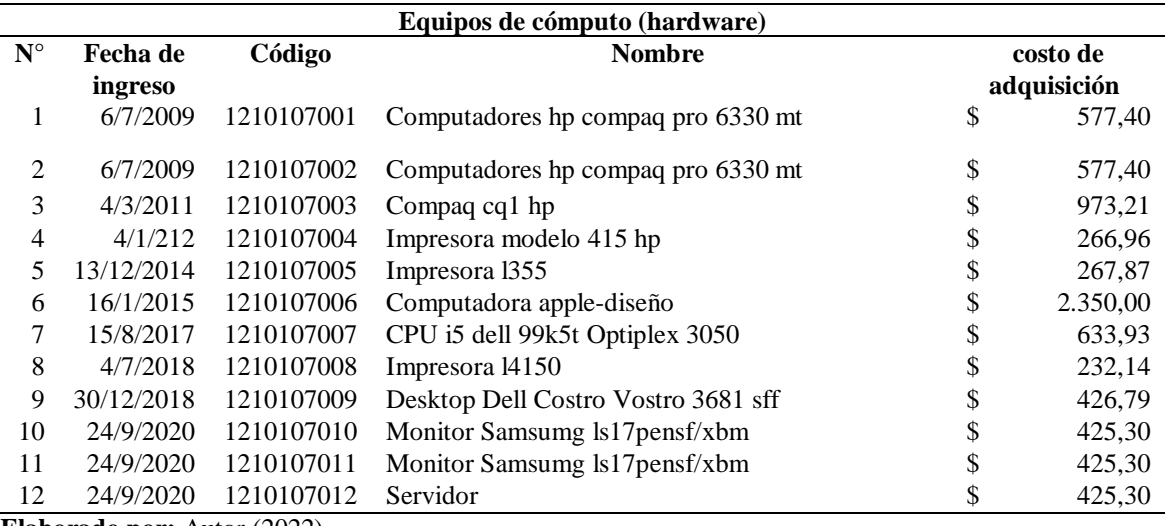

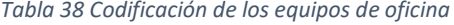

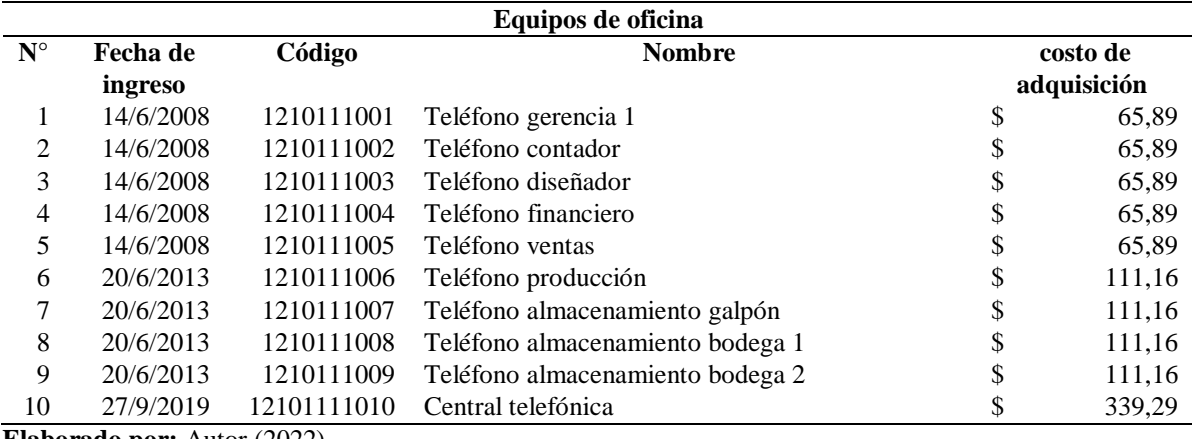

**Elaborado por:** Autor (2022)

*Tabla 39 Equipo de Cómputo- Software*

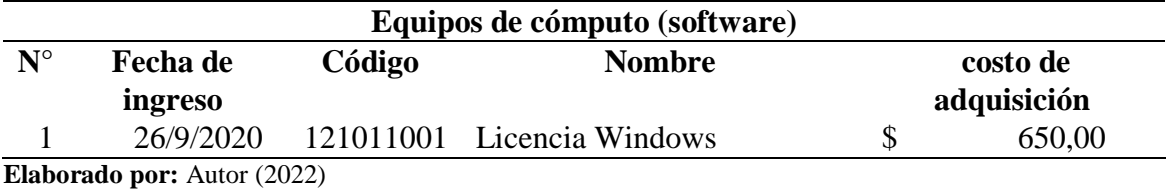

#### **3.2 Actualización de políticas contables aplicando NIIF para PYMES**

Las políticas de la empresa detallan políticas básicas en una empresa como llevar un inventario, realizar el deterioro de los activos y el mantenimiento que se realiza de manera programa para que no se interfiera con las actividades laborales y no se menciona sobra la revaluación de los bienes. Sin embargo, con las políticas actualizadas aplicando NIIF para PYMES según la sección 3,8,10 y 17.

# **Manual de Políticas Contables Bajo NIIF PYME (Activos Fijos No Financieros)**

**Elaborado por:** Maritza Naranjo

9 ä 的复数 ä

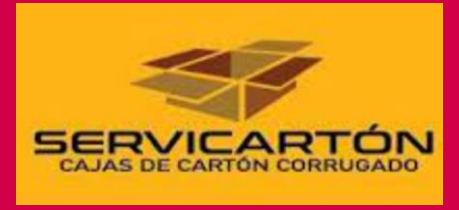

Av. Ramón Salazar y Julio Zaldumbide Ambato- Ecuador

**Teléfonos de contacto:** (03) 2585877- 2585655 0992719815

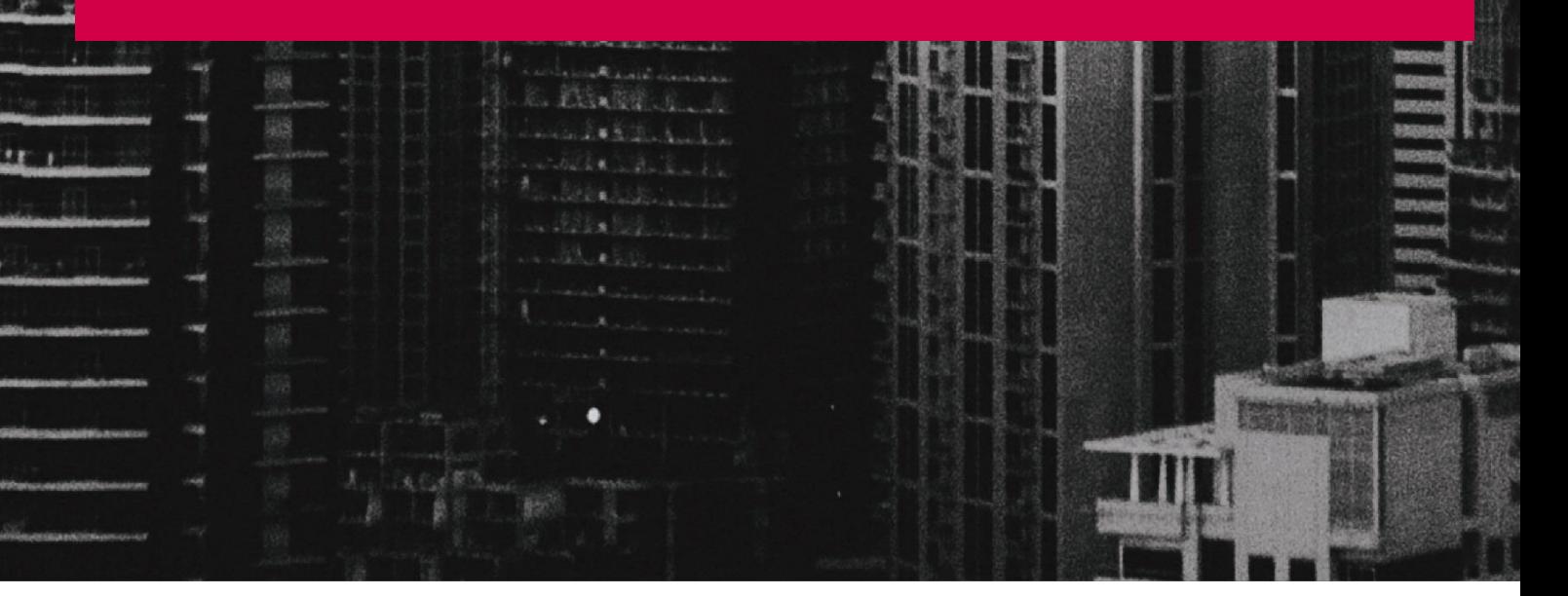

#### **1. Generalidades de la empresa**

**Razón social**: Servicarton Cía. Ltda.

**Fecha de constitución:** enero 2008

**Actividad Principal:** Fabricación y comercialización de cartón corrugado

**Dirección:** Av. Ramón Salazar y Julio Zaldumbide

**2. Involucrados y Responsables de la adopción de la NIIF en la empresa:**

**Gerente General:** Gonzalo Naranjo

**Presidente:** Fernando Núñez

**Contador (a):** Marisol Miranda

#### **3. Identificación de la empresa**

La empresa Servicarton es una compañía limitada constituida en Ecuador, el 16 de enero del 2008, cuyo domicilio está ubicado en la ciudad de Ambato perteneciente a la provincia de Tungurahua. Sus oficinas se encuentran en la Av. Ramón Salazar y Julio Zaldumbide.

El objeto social que consta en la Escritura de Constitución y los Estatutos de la Empresa mencionan que las principales actividades son la elaboración, producción y conversión del cartón, procesamiento, producción y conversión del papel para la elaboración de las cajas de cartón, además la empresa realiza la compra y venta de materia prima, insumos y todo producto que se relacione con la industria cartonera.

#### **4. Misión**

Satisfacer las necesidades de embalaje de nuestros clientes, a través de la fabricación y distribución de papel, cajas de cartón corrugado y estuches de cartulina. Buscamos constantemente proteger la integridad física de nuestros trabajadores, clientes e instalaciones, desarrollando un producto de acuerdo con la calidad requerida, maximizando la productividad dentro de un marco de respeto y responsabilidad con la comunidad y el medio ambiente.

#### **5. Visión**

Nuestra estrategia es posicionarnos como su principal opción, consolidándonos como la primera industria cartonera, con un modelo de gestión eficiente, sustentable, sostenible y socialmente responsable, capaz de adaptarse a un entorno cambiante.

#### **6. Marco Normativo**

*Tabla 40 Marco Normativo*

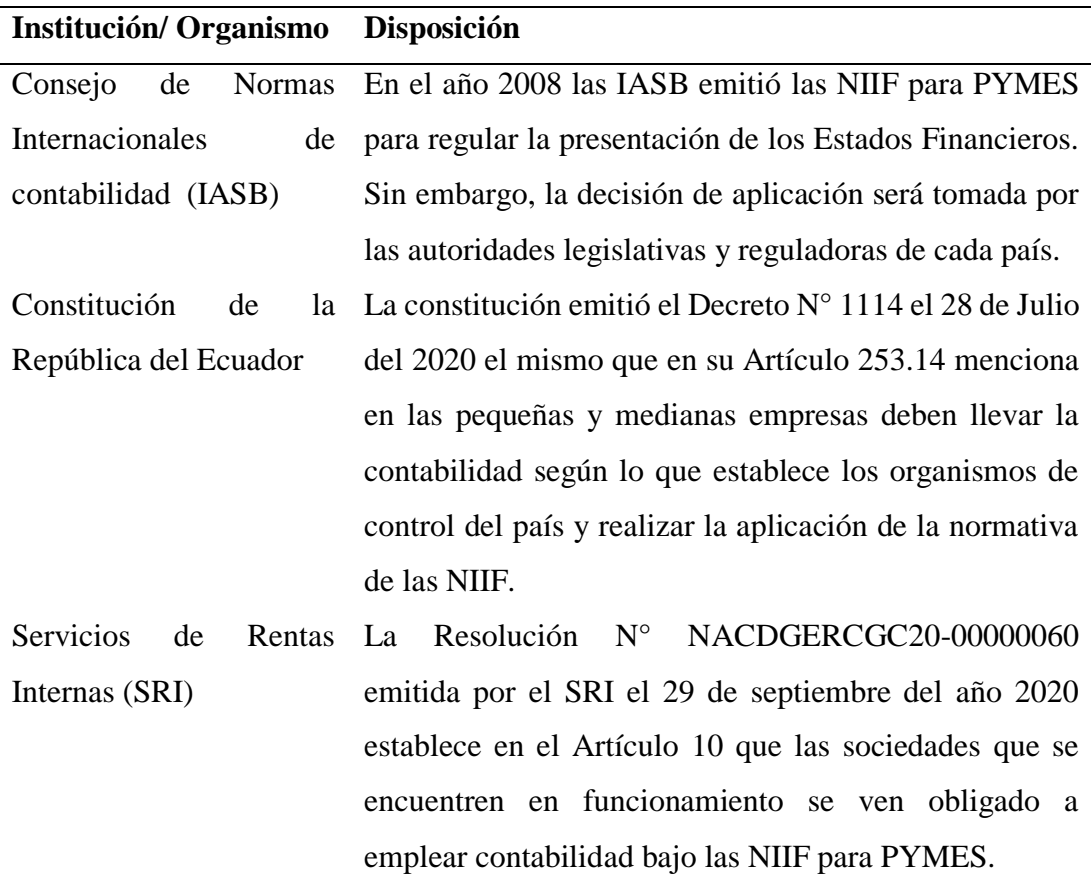

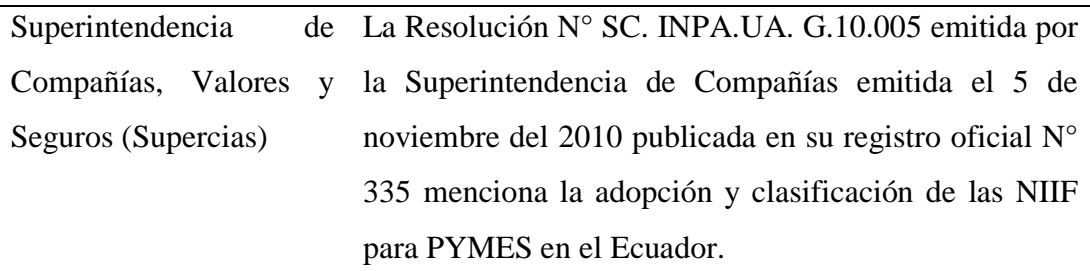

**Elaborado por:** Autor (2022)

## **7. Catálogo de las cuentas contable**

*Tabla 41 Plan de cuentas Servicarton grupo activos*

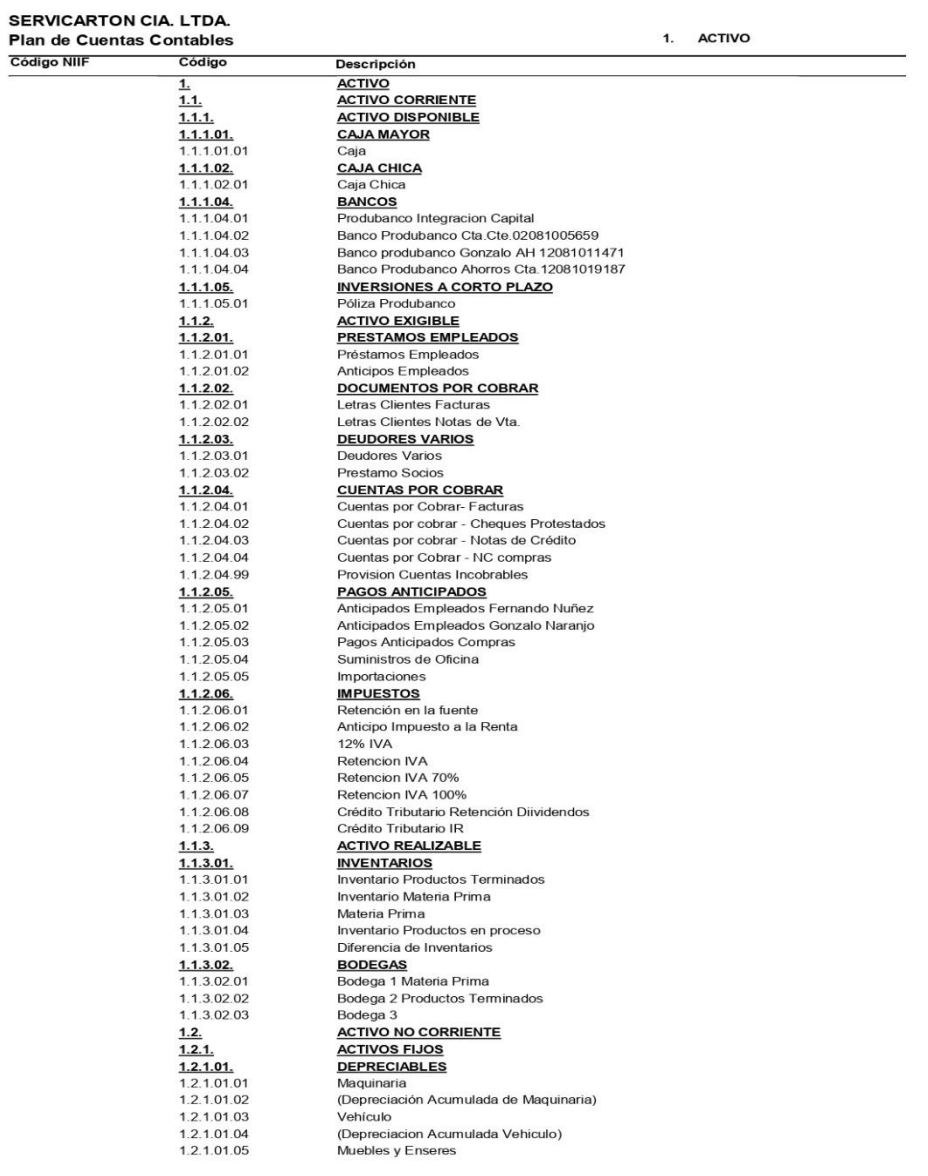

#### **SERVICARTON CIA. LTDA.** 1. ACTIVO **Plan de Cuentas Contables Código NIIF** Código Descripción  $1.2.1.01.06$ (Depreciacion Acumulado Muebles y Enseres)  $1.2.1.01.07$ Equipos de Computación-Hardware 1.2.1.01.08<br>1.2.1.01.09 (Depreciación Acumulada Eq. Computacion) Equipos de Computación-Software<br>(Depreciación Acumulada Eq. Comp Software)  $1.2.1.01.10$  $1.2.1.01.11$ Equipos de Oficina  $1.2.1.01.12$ (Depreciación Acumulada Eq.Oficina)  $1.2.1.01.13$ Edificios 1.2.1.01.14 (Depreciación Acumulada Edificios)  $1.2.1.02.$ NO DEPRECIABLES  $1.2.1.02.01$ Terrenos 1.2.1.02.02 Construcciones en Curso  $\frac{1.3}{1.3.1}$ **OTROS ACTIVOS OTROS ACTIVOS** 1.3.1.01.<br>1.3.1.01.01<br>1.3.1.01.02 **OTROS ACTIVOS** Garantías Entregadas<br>Herramientas Fungibles<br>Fernando Nuñez  $1.3.1.01.03$  $1.3.1.01.04$ Gonzalo Naranjo 24 Ctas. Grupo

59 Ctas. Movimiento

#### *Tabla 42 Plan de cuentas Servicarton grupo pasivos*

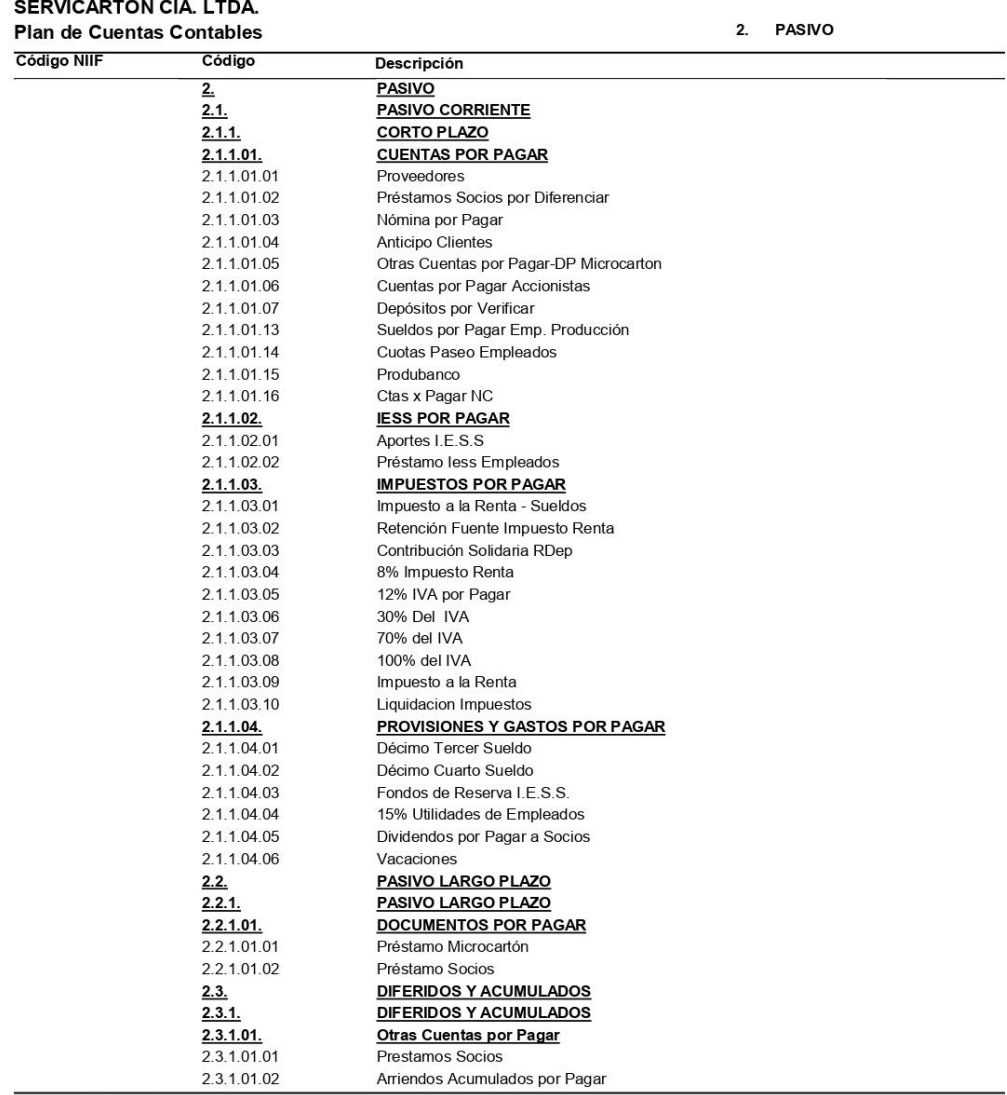

13 Ctas. Grupo 33 Ctas. Movimiento

#### *Tabla 43 Plan de cuentas Servicarton grupo patrimonio*

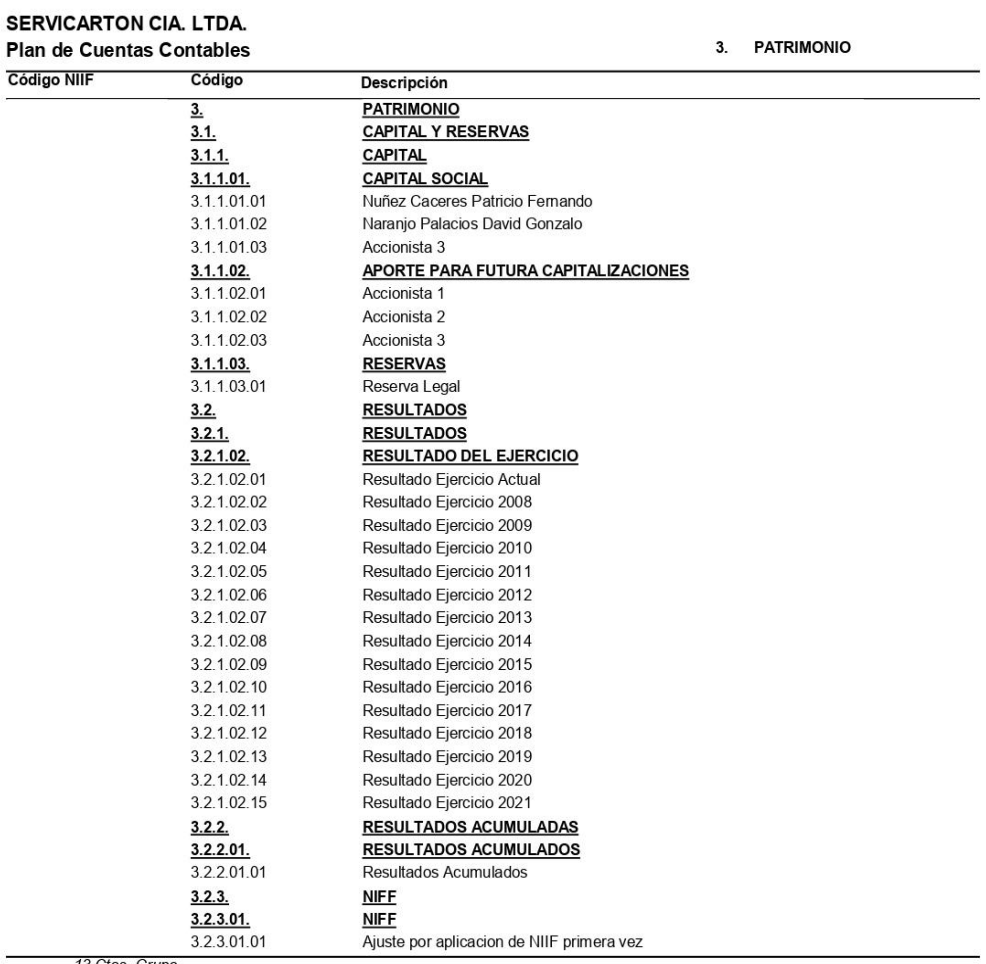

13 Ctas. Grupo<br>24 Ctas. Movimiento

#### *Tabla 44 Plan de cuentas Servicarton grupo ingresos*

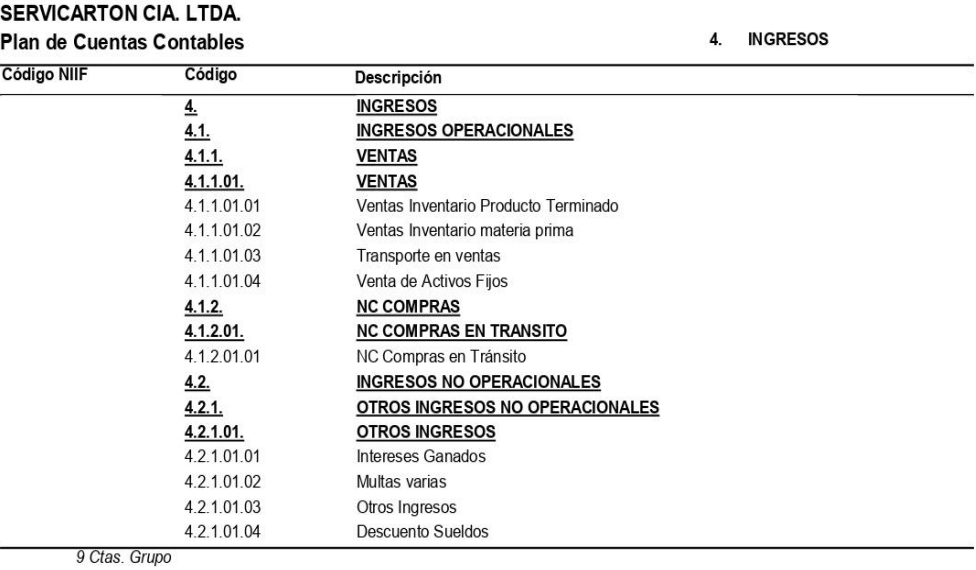

9 Ctas. Movimiento

#### *Tabla 45 Plan de cuentas Servicarton grupo egresos*

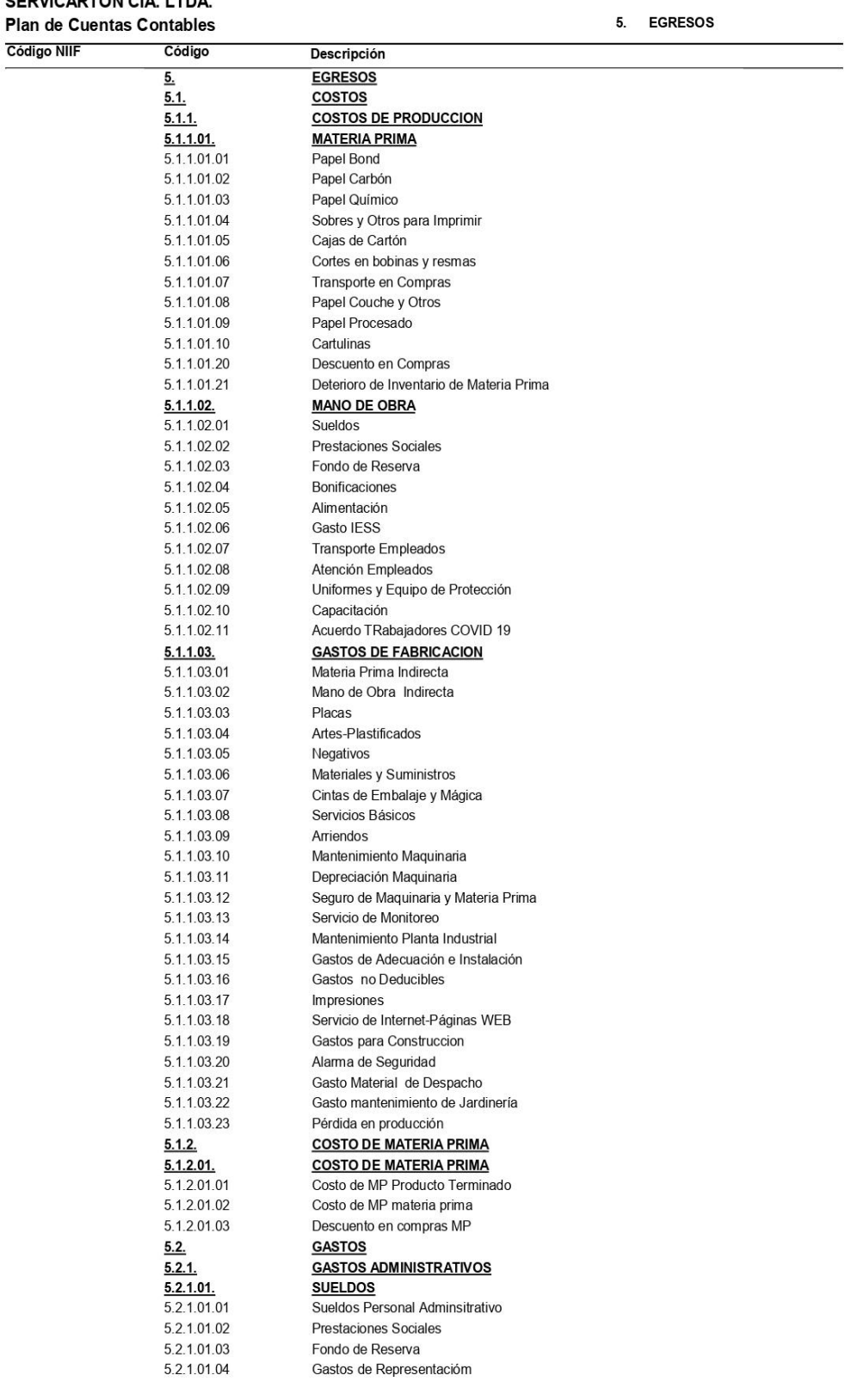

#### SERVICARTON CIA. LTDA. Plar

#### *Tabla 46 Plan de cuentas Servicarton grupo egresos*

#### SERVICARTON CIA. LTDA. **Plan de Cuentas Contables**

5. EGRESOS

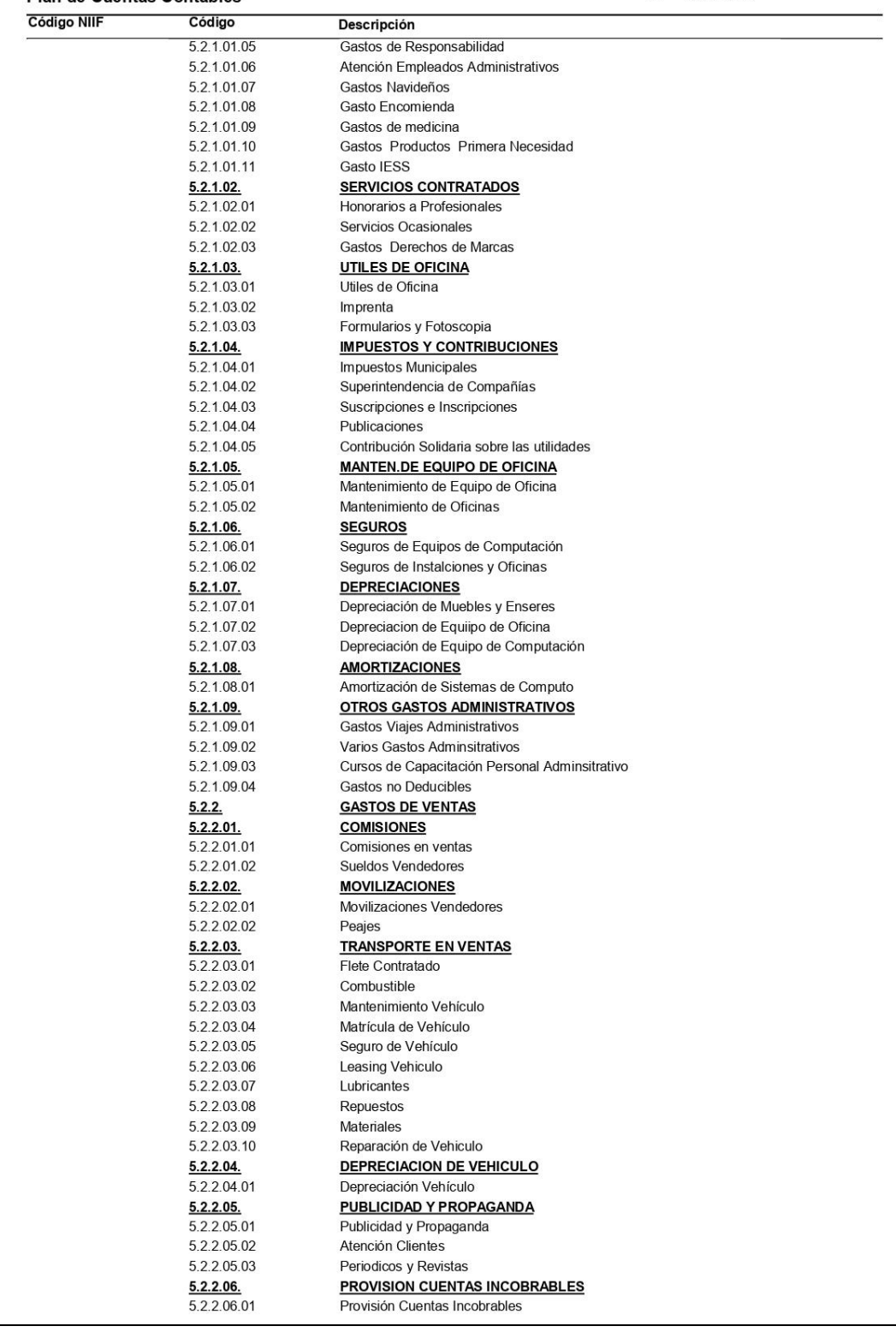

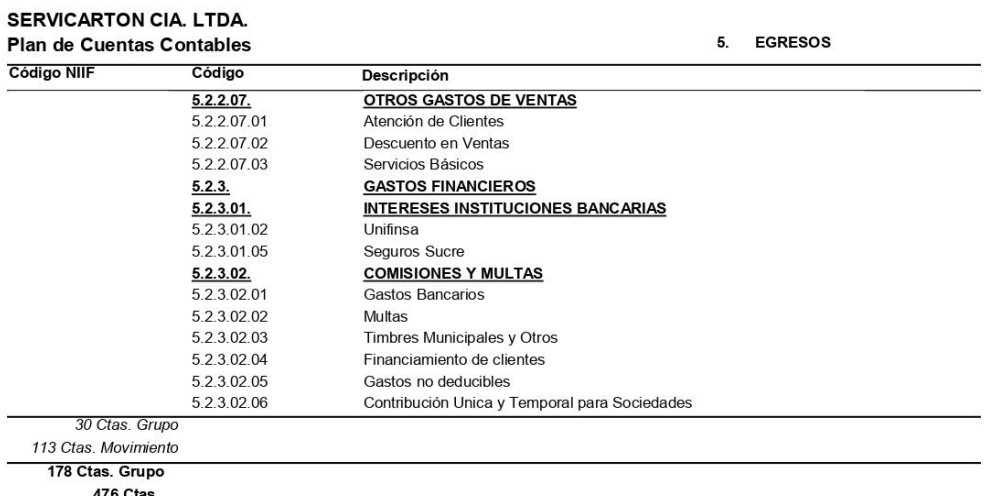

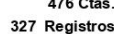

#### **8. Periodo de adopción de manual NIIF para PYMES**

El manual de políticas con adopción de las NIIF para PYMES se encontrará en vigencia a partir del 1 de enero de 2022. Sin embargo, sus Estados Financieros ya contaban con esta aplicación, pero no se realizaba la revaluación de los activos de la empresa y con esta nueva actualización se contará con la aplicación de la revaluación en los activos fijos

#### **9. Obligatoriedad de adopción de políticas contables**

La elaboración de las políticas para la empresa Servicarton se encuentran debidamente justificadas por la sección 3 ( Presentación de Estados Financieros), sección 8 (Notas a los Estados Financieros), sección 10 (Políticas contables) y la sección 17 ( Propiedad Planta y Equipo) de la norma NIIF para PYMES, en las que se menciona que es indispensable procurar la fiabilidad de los Estados, tomando en cuenta la trasparencia de la empresa y que sus datos sean comparables durante la presentación de los Estados Financieros a lo largo de los años que la empresa se encuentre en funcionamiento.

#### **10. Objetivo**

Definir las políticas de la Propiedad, Panta y Equipo estableciendo los tratamientos contables de las partidas de esta cuenta poniendo en consideración el reconocimiento, medición, la depreciación, valor residual, deterioro, revaluación y finalmente la presentación monetaria en los Estados Financieros de la empresa.

#### **11. Alcance**

Aplicación de las NIIF para PYMES sección 17 en la que se menciona la PPE y determina la definición de activos fijos. Las PPE se los considera activos intangibles que permiten realizar procesos de producción para la obtención de hechos económicos futuros o suministros de bienes o servicios que sirven de arrendamiento, estos bienes se esperan que tengan una vida útil larga.

#### **12. Políticas Contables para Activos Fijos no financieros**

La propiedad, planta y equipo (PPE) son aquellos activos no financieros que se clasifican en tangibles e intangibles, mismos que pertenecen a una empresa para el uso de producción o brindar un servicio esperando obtener un hecho económico futuro, además estos activos se los espera usar durante más de un periodo económico dentro de la empresa.

La PPE de la empresa Servicarton se dividen en 3 agrupaciones, vehículos, maquinaria, muebles y enseres, equipos de cómputo (Hardware) y equipos de oficina. Para la codificación de los activos se considera la siguiente tabla:

#### *Tabla 47 Proceso de Codificación*

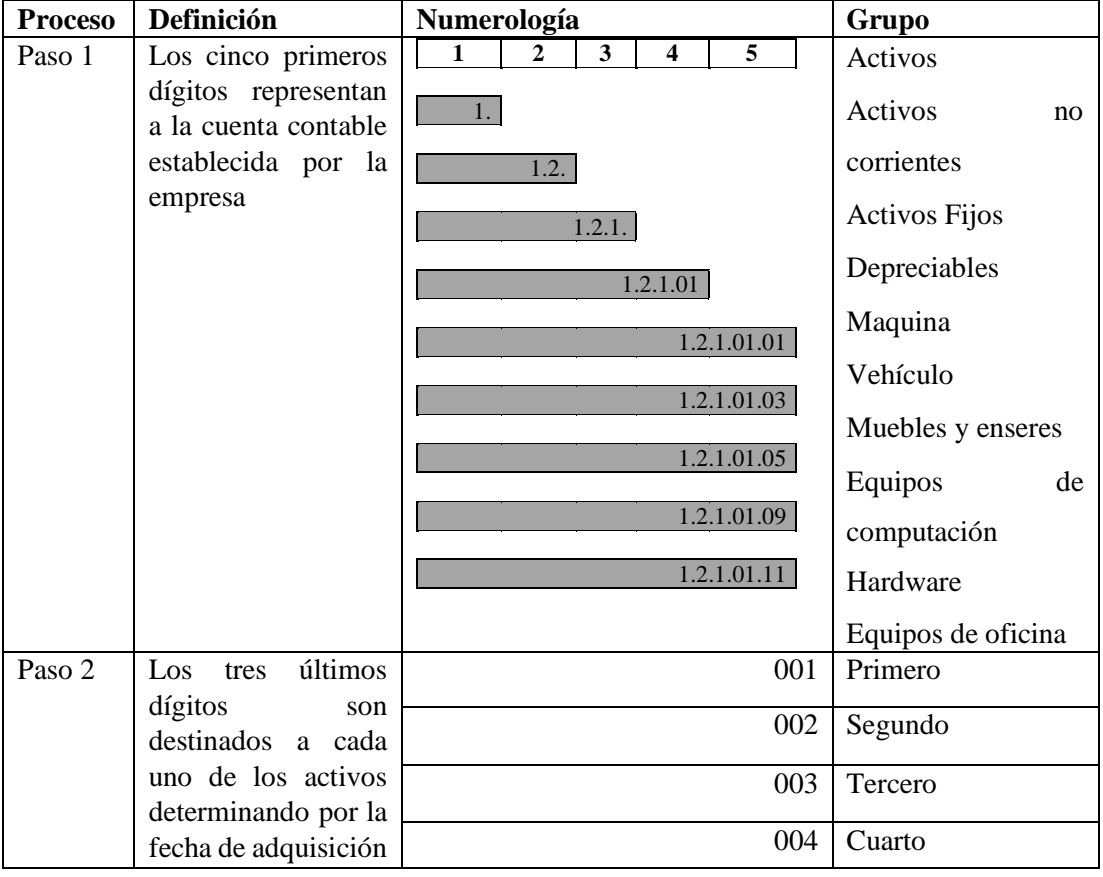

La adquisición de licencias como licencias de Windows serán reclasificadas en la cuenta de gasto, puesto que este tipo de productos según la norma contable de las NIFF menciona que los activos intangibles no se encuentran contemplados para la aplicación del proceso de depreciación ni revaluación.

El inventario físico de los activos se lo realiza de manera anual mediante una matriz, misma en la que consta la cuenta, grupo, las observaciones o características de los bienes, marca, modelo, serie y la ubicación, la matriz realizada será subida en el sistema APS, posteriormente se realiza la designación de un encargado que revisa de manera semanal el estado del bien, al igual que se encarga de su mantenimiento en el caso de requerirlo.

La depreciación de los activos se realiza de manera anual, esto permite evaluar las condiciones en las que se encuentra el activo, en el caso de que el bien se encuentre paralizado se realizará de forma inmediata su mantenimiento.

#### **13. Reconocimiento de activos fijos**

Servicarton establece este parámetro para realizar el reconocimiento de un activo y así determinar si pertenece a la cuenta contable de las PPE. De igual forma, se considera como activo fijo aquel bien que genere beneficios económicos a futuro, además la partida contable debe permitir que pueda ser medido con fiabilidad. Así mismo, se reconocerá como activo fijo si este se mantiene para el uso de producción, si el bien se lo va a ser utilizado durante más de un periodo (vida útil mayor a un año), si el costo histórico es superior a cien dólares, no está destinado para la venta y que el activo este sujeto a depreciación.

#### **14. Medición**

La medición es aquel proceso mediante el cual se realiza la asignación de un valor fiable a las partidas o transacciones emitidas y presentadas en los Estados Financieros. Es más, la Propiedad, Panta y Equipo de la empresa Servicarton se medirá en dos momentos, en la medición inicial y la medición posterior.

La medición inicial es el valor considerado único que se le otorga a la cuenta contable en el preciso momento de generar o poseer un hecho económico. Incluso, la estructura de las de las políticas medirá los elementos pertenecientes a la PPE por su coste en el reconocimiento inicial. De igual forma, las partidas de PPE se miden en primer lugar por su costo de adquisición adicionando los costos involucrados con el activo. Por otra parte, la medición posterior son aquellas mediciones que se efectúan en cada una de las cuentas contables en los diferentes periodos de tiempo, posterior al nacimiento y medición inicial del hecho económico en la empresa. Estos periodos de

tiempo se encuentran determinados por las políticas de la entidad con el objetivo de presentar una información con valores razonables.

#### **15. Depreciación**

La depreciación de la propiedad, planta y equipo se la realiza mediante el método de línea recta tomando en cuenta su valor de adquisición y vida útil. El proceso contable de la depreciación se lo realiza de manera anual utilizando la base de porcentaje proporcionada por el (SRI) que se muestra a continuación:

#### *Tabla 48 Porcentajes para la depreciación*

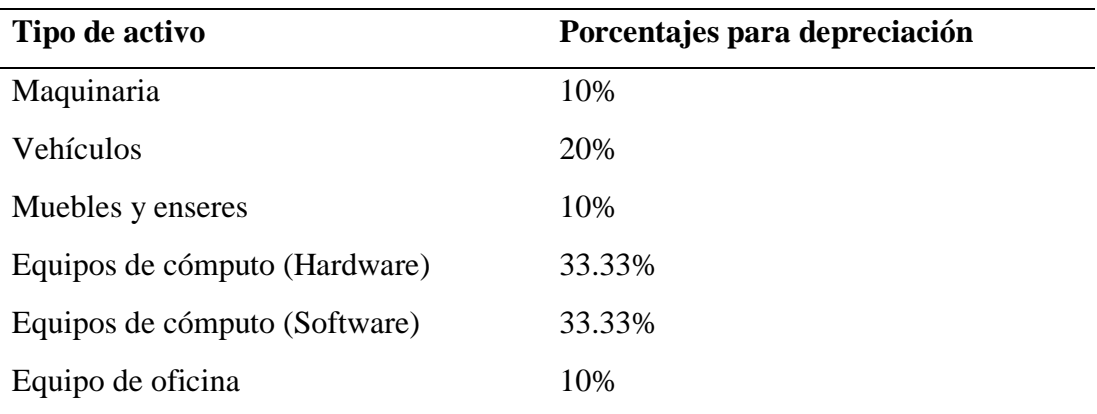

**Fuente:** SRI (2015)

**Elaborado por:** Autor (2022)

El valor residual es el monto que se da a un activo cuando ha finalizado su vida útil, es decir, cuando el bien se ha permanecido durante varios años en la empresa, además este valor es el precio por el cual se estima vender el activo. Sin embargo, para el cálculo del valor residual de los bienes la empresa se utilizaron los siguientes porcentajes demostramos en **la tabla 45.**

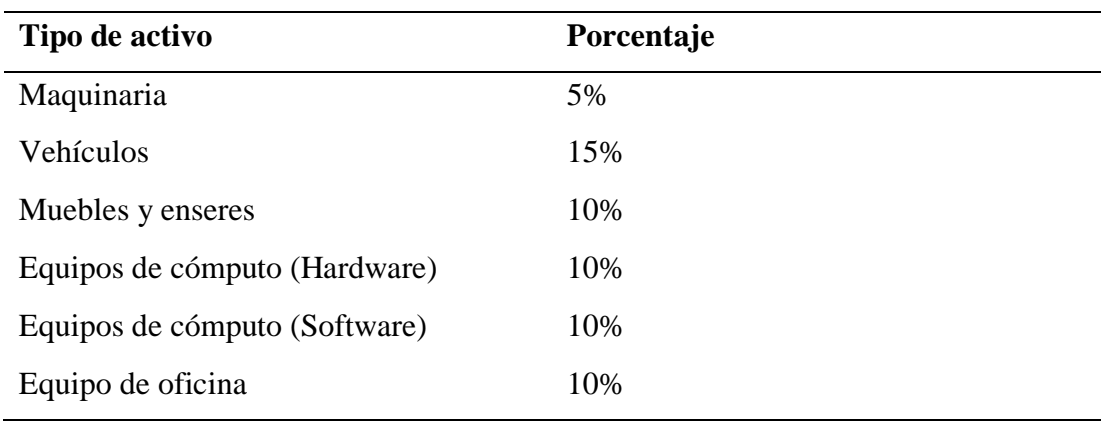

*Tabla 49 Porcentajes para el cálculo del valor residual*

**Elaborado por:** Autor (2022)

*Valor de activos*

La NIIF para PYMES establece que los activos deben pasar por un proceso de revaluación para el correcto registro de las cuentas. El valor justo es el monto que posee un activo para ser comprado o vendido entre sujetos que posean independencia mutua. Sin embargo, para encontrar el valor razonable de los activos nos basamos por los valores monetarios del bien, este activo debe poseer características iguales dentro del mercado nacional para realizar una comparación y de allí realizar la valuación con las diferentes técnicas existentes.

#### *Valoración de Propiedad, Planta y Equipo (PPE)*

El proceso de valuación de un bien inicia determinando el valor justo de los activos de propiedad, planta y equipo obtenido de la transición de la empresa por la adopción de las NIIF para PYMES. Por otra parte, el costo de reposición es considerado como el valor que se determina dentro del mercado nacional mismo que se pone a consideración por la disminución del valor por su depreciación y antigüedad del activo. Además, es indispensable realizar este proceso a la fecha actual en la que se lo ejecuta, puesto que los precios del mercado pueden variar como en el alza o la baja de los costos, esto nos permitirá una correcta estimación para la valuación.

### **16. Aprobación y actualización del manual de políticas contables**

La Junta General conformado por los socios Gonzalo Naranjo y Fernando Núñez realizaron la actualización del manual de políticas con la adopción de las NIIF para PYMES y están comprometidos con la actualización del manual de políticas de manera anual.

#### **3.3 Revaluación de PPE de la empresa Servicarton aplicando el método comparativo de mercado**

Previo a la ejecución de la revaluación se realizó el levantamiento y constatación de información de los activos, obteniendo datos característicos, por ejemplo, en el grupo de vehículos se adquirió datos como la placa, modelo, combustible, cilindraje, valor de adquisición, valor residual, valor en libros, entre otros datos. De igual forma, se realizó este proceso con los otros grupos de activos para elaborar una matriz con donde se detalla cada uno de los bienes de la empresa **(Anexo 3).** Luego, en una matriz de Excel se realizó la aplicación del método comparativo de mercado para la obtención del valor razonable de los bienes, es así que mediante las siguientes hojas se va a demostrar el paso a paso de este proceso, para finalmente obtener el valor de la revaluación de los activos y realizar el registro contable por los ajustes originados por este proceso.

#### *Tabla 50 Componente Vehículos*

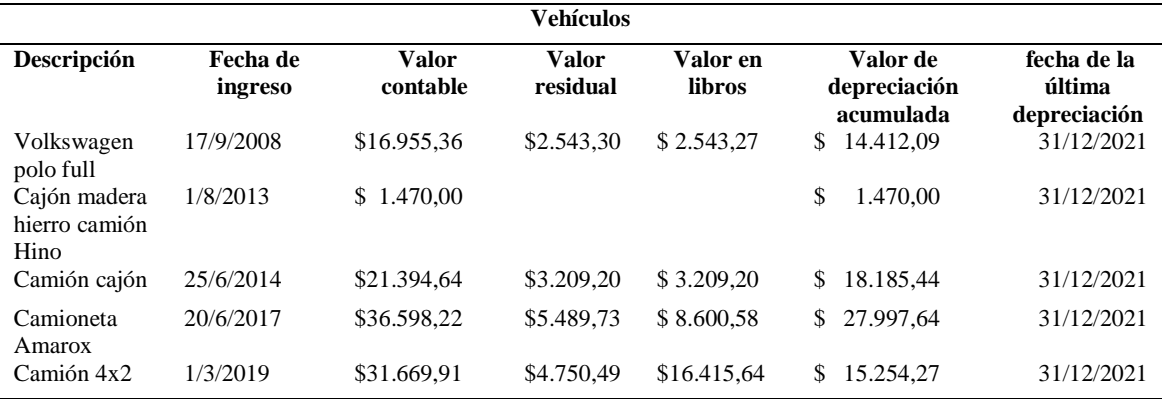

**Elaborado por:** Autor (2022)

#### *Tabla 51 Componente Maquinaria*

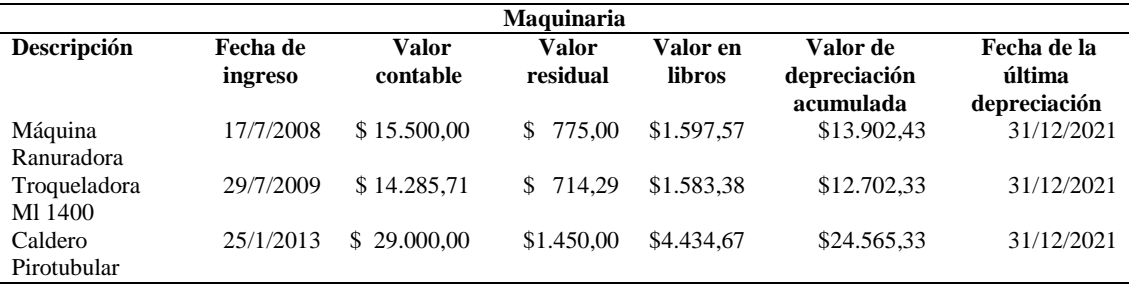

#### *Tabla 52 Componente Muebles y enseres*

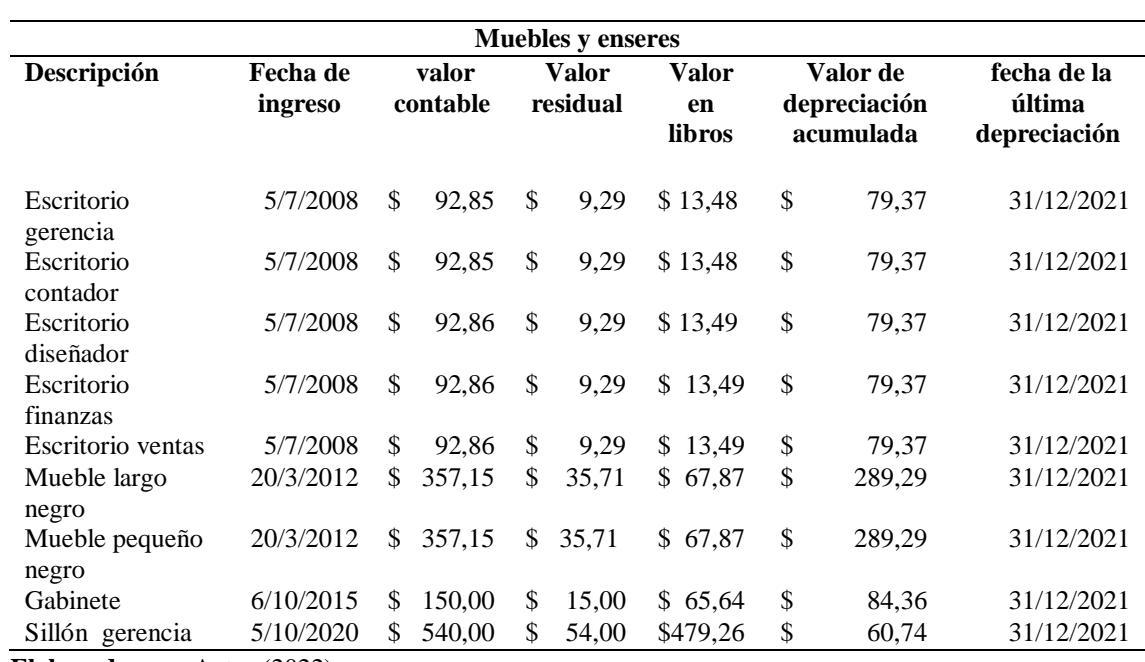

**Elaborado por:** Autor (2022)

#### *Tabla 53 Componente Cómputo Hardware*

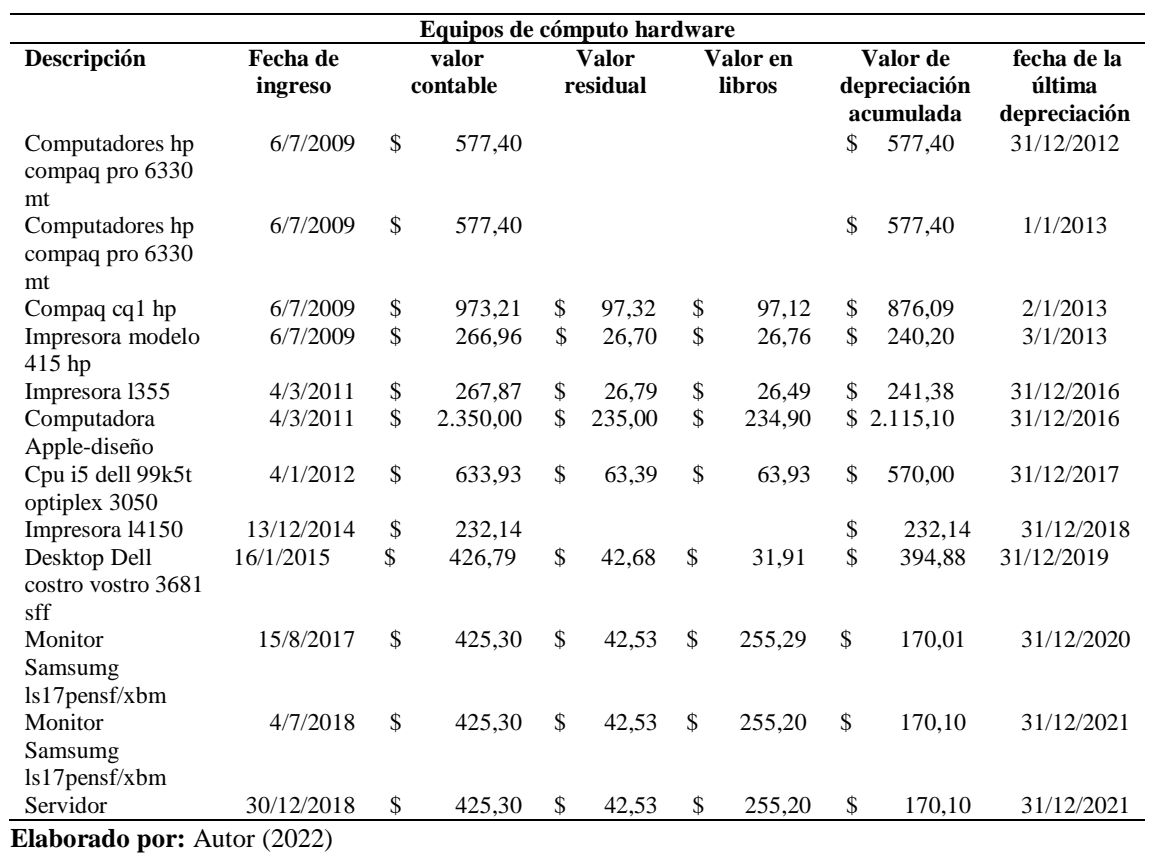

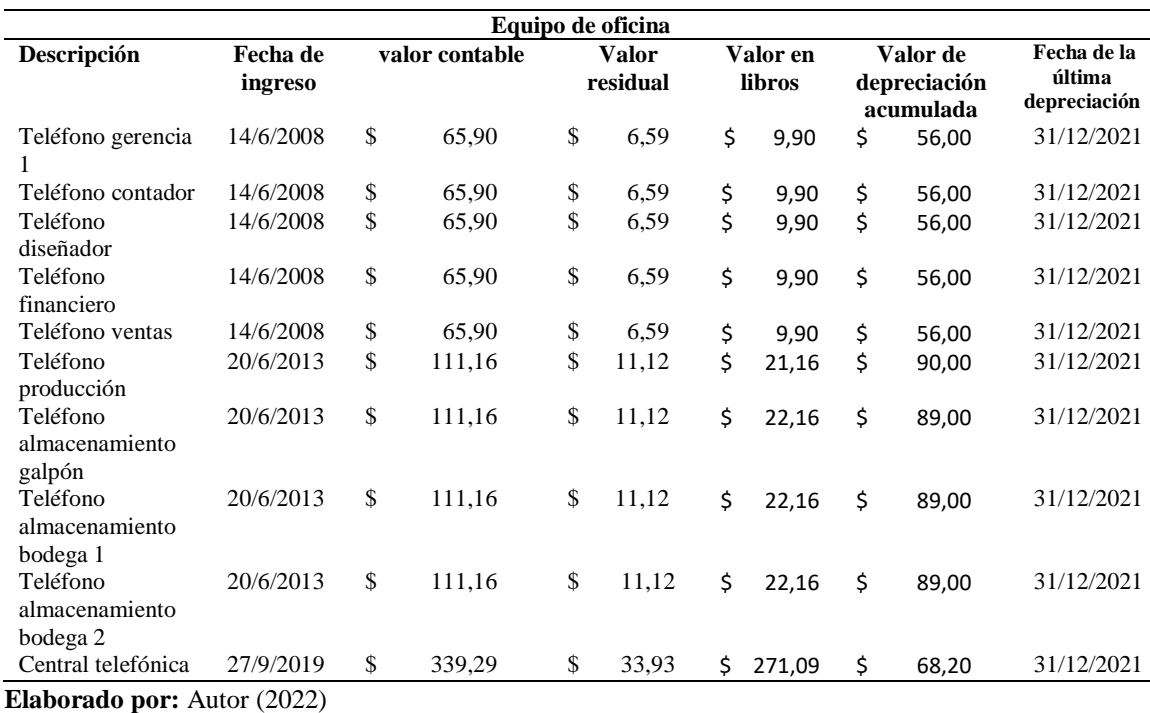

#### *Tabla 54 Componente Equipo de oficina*

*Tabla 55 Componente Software*

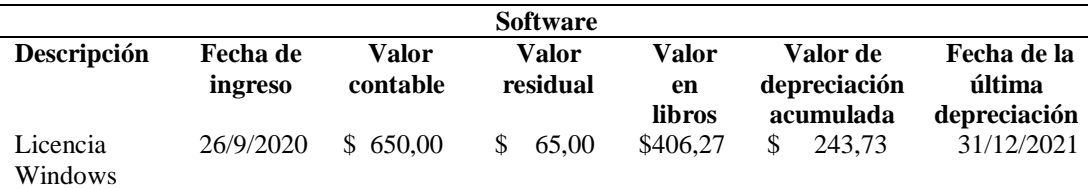

**Elaborado por:** Autor (2022)

La empresa actualmente cuenta con 40 bienes que se encuentran codificados y actualizados hasta la fecha 31 de diciembre de 2022, luego de realizar la actualización se ejecuta la aplicación del método de mercado en cada uno de los bienes, obteniendo cotizaciones de activos comparables o similares al que posee la empresa.

Los activos comparables son aquellos que poseen características similares al activo que se desea revaluar. El grupo de vehículos cuenta con 5 activos por lo que se buscó por cada uno tres comparables obteniendo como resultado 15 comparables de este grupo, los mismos que se encuentran detallados en el **Anexo 4.** Sin embargo, para ejemplificación de la matriz del activo comparable se lo identifica en la **Tabla 54**  demostrada a continuación:

| <b>Cotizaciones vehículos</b> |                        |                                                                                                    |                                                                                                    |  |  |  |  |  |  |
|-------------------------------|------------------------|----------------------------------------------------------------------------------------------------|----------------------------------------------------------------------------------------------------|--|--|--|--|--|--|
| <b>Nombre</b>                 | <b>Evidencia</b>       |                                                                                                    | Link                                                                                                    |  |  |  |  |  |  |
| del activo                    |                        |                                                                                                    |                                                                                                    |  |  |  |  |  |  |
| Volkswag<br>en polo           | 檼<br>S.<br>E<br>石<br>量 | 2005 (225 000 km - Publicado)<br>Volkswagen Polo<br><b>U\$S7800</b><br>Pregunta<br>¿Tuviste un problema con la pub<br>Información del particula<br>Paulo Fernando<br><b>Q</b> Ubicación del vehículo<br>Quito - Pichmcha i Quito I | https://auto.mercadolibre.com.ec/mec-525344013-<br>volkswagen-polo-<br>_jm#position=10&search_layout=grid&type=item&tracking_<br>id=fa878d48-25b6-4f1b-b401-8fe7c9852164 |  |  |  |  |  |  |

**Elaborado por:** Autor (2022)

En el grupo de vehículos se ejecutó el proceso de obtención del valor razonable, el mismo que se lo obtiene mediante el método comparativo de mercado. Al aplicar la fórmula del método se toma los valores comparables en este caso en el grupo de vehículos se toma 3 y se realiza la suma de los valores cotizados de cada comparable y se divide para el número de activos obtenidos para la comparación obteniendo como resultado el valor razonable promedio como se indica a continuación dándonos un total de \$121.000,00.

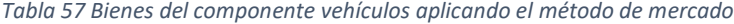

| <b>Vehículos</b>    |                                          |                         |                 |                  |                 |                      | Valor conclusivo            |           |  |
|---------------------|------------------------------------------|-------------------------|-----------------|------------------|-----------------|----------------------|-----------------------------|-----------|--|
| Fecha de<br>ingreso | <b>Nombre</b>                            | costo de<br>adquisición | Comparable      | Comparable<br>2  | Comparable<br>3 | #<br>compa<br>rables | Valor razonable<br>promedio |           |  |
| 17/9/2008           | Volkswagen<br>polo full                  | \$16.955.36             | 7.800.00<br>\$  | \$<br>9.000,00   | 79.000,00<br>\$ | 3                    | \$                          | 31.933,33 |  |
| 1/8/2013            | Cajón<br>madera<br>hierro<br>camión Hino | \$1.470.00              | 18.000.00<br>\$ | \$<br>2.300,00   | \$<br>3.200,00  | 3                    | \$                          | 7.833.33  |  |
| 25/6/2014           | Camión<br>cajón                          | \$21.394.64             | \$ 21,900,00    | \$.<br>26,800,00 | 29,000,00<br>\$ | 3                    | \$                          | 25.900,00 |  |
| 20/6/2017           | Camioneta<br>Amarox                      | \$36.598.22             | 27.400.00<br>S. | 27,000,00<br>\$  | 26.900.00<br>\$ | 3                    | \$                          | 27.100.00 |  |
| 1/3/2019            | Camión 4x2                               | \$31.669.91             | 32.500,00<br>S. | 25.300,00<br>\$. | \$<br>26.900.00 | 3                    | \$                          | 28.233.33 |  |

**Elaborado por:** Autor (2022)

El grupo de maquinaria cuenta con 3 activos por lo que se buscó por cada uno tres comparables obteniendo como resultado 9 comparables de este grupo, los mismos que se encuentran detallados en el **Anexo 4.** Sin embargo, para ejemplificación de la matriz del activo comparable se lo identifica en la **Tabla 56** demostrada a continuación:

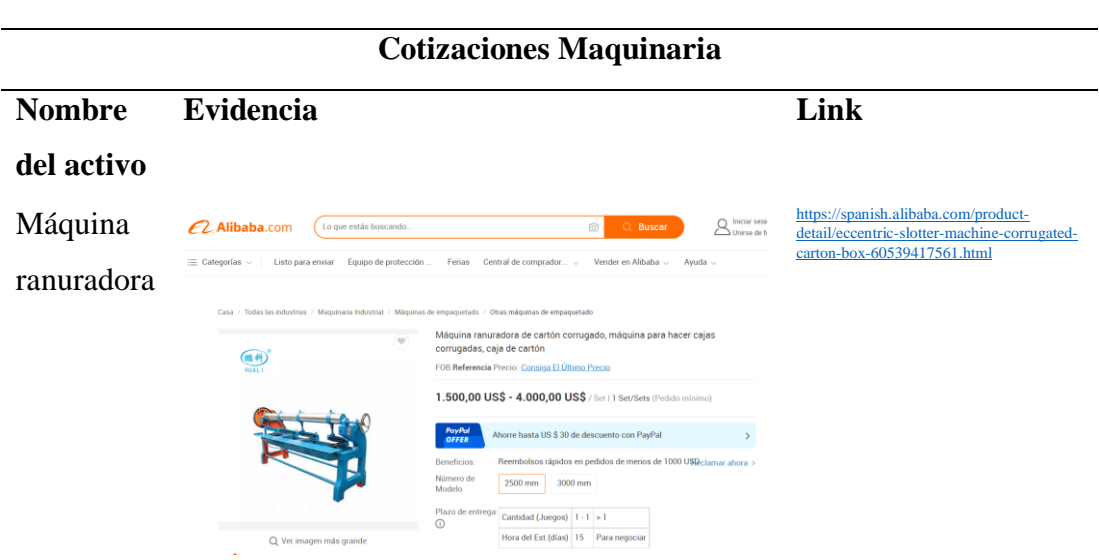

*Tabla 58 Comparable del grupo maquinaria*

**Elaborado por:** Autor (2022)

En el grupo de maquinaria se ejecutó el proceso de obtención del valor razonable, el mismo que se lo obtiene mediante el método comparativo de mercado. Al aplicar la fórmula del método se toma los valores comparables en este caso en el grupo de maquinaria se toma 3 y se realiza la suma de los valores cotizados de cada comparable y se divide para el número de activos obtenidos para la comparación obteniendo como resultado el valor razonable promedio como se indica a continuación dándonos un total de \$40.166,67.

*Tabla 59 Bienes del componente maquinaria aplicando el método de mercado*

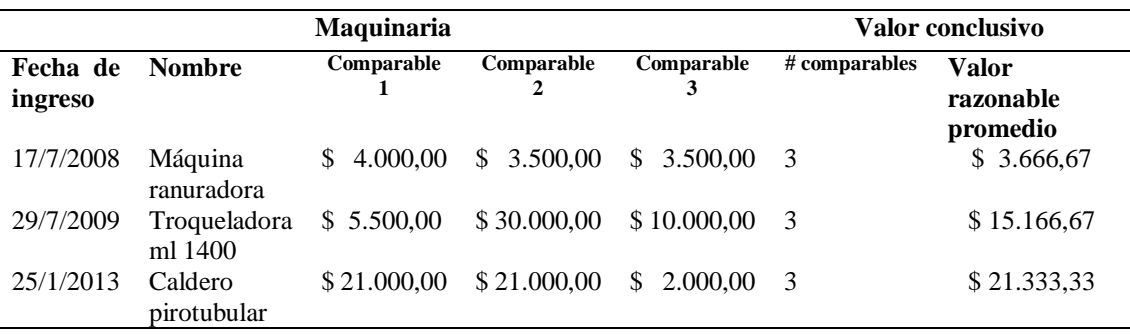

El grupo de muebles y enseres cuenta con 9 activos por lo que se buscó por cada uno tres comparables obteniendo como resultado 12 comparables de este grupo ya que algunos de estos bienes son iguales y fueron adquiridos en la misma, los mismos que se encuentran detallados en el **Anexo 4.** Sin embargo, para ejemplificación de la matriz del activo comparable se lo identifica en la **Tabla 58** demostrada a continuación:

*Tabla 60 Comparable del grupo muebles y enseres*

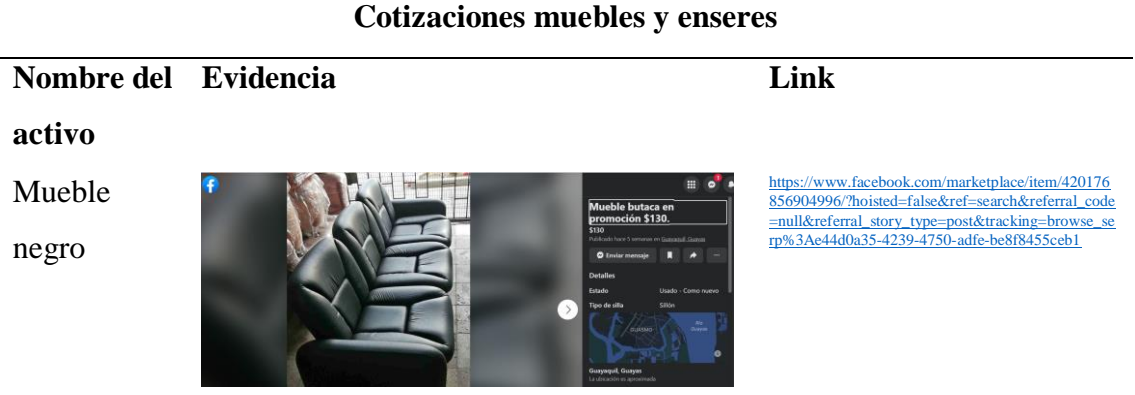

**Elaborado por:** Autor (2022)

En el grupo de muebles y enseres se ejecutó el proceso de obtención del valor razonable, el mismo que se lo obtiene mediante el método comparativo de mercado. Al aplicar la fórmula del método se toma los valores comparables en este caso en el grupo de muebles y enseres se toma 3 y se realiza la suma de los valores cotizados de cada comparable y se divide para el número de activos obtenidos para la comparación obteniendo como resultado el valor razonable promedio como se indica a continuación dándonos un total de \$1.002,49.

*Tabla 61 Bienes del componente muebles y enseres aplicando el método de mercado*

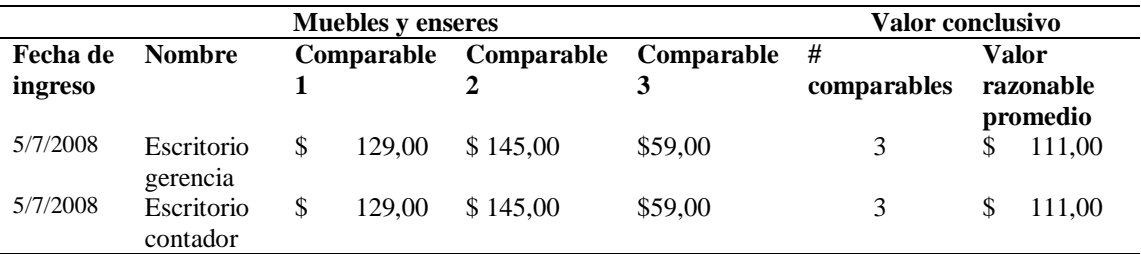

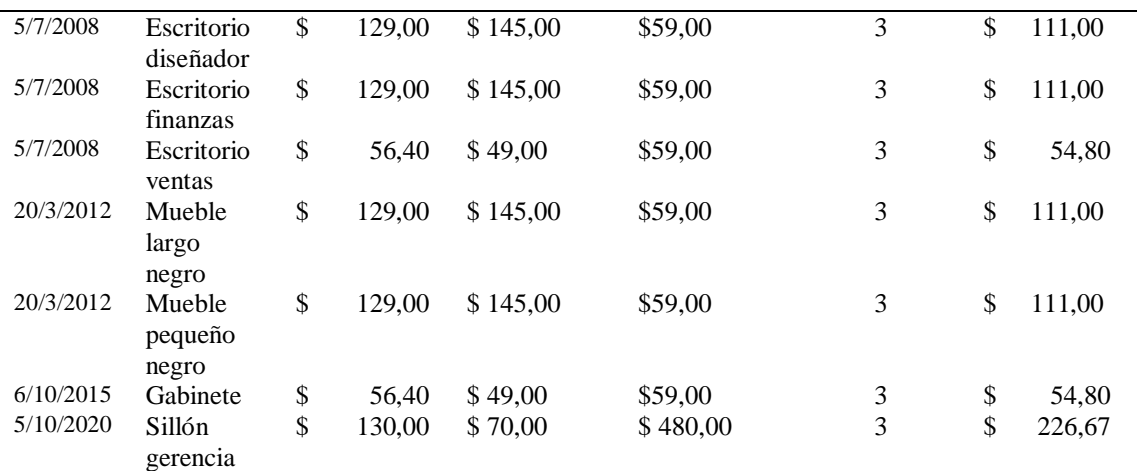

**Elaborado por:** Autor (2022)

El grupo de muebles y enseres cuenta con 12 activos por lo que se buscó por cada uno tres comparables obteniendo como resultado 30 comparables de este grupo ya que algunos de estos bienes son iguales y fueron adquiridos en la misma, los mismos que se encuentran detallados en el **Anexo 4.** Sin embargo, para ejemplificación de la matriz del activo comparable se lo identifica en la **Tabla 60** demostrada a continuación:

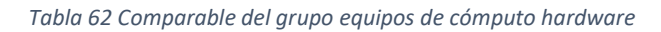

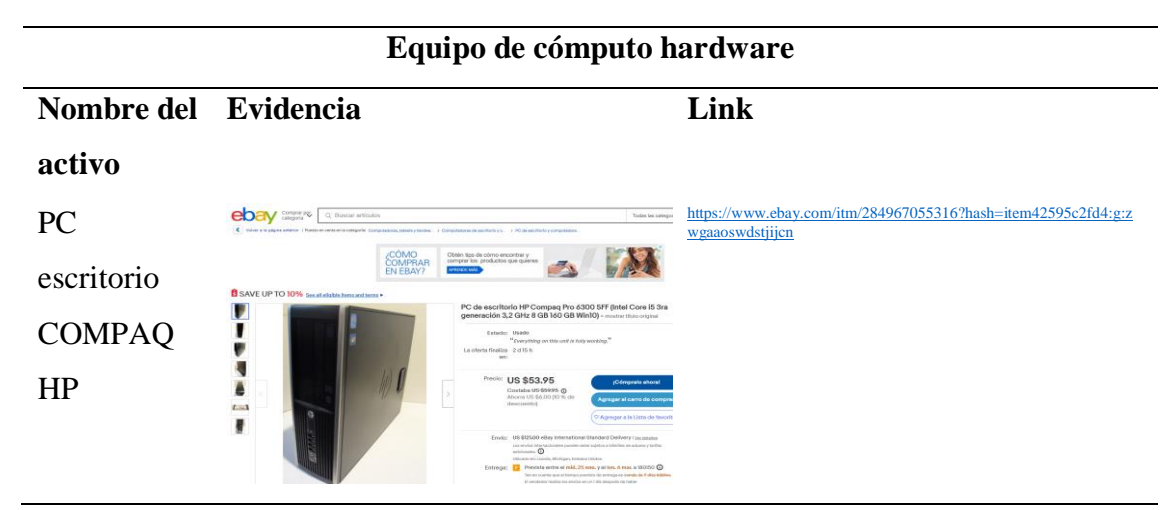

**Elaborado por:** Autor (2022)

En el grupo de equipo de cómputo Hardware se ejecutó el proceso de obtención del valor razonable, el mismo que se lo obtiene mediante el método comparativo de mercado. Al aplicar la fórmula del método se toma los valores comparables en este

caso en el grupo de equipo de cómputo Hardware se toma 3 y se realiza la suma de los valores cotizados de cada comparable y se divide para el número de activos obtenidos para la comparación obteniendo como resultado el valor razonable promedio como se indica a continuación dándonos un total de \$2.031,49.

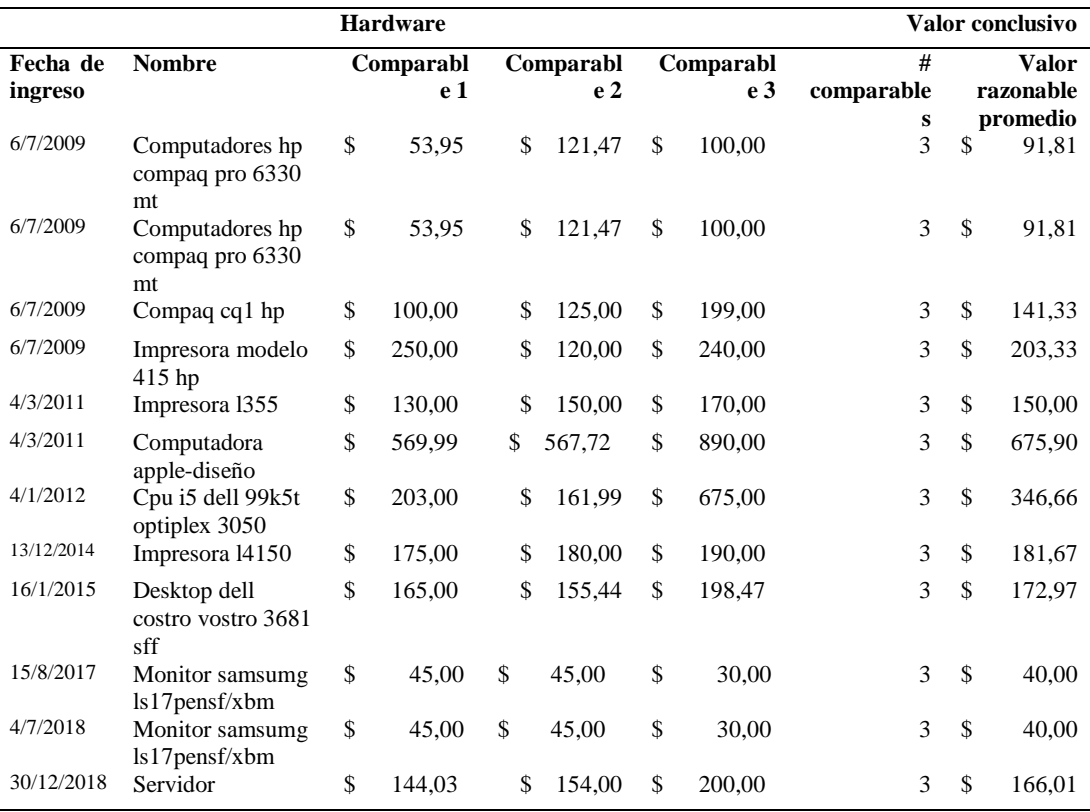

*Tabla 63 Bienes del componente hardware aplicando el método de mercado*

**Elaborado por:** Autor (2022)

El grupo de equipo de oficina con 10 activos por lo que se buscó por cada uno tres comparables obteniendo como resultado 9 comparables de este grupo ya que algunos de estos bienes son iguales y fueron adquiridos en la misma, los mismos que se encuentran detallados en el **Anexo 4.** Sin embargo, para ejemplificación de la matriz del activo comparable se lo identifica en la **Tabla 62** demostrada a continuación:

*Tabla 64 Comparable del grupo equipo de oficina*

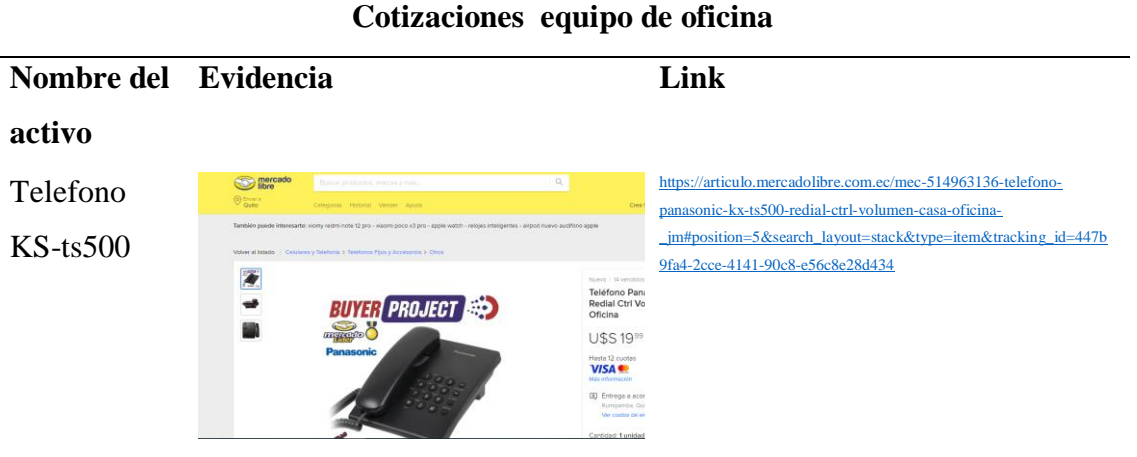

**Elaborado por:** Autor (2022)

En el grupo de equipo de oficina se ejecutó el proceso de obtención del valor razonable, el mismo que se lo obtiene mediante el método comparativo de mercado. Al aplicar la fórmula del método se toma los valores comparables en este caso en el grupo de equipo de oficina se toma 3 y se realiza la suma de los valores cotizados de cada comparable y se divide para el número de activos obtenidos para la comparación obteniendo como resultado el valor razonable promedio como se indica a continuación dándonos un total de \$2.031,49.

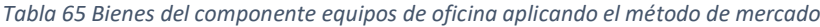

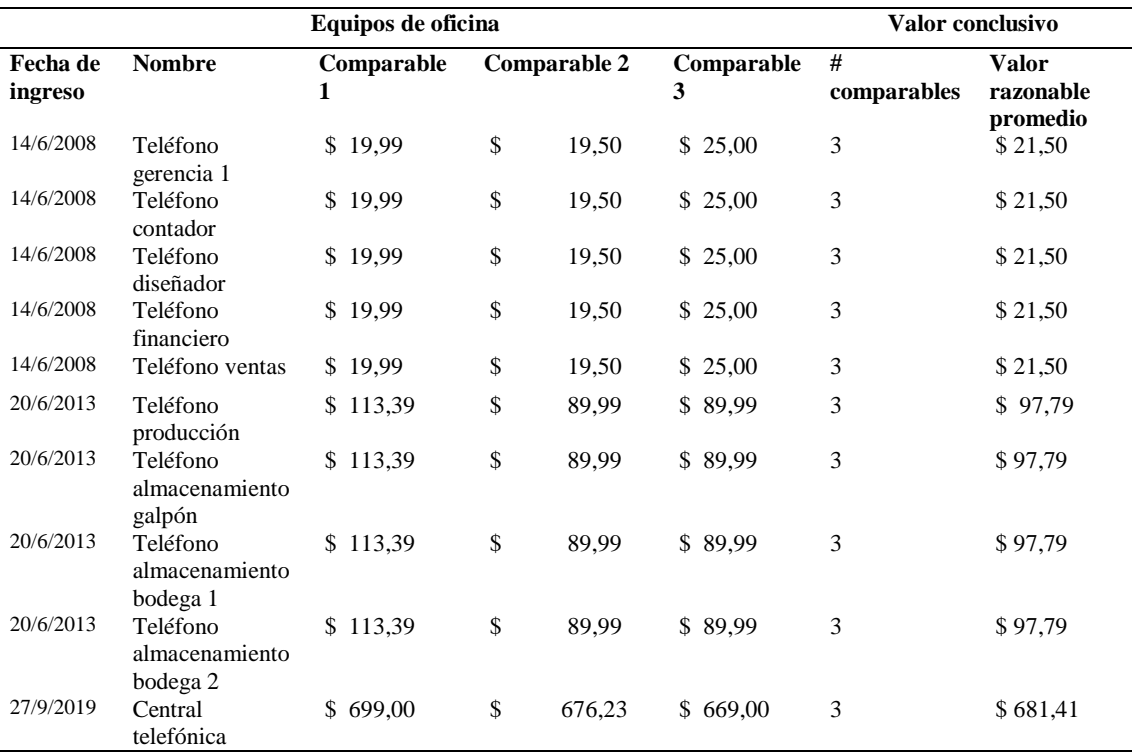

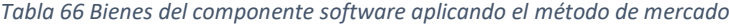

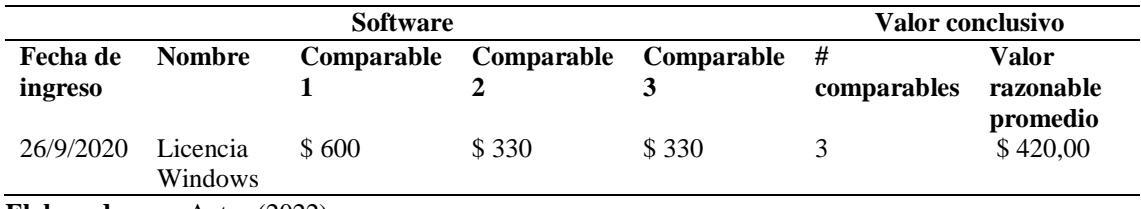

**Elaborado por:** Autor (2022)

Una vez obtenido el valor razonable de los activos mediante el método de comparación de mercado se realiza un consolidado de los valores contables, del mismo modo se determinará el valor razonable de los bienes de la empresa.

#### *Tabla 67 Información Contable*

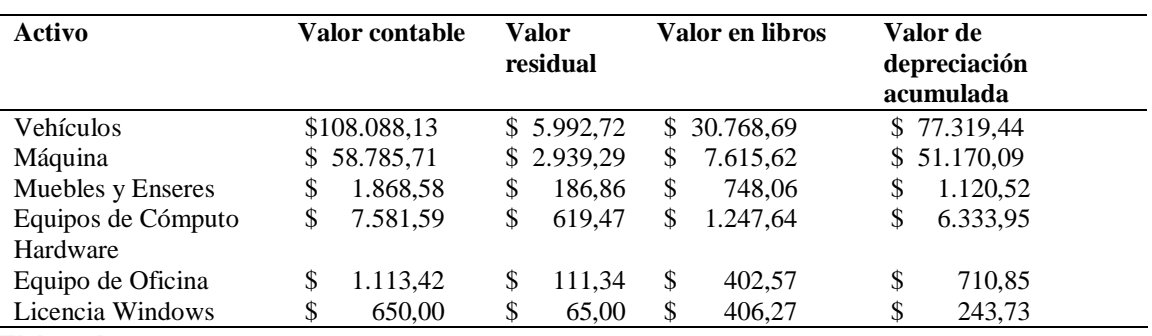

**Elaborado por:** Autor (2022)

El resultado obtenido mediante el método de comparativo de mercado, nos permite expresar el valor razonable para que de esta forma sea fácil determinar los precios referenciados que existen en el mercado nacional, como resultado de la operación demostrada en la **(Tabla 66)** determinamos que existe un 25% de diferencia entre los activos comparables.

*Tabla 68 Valores para el ajuste contable*

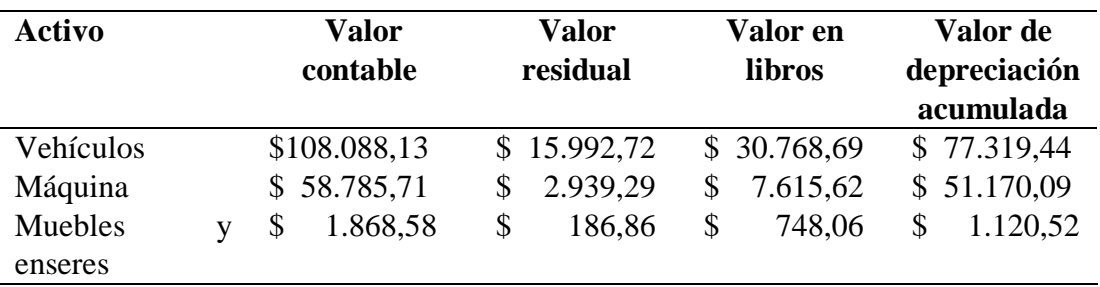

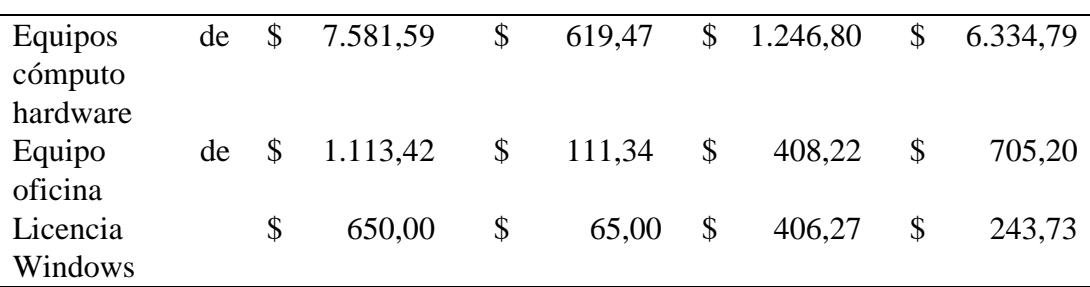

**Elaborado por:** Autor (2022)

Los ajustes registrados en el proceso de la revaluación de los bienes de la empresa Servicarton conforme lo mencionado por el organismo IASB en las NIIF para PYMES, donde se especifica que los ajustes contables realizados por este proceso mantendrán el siguiente tratamiento:

Si el importe en libros registra un aumento de sus activos mediante la obtención de los resultados de una revaluación, en registro contable se lo reconocerá como otro resultado integral y se acumulará el patrimonio, además la cuenta para realizar el registro en libros se la nombrará como superávit de revaluación. De la misma forma, al incremento se lo reconocerá como el resultado del periodo contable. Por otra parte, al existir un importe que reduzca el valor en libros por el proceso de revaluación de los activos de una empresa, esta disminución se la identifica como el resultado del periodo, además en el registro en libros se lo nombra como superávit de revaluación, así mismo esta disminución se la reconoce como un importe acumulado en el patrimonio contra la cuenta de superávit de revaluación.

El valor conclusivo resultante del proceso de obtención por el método comparativo de mercado para obtener el valor razonable de cada uno de los bienes nos da un total de ciento sesenta mil setenta con cuarenta y ocho centavos de dólar.

*Tabla 69 Ponderación del método de comparativo de mercado*

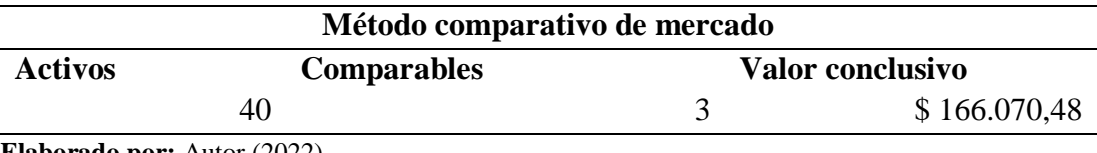

El registro de la variación obtenido por la revaluación de los bienes de la empresa se lo registró acorde al plan de cuentas de la Superintendencia de Compañías mismo que fue publicado el 21 de enero del 2011, este plan de cuentas se encuentra detallado en el **(Anexo 5)**. A continuación, se explica el registro en libros de los ajustes por revaluación. En el primer asiento se registra el Ajuste NIIF mismo que se obtiene de la resta del valor del grupo del activo menos el valor de la depreciación acumulada de este, este valor se obtuvo de la documentación proporcionada por la empresa, luego se realiza el ajuste del activo, en este asiento se registra en la cuenta del activo el valor resultante de la revaluación, posteriormente se registra en la cuenta de otros superávit por revaluación, el valor de esta cuenta se obtiene mediante la resta del valor del activo revaluado menos el ajuste NIIF.

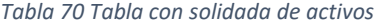

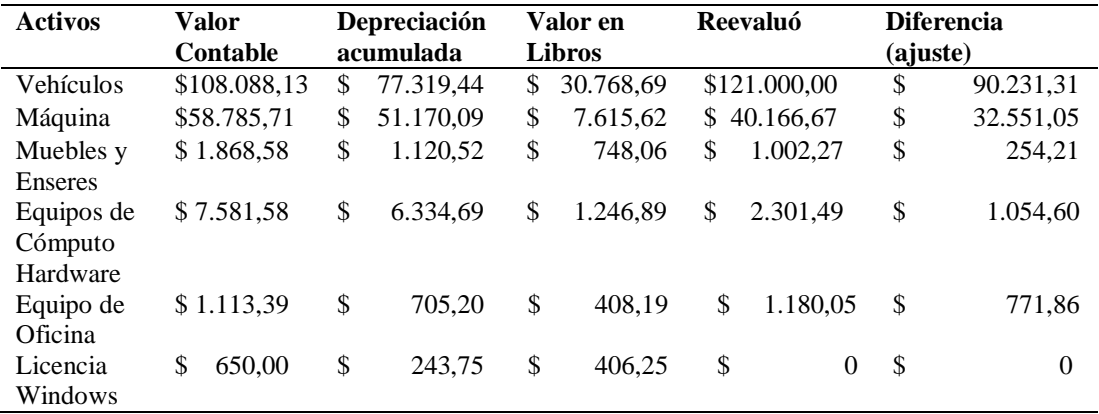

**Elaborado por:** Autor (2022)

A continuación, se presenta los asientos contables de cada uno de los grupos de activos pertenecientes a la empresa Servicarton.

*Tabla 71 Registro de revaluación del grupo vehículos*

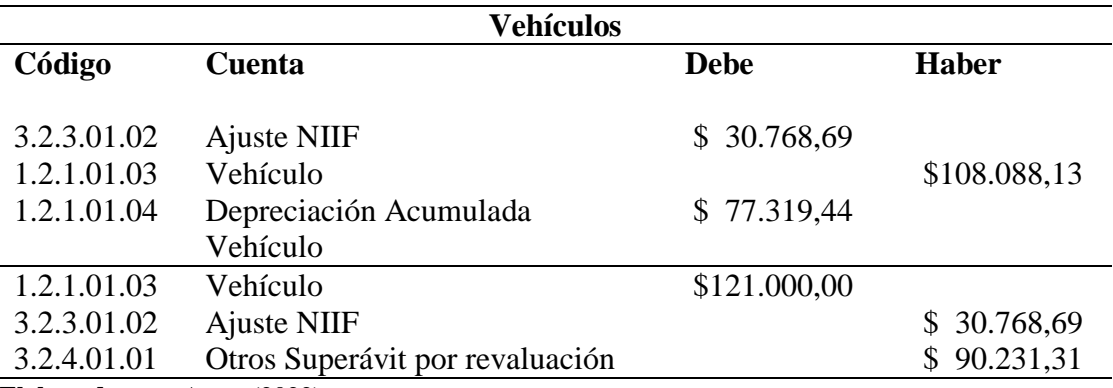

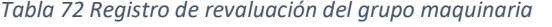

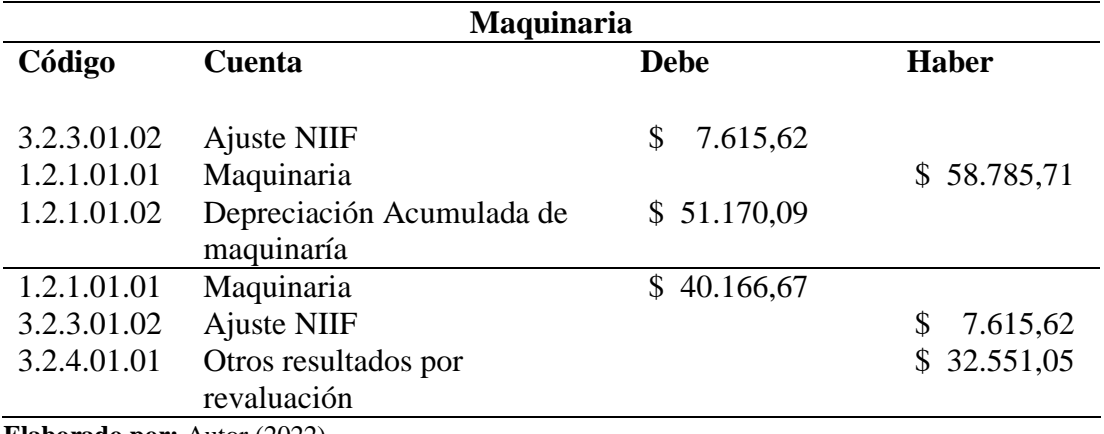

**Elaborado por:** Autor (2022)

*Tabla 73 Registro de revaluación del grupo muebles y enseres*

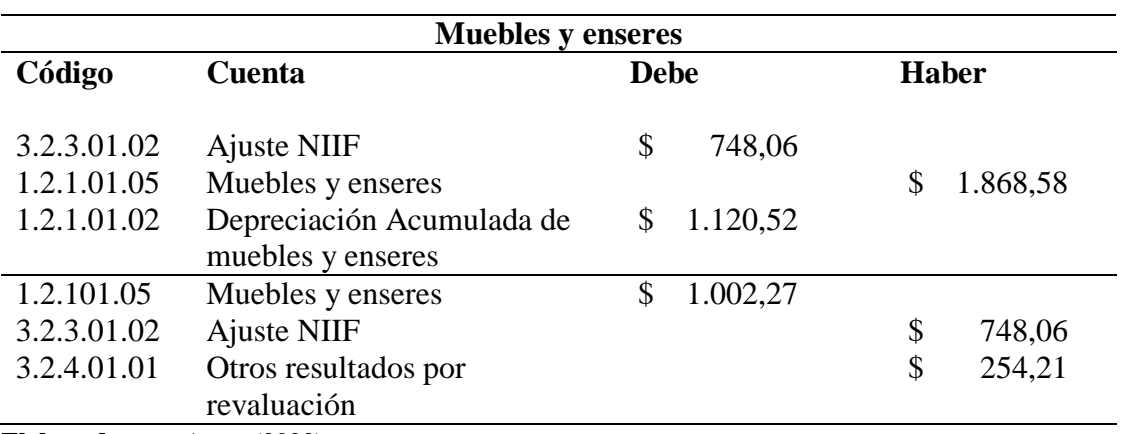

**Elaborado por:** Autor (2022)

#### *Tabla 74 Equipos de Hardware*

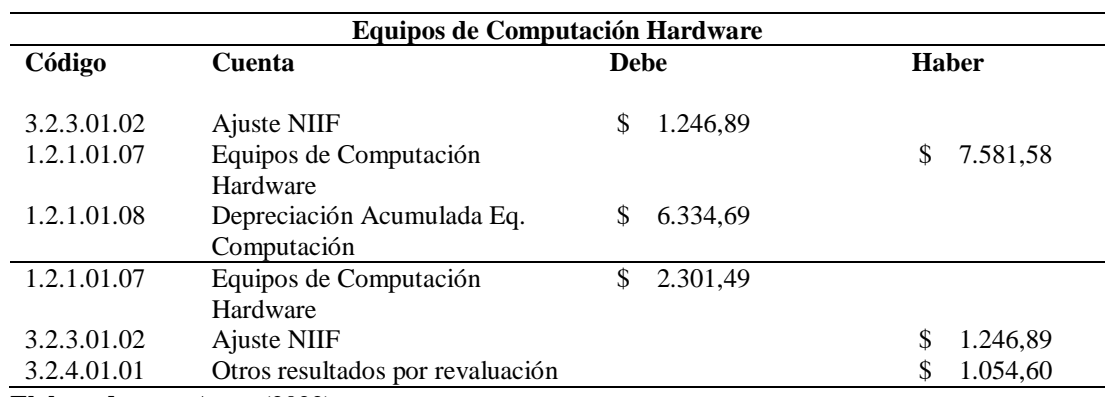

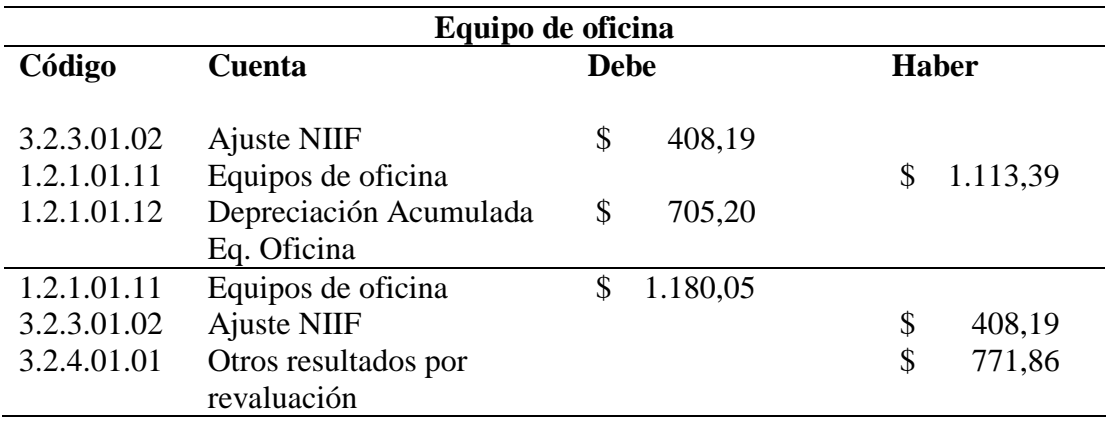

*Tabla 75 Registro de revaluación del grupo Equipos de oficina*

**Elaborado por:** Autor (2022)

Por otra parte, se presenta el ajuste en las cuentas realizadas para el registro del cambio en cuentas de las licencias de Windows a la cuenta de gastos que lleva su mismo nombre.

*Tabla 76 Registro del activo de licencias en gastos*

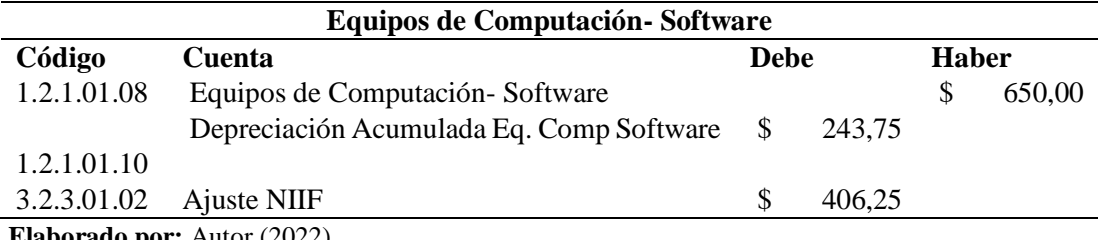

**Elaborado por:** Autor (2022)

Para finalizar el proceso de revaluación ejecuta el ajuste realizado posteriormente en los balances de la empresa, en este caso se realiza la ejemplificación de los ajustes a continuación:

*Tabla 77 Ajuste en el Balance 2021*

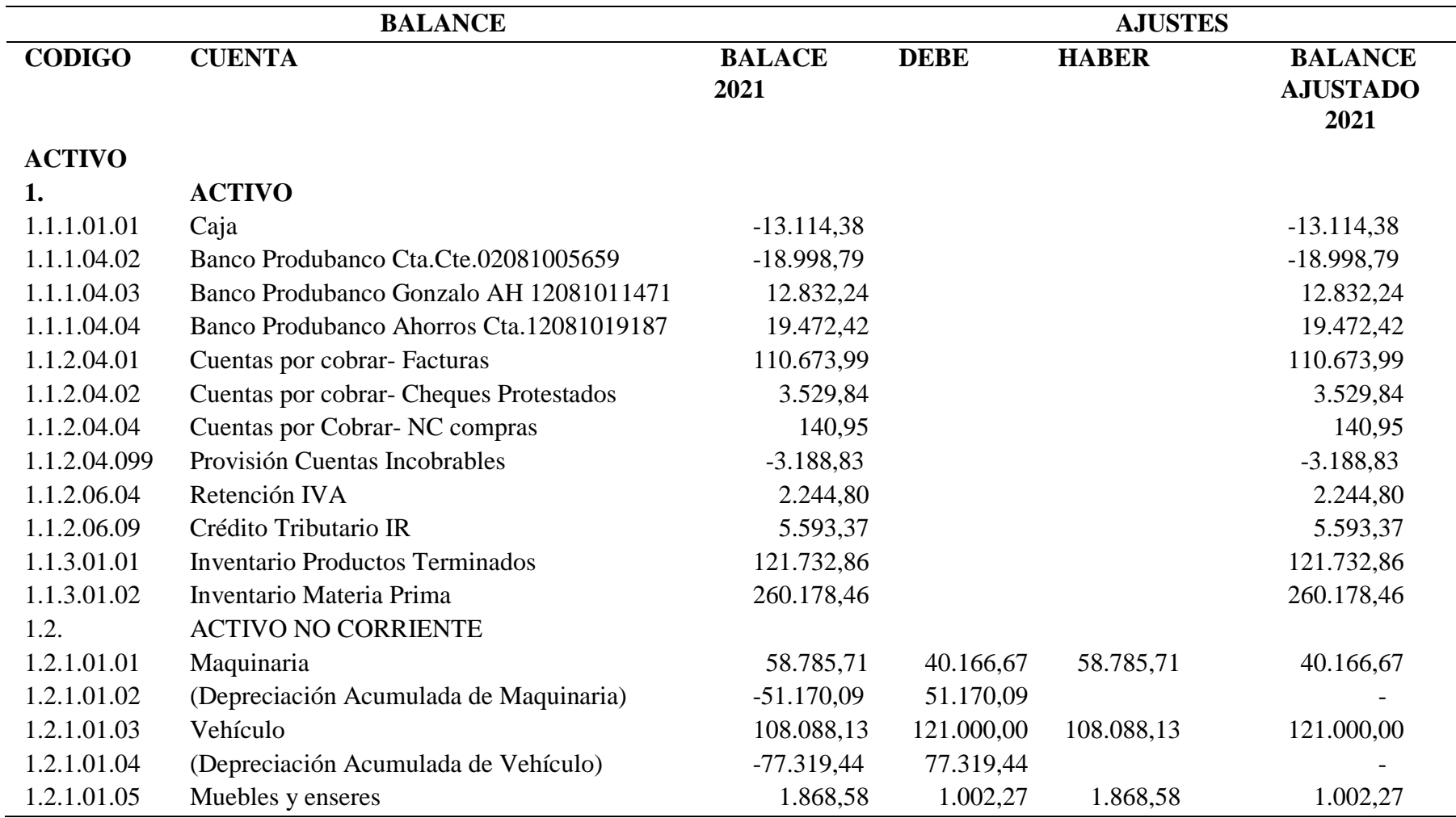

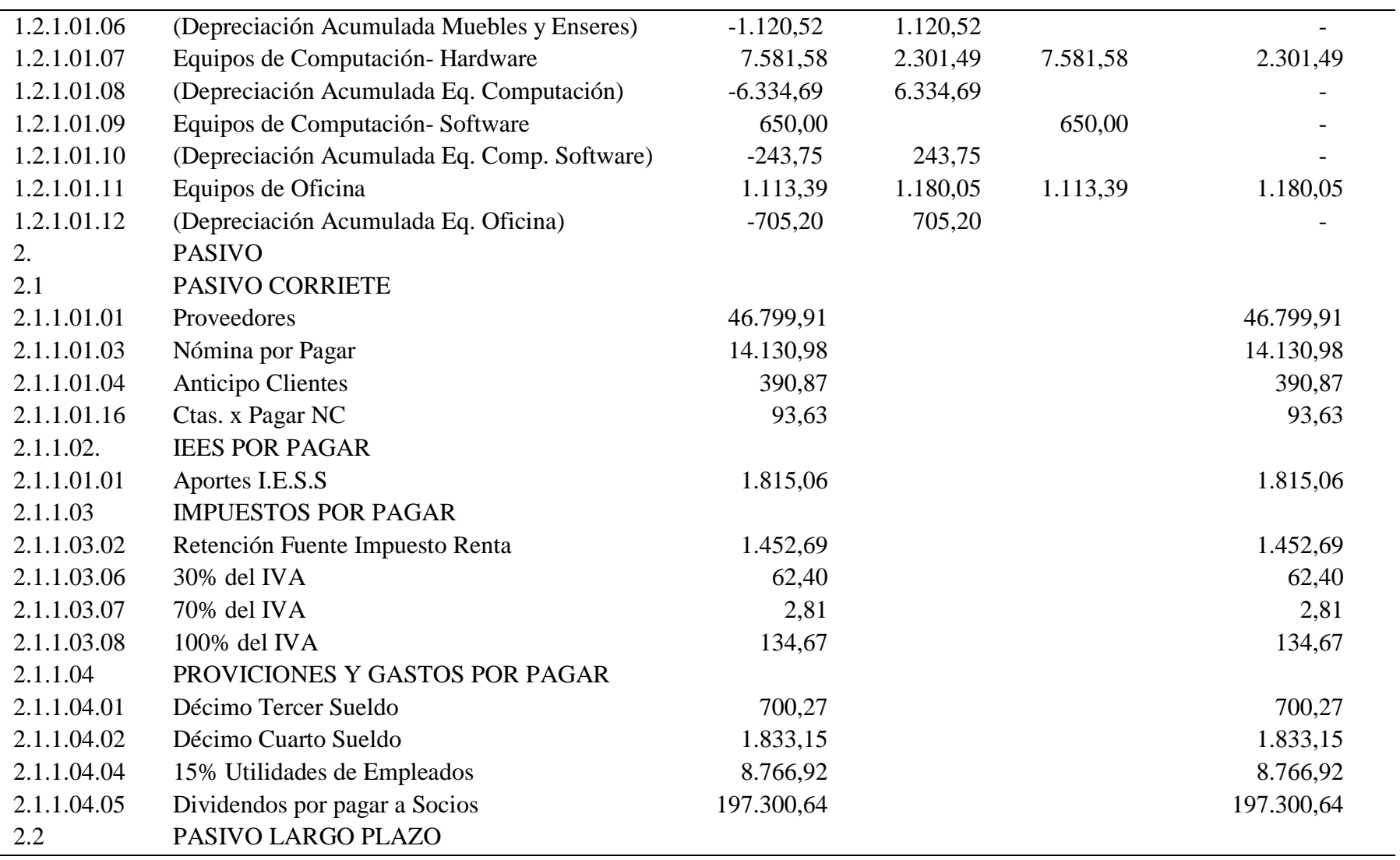

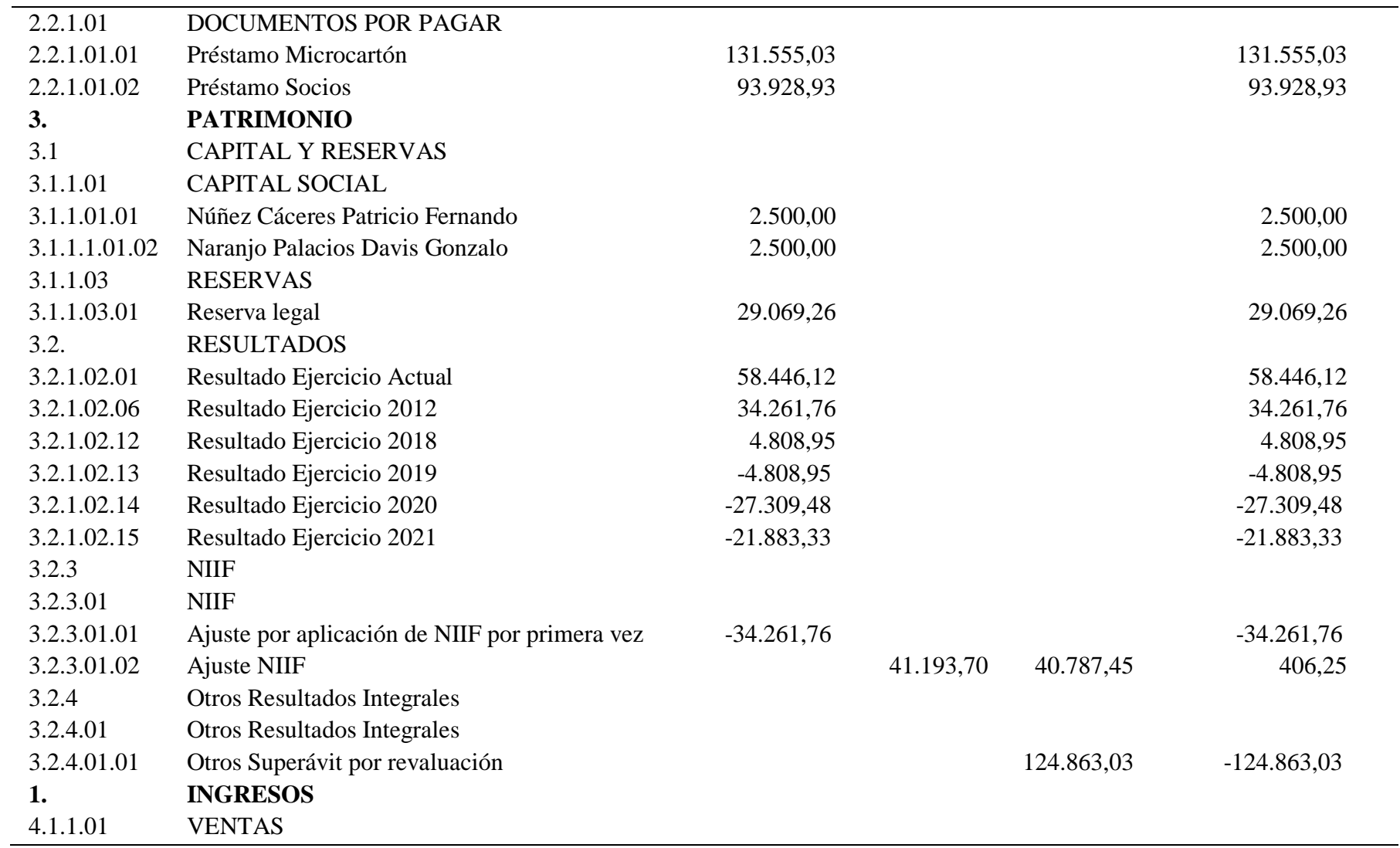
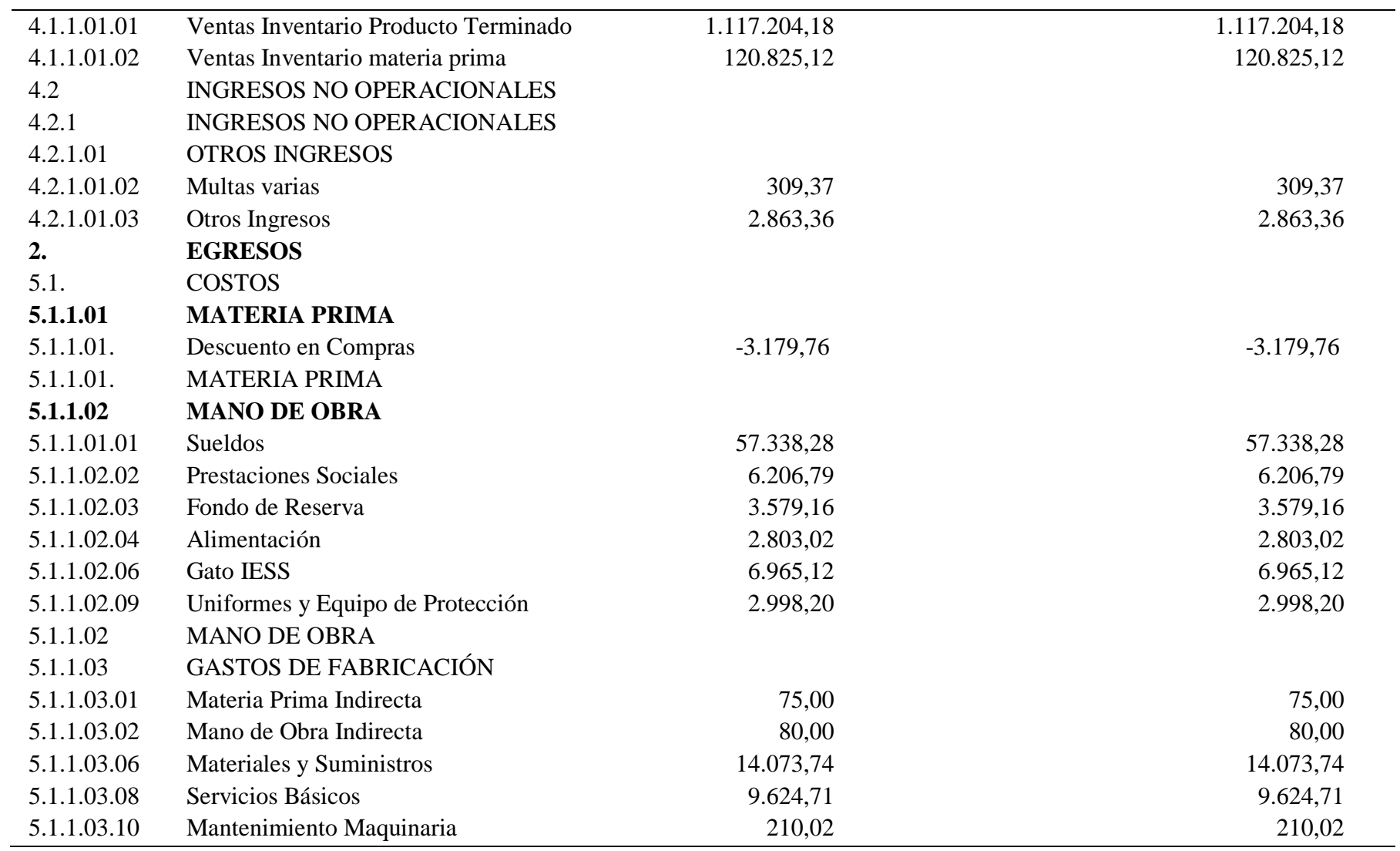

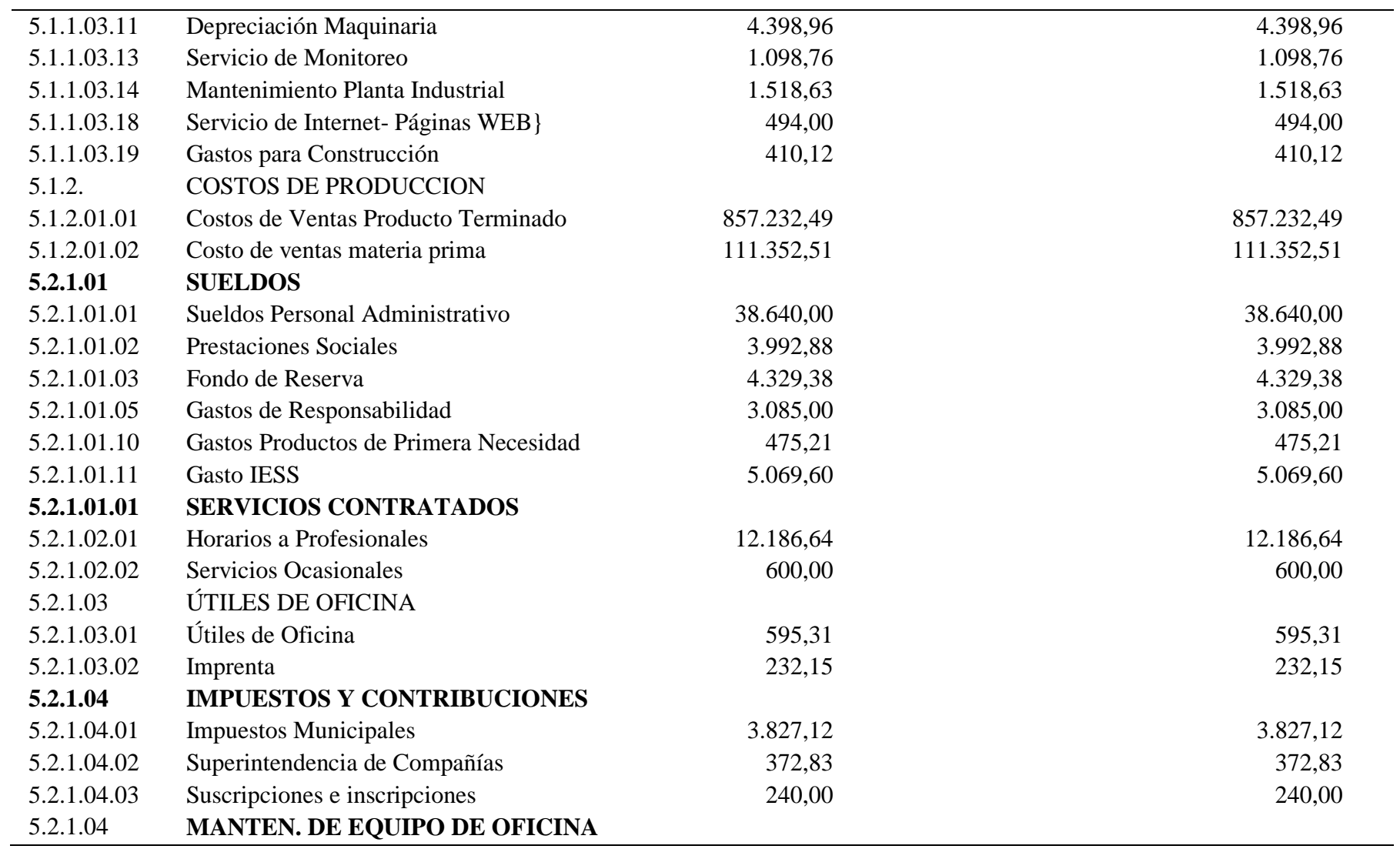

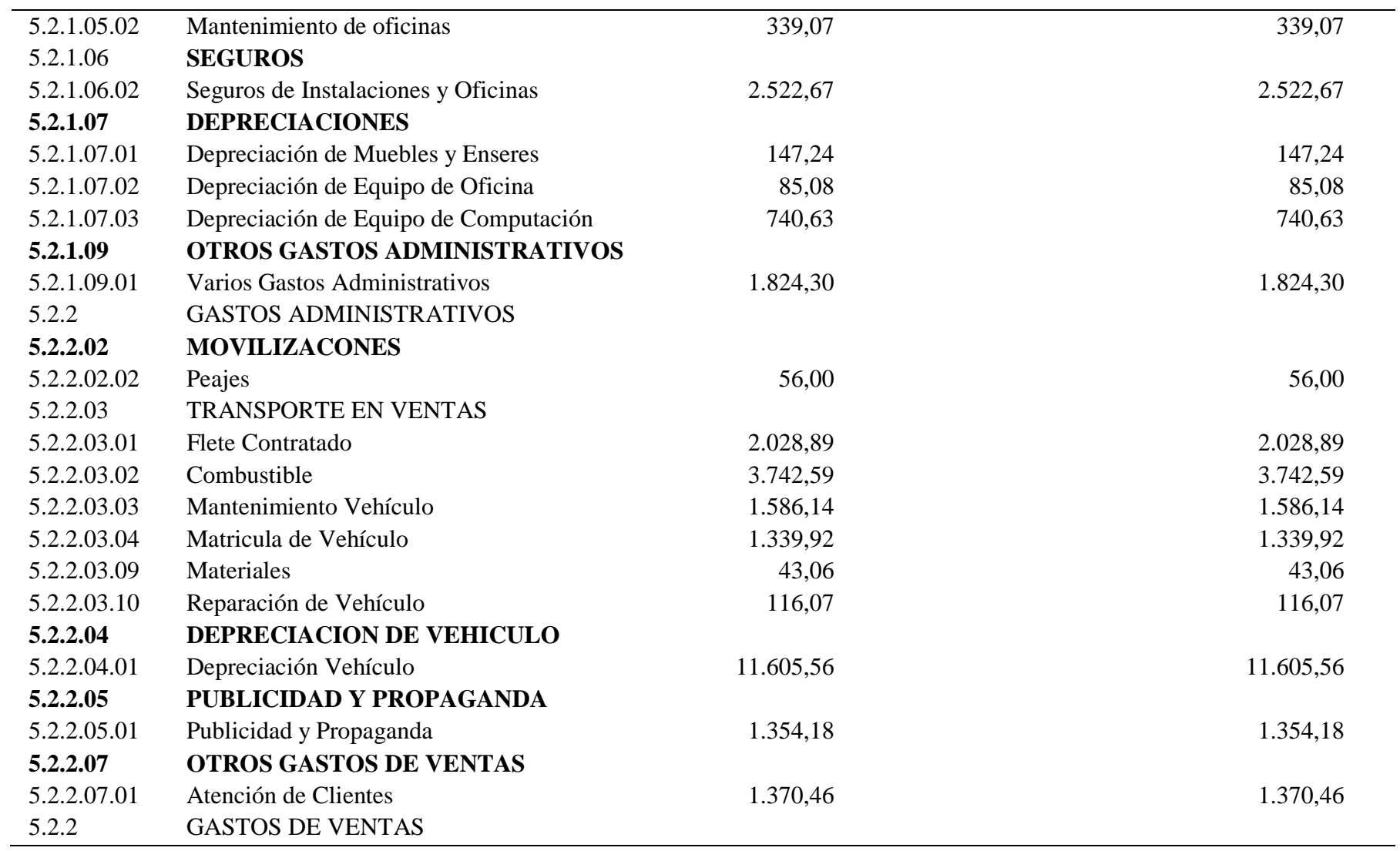

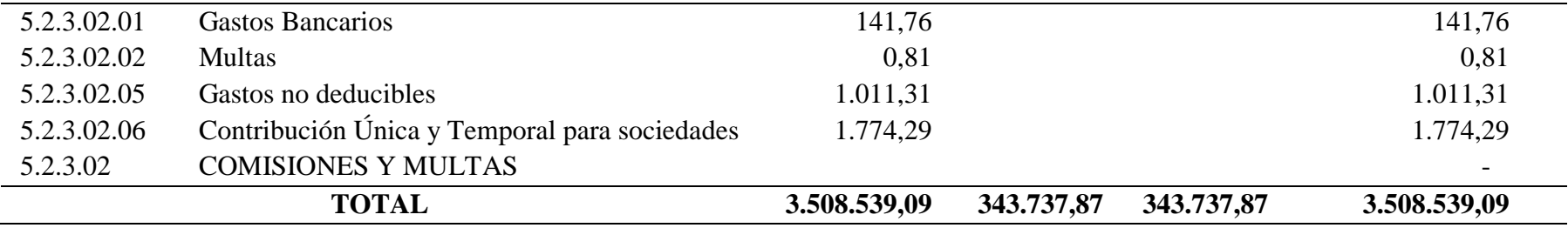

## **CAPÍTULO IV**

#### **CONCLUSIONES Y RECOMENDACIONES**

#### **4.1. Conclusiones**

- El levantamiento de información obtenido mediante la técnica de la entrevista permite la implementación de la codificación de la Propiedad, Planta y Equipo (PPE) esta información permitió realizar una base de datos que contiene el nombre del activo, cuenta, grupo, observación, marca, modelo, serie, ubicación y codificación de cada bien. Esta última fue estructurada mediante el plan de cuentas con 6 primeros dígitos y el numero secuencial de 3 dígitos en orden secuencia de adquisición, permitiendo mejorar el control de los activos no corrientes y ejecución de posteriores procesos.
- Las políticas contables son los parámetros determinados por una entidad, mismas que permiten preparar los estados contables para el desarrollo financiero y económico de una empresa. De esta forma, permite mejorar la razonabilidad de los estados financieros, a través de técnicas de revaluación como el enfoque de mercado, costos e ingresos. Por consiguiente, se llevó a cabo el levantamiento de datos de administración y de activos, información sustancial para la elaboración de un manual de políticas actuales que adopten los conceptos y principios de las normas contables NIIF para PYMES.
- Los activos revaluados son aquellos que tienen características que inciden en la presentación de la información financiera, los mismos que influyen en la razonabilidad de la contabilidad. En la empresa se ejecutó un análisis de la información financiera, donde se comparó teóricamente los métodos de revaluación, determinando que el método que se acopla a las necesidades de la empresa es la metodología de la comparación de mercado. Además, en el proceso de reevaluó se evidenció que en el grupo de activos no corrientes existe un incremento de 4,2 veces más de su valor a comparación de los valores obtenidos en los estados financieros del año 2021. Asimismo, tuvo afectación

en la cuenta patrimonial ORI por un monto de 124.863,03 USD y un ajuste NIIF por 406,25 USD.

#### **4.2. Recomendaciones**

- Se recomienda para futuras compras en la propiedad, planta y equipo, se realice una revisión de los métodos de depreciación. Para este proceso se analizará la información financiera de la entidad, está permitirá adoptar el método que más se acople a las necesidades de la empresa, los métodos pueden ser de línea recta, depreciación por unidades de producción, suma de dígitos o el método por reducción de saldos.
- Reconocer los activos de la entidad como la edificación y el terrero que la empresa administra, sin embargo, estos bienes se encuentran a nombre de los socios de la empresa, esto genera que no se controle de forma apropiada la PPE de la entidad. Esta fase de reconocimiento, permite ejecutar la correcta administración de los activos, como resultado se obtiene valores razonables en los estados financieros.

#### **BIBLIOGRAFÍA**

- ACCCSA. (2016). *ACCCSA*. Recuperado el 15 de Octubre de 2022, de http://www.acccsa.org/About
- ACCCSA. (2022). Convención y exposición internacional. *Currugado Digital*(89), 54. Recuperado el 16 de Octubre de 2022, de https://issuu.com/revistacorrugando/docs/compilado\_corrugando\_89
- Aguirre Manosalvas, F. (7 de Septiembre de 2018). *Francisco Aguirre Manosalvas*. Recuperado el 18 de Diciembre de 2022, de https://franciscoaguirre.com/larevalorizacion-de-los-activos-fijos/
- Alec, D. (1968). *Package and Print: The development of container and label design.* Michigan: Reimpresa. Recuperado el 2022 de Octubre de 24, de https://books.google.es/books?redir\_esc=y&hl=ca&id=xvAmAQAAMAAJ
- Alfaro, J. (2022). Análisis de la adopción de las Normas Internacionales de Información Financiera para Pymes en el Perú. *Científica Multidisciplinar*, 666- 679. doi: https://doi.org/10.37811/cl\_rcm.v6i3.2246
- Alves de Sousa, F. Ê., & Lemes, S. (2015). comparability of accounting choices in subsequent measurement of fixed assets, intangible assets, and investment property in south american companies. *Scielo*, 16. doi: 1808-057X

Alves, V. (Junio de 2019). Método comparativo directo de datos de mercado: influencia de pilotis en el valor unitario. *Revista Científica Multidisciplinar Núcleo do Conhecimento*, 05-06. Recuperado el 4 de Diciembre de 2022, de https://www.nucleodoconhecimento.com.br/ingenieria-ambientales/influencia-depilotis#:~:text=El%20M%C3%A9todo%20Comparativo%20de%20Datos%2 0de%20Mercado%20es%20el%20m%C3%A9todo,a%20los%20del%20bien %20evaluado.

Argüello, A. (2019). *Marketing activo*. Recuperado el 20 de Octubre de 2022, de https://marketingactivo. com/un-analisis-de-las-mipymesenecuador/2019/01/08/

Arguello, R. (2017). *Revalorización de propiedad planta y equipo.*

- Argüello, R. (2017). *Revalorización de Propiedad Planta y Equipo.* Recuperado el 11 de Diciembre de 2022, de https://www.emis.com/php/companyprofile/EC/Gol\_Asesoria\_Consultoria\_Capacitacion\_y\_Gestion\_Consultora\_ SA\_en\_5469471.html
- Artavia , D. (2012). *Los modelos de depreciación aplicados en la valuación de bienes inmuebles.* Quesada: Instituto Tecnológico De Costa Rica. Recuperado el 4 de Diciembre de 2022, de https://repositoriotec.tec.ac.cr/bitstream/handle/2238/6124/modelos\_deprecia cion\_aplicados\_valuacion\_bienes\_inmuebles.pdf?sequence=1
- Artavia, D. (2012). *Los modelos de depreciación aplicados en la valuación de bienes inmuebles.* Instituto Tecnológico De Costa Rica Escuela De Ingeniería En Construcción. Recuperado el 26 de Octubre de 2022, de https://repositoriotec.tec.ac.cr/bitstream/handle/2238/6124/modelos\_deprecia cion\_aplicados\_valuacion\_bienes\_inmuebles.pdf?sequence=1
- Artavia, D. (2012). *Los modelos de depreciación aplicados en la valuación de bienes inmuebles.* Instituto Tecnológico De Costa Rica Escuela De Ingeniería En Construccion. Recuperado el 26 de Octubre de 2022, de https://repositoriotec.tec.ac.cr/bitstream/handle/2238/6124/modelos\_deprecia cion\_aplicados\_valuacion\_bienes\_inmuebles.pdf?sequence=1
- Atabal, F. (30 de Mayo de 2019). *Cartones Malagueños S.L.* Recuperado el 2022 de Octubre de 24, de https://www.cartonajes-malaga.com/es/origen-caja-carton/
- Auditool. (26 de Enero de 2016). *Auditool*. Recuperado el 24 de Enero de 2023, de https://www.auditool.org/blog/auditoria-externa/3898-24-procedimientospara-auditar-la-cuenta-de-propiedad-planta-y-equipo
- Azúa, D., & Pizarro , V. (2009). *Adopción de las IFRS en Chile: Impacto en las empresas y en el mercado de capitales.* Iquique: Universidad Arturo Prat. Recuperado el 18 de Diciembre de 2022, de http://www.scielo.org.co/pdf/eg/v33n142/0123-5923-eg-33-142-00102.pdf
- Banco Central del Ecuador. (28 de Febrero de 2020). *Banco Central del Ecuador*. Recuperado el 31 de Octubre de 2022, de

https://www.bce.fin.ec/index.php/boletines-de-prensa-archivo/item/1353-el-533-de-la-produccion-nacional-se-genera-en-guayas-ypichincha#:~:text=Seg%C3%BAn%20cifras%20correspondientes%20al%20 2018,Oro%20(3%2C6%25).

- Bastidas, J. (2020). Breve reflexión sobre la razonabilidad de la Información Financiera y la Tributación. *SIGMA, 7*(2), 33-47. Recuperado el 24 de Enero de 2022
- Becerra, J. (2014). *Descripción de los principales organismos emisores de normas internacionales de contabilidad e información financiera y su aseguramiento.* Cali: Universidad del Valle. Recuperado el 20 de Octubre de 2022, de https://bibliotecadigital.univalle.edu.co/bitstream/handle/10893/17429/CB-0516851.pdf?sequence=1
- Berrocal, F. (2016). *Análisis comparativo de tres métodos de valoración de puestos de trabajo.* Madrid: Universidad Complutense De Madrid. Recuperado el 5 de Diciembre de 2022, de https://eprints.ucm.es/id/eprint/38833/1/T37653.pdf
- Biondi, Y., & Suzuki, T. (1 de Octubre de 2007). Impactos socioeconómicos de las normas internacionales de contabilidad: una introducción. *Socio-Economic Review, 5*(4), 18. doi:10.1093/ser/mwm011
- Bolivar, J. (2007). *Med.se*. Recuperado el 26 de Octubre de 2022, de https://med.setodo.com/finansi/28575/index.html

Bolivar, J. V. (2007). *Manual del modulo valuacion de máquinas, equipos, instalaciones industriales y vehículos.* Recuperado el 18 de Diciembre de 2022, de https://www.google.com/url?sa=t&rct=j&q=&esrc=s&source=web&cd=2&v ed=2ahUKEwies-WJgujiAhXKjVkKHRVqDN8QFjABegQIAxAC&url=https%3A%2F%2Fle onaldymeza.files.wordpress.com%2F2010%2F11%2Fpropgrama-deformacion-final-maquinarias-y-equipos1.doc&usg=AOvVaw0J3mmBP-zq

Bondi, Y., & Suzuki, T. (1 de Octubre de 2007). Impactos socioeconomicos de las normas internacionales de contabilidad: una introducción. *Socio- Economic Reviw, 5*(4), 18. doi:10.1093/ser/mwm011

Bravo Valdivieso, M. (2019). *Contabilidad general.* Quito: Escobar.

- Caceres , G. (Septiembre de 2022). Proceso de producción. (M. Naranjo, Entrevistador) Recuperado el 16 de Octubre de 2022
- Cajeando. (8 de Julio de 2021). *El blog de cajeando*. Recuperado el 26 de Octubre de 2022, de https://www.cajeando.com/blog/tipos-de-carton-para-cajasdiferencias-y-calidades/
- Calle, C., & Erazo, J. (2021). Gestión de propiedad, planta & equipo para la Corporación Eléctrica del Ecuador. *Revista Arbitrada Interdisciplinario KOINONIA, 6*(12), 1-2. Recuperado el 18 de Diciembre de 2022
- Camacho, C. (2011). *Metodología de la Investigación.* Recuperado el 16 de Octubre de 2022, de https://metinvest.jimdofree.com/marco-te%C3%B3rico/
- Cámara de Comercio Amato. (2022). *Cámara de Comercio Ambato.* Recuperado el 22 de Octubre de 2022, de https://www.cca.org.ec/#
- Cañibano Calvo, L., & Gonzalo Angulo, J. A. (1997). Los programas de investigación en contabilidad. *Revista de contabilidad = Spanish accounting review, 0*, 57-95. Recuperado el 23 de Octubre de 2020, de https://digitum.um.es/digitum/bitstream/10201/75286/1/6.pdf
- Capa, L., Capa, X., & Ollague, J. (2018). Estructura de capital en medianas y pequeñas emoresas bananeras de la provincia del Oro. *Scielo*, 8. Recuperado el 20 de Octubre de 2022, de http://scielo.sld.cu/scielo.php?script=sci\_arttext&pid=S2218- 36202018000200304#t1
- Cardao Pito, T., & Barros, J. (04 de Abril de 2016). The application of "fair value" accounting standards to the income statements of companies listed in the Portuguese Stock Index-20 (PSI-20). *GESTÃO DE NEGÓCIOS, 18*(59), 21. doi:10.7819/rbgn.v18i59.2470
- Cartellanos Sánchez, H. A. (11 de Julio de 2010). El valor razonable y calidad de la información financiera. *Redalyc*, 15. Recuperado el 24 de Octubre de 2022, de https://www.redalyc.org/pdf/4655/465545889012.pdf
- Casa América Catalunya. (17 de Febrero de 2009). *Casa américa Catalunya*. Recuperado el 15 de Octubre de 2022, de https://americat.barcelona/es/cartoneras-fenomeno-editorial-en-america-latina

Castillo, J. (2017). *Las normas tributarias y las diferencias con la norma internacional de contabilidad propiedad planta y equipo y sus efectos en el impuesto a la renta en las empresas del distrito de Chimbote.* Trujillo: Universidad Nacional De Trujillo. Recuperado el 18 de Diciembre de 2022, de https://dspace.unitru.edu.pe/bitstream/handle/UNITRU/7956/Tesis%20Maest r%C3%ADaX%20-

%20Jos%C3%A9%20Antonio%20Castillo%20Espejo.pdf?sequence=1&isAl lowed=y

- Catellanos Sánchez, H. A. (11 de Junio de 2010). El valor razonable y la calidad de la información financiera. *Redalyc*, 15. doi:1317-8822
- Celi, M., Villegas, F., Gaibor, F., & Robles, M. (2018). Expectativas y realidades sobre la implementación de la NIIF en las empresas comerciales más grandes del Ecuador. *Revista espacios*, 10. Recuperado el 20 de Octubre de 2022, de https://www.revistaespacios.com/a18v39n06/a18v39n06p01.pdf
- CFN. (2019). *CFN*. Recuperado el 20 de Octubre de 2022, de https://www.cfn.fin.ec/cfn-y-caf-impulsan-el-crecimiento-de-las-pyme-enecuador/
- Chávez, A. (18 de Mayo de 2020). 10 años de publicación de las NIIF para PYMEs. Su adopción en la actividad hotelera en Latinoamérica. *Revista Espacios, 41*(19), 18. Recuperado el 20 de Octubre de 2020, de https://www.revistaespacios.com/a20v41n19/a20v41n19p12.pdf
- Consejo Internacional de Normas de Valuación. (2017). Normas Internacionales de Valución. *FECOVAL*. Recuperado el 4 de Diciembre de 2022, de

https://fecoval.org/wp-content/uploads/2017/03/NORMA-I.-DE-VAL.- 2017.pdf

- Correa, R. (2017). Reglamento a la estructura de desarrollo productivo de inversion. *Decreto Ejecutivo 757*, (pág. 42). Quito. Recuperado el 30 de Octubre de 2022, de https://www.gob.ec/sites/default/files/regulations/2018- 09/Documento\_Decreto-Ejecutivo-757-Reglamento-Estructura-Desarrollo-Productivo-Inversion.pdf
- Crosby, P. (1988). *Dinámica gerencial.* México: Mc Graw Hill. Recuperado el 16 de Octubre de 2022
- Cuenta del Desafío Del Millenio Honduras. (2007). Depreciaciones. *Boletin de negocios y finanzas*, (pág. 2). Recuperado el 31 de Octubre de 2022, de https://recursos.salonesvirtuales.com/assets/bloques/EDA\_Hab\_Neg\_Depreci aciones\_06\_07.pdf
- Cyecsa. (2021). *Cyecsa innovación y soluciones*. Recuperado el 24 de Octubre de 2022, de https://cyecsa.com/uncategorized/exhibidores-de-carton-laevolucion-del-carton/
- De Rosa, G. (2022). *Banco Interamericano de Desarrollo*. Recuperado el 17 de octubre de 2022, de https://www.iadb.org/es/acerca-del-bid/departamentos/fin
- Delgado, G., Medina , J., García , J., Vadillo, A., & Hernández, K. (2020). BENEFICIOS SOBRE LA IMPLEMENTACIÓN DE LAS NIIF PARA LAS PYMES. *Congreso virtual internacional sobre desarrollo económico, social y empresarial en iberoamérica* (pág. 81). Escárcega: Instituto Tecnológico Superior de Escárcega. Recuperado el 17 de Octubre de 2022, de https://www.eumed.net/actas/20/desarrollo-empresarial/34-beneficios-sobrela-implementacion-de-las-niif-para-las-pymes.pdf
- Delgado, G., Medina, J., García , M., Vadillo, A., & Hernández , K. (2020). Beneficios sobre la implementación de las niif para las pymes. *V Congreso virtual internacional sobre desarrollo económico, social y empresarial en Iberoamérica* (pág. 81). Escárcega: l Instituto Tecnológico Superior de Escárcega. Recuperado el 20 de Octubre de 2022, de

https://www.eumed.net/actas/20/desarrollo-empresarial/34-beneficios-sobrela-implementacion-de-las-niif-para-las-pymes.pdf

- Di Russo de Hauque, L. (2010). *Introducción a la contabilidad.* Santa Fe: Universidad Nacional del Litoral. Recuperado el 23 de Octubre de 2022
- Ecuador Autores y asesores gerenciales. (2020). *SMS*. Recuperado el 22 de Julio de 2022, de https://smsecuador.ec/revalorizacion-de-activos-fijos/
- Ekos. (16 de Julio de 2021). *Ekos*. Recuperado el 30 de Octubre de 2022, de https://www.ekosnegocios.com/articulo/zoom-papel-y-carton-un-sector-quecomplementa-el-desempeno-eficaz-de-otras-industrias
- Ekos. (16 de Julio de 2021). *Ekos negocios*. Recuperado el 16 de Octubre de 2022, de https://www.ekosnegocios.com/articulo/zoom-papel-y-carton-un-sectorque-complementa-el-desempeno-eficaz-de-otras-industrias
- El mundo del embalaje. (2020). *El mundo del embalaje*. Recuperado el 27 de Octubre de 2022, de https://mundoembalaje.com/las-diez-principalesempresas-de-embalaje-en-2020/
- El Universo. (17 de Noviembre de 2020). Sí, pero: Guillermo Celi: "Ecuador es el país que más emprende en la región, pero lamentablemente es el país que más fracasa. 8 de cada 10 emprendimientos fracasan en el umbral de los 3 años». *El Universo*, pág. 1. Recuperado el 31 de Octubre de 2022, de https://www.eluniverso.com/noticias/2020/11/17/nota/8052391/si-guillermoceli-ecuador-es-pais-que-mas-emprende-region/
- Enbatec. (2022). *Enbatec soluciones de embalaje*. Recuperado el 24 de Octubre de 2022, de https://enbatec.es/el-origen-del-carton

Euroinnova. (2022). *Euroinnova*. Recuperado el 16 de Octube de 2022, de https://www.euroinnova.ec/blog/descripcion-de-puestocompras#:~:text=de%20un%20negocio.- ,%C2%BFQu%C3%A9%20es%20el%20departamento%20de%20compras% 3F,necesarios%20para%20un%20buen%20funcionamiento.

- Federación Internacional de Contadores. (2021). *La federación internacional de contadores.* Recuperado el 28 de Octubre de 2022, de https://www.ifac.org/system/files/publications/files/t-inos-de-referen.pdf
- Fermín , I., & Rubino, N. (2006). *Gerencia y gerente.* Caracas, Venezuela: UPEL-IPC. Recuperado el 16 de Octubre de 2022
- Fernandez, P. (1988). *EL objeto de estudio.* Recuperado el 8 de Octubre de 2022
- Financial Accouting Standards Board. (2021). *FASB.* Recuperado el 26 de OCtubre de 2022, de https://www.fasb.org/Page/ShowPdf?path=About\_the\_FASB\_(7- 20).pdf
- Financial Accouting Standards Board. (2021). *FASB.* Recuperado el 26 de Octubre de 2022, de https://www.fasb.org/Page/ShowPdf?path=About\_the\_FASB\_(7- 20).pdf
- Fundecopi. (2021). *Fundecopi*. Recuperado el 10 de Octubre de 2022, de https://www.fundecopi.org.co/valores-institucionales/
- Gambo, D. (2 de Noviebre de 2029). *Stel order*. Recuperado el 16 de Octubre de 2022, de https://www.stelorder.com/blog/funcionescontable/#:~:text=La%20principal%20funci%C3%B3n%20del%20contable,s iguiendo%20un%20marco%20legal%20est%C3%A1ndar.
- García, E. M. (2000). *Tendencias metodológicas actuales en contabilidad.* Ediciones Madrid. Recuperado el 22 de Octubre de 2022
- Garcia, P. (2007). *Introducción a la valoración inmobiliaria.* Barcelona, España: Universitat Politécnica de Catalunya. Recuperado el 4 de Diciembre de 2022, de https://upcommons.upc.edu/bitstream/handle/2117/17393/report.pdf
- Gerbaudo, A. (31 de Julio de 2020). Las editoriales cartoneras en américa latina (2003-2019). una nano-intervención en la construcción de la World Literature. *Alea: Estudos Neolatinos, 22*(3), 20. doi:https://doi.org/10.1590/1517-106X/2020223259278
- Girón, H., & Gonzales, K. (2012). *"Impacto de la aplicación de NIIF para PYMES en la preparacion de estador financieros,caso Hospital Clínica San Agustin.*

Loja: Universidad Técnica Particular De Loja. Recuperado el 92 de Octubre de 2022, de https://dspace.utpl.edu.ec/bitstream/123456789/4246/3/657X2135.pdf

- Gobierno Autónomo Municipal de Ambato. (2020). *GAD Municipalidad de Ambato.* Recuperado el 22 de Octubre de 2022, de https://ambato.gob.ec/visionmision/#:~:text=El%20GAD%20Municipalidad%20de%20Ambato%20es%2 0una%20instituci%C3%B3n%20que%20promueve,uso%20de%20tecnolog% C3%ADas%2C%20y%20el
- Gobierno de México. (2010). *Gobierno de México*. Recuperado el 16 de Octubre de 2022, de https://administracion.cinvestav.mx/Secretar%C3%ADaAdministrativa/Subdi reci%C3%B3ndeRecursosMateriales/AlmaceneseInventarios.aspx#:~:text=El %20Departamento%20de%20Almacenes%20e,exactitud%20del%20registro %20de%20los
- Gómez, O., & Álvarez, R. (2013). Mediciones a Valor Razonable en la Contabilidad Financiera. *Cuadernos de Contabilidad*, 22. Recuperado el 27 de Junio de 2023
- Gónzales , O., Pérez , M., & Soto, F. (2016). *Diseño de una metodología para la valoración de maquinarias de construcción.* Bárbula: Universidad De Carabobo. Recuperado el 11 de Diciembre de 2022, de http://mriuc.bc.uc.edu.ve/bitstream/handle/123456789/4955/olgomape.pdf?se quence=3
- Hansen , M., & Chávez, L. (2011). *NIIF Teoría y práctica.* Guyaquil: Parque Empresarial Colón. Recuperado el 18 de Diciembre de 2022, de https://www.hansen-holm.com/v3/index.php/publicaciones-hansen-holm-niifpymes-prefacio.html
- Hernández Sampieri, R., Fernández Collado , C., & Baptista Lucio, M. d. (2014). *Métodología de la investigación* (6 ed.). México D.C., México: MC Graw Hill. doi:978-607-15-0291-9
- Herramann, D., Saudagaran, S. M., & Thomas , W. B. (28 de Febrero de 2019). The quality of fair value measures for property, plant, and equipment. *Accounting Forum, 30*(1), 59. doi:https://doi.org/10.1016/j.accfor.2005.09.001
- Herrmann, D., Shahrokh, S., & Thomas, W. (2006). *The quality of fair value measures for property, plant, and equipment.* El Sevier. Recuperado el 18 de Diciembre de 2022, de https://www.sciencedirect.com/science/article/abs/pii/S0155998205000438
- IASB. (2009). NIIF para las PYMES. *International Acoouting Standards Committee Fundation*.
- IFS. (12 de Noviembre de 2012). *IFS group*. Recuperado el 26 de Octubre de 2022, de https://www.ifs-group.ec/post/normativa-vigente-niif
- Ijiri, Y., & Kaplan , R. (2007). Depreciación probailistica y sus implicaciones para la depreciación de grupos. *Innovar, 17*(29), 171-183. Recuperado el 26 de Octubre de 2022, de https://www.redalyc.org/pdf/818/81802911.pdf
- INEC. (2020). *Directorio de empresa y establecimientos 2019.* Quito: INEC. Recuperado el 31 de Octubre de 2022, de https://www.ecuadorencifras.gob.ec/documentos/webinec/Estadisticas\_Economicas/DirectorioEmpresas/Directorio\_Empresas\_201 9/Boletin\_Tecnico\_DIEE\_2019.pdf
- Instituto Ecuatoriano de Seguridad Social. (2018). *IEESS*. Recuperado el 20 de Octubre de 2022, de https://www.iess.gob.ec/quienes-somos/
- Instituto Nacional de Propiedad Industrial. (2019). *INAPI*. Recuperado el 15 de Octubre de 2022, de https://www.inapi.cl/portal/institucional/600/w3-article-744.html
- Internacional Federation of Accountants. (2021). *Internacional Federation of Accountants.* Recuperado el 25 de Octubre de 2022, de https://www.ifac.org/system/files/publications/files/ES\_A4\_IFAC\_Backgrou nd\_Info.pdf
- Internacional Federation of Accountants. (2021). *Internacional Federation of Accountants.* Recuperado el 26 de Octubre de 2022, de https://www.ifac.org/system/files/publications/files/ES\_A4\_IFAC\_Backgrou nd\_Info.pdf
- International Accounting Standards Committee. (2005). *International Accounting Standards Committee*. Recuperado el 18 de Diciembre de 2022, de http://www.nor-masinternacionalesdecontabilidad.es/nic/pdf/nic16
- International Accounting Standards Committee. (2011). *IASC*. Recuperado el 21 de Diciembre de 2022, de https://www.mef.gob.pe/contenidos/conta\_publ/con\_nor\_co/vigentes/niif/NII F\_PYMES.pdf
- International Accounting Standards Committee. (2011). *International Accounting Standards Committee*. Recuperado el 21 de Diciembre de 2022, de https://www.mef.gob.pe/contenidos/conta\_publ/con\_nor\_co/vigentes/niif/NII F\_PYMES.pdf
- Jácome , H., & King, K. (2013). Estudios industriales de la micro, pequeña y mediana empresa. *Flacso*. Recuperado el 20 de Octubre de 2022
- Kartox. (2022). *Kartox*. Recuperado el 24 de Octubre de 2022, de https://kartox.com/verdadera-historia-del-carton
- Krygier, A. (1988). Consultores de Gerencia: ¿Terapeutas de las organizaciones? *Revista Gerente*. Recuperado el 15 de Octubre de 2022
- La Comisión Económica para América Latina; Comité de Cooperación Económica del Istmo Centroamericano. (16 de Julio de 1956). Presentación de la industria nacional de envases de carton· cajas de cartón coruugado. *Comisióm Centro Americana de Iniciativas Industriales*, 12. Recuperado el 15 de Octubre de 2022, de https://repositorio.cepal.org/bitstream/handle/11362/23895/S5600140\_es.pdf? sequence=1&isAllowed=y
- León , J. (2010). *Un modelo contable externo integral para las entidades locales.* Las Palmas: Escuela de Postgrado, Programa de Doctorado en Contabilidad y

Auditoría. Recuperado el 24 de Enero de 2023, de https://accedacris.ulpgc.es/handle/10553/2003?mode=full

- López, O. (2016). *ICESI*. Recuperado el 31 de Octubre de 2022, de https://www.icesi.edu.co/blogs/niffxbrl/2016/02/19/propiedades-planta-yequipo-nic17
- Machado Rivera, M. A. (2011). La representación contable del mundo real. *Contuduría Universidad De Antioquia, 54*, 189-2023. Recuperado el 6 de Octubre de 2022, de https://revistas.udea.edu.co/index.php/cont/article/view/7968
- Madina, W. (2010). Los procedimientos de control interno para los activos fijos en el departamento de bodega de la ep-emapa-a ambato y su incidencia en la presentación de los estados financieros en el año 2009. *(TESIS)*, (pág. 201). Recuperado el 26 de Octubre de 2022, de https://repositorio.uta.edu.ec/bitstream/123456789/2063/1/TA0253.pdf
- Mariategui, J. (2019). *Universidad Jose Carlos Mariategui.* Recuperado el 27 de Octubre de 2022, de https://recursos.salonesvirtuales.com/assets/bloques/MARIATEGUI\_IngEcon omica-7.pdf
- Masca, E. (2012). Influence of Cultural Factors in Adoption of the IFRS for SMEs. *Sciencedirect, 3*, 567-575. doi:https://doi.org/10.1016/S2212-5671(12)00197- 9
- Mattessich, R. (1972). Cuestiones metodológicas previas y problemas de una teoría general de la contabilidad. *Accounting Review, 3*(6). Recuperado el 24 de Octubre de 2022, de https://dialnet.unirioja.es/servlet/articulo?codigo=6449098
- Maza, J., Chávez, G., & Herrera, J. (2017). Revaluación de propiedades planta y equipo (ppye) con fines de financiamiento. *Universidad y Sociedad, 9*(2), 184-190. Recuperado el 18 de Diciembre de 2022, de http://rus.ucf.edu.cu/index.php/
- Mendoza, A. (2005). *Contabilidad financiera estratégica para la competitividad de las empresas industriales.* Lima: Universidad Nacional Mayor de San Marcos. Recuperado el 25 de Enero de 2023
- Ministerio de Trabajo. (2022). *Ministerio de Trabajo*. Recuperado el 22 de Octubre de 2022, de https://www.gob.ec/mt
- Miranda, M. (5 de Octubre de 2020). Base legal de la empresa Servicarton. (M. Naranjo, Entrevistador) Recuperado el 22 de Octubre de 2022
- Miranda, M. (9 de Septiembre de 2022). Departamento Contable. (M. Naranjo, Entrevistador) Recuperado el 26 de Octubre de 2022
- Molina, R. (2013). NIIF para las PYMES: ¿La solución al problema para la aplicación de la normativa internacional. *Contabilidad y Negocios*, 15. Recuperado el 22 de Octubre de 2022, de https://www.redalyc.org/pdf/2816/281630133003.pdf
- Monge, P. (2005). Las normas internacionales de contabilidad. *Actualidad Contable FACES, 8*(10), 35-52. Recuperado el 26 de Octubre de 2022, de https://www.redalyc.org/pdf/257/25701005.pdf
- Mundo Embalaje. (2020). *Mundo Embalaje*. Recuperado el 11 de Octubre de 2022, de https://mundoembalaje.com/las-diez-principales-empresas-de-embalajeen-2020/
- Naranjo, G. (10 de Septiembre de 2022). Organigrama estructural. (M. Naranjo , Entrevistador) Recuperado el 16 de Octubre de 2022
- Naranjo, G. (10 de Septiembre de 2022). Productos estrella. (M. Naranjo, Entrevistador) Recuperado el 16 de Octubre de 2022
- Naranjo, G. (9 de Septiembre de 2022). Servicarton. (M. Naranjo, Entrevistador) Recuperado el 15 de Octubre de 2022
- Naranjo, V. (2017). *APK.* Recuperado el 18 de Diciembre de 2022, de https://pkfperu.com/Interpretando/Interpretando\_2.pdf
- Naranjo, W. (10 de Septiembre de 2022). Operación. (M. Naranjo, Entrevistador) Recuperado el 16 de Octubre de 2022

Nerea, G. (12 de Febrero de 2018). *Interempresas media*. Recuperado el 24 de Octubre de 2022, de https://www.interempresas.net/Envase/Articulos/207972-Un-viaje-alcorazon-de-la-fabricacion-de-papel-y-carton-de-APP-en-China.html

Normas Internacionales de Contabilidad. (2022). *Modelo de revaluación.* NIC. Recuperado el 20 de Julio de 2022, de https://www.mef.gob.pe/contenidos/conta\_publ/con\_nor\_co/vigentes/nic/16\_ NIC.pdf

Normas Internacionales de Contabilidad. (2022). Propiedades, planta y equipo. *NIC 16*, 17. Recuperado el 22 de Julio de 2022, de https://www.mef.gob.pe/contenidos/conta\_publ/con\_nor\_co/vigentes/nic/16\_ NIC.pdf

- Núñez, Á. (2015). *Nuevo conceto método Jans para inmuebles y mueble en general.* Recuperado el 18 de Diciembre de 2022, de http://www.ing.una.py/pdf/1ercongreso-nacional-ingcivil/83cs83.pdf
- Núñez, F. (10 de Septiembre de 2022). Servicarton. (M. Naranjo, Entrevistador) Ambato.
- Observatorio de la PyME de la Universidad Andina Simón Bolívar. (2021). *Observatorio de la PyME.* Universidad Andina Simón Bolívar. Recuperado el 20 de Octubre de 2022, de https://www.uasb.edu.ec/observatorio-pyme/wpcontent/uploads/sites/6/2021/04/faq\_53.pdf
- Ondunova. (2021). *Ondunova a Klingele Company*. Recuperado el 30 de Octubre de 2022, de https://www.grupondunova.com/materias-primas/

Orellana , C., & Azúa, D. (2017). Aplicación del modelo de revaluación de propiedades, planta y equipo en empresas chilenas del sector eléctrico. *Elsivier*, 102-111. Recuperado el 18 de Diciembre de 2022, de https://reader.elsevier.com/reader/sd/pii/S0123592317300062?token=897FF5 F06FFB82AB4392A8579AB5FBB8E5B88D15F36767EF3B6D28A830D05 1484269F574C8C68A4059565F39B2C14F79&originRegion=us-east-1&originCreation=20221220163732

- Orellana Fuentes, C., & Azúa Álvarez, D. (30 de Enero de 2017). Aplicación del modelo de revaluación de propiedades, planta y equipo en empresas chilenas del sector energético. *Estudios Gerenciales, 33*(142), 102. doi:https://doi.org/10.1016/j.estger.2017.01.001
- Orellana, C., & Azúa, D. (2017). Aplicación del modelo de revaluación de propiedades, planta y equipo en empresas chilenas del sector energético. *Universidad ICESI*, 102-111. Recuperado el 18 de Diciembre de 2022, de https://www.sciencedirect.com/science/article/pii/S0123592317300062#bbib 0140
- Organización Interamericana de Ciencias Económicas. (2018). *NIC NIIF*. Recuperado el 15 de Noviembre de 2022, de https://www.nicniif.org/home/iasb/que-es-el-iasb.html#Definiciones
- Palacios, A., & Barreto, A. (2014). Implementación NIC 16 Propiedad planta y equipo. *Revista Universidad Externado de Colombia*, 37-57. Recuperado el 03 de Enero de 2023
- Palella Stracuzzi, S., & Couso Ruiz, G. (2017). *Escuela de Fiscales.* Recuperado el 16 de Octubre de 2022, de http://escueladefiscales.mp.gob.ve/userfiles/file/Guia%20para%20la%20elab oracion%20de%20los%20%20TEG-22092017.pdf
- Perea Murillo, S. P. (2015). Prespectiva crítica del valor razonable en el marco de la crisis financiera. *Pontificia Universidad Javenerina*, 20. Recuperado el 24 de Octubre de 2022, de https://revistas.javeriana.edu.co/index.php/cuacont/article/view/17392
- Perú21. (30 de Julio de 2021). *Perú21*. Recuperado el 22 de Octubre de 2022, de https://peru21.pe/tecnologia/coronavirus-en-estados-unidos-la-historia-dekodak-y-los-entranables-momentos-que-dejo-antes-de-la-produccion-demedicamentos-noticia/
- Pifarré Rivera, M. (1976). Naturaleza de las leyes contables. *Técnica Económica, 2*. Recuperado el 23 de OCtubre de 2022, de https://dialnet.unirioja.es/servlet/articulo?codigo=6449100
- Plaza Gómez, P. (2001). *Nuevo diseño gráfico y estructural sobre cartón ondulado en España .* UNIVERSIDAD COMPLUTENSE DE MADRID. Madrid: UNIVERSIDAD COMPLUTENSE DE MADRID. Recuperado el 26 de Octubre de 2022, de https://eprints.ucm.es/id/eprint/1715/1/T19480.pdf
- Posiciona. (16 de Marzo de 2021). *Posiciona Branding & Packaging*. Recuperado el 24 de Octubre de 2022, de https://www.posiciona.net/la-revolucion-de-losenvases-de-carton-de-kelloggs/
- Quispe Fernández, G. M., Villa Villa, V. M., Ayaviri Nina, D., Velarde Flores, R., & Paula Alarcón, G. V. (Enero de 2021). Impacto de la aplicación de las Normas Internacionales De Información Financiera (NIIFs) En Las Pequeñas y Medianas Empresas (PYMES). *Inclusiones M.R., 8*(1), 35. Recuperado el 22 de Julio de 2022, de https://revistainclusiones.org/pdf1/26%20Quispe%20et%20al%20VOL%208 %20NUM%201%20ENEMAR2021INCL.pdf
- R., G. (1996). *Curso metodologías.* Recuperado el 18 de Diciembre de 2022, de http://www.uaca.ac.cr/bv/ebooks/topografia/1.pdf
- Robbins, S., & Coulter, M. (2005). *Administración.* México: Person. Recuperado el 16 de Octubre de 2022
- Rodríguez, R., & Aviles, V. (2020). La PYMES en el Ecuador: Un análisis nesesario. *Digital Publisher, 5*(5), 10. Recuperado el 20 de Octubre de 2022, de file:///home/chronos/ud792d5916153da1b49219b2806bc5567f27578d7/MyFiles/Downloads/337- Art%C3%ADculo-2829-1-10-20200909.pdf
- Salomón , J. B. (2021). Teoría contable navegar mar adentro. *Universidad Cátolica de Santigo del Estero*, 30. Recuperado el 23 de Octubre de 2022, de http://www.ucse.edu.ar/wp-content/uploads/2021/06/46- TEORA\_CONTABLE\_NAVEGAR\_MAR\_ADENTRO.pdf
- Sánchez, A., Vayas, T., Mayorga, F., & Freire, C. (Septiembre de 2020). Sector papel y cartón del Ecuador. *Observatorio Económico y Social de Tungurahua*, 4. Recuperado el 31 de Octubre de 2022, de

https://blogs.cedia.org.ec/obest/wp-content/uploads/sites/7/2020/09/Sectorpapel-y-carton-del-Ecuador.pdf

- Santiago, P. (2009). *Las políticas contables y la razonabilidad de la información financiera y económica no auditada.* Lima: Universidad Nacional Federico Villarreal. Recuperado el 24 de Enero de 2023
- Sastoque, J. (2016). Método de estimación del valor de uso de activos utilizados en operaciones de subastas ganaderas con Montecarlo. *Revista Lebret*(8), 25-55. Recuperado el 2022 de Octubre de 2022
- Servicarton. (6 de Septiembre de 2022). *Facebook*. Recuperado el 15 de Octubre de 2022, de https://www.facebook.com/photo?fbid=779508656684383&set=a.779508626 684386
- Servicarton Cia. Ltda. (2008). *Servicarton*. Recuperado el 10 de Octubre de 2022, de https://servicarton.com.ec/nosotros
- Servicarton y Mikrocarton. (2022). *Servicarton y Mikrocarton*. Recuperado el 30 de Octubre de 2022, de https://www.mikrocarton.com/
- Servicio de Rentas Interna. (2021). *SRI*. Recuperado el 20 de Octubre de 2022, de https://www.sri.gob.ec/que-es-el-sri
- Servicio de Rentas Internas. (2015). *SRI.* Recuperado el 4 de Diciembre de 2022
- Servicio de Rentas Internas. (2020). *SRI.* Recuperado el 31 de Octubre de 2022
- Settineri, S. (13 de Febrero de 2019). *Desafios*. Recuperado el 13 de Febrero de 2022, de https://desafios.pwc.pe/la-importancia-de-las-niif-en-la-toma-dedecisiones/
- Siavichay, A. (2015). *Propuesta de un plan de mejoras para reducir desperdicios en produción en Industria Cartonera Ecuatoriana S.A aplicando manufactura esbelta.* Guayaquil: Univerdisad de Guayaquil. Recuperado el 15 de Octubre de 2022, de http://repositorio.ug.edu.ec/bitstream/redug/17600/1/Trabajo%20de%20titula

ci%C3%B3n%20en%20pdf..pdf

- Silva Palavecinos, B. (11 de Enero de 2011). Valor razonable: un modelo de valoración incorporado en las normas internacionales de información financiera. *Scielo, 27*(118), 27. Recuperado el 22 de Julio de 2022, de http://www.scielo.org.co/scielo.php?script=sci\_arttext&pid=S0123- 59232011000100006
- Solines Chacon, P. (2008). *Resolución No. 08.G.DSC.* Superintendencia de Compañías. Recuperado el 26 de Octubre de 2022, de https://www.iasplus.com/en/binary/americas/0902ecuadorresolution.pdf
- Souza, F., & Lemes, S. (2016). Comparability of accounting choices in subsequent measurement of fixed assets, intangible assets, and investment property in South American companies. *Revista Contabilidade & Finanças, 27*(71), 169- 184. doi:https://doi.org/10.1590/1808-057x201501480
- SRI. (20 de Noviembre de 2012). *SRI*. Recuperado el 30 de Octubre de 2014, de http://www.sri.gob.ec
- Superintendencia de Compañías. (11 de Agosto de 2008). *Supercias.* Recuperado el 22 de Octubre de 2022, de https://www.supercias.gob.ec/bd\_supercias/descargas/institucion/base\_legal.p df
- Superintendencia de Compañías. (2020). *Supercias.* Recuperado el 31 de Octubre de 2022
- Torres, D. (2021). *Blogs*. Recuperado el 30 de Octubre de 2022, de https://blog.hubspot.es/sales/funciones-departamentoventas#:~:text=%C2%BFQu%C3%A9%20es%20un%20departamento%20de ,ventas%2C%20soporte%20u%20operaciones%20comerciales.
- Toulouse Lautrec. (2022). *Toulouse Lautrec*. Recuperado el 30 de Octubre de 2022, de https://www.toulouselautrec.edu.pe/blogs/que-es-diseno-producto
- Transelec. (2022). *Transelec*. Recuperado el 16 de Octubre de 2022, de https://www.transelec.com.ar/soporte/18445/departamento-tecnico-y-deproduccion-sus-principales-caracteristicas/
- Tua Pereda, J. (2013). La docencia de la contabilidad. *Revista Profesional y Empresaria (D&G) de Errepar, 47*(557), 43-128. Recuperado el 22 de Octubre de 2022
- Ulexion.com. (27 de diciembre de 2019). *Ulexion.com*. Recuperado el 17 de Octubre de 2022, de https://ulexion.com/blog/la-piramide-de-kelsen/
- Universidad Autónoma de Tamaulipas. (23 de Agosto de 2020). *Universidad Autónoma de Tamaulipas*. Recuperado el 23 de Octubre de 2022, de https://www.serfadu.com/2020/08/23/los-empaques-de-productos-secomenzaban-a-utilizar-entre-el-ano-10000-y-8000-a-c/
- Valdés, J. (2012). Las mipymes en el contexto mundial: sus particularidades en méxico. *Revista de Ciencias Sociales de la Universidad Iberoamericana, 7*(14), 126- 156. Recuperado el 21 de Octubre de 2022, de https://www.redalyc.org/pdf/2110/211026873005.pdf
- Vargas , L. (10 de Septiembre de 2022). Operaciones. (M. Naranjo , Entrevistador) Recuperado el 17 de Octubre de 2022
- Vega Castro, B. I., & González, C. P. (10 de Febrero de 2016). Juicio profesional en la selección de jerarquía de valor razonable en entidades de América Latina. *Contaduría y Administración*, 15. doi:http://dx.doi.org/10.1016/j.cya.2016.04.001
- Velez, F. (2017). *Estudio para el control de buenas prácticas de manufactura en el proceso de corrugado de láminas de cartón en Procarsa S.A.* Guayaquil: Universidad de Guayaquil. Recuperado el 16 de Octubre de 2022, de http://repositorio.ug.edu.ec/bitstream/redug/24535/1/Franlin%20Velez.pdf
- Vilchez Olivares, P. (2006). La armonización de normas contables en un mundo global. Análisis y perspectivas. *Quipukamayoc, 13*(26), 23-43. doi:https://doi.org/10.15381/quipu.v13i26.5391

### **ANEXOS**

### **5. Anexos**

## **5.1 Proceso de producción de cajas corrugadas**

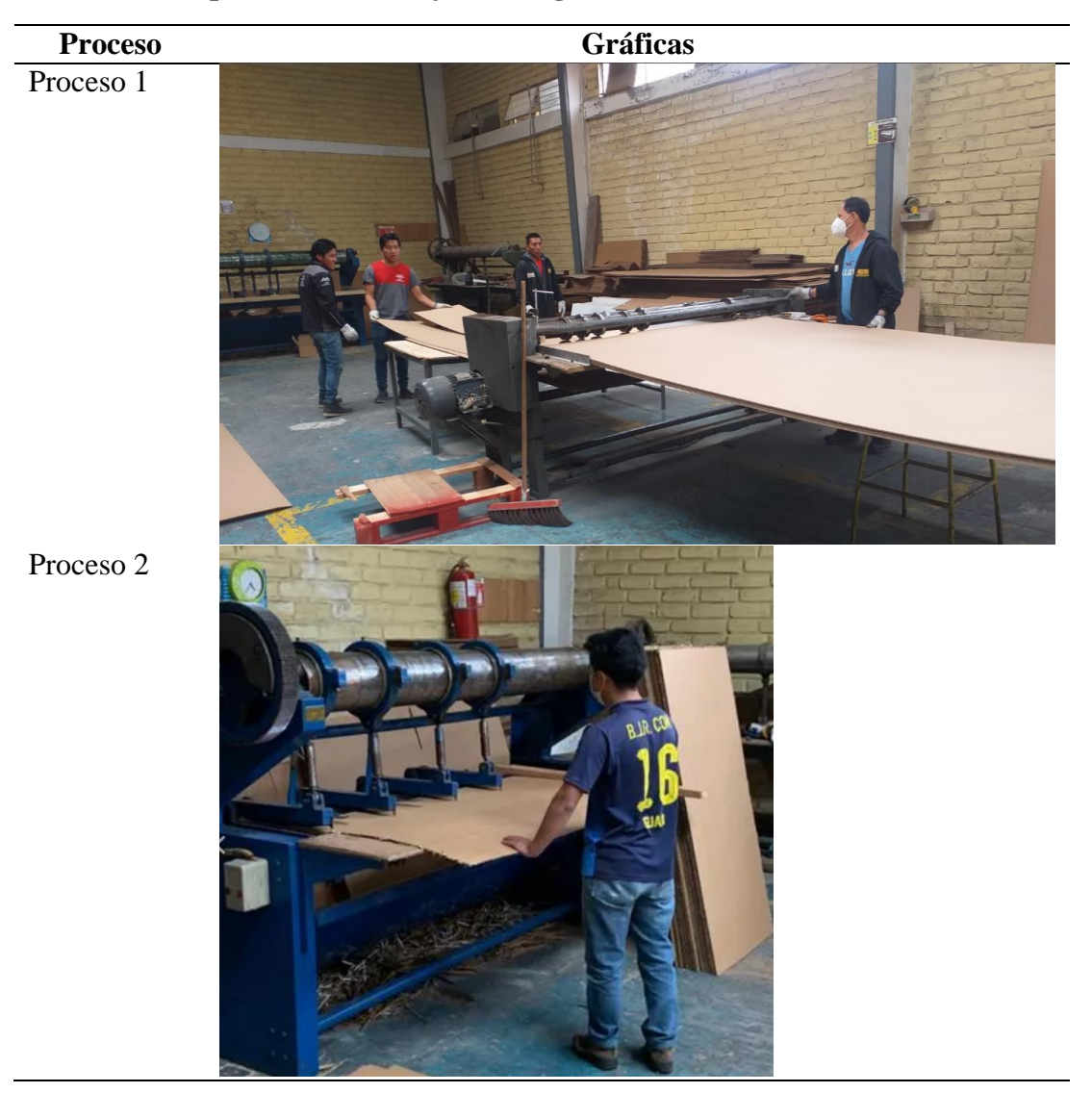

119

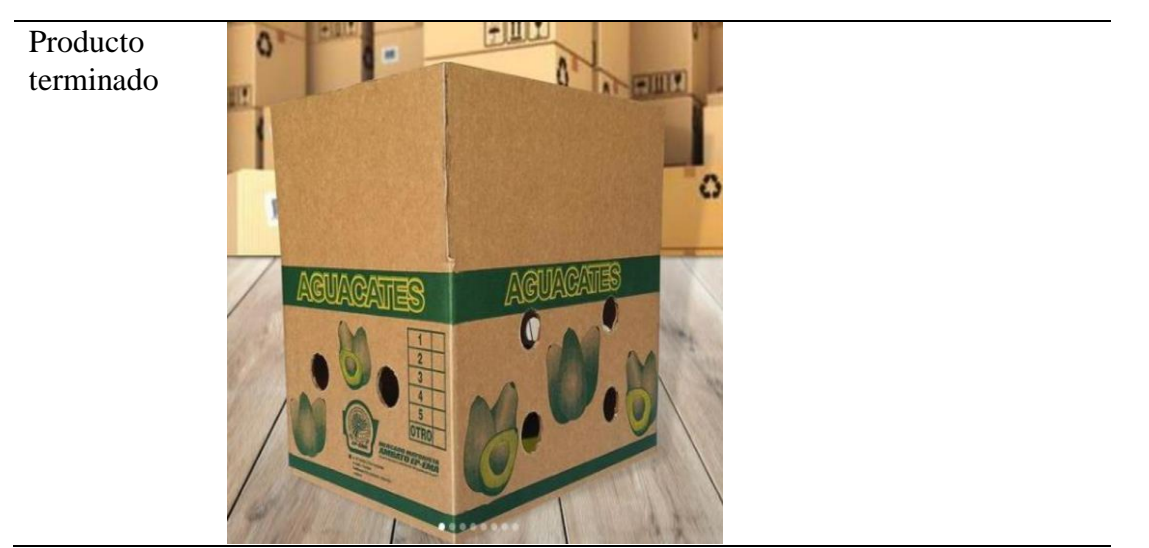

**Elaborado por:** Autor (2022)

# **5.2 Proceso de producción de cajas micro-corrugadas**

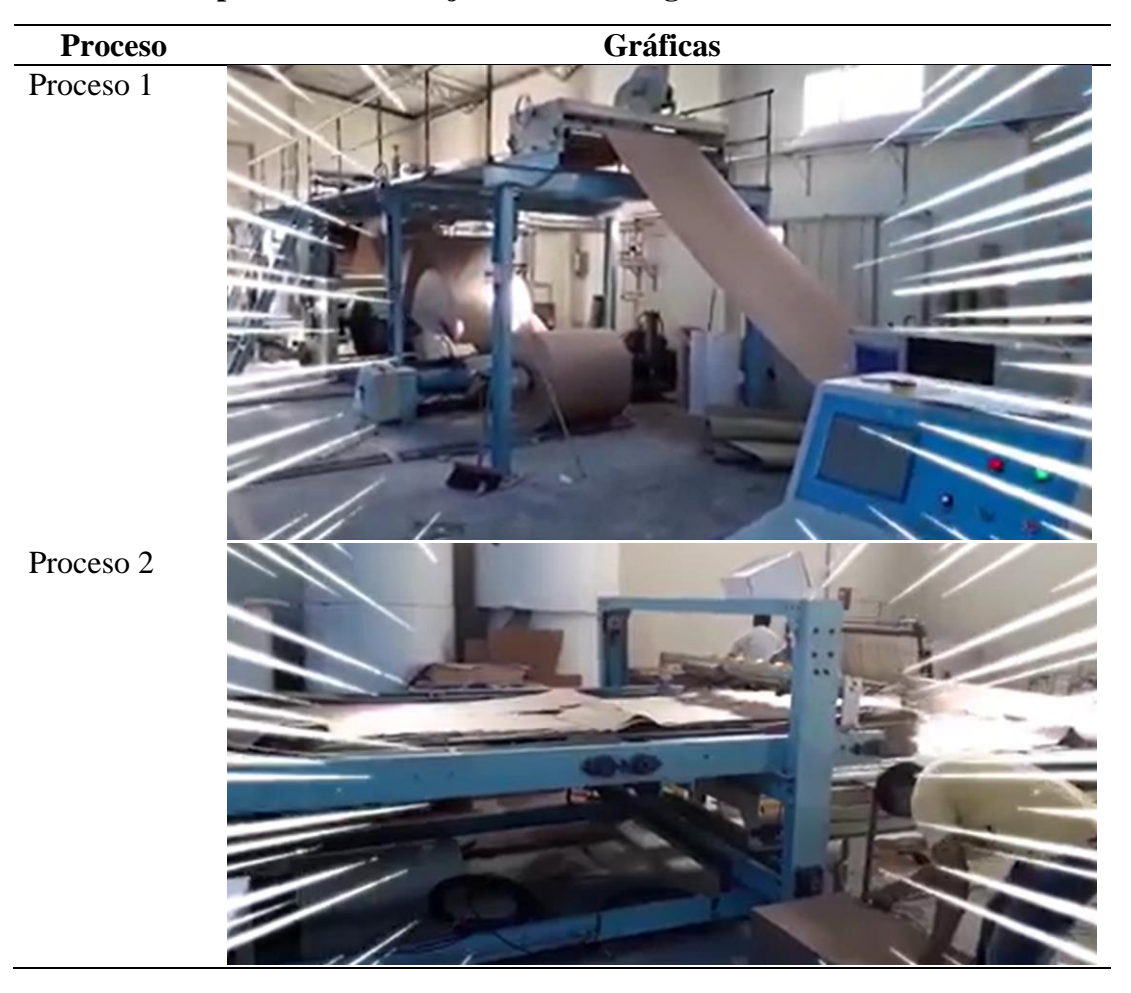

120

Producto terminado

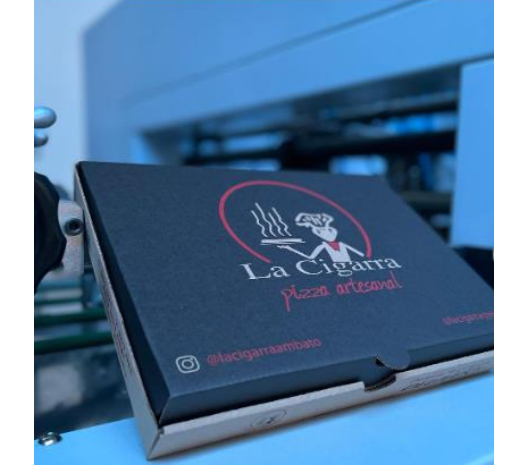

**Elaborado por:** Autor (2022)

## **5.3 Consolidación de activos de la empresa Servicarton**

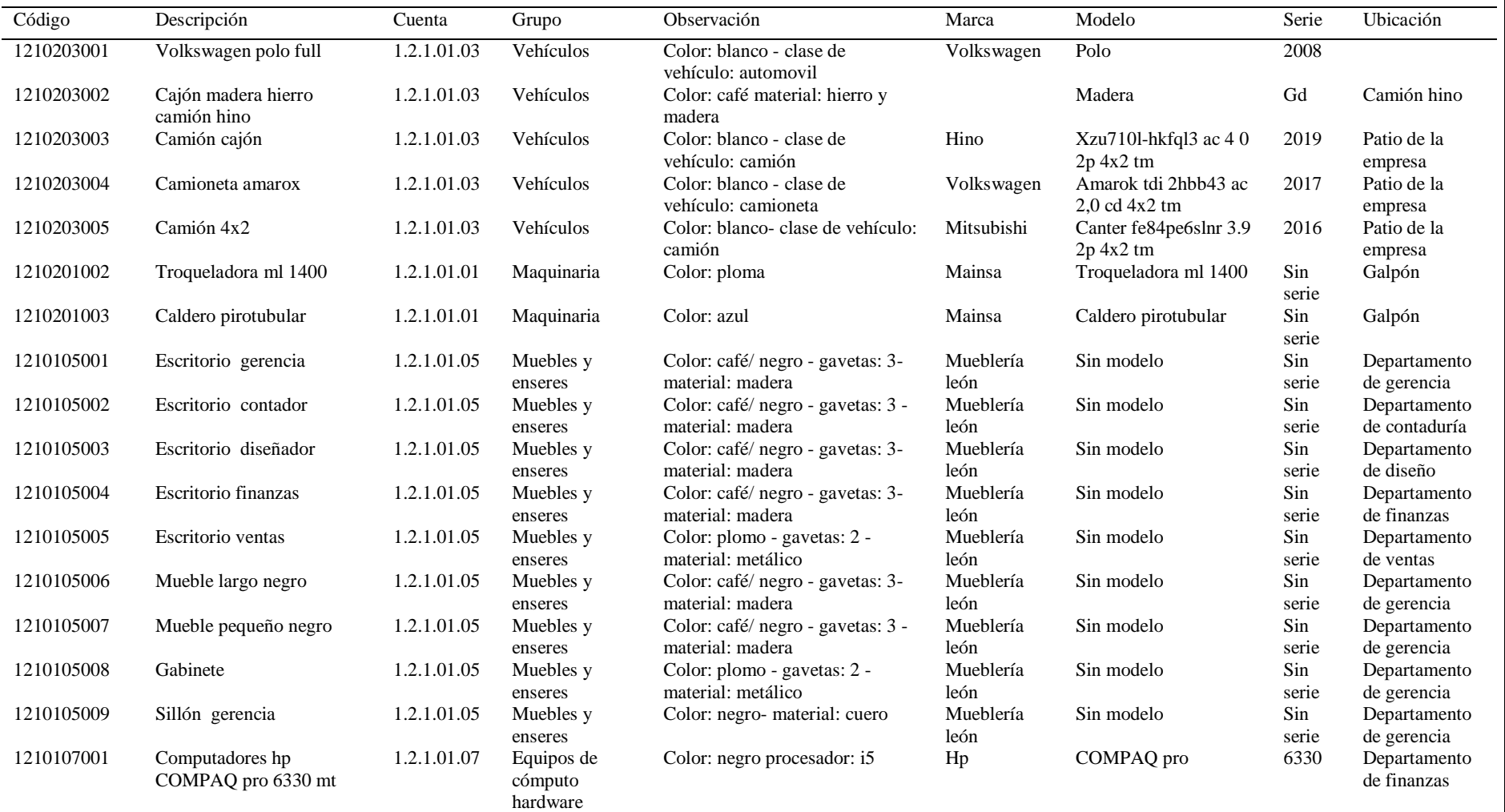

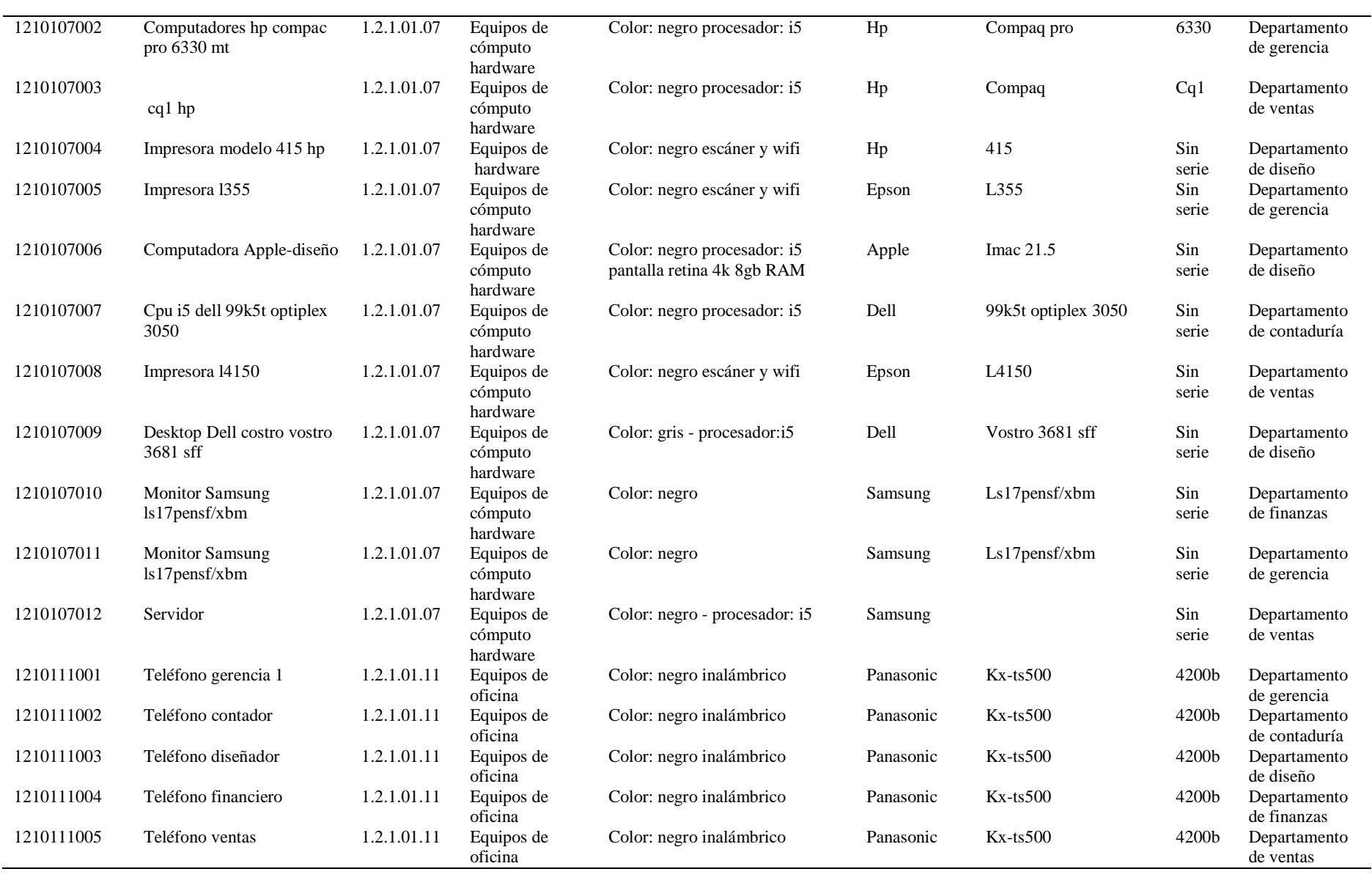

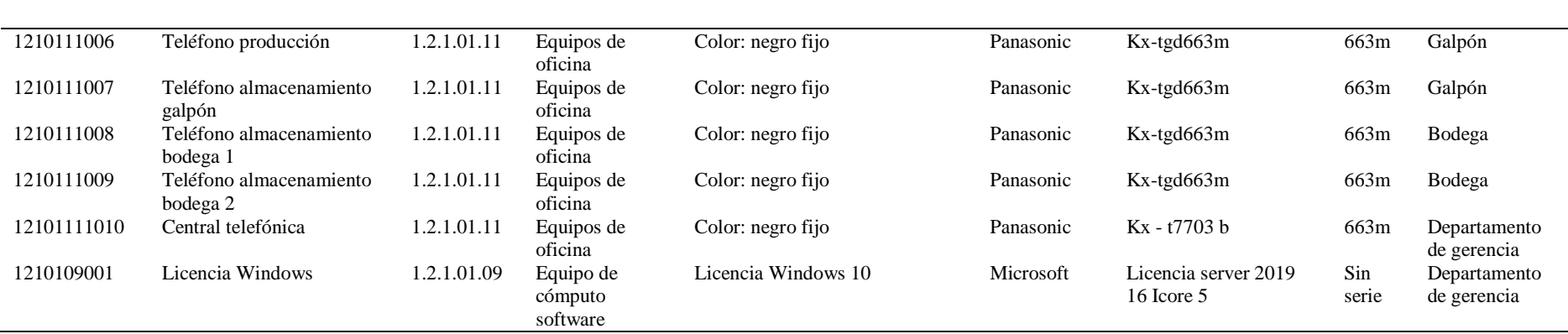

**Elaborado por:** Autor (2022)

### **5.4 Activos Comparables**

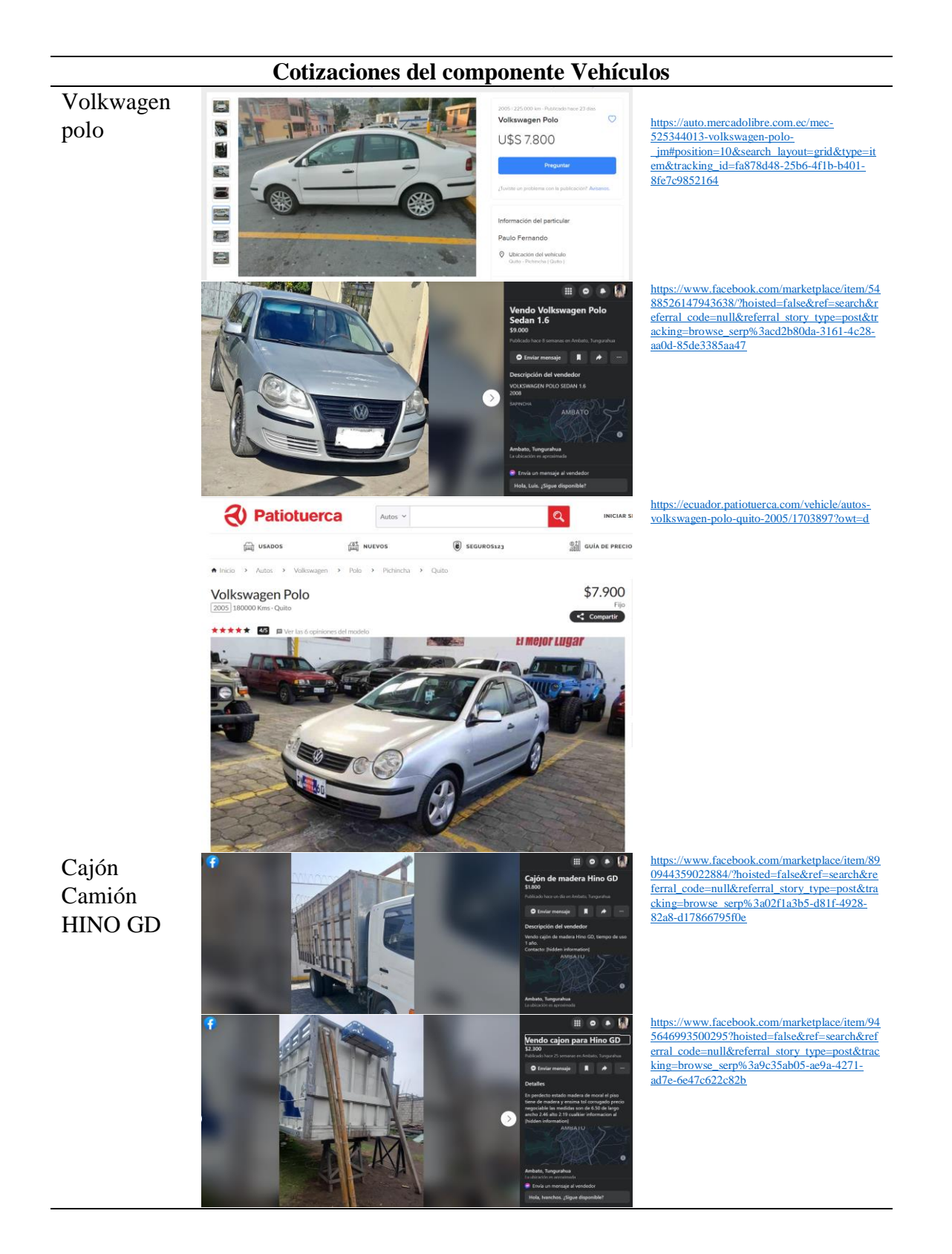

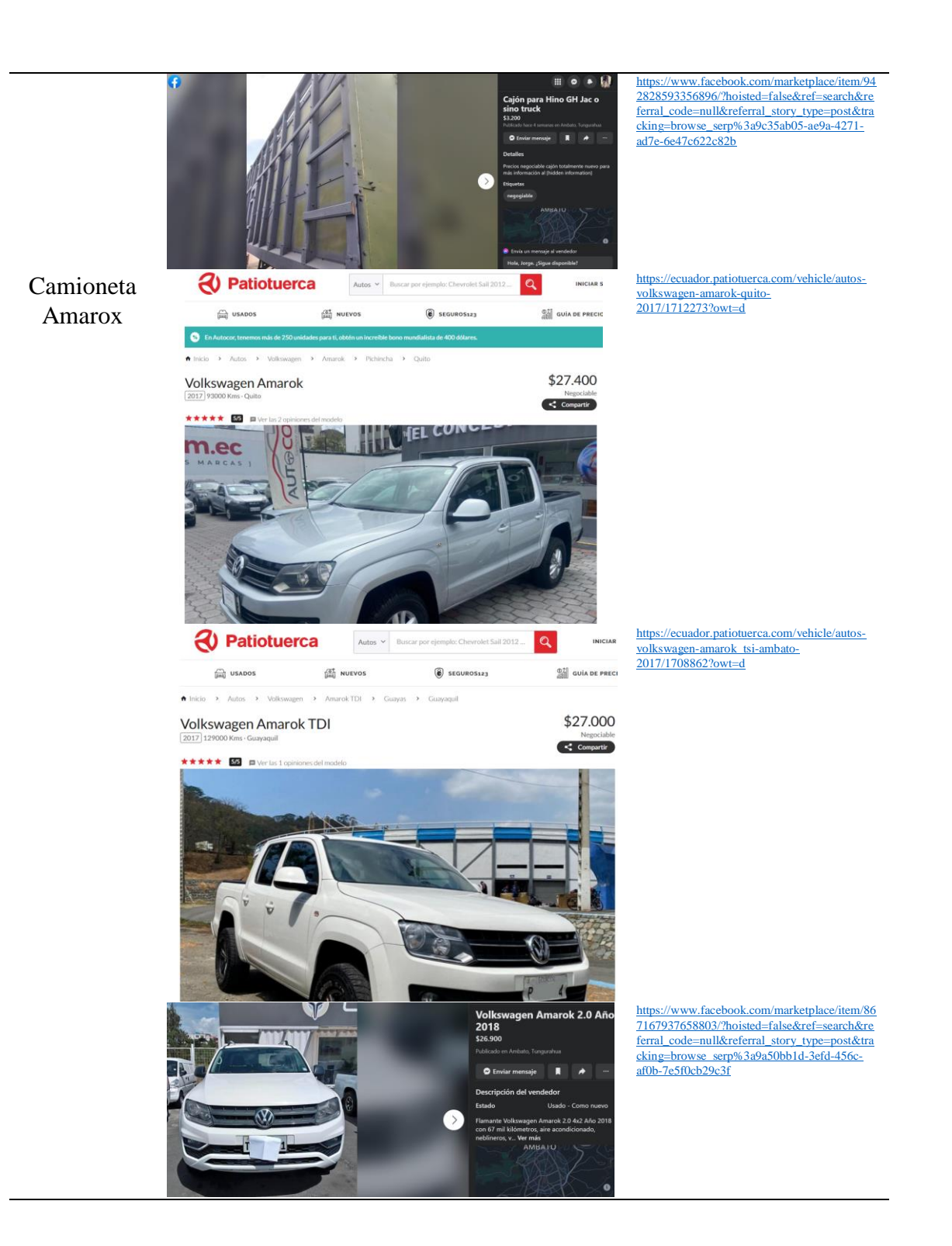

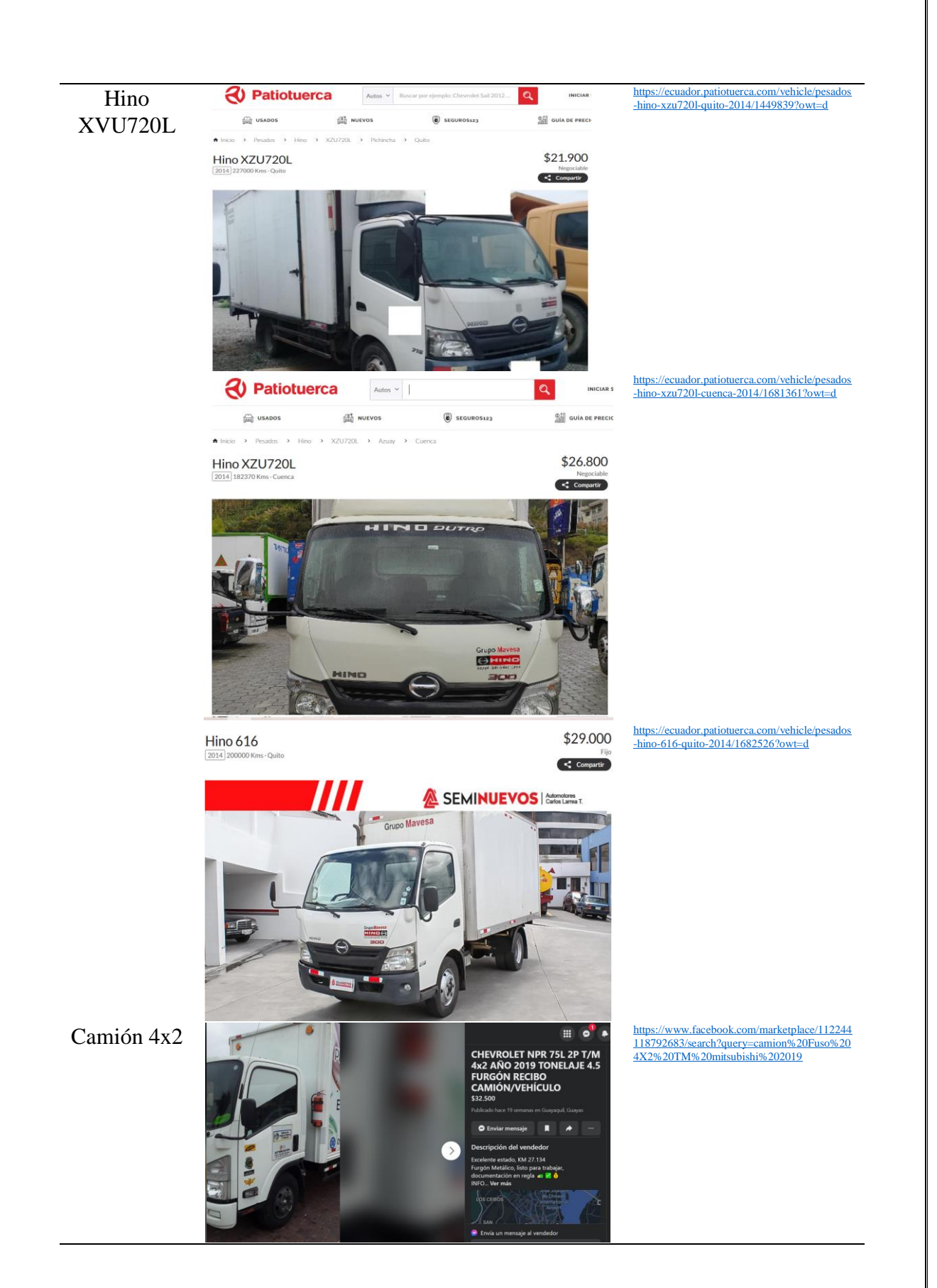

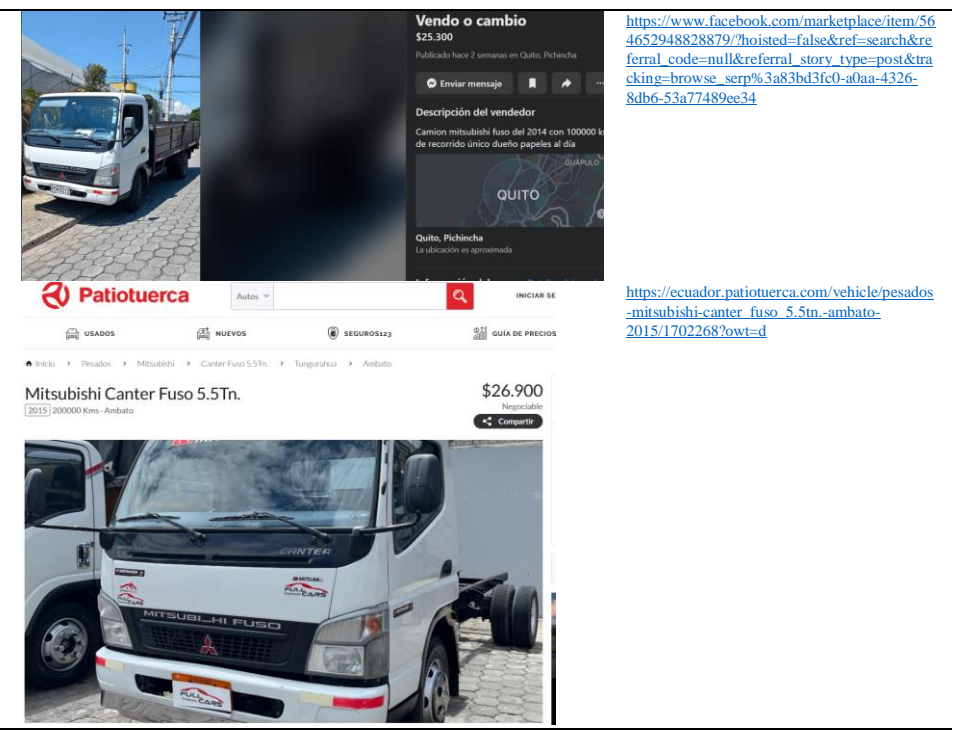

**Elaborado por:** Autor (2022)

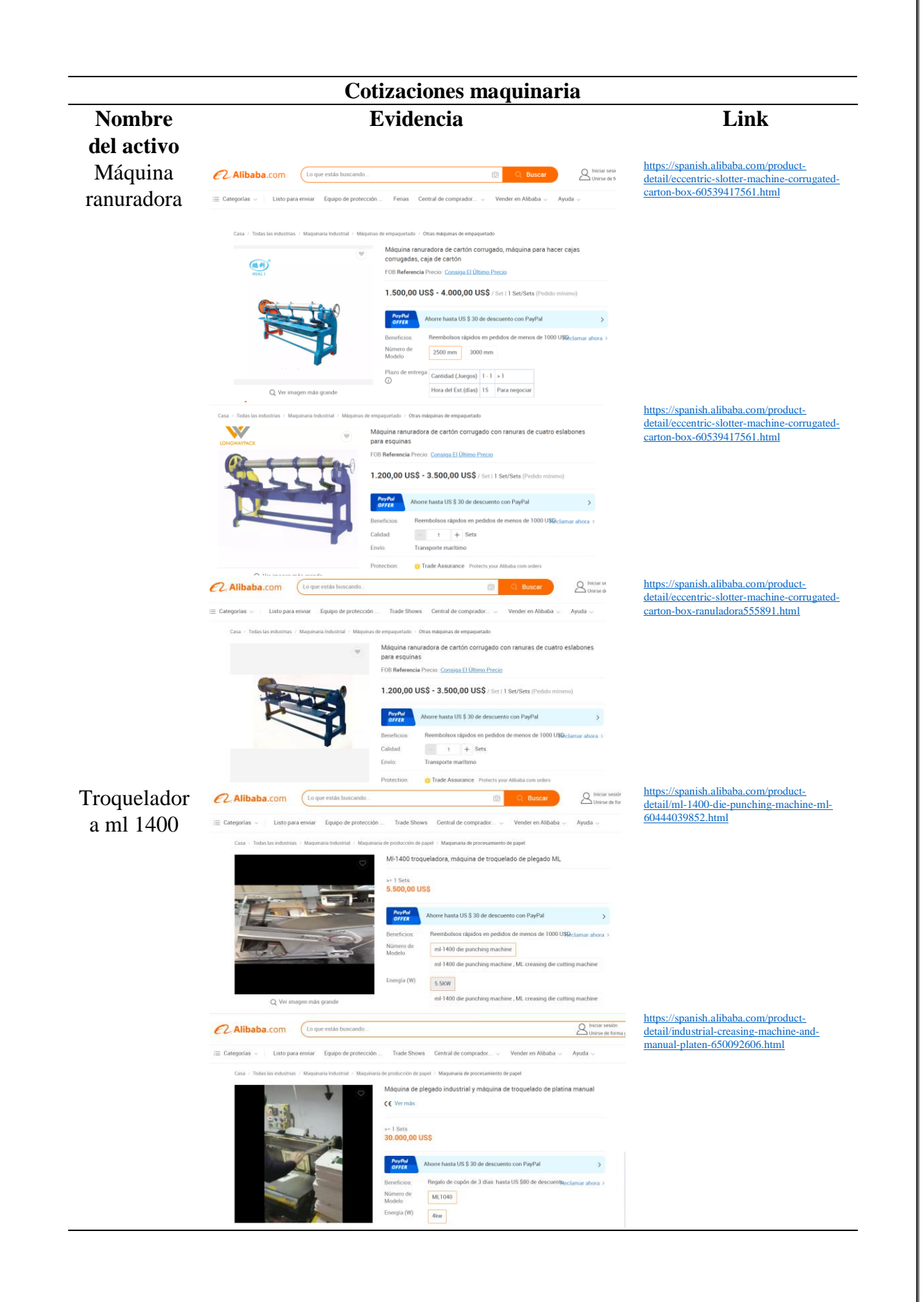
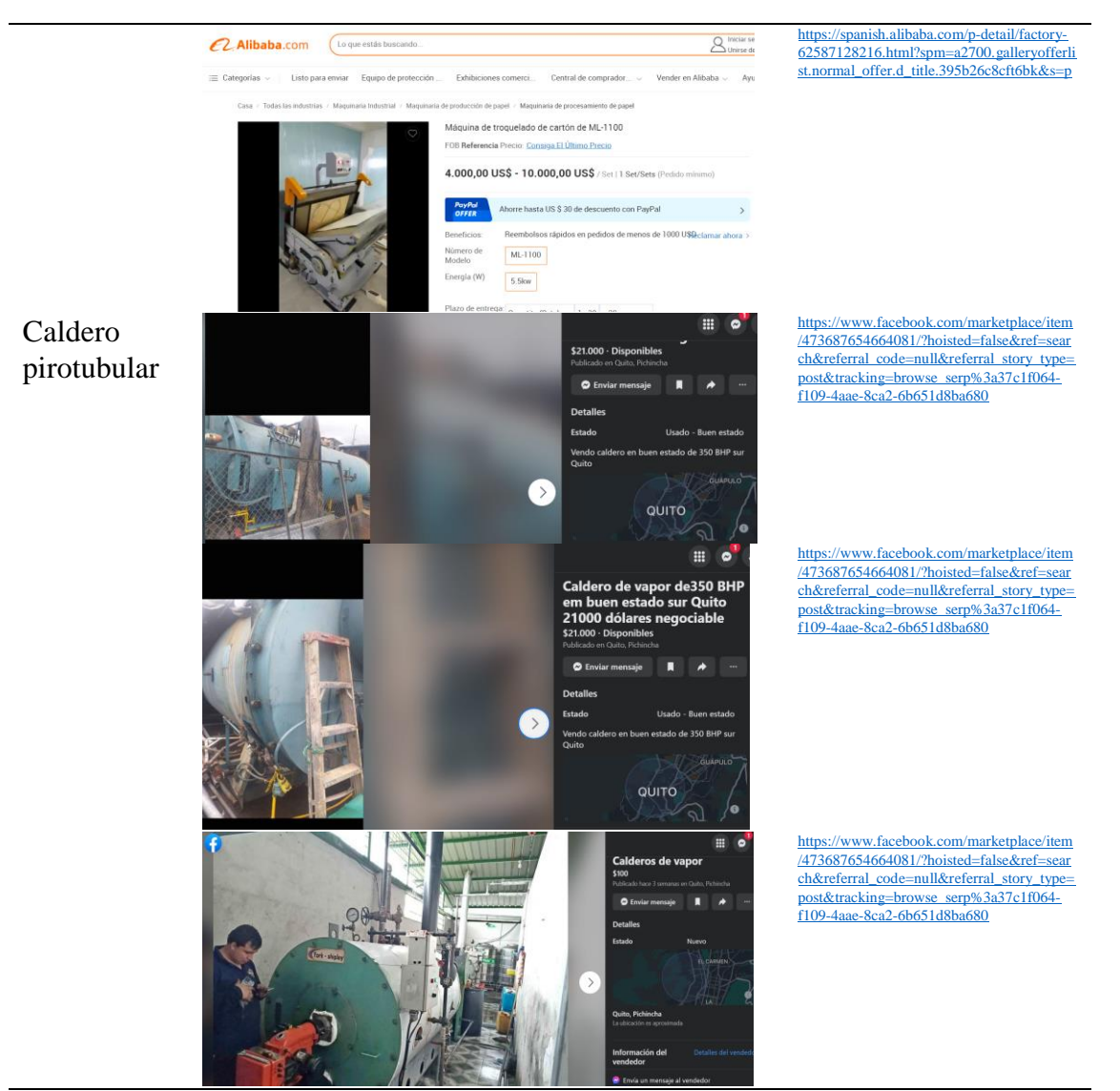

**Elaborado por:** Autor (2022)

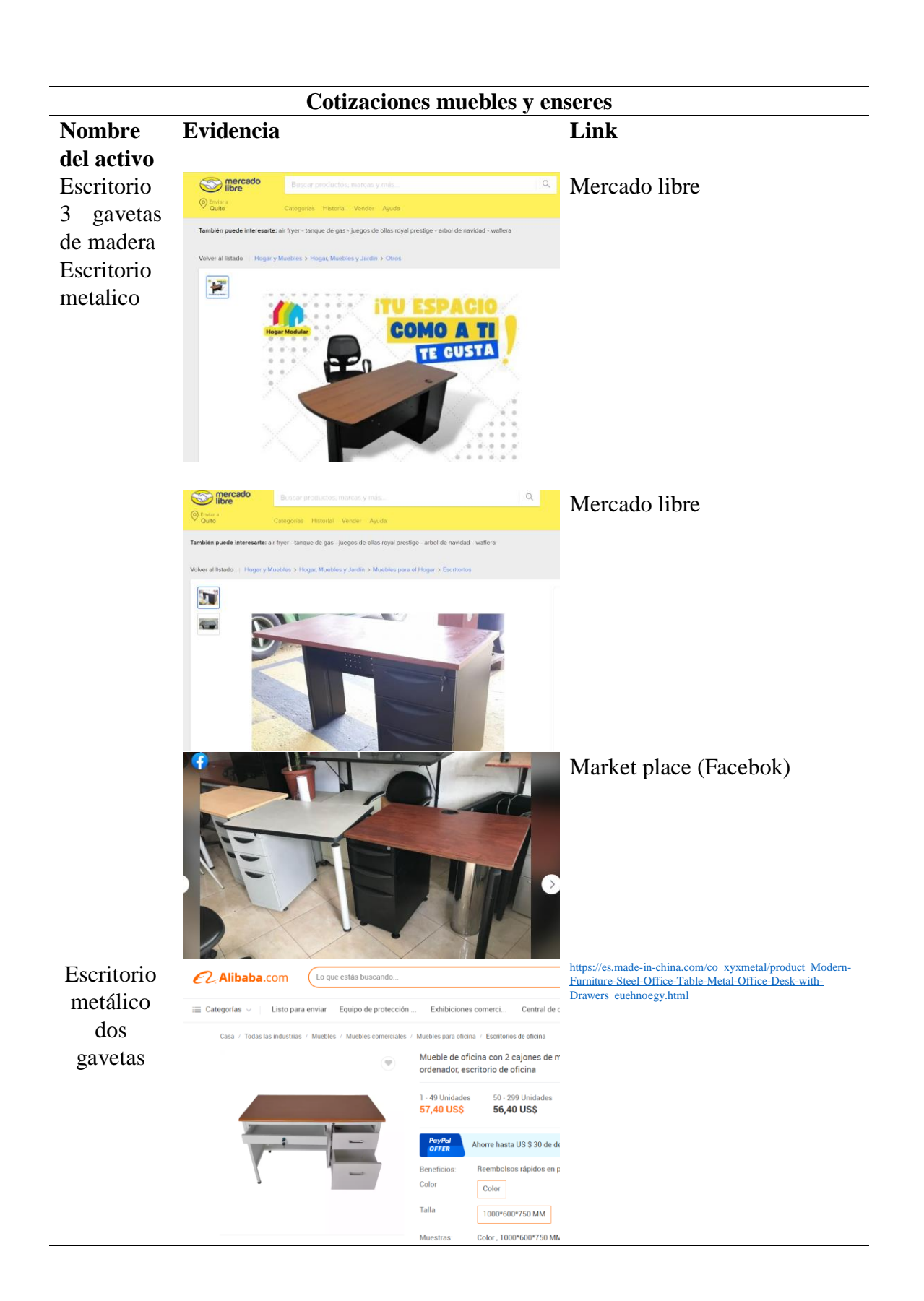

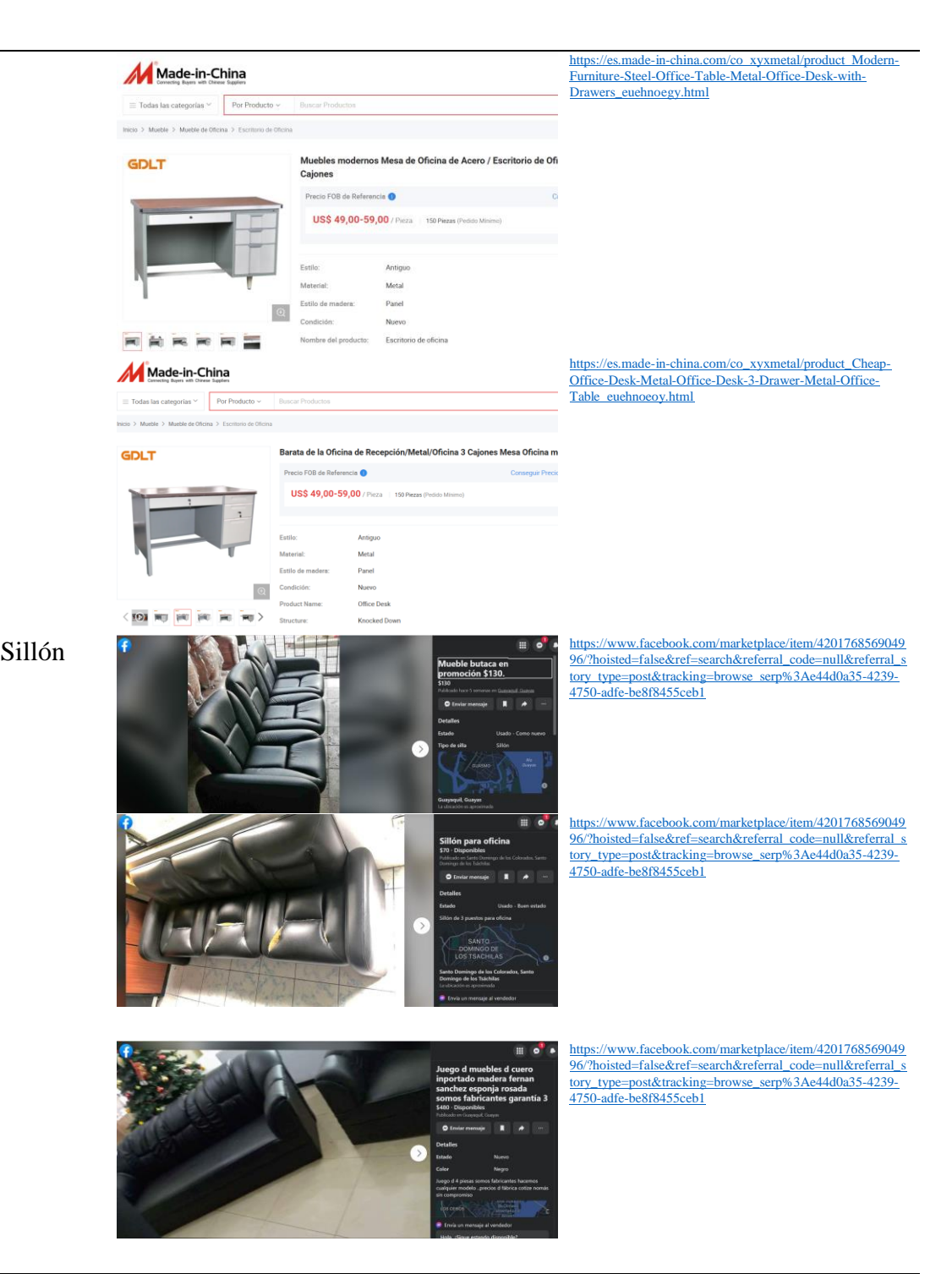

**Elaborado por:** Autor (2022)

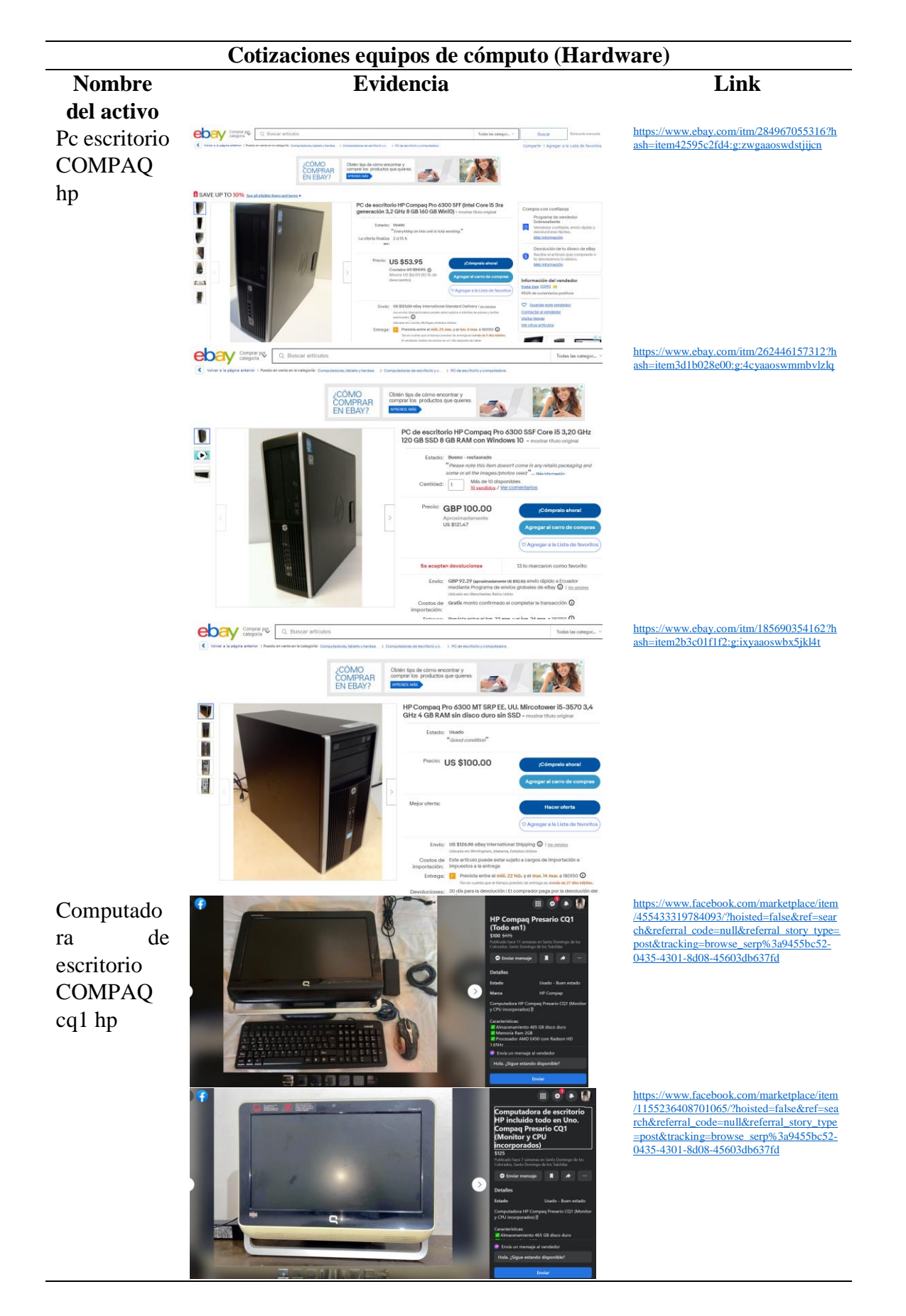

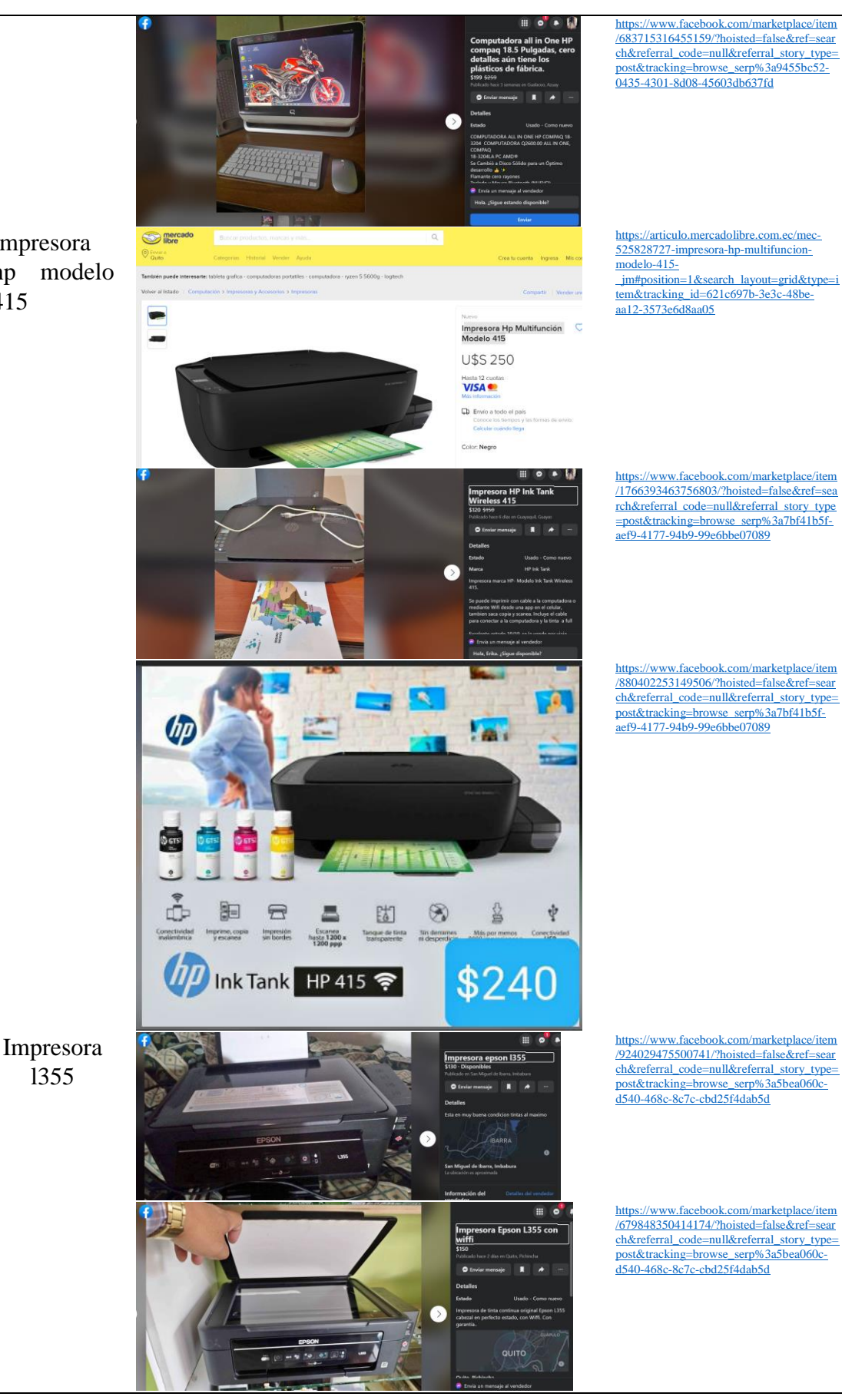

Impresora hp modelo 415

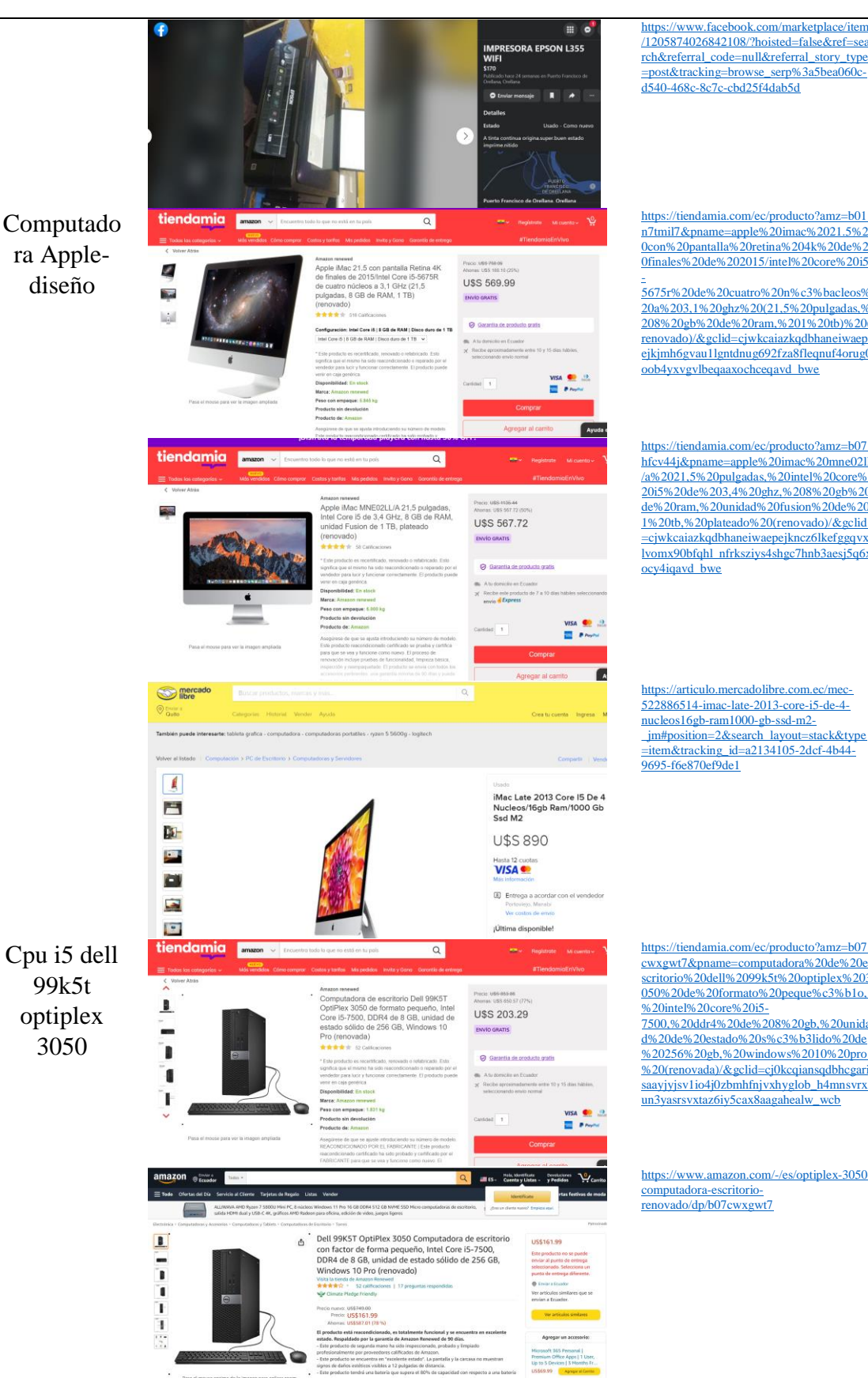

[https://www.facebook.com/marketplace/item](https://www.facebook.com/marketplace/item/1205874026842108/?hoisted=false&ref=search&referral_code=null&referral_story_type=post&tracking=browse_serp%3A5bea060c-d540-468c-8c7c-cbd25f4dab5d) [/1205874026842108/?hoisted=false&ref=sea](https://www.facebook.com/marketplace/item/1205874026842108/?hoisted=false&ref=search&referral_code=null&referral_story_type=post&tracking=browse_serp%3A5bea060c-d540-468c-8c7c-cbd25f4dab5d) [rch&referral\\_code=null&referral\\_story\\_type](https://www.facebook.com/marketplace/item/1205874026842108/?hoisted=false&ref=search&referral_code=null&referral_story_type=post&tracking=browse_serp%3A5bea060c-d540-468c-8c7c-cbd25f4dab5d) [=post&tracking=browse\\_serp%3a5bea060c](https://www.facebook.com/marketplace/item/1205874026842108/?hoisted=false&ref=search&referral_code=null&referral_story_type=post&tracking=browse_serp%3A5bea060c-d540-468c-8c7c-cbd25f4dab5d)[d540-468c-8c7c-cbd25f4dab5d](https://www.facebook.com/marketplace/item/1205874026842108/?hoisted=false&ref=search&referral_code=null&referral_story_type=post&tracking=browse_serp%3A5bea060c-d540-468c-8c7c-cbd25f4dab5d)

[https://tiendamia.com/ec/producto?amz=b01](https://tiendamia.com/ec/producto?amz=B01N7TMIL7&pName=Apple%20iMac%2021.5%20con%20pantalla%20Retina%204K%20de%20finales%20de%202015/Intel%20Core%20i5-5675R%20de%20cuatro%20n%C3%BAcleos%20a%203,1%20GHz%20(21,5%20pulgadas,%208%20GB%20de%20RAM,%201%20TB)%20(renovado)/&gclid=CjwKCAiAzKqdBhAnEiwAePEjkjmh6GvaU1lGNtdnuG692fZa8fLEQNuf4oRUg0OOb4YXvgvLBeQaaxoCHcEQAvD_BwE) [n7tmil7&pname=apple%20imac%2021.5%2](https://tiendamia.com/ec/producto?amz=B01N7TMIL7&pName=Apple%20iMac%2021.5%20con%20pantalla%20Retina%204K%20de%20finales%20de%202015/Intel%20Core%20i5-5675R%20de%20cuatro%20n%C3%BAcleos%20a%203,1%20GHz%20(21,5%20pulgadas,%208%20GB%20de%20RAM,%201%20TB)%20(renovado)/&gclid=CjwKCAiAzKqdBhAnEiwAePEjkjmh6GvaU1lGNtdnuG692fZa8fLEQNuf4oRUg0OOb4YXvgvLBeQaaxoCHcEQAvD_BwE) [0con%20pantalla%20retina%204k%20de%2](https://tiendamia.com/ec/producto?amz=B01N7TMIL7&pName=Apple%20iMac%2021.5%20con%20pantalla%20Retina%204K%20de%20finales%20de%202015/Intel%20Core%20i5-5675R%20de%20cuatro%20n%C3%BAcleos%20a%203,1%20GHz%20(21,5%20pulgadas,%208%20GB%20de%20RAM,%201%20TB)%20(renovado)/&gclid=CjwKCAiAzKqdBhAnEiwAePEjkjmh6GvaU1lGNtdnuG692fZa8fLEQNuf4oRUg0OOb4YXvgvLBeQaaxoCHcEQAvD_BwE) [0finales%20de%202015/intel%20core%20i5](https://tiendamia.com/ec/producto?amz=B01N7TMIL7&pName=Apple%20iMac%2021.5%20con%20pantalla%20Retina%204K%20de%20finales%20de%202015/Intel%20Core%20i5-5675R%20de%20cuatro%20n%C3%BAcleos%20a%203,1%20GHz%20(21,5%20pulgadas,%208%20GB%20de%20RAM,%201%20TB)%20(renovado)/&gclid=CjwKCAiAzKqdBhAnEiwAePEjkjmh6GvaU1lGNtdnuG692fZa8fLEQNuf4oRUg0OOb4YXvgvLBeQaaxoCHcEQAvD_BwE)

[5675r%20de%20cuatro%20n%c3%bacleos%](https://tiendamia.com/ec/producto?amz=B01N7TMIL7&pName=Apple%20iMac%2021.5%20con%20pantalla%20Retina%204K%20de%20finales%20de%202015/Intel%20Core%20i5-5675R%20de%20cuatro%20n%C3%BAcleos%20a%203,1%20GHz%20(21,5%20pulgadas,%208%20GB%20de%20RAM,%201%20TB)%20(renovado)/&gclid=CjwKCAiAzKqdBhAnEiwAePEjkjmh6GvaU1lGNtdnuG692fZa8fLEQNuf4oRUg0OOb4YXvgvLBeQaaxoCHcEQAvD_BwE) [20a%203,1%20ghz%20\(21,5%20pulgadas,%](https://tiendamia.com/ec/producto?amz=B01N7TMIL7&pName=Apple%20iMac%2021.5%20con%20pantalla%20Retina%204K%20de%20finales%20de%202015/Intel%20Core%20i5-5675R%20de%20cuatro%20n%C3%BAcleos%20a%203,1%20GHz%20(21,5%20pulgadas,%208%20GB%20de%20RAM,%201%20TB)%20(renovado)/&gclid=CjwKCAiAzKqdBhAnEiwAePEjkjmh6GvaU1lGNtdnuG692fZa8fLEQNuf4oRUg0OOb4YXvgvLBeQaaxoCHcEQAvD_BwE) [208%20gb%20de%20ram,%201%20tb\)%20\(](https://tiendamia.com/ec/producto?amz=B01N7TMIL7&pName=Apple%20iMac%2021.5%20con%20pantalla%20Retina%204K%20de%20finales%20de%202015/Intel%20Core%20i5-5675R%20de%20cuatro%20n%C3%BAcleos%20a%203,1%20GHz%20(21,5%20pulgadas,%208%20GB%20de%20RAM,%201%20TB)%20(renovado)/&gclid=CjwKCAiAzKqdBhAnEiwAePEjkjmh6GvaU1lGNtdnuG692fZa8fLEQNuf4oRUg0OOb4YXvgvLBeQaaxoCHcEQAvD_BwE) [renovado\)/&gclid=cjwkcaiazkqdbhaneiwaep](https://tiendamia.com/ec/producto?amz=B01N7TMIL7&pName=Apple%20iMac%2021.5%20con%20pantalla%20Retina%204K%20de%20finales%20de%202015/Intel%20Core%20i5-5675R%20de%20cuatro%20n%C3%BAcleos%20a%203,1%20GHz%20(21,5%20pulgadas,%208%20GB%20de%20RAM,%201%20TB)%20(renovado)/&gclid=CjwKCAiAzKqdBhAnEiwAePEjkjmh6GvaU1lGNtdnuG692fZa8fLEQNuf4oRUg0OOb4YXvgvLBeQaaxoCHcEQAvD_BwE) [ejkjmh6gvau1lgntdnug692fza8fleqnuf4orug0](https://tiendamia.com/ec/producto?amz=B01N7TMIL7&pName=Apple%20iMac%2021.5%20con%20pantalla%20Retina%204K%20de%20finales%20de%202015/Intel%20Core%20i5-5675R%20de%20cuatro%20n%C3%BAcleos%20a%203,1%20GHz%20(21,5%20pulgadas,%208%20GB%20de%20RAM,%201%20TB)%20(renovado)/&gclid=CjwKCAiAzKqdBhAnEiwAePEjkjmh6GvaU1lGNtdnuG692fZa8fLEQNuf4oRUg0OOb4YXvgvLBeQaaxoCHcEQAvD_BwE) [oob4yxvgvlbeqaaxochceqavd\\_bwe](https://tiendamia.com/ec/producto?amz=B01N7TMIL7&pName=Apple%20iMac%2021.5%20con%20pantalla%20Retina%204K%20de%20finales%20de%202015/Intel%20Core%20i5-5675R%20de%20cuatro%20n%C3%BAcleos%20a%203,1%20GHz%20(21,5%20pulgadas,%208%20GB%20de%20RAM,%201%20TB)%20(renovado)/&gclid=CjwKCAiAzKqdBhAnEiwAePEjkjmh6GvaU1lGNtdnuG692fZa8fLEQNuf4oRUg0OOb4YXvgvLBeQaaxoCHcEQAvD_BwE)

[hfcv44j&pname=apple%20imac%20mne02ll](https://tiendamia.com/ec/producto?amz=B07HFCV44J&pName=Apple%20iMac%20MNE02LL/A%2021,5%20pulgadas,%20Intel%20Core%20i5%20de%203,4%20GHz,%208%20GB%20de%20RAM,%20unidad%20Fusion%20de%201%20TB,%20plateado%20(renovado)/&gclid=CjwKCAiAzKqdBhAnEiwAePEjkncz6lkEFgGQvxlvomX90bfQHL_NfrKszIys4Shgc7HNB3aESJ5q6xoCy4IQAvD_BwE) [/a%2021,5%20pulgadas,%20intel%20core%](https://tiendamia.com/ec/producto?amz=B07HFCV44J&pName=Apple%20iMac%20MNE02LL/A%2021,5%20pulgadas,%20Intel%20Core%20i5%20de%203,4%20GHz,%208%20GB%20de%20RAM,%20unidad%20Fusion%20de%201%20TB,%20plateado%20(renovado)/&gclid=CjwKCAiAzKqdBhAnEiwAePEjkncz6lkEFgGQvxlvomX90bfQHL_NfrKszIys4Shgc7HNB3aESJ5q6xoCy4IQAvD_BwE) [20i5%20de%203,4%20ghz,%208%20gb%20](https://tiendamia.com/ec/producto?amz=B07HFCV44J&pName=Apple%20iMac%20MNE02LL/A%2021,5%20pulgadas,%20Intel%20Core%20i5%20de%203,4%20GHz,%208%20GB%20de%20RAM,%20unidad%20Fusion%20de%201%20TB,%20plateado%20(renovado)/&gclid=CjwKCAiAzKqdBhAnEiwAePEjkncz6lkEFgGQvxlvomX90bfQHL_NfrKszIys4Shgc7HNB3aESJ5q6xoCy4IQAvD_BwE) [de%20ram,%20unidad%20fusion%20de%20](https://tiendamia.com/ec/producto?amz=B07HFCV44J&pName=Apple%20iMac%20MNE02LL/A%2021,5%20pulgadas,%20Intel%20Core%20i5%20de%203,4%20GHz,%208%20GB%20de%20RAM,%20unidad%20Fusion%20de%201%20TB,%20plateado%20(renovado)/&gclid=CjwKCAiAzKqdBhAnEiwAePEjkncz6lkEFgGQvxlvomX90bfQHL_NfrKszIys4Shgc7HNB3aESJ5q6xoCy4IQAvD_BwE) [1%20tb,%20plateado%20\(renovado\)/&gclid](https://tiendamia.com/ec/producto?amz=B07HFCV44J&pName=Apple%20iMac%20MNE02LL/A%2021,5%20pulgadas,%20Intel%20Core%20i5%20de%203,4%20GHz,%208%20GB%20de%20RAM,%20unidad%20Fusion%20de%201%20TB,%20plateado%20(renovado)/&gclid=CjwKCAiAzKqdBhAnEiwAePEjkncz6lkEFgGQvxlvomX90bfQHL_NfrKszIys4Shgc7HNB3aESJ5q6xoCy4IQAvD_BwE) [=cjwkcaiazkqdbhaneiwaepejkncz6lkefggqvx](https://tiendamia.com/ec/producto?amz=B07HFCV44J&pName=Apple%20iMac%20MNE02LL/A%2021,5%20pulgadas,%20Intel%20Core%20i5%20de%203,4%20GHz,%208%20GB%20de%20RAM,%20unidad%20Fusion%20de%201%20TB,%20plateado%20(renovado)/&gclid=CjwKCAiAzKqdBhAnEiwAePEjkncz6lkEFgGQvxlvomX90bfQHL_NfrKszIys4Shgc7HNB3aESJ5q6xoCy4IQAvD_BwE) [lvomx90bfqhl\\_nfrksziys4shgc7hnb3aesj5q6x](https://tiendamia.com/ec/producto?amz=B07HFCV44J&pName=Apple%20iMac%20MNE02LL/A%2021,5%20pulgadas,%20Intel%20Core%20i5%20de%203,4%20GHz,%208%20GB%20de%20RAM,%20unidad%20Fusion%20de%201%20TB,%20plateado%20(renovado)/&gclid=CjwKCAiAzKqdBhAnEiwAePEjkncz6lkEFgGQvxlvomX90bfQHL_NfrKszIys4Shgc7HNB3aESJ5q6xoCy4IQAvD_BwE) [ocy4iqavd\\_bwe](https://tiendamia.com/ec/producto?amz=B07HFCV44J&pName=Apple%20iMac%20MNE02LL/A%2021,5%20pulgadas,%20Intel%20Core%20i5%20de%203,4%20GHz,%208%20GB%20de%20RAM,%20unidad%20Fusion%20de%201%20TB,%20plateado%20(renovado)/&gclid=CjwKCAiAzKqdBhAnEiwAePEjkncz6lkEFgGQvxlvomX90bfQHL_NfrKszIys4Shgc7HNB3aESJ5q6xoCy4IQAvD_BwE)

[https://articulo.mercadolibre.com.ec/mec-](https://articulo.mercadolibre.com.ec/MEC-522886514-imac-late-2013-core-i5-de-4-nucleos16gb-ram1000-gb-ssd-m2-_JM#position=2&search_layout=stack&type=item&tracking_id=a2134105-2dcf-4b44-9695-f6e870ef9de1)[522886514-imac-late-2013-core-i5-de-4](https://articulo.mercadolibre.com.ec/MEC-522886514-imac-late-2013-core-i5-de-4-nucleos16gb-ram1000-gb-ssd-m2-_JM#position=2&search_layout=stack&type=item&tracking_id=a2134105-2dcf-4b44-9695-f6e870ef9de1) [nucleos16gb-ram1000-gb-ssd-m2-](https://articulo.mercadolibre.com.ec/MEC-522886514-imac-late-2013-core-i5-de-4-nucleos16gb-ram1000-gb-ssd-m2-_JM#position=2&search_layout=stack&type=item&tracking_id=a2134105-2dcf-4b44-9695-f6e870ef9de1) [\\_jm#position=2&search\\_layout=stack&type](https://articulo.mercadolibre.com.ec/MEC-522886514-imac-late-2013-core-i5-de-4-nucleos16gb-ram1000-gb-ssd-m2-_JM#position=2&search_layout=stack&type=item&tracking_id=a2134105-2dcf-4b44-9695-f6e870ef9de1) [=item&tracking\\_id=a2134105-2dcf-4b44-](https://articulo.mercadolibre.com.ec/MEC-522886514-imac-late-2013-core-i5-de-4-nucleos16gb-ram1000-gb-ssd-m2-_JM#position=2&search_layout=stack&type=item&tracking_id=a2134105-2dcf-4b44-9695-f6e870ef9de1) [9695-f6e870ef9de1](https://articulo.mercadolibre.com.ec/MEC-522886514-imac-late-2013-core-i5-de-4-nucleos16gb-ram1000-gb-ssd-m2-_JM#position=2&search_layout=stack&type=item&tracking_id=a2134105-2dcf-4b44-9695-f6e870ef9de1)

[https://tiendamia.com/ec/producto?amz=b07](https://tiendamia.com/ec/producto?amz=B07CWXGWT7&pName=Computadora%20de%20escritorio%20Dell%2099K5T%20OptiPlex%203050%20de%20formato%20peque%C3%B1o,%20Intel%20Core%20i5-7500,%20DDR4%20de%208%20GB,%20unidad%20de%20estado%20s%C3%B3lido%20de%20256%20GB,%20Windows%2010%20Pro%20(renovada)/&gclid=Cj0KCQiAnsqdBhCGARIsAAyjYjSv1IO4J0ZbMHFNJvXHyGlOB_h4mnSVRxuN3yasrSVXTAZ6iy5CAX8aAgaHEALw_wcB) [cwxgwt7&pname=computadora%20de%20e](https://tiendamia.com/ec/producto?amz=B07CWXGWT7&pName=Computadora%20de%20escritorio%20Dell%2099K5T%20OptiPlex%203050%20de%20formato%20peque%C3%B1o,%20Intel%20Core%20i5-7500,%20DDR4%20de%208%20GB,%20unidad%20de%20estado%20s%C3%B3lido%20de%20256%20GB,%20Windows%2010%20Pro%20(renovada)/&gclid=Cj0KCQiAnsqdBhCGARIsAAyjYjSv1IO4J0ZbMHFNJvXHyGlOB_h4mnSVRxuN3yasrSVXTAZ6iy5CAX8aAgaHEALw_wcB) [scritorio%20dell%2099k5t%20optiplex%203](https://tiendamia.com/ec/producto?amz=B07CWXGWT7&pName=Computadora%20de%20escritorio%20Dell%2099K5T%20OptiPlex%203050%20de%20formato%20peque%C3%B1o,%20Intel%20Core%20i5-7500,%20DDR4%20de%208%20GB,%20unidad%20de%20estado%20s%C3%B3lido%20de%20256%20GB,%20Windows%2010%20Pro%20(renovada)/&gclid=Cj0KCQiAnsqdBhCGARIsAAyjYjSv1IO4J0ZbMHFNJvXHyGlOB_h4mnSVRxuN3yasrSVXTAZ6iy5CAX8aAgaHEALw_wcB) [050%20de%20formato%20peque%c3%b1o,](https://tiendamia.com/ec/producto?amz=B07CWXGWT7&pName=Computadora%20de%20escritorio%20Dell%2099K5T%20OptiPlex%203050%20de%20formato%20peque%C3%B1o,%20Intel%20Core%20i5-7500,%20DDR4%20de%208%20GB,%20unidad%20de%20estado%20s%C3%B3lido%20de%20256%20GB,%20Windows%2010%20Pro%20(renovada)/&gclid=Cj0KCQiAnsqdBhCGARIsAAyjYjSv1IO4J0ZbMHFNJvXHyGlOB_h4mnSVRxuN3yasrSVXTAZ6iy5CAX8aAgaHEALw_wcB) [%20intel%20core%20i5-](https://tiendamia.com/ec/producto?amz=B07CWXGWT7&pName=Computadora%20de%20escritorio%20Dell%2099K5T%20OptiPlex%203050%20de%20formato%20peque%C3%B1o,%20Intel%20Core%20i5-7500,%20DDR4%20de%208%20GB,%20unidad%20de%20estado%20s%C3%B3lido%20de%20256%20GB,%20Windows%2010%20Pro%20(renovada)/&gclid=Cj0KCQiAnsqdBhCGARIsAAyjYjSv1IO4J0ZbMHFNJvXHyGlOB_h4mnSVRxuN3yasrSVXTAZ6iy5CAX8aAgaHEALw_wcB) [7500,%20ddr4%20de%208%20gb,%20unida](https://tiendamia.com/ec/producto?amz=B07CWXGWT7&pName=Computadora%20de%20escritorio%20Dell%2099K5T%20OptiPlex%203050%20de%20formato%20peque%C3%B1o,%20Intel%20Core%20i5-7500,%20DDR4%20de%208%20GB,%20unidad%20de%20estado%20s%C3%B3lido%20de%20256%20GB,%20Windows%2010%20Pro%20(renovada)/&gclid=Cj0KCQiAnsqdBhCGARIsAAyjYjSv1IO4J0ZbMHFNJvXHyGlOB_h4mnSVRxuN3yasrSVXTAZ6iy5CAX8aAgaHEALw_wcB) [d%20de%20estado%20s%c3%b3lido%20de](https://tiendamia.com/ec/producto?amz=B07CWXGWT7&pName=Computadora%20de%20escritorio%20Dell%2099K5T%20OptiPlex%203050%20de%20formato%20peque%C3%B1o,%20Intel%20Core%20i5-7500,%20DDR4%20de%208%20GB,%20unidad%20de%20estado%20s%C3%B3lido%20de%20256%20GB,%20Windows%2010%20Pro%20(renovada)/&gclid=Cj0KCQiAnsqdBhCGARIsAAyjYjSv1IO4J0ZbMHFNJvXHyGlOB_h4mnSVRxuN3yasrSVXTAZ6iy5CAX8aAgaHEALw_wcB) [%20256%20gb,%20windows%2010%20pro](https://tiendamia.com/ec/producto?amz=B07CWXGWT7&pName=Computadora%20de%20escritorio%20Dell%2099K5T%20OptiPlex%203050%20de%20formato%20peque%C3%B1o,%20Intel%20Core%20i5-7500,%20DDR4%20de%208%20GB,%20unidad%20de%20estado%20s%C3%B3lido%20de%20256%20GB,%20Windows%2010%20Pro%20(renovada)/&gclid=Cj0KCQiAnsqdBhCGARIsAAyjYjSv1IO4J0ZbMHFNJvXHyGlOB_h4mnSVRxuN3yasrSVXTAZ6iy5CAX8aAgaHEALw_wcB) [%20\(renovada\)/&gclid=cj0kcqiansqdbhcgari](https://tiendamia.com/ec/producto?amz=B07CWXGWT7&pName=Computadora%20de%20escritorio%20Dell%2099K5T%20OptiPlex%203050%20de%20formato%20peque%C3%B1o,%20Intel%20Core%20i5-7500,%20DDR4%20de%208%20GB,%20unidad%20de%20estado%20s%C3%B3lido%20de%20256%20GB,%20Windows%2010%20Pro%20(renovada)/&gclid=Cj0KCQiAnsqdBhCGARIsAAyjYjSv1IO4J0ZbMHFNJvXHyGlOB_h4mnSVRxuN3yasrSVXTAZ6iy5CAX8aAgaHEALw_wcB) saayiyisy1io4i0zbmhfniyxhyglob\_h4mnsvrx [un3yasrsvxtaz6iy5cax8aagahealw\\_wcb](https://tiendamia.com/ec/producto?amz=B07CWXGWT7&pName=Computadora%20de%20escritorio%20Dell%2099K5T%20OptiPlex%203050%20de%20formato%20peque%C3%B1o,%20Intel%20Core%20i5-7500,%20DDR4%20de%208%20GB,%20unidad%20de%20estado%20s%C3%B3lido%20de%20256%20GB,%20Windows%2010%20Pro%20(renovada)/&gclid=Cj0KCQiAnsqdBhCGARIsAAyjYjSv1IO4J0ZbMHFNJvXHyGlOB_h4mnSVRxuN3yasrSVXTAZ6iy5CAX8aAgaHEALw_wcB)

/www.amazon.com/-/es/optiplex-3050[computadora-escritorio](https://www.amazon.com/-/es/OptiPlex-3050-Computadora-escritorio-renovado/dp/B07CWXGWT7)[renovado/dp/b07cwxgwt7](https://www.amazon.com/-/es/OptiPlex-3050-Computadora-escritorio-renovado/dp/B07CWXGWT7)

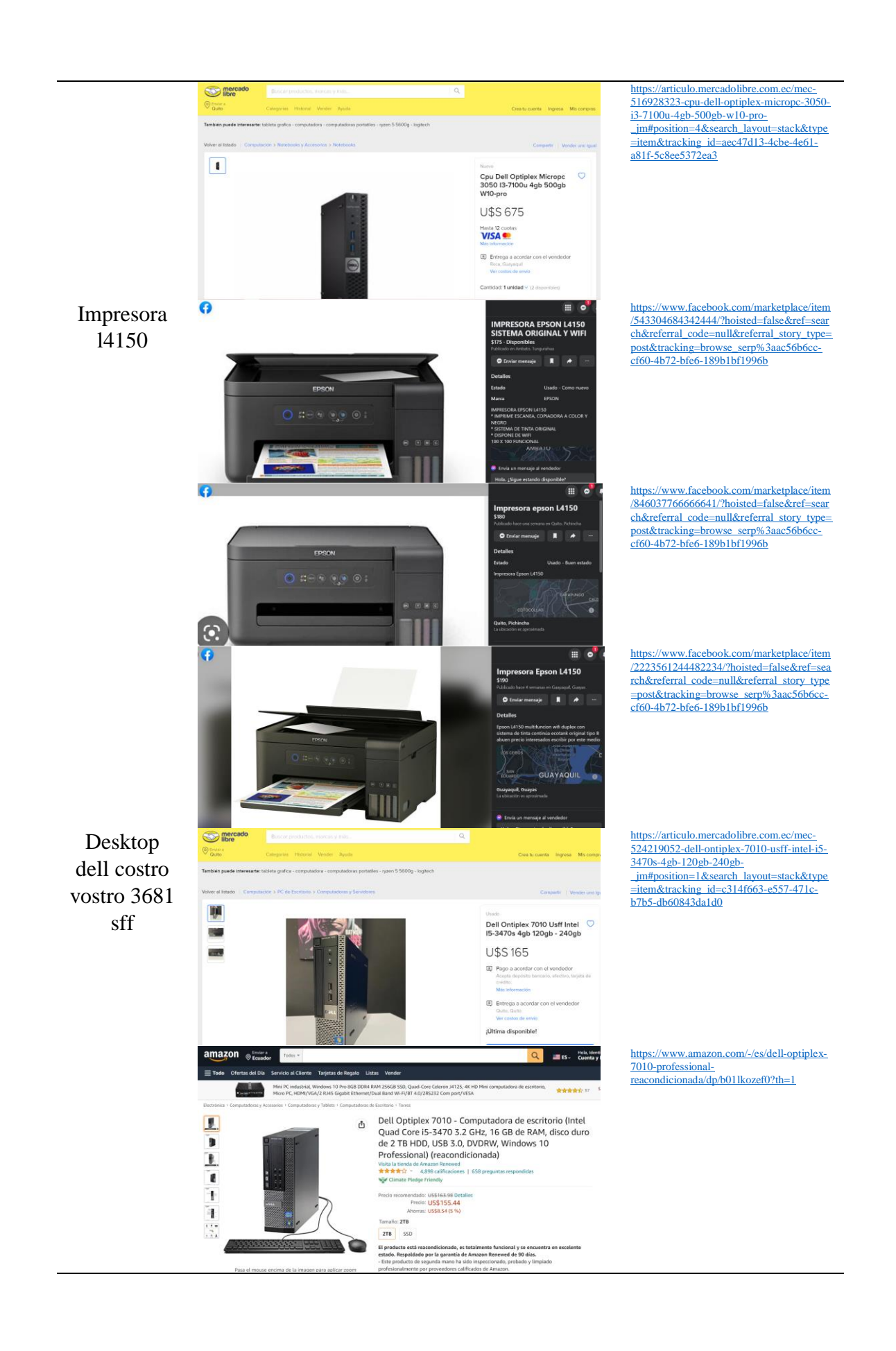

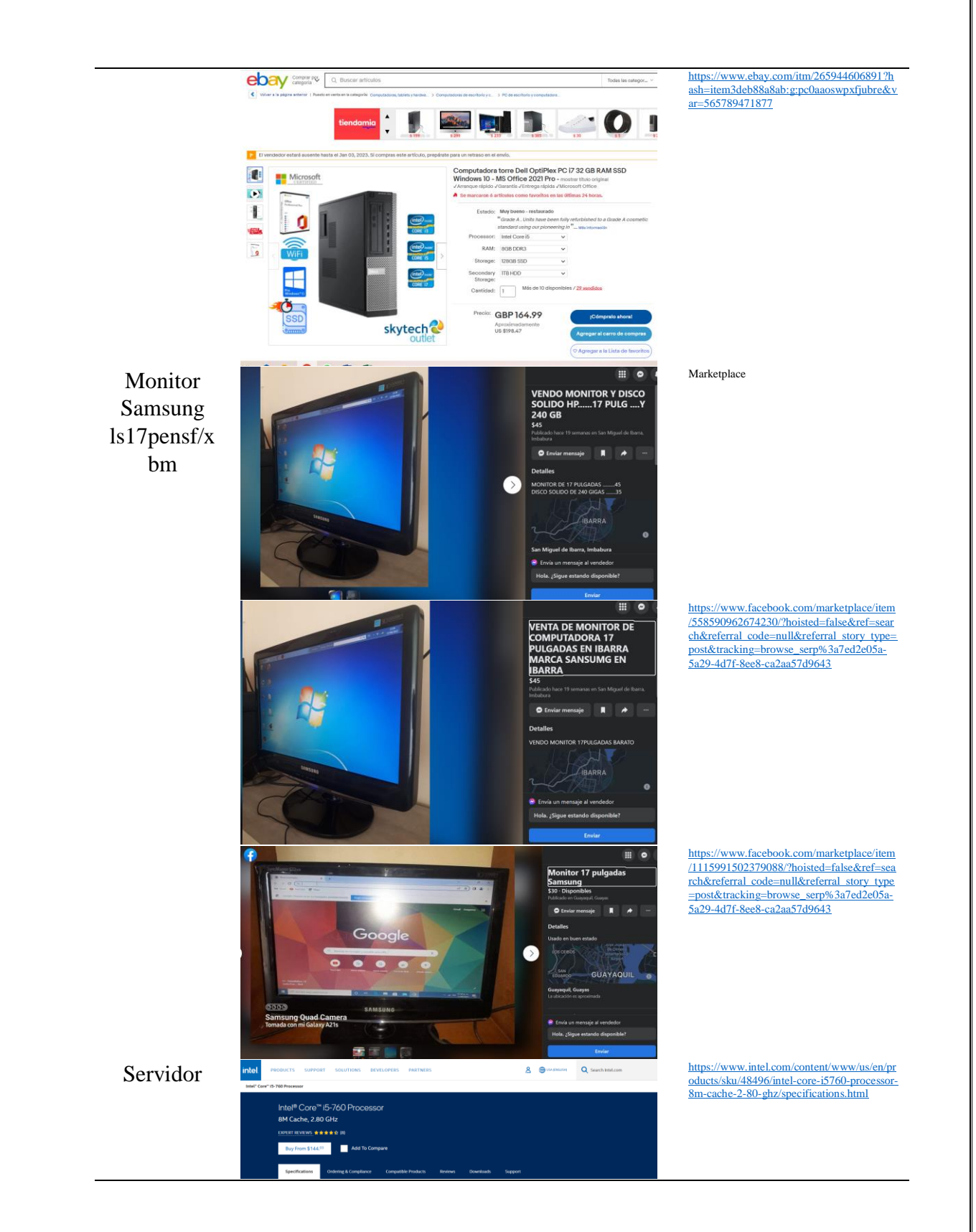

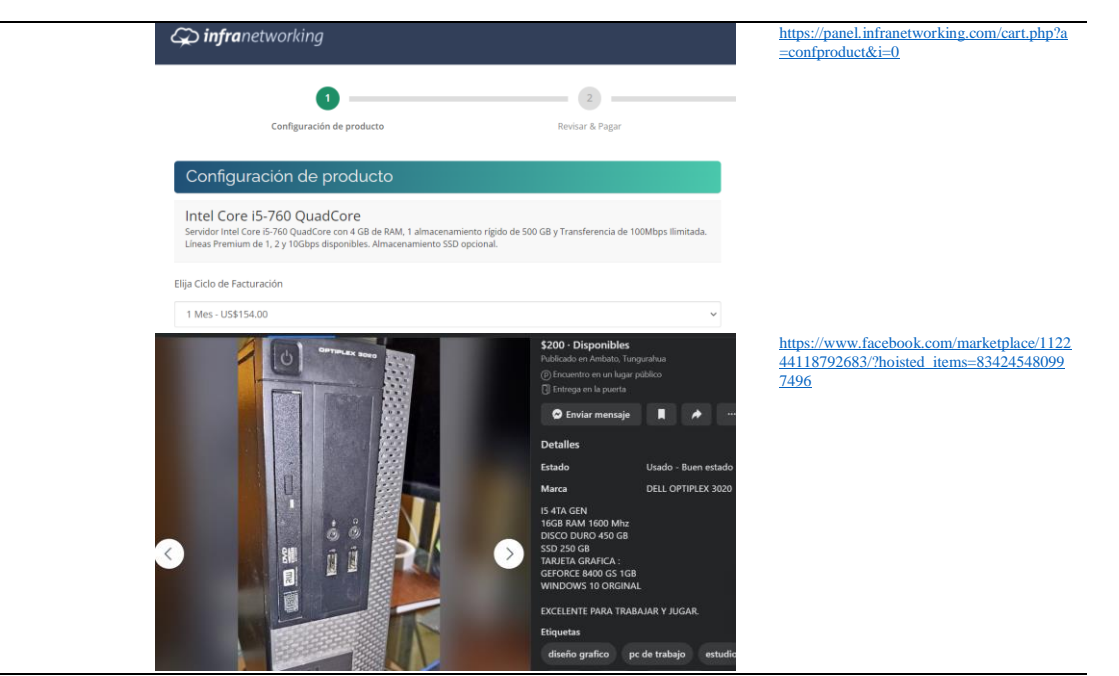

**Elaborado por:** Autor (2022)

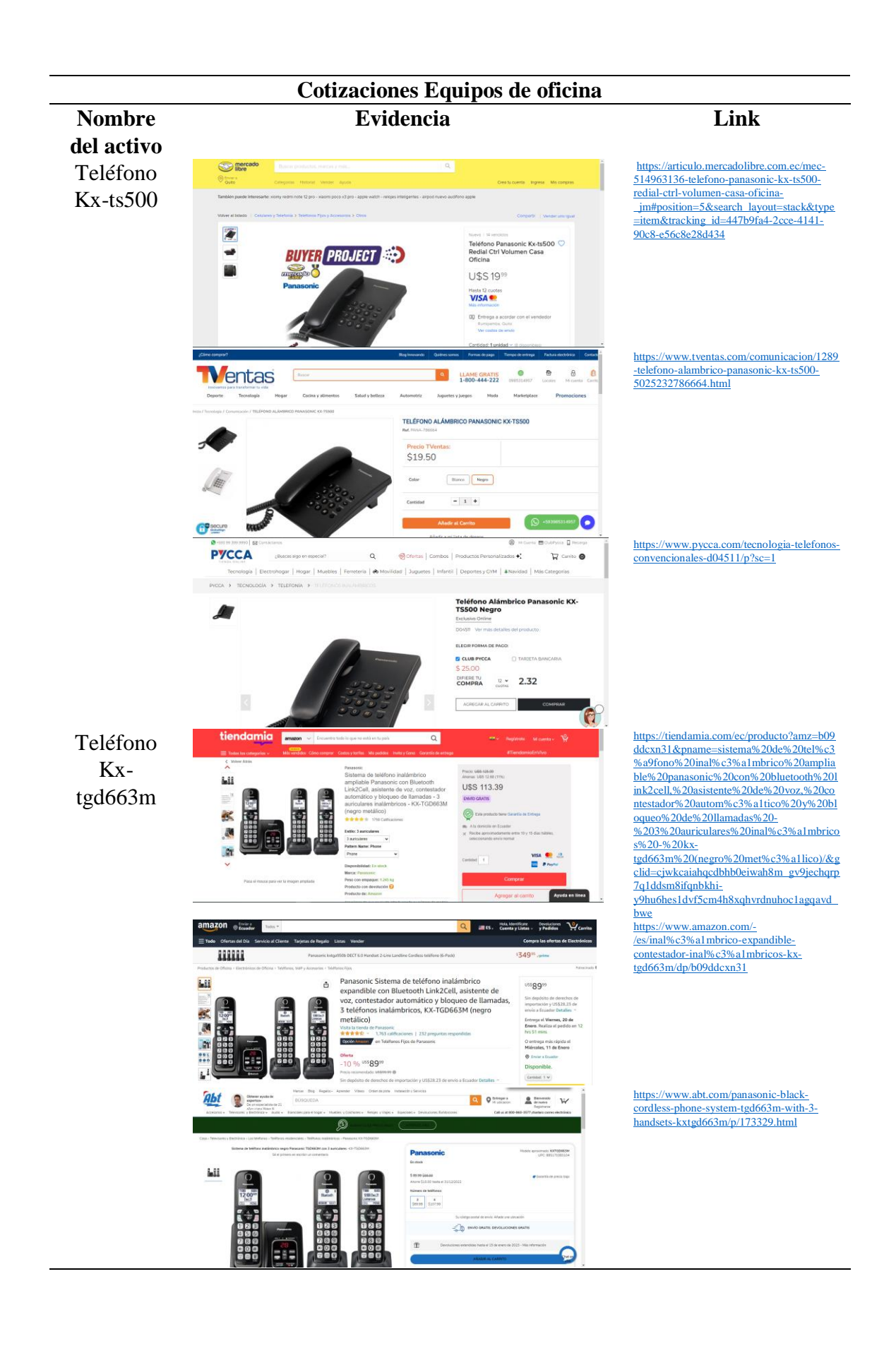

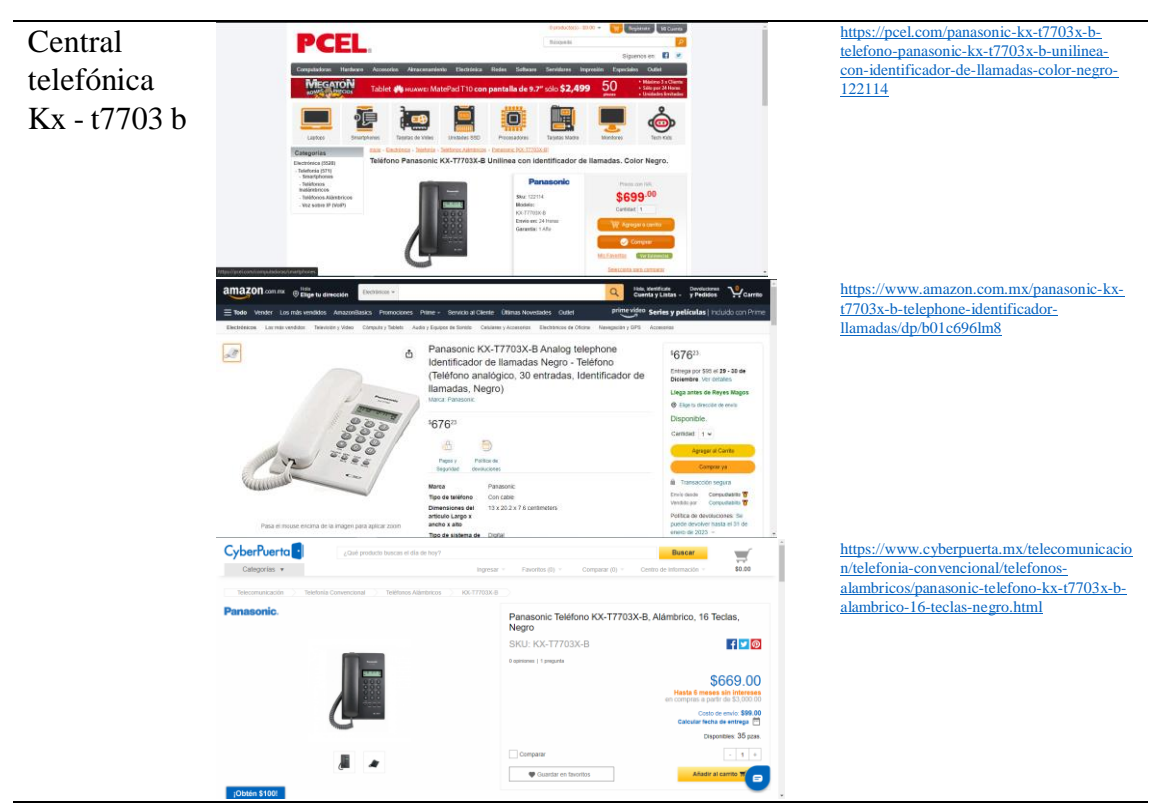

**Elaborado por:** Autor (2022)

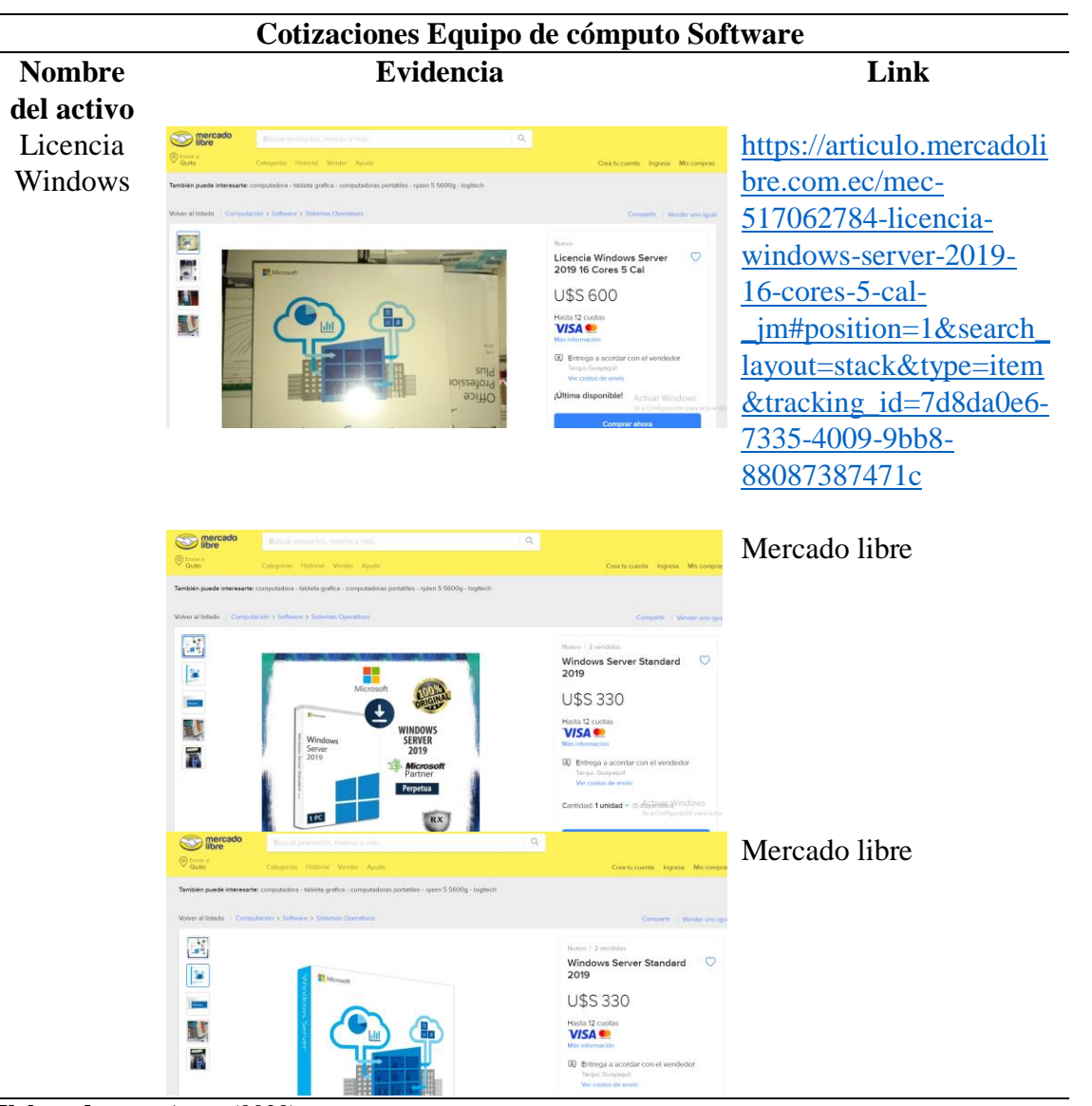

**Elaborado por:** Autor (2022)

## 5.5 **Plan de cuentas para revaluación según la Superintendencia de Compañías**

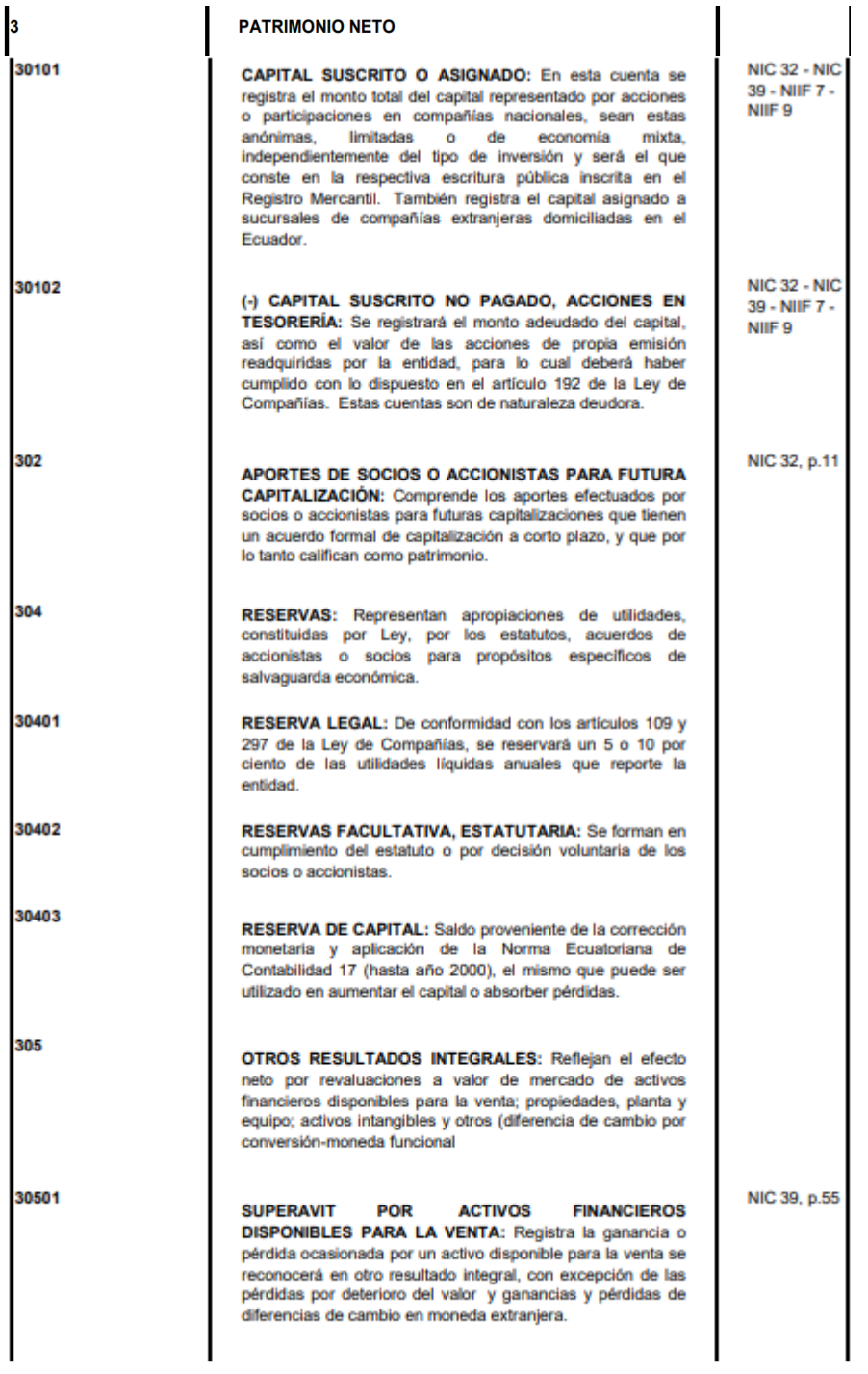

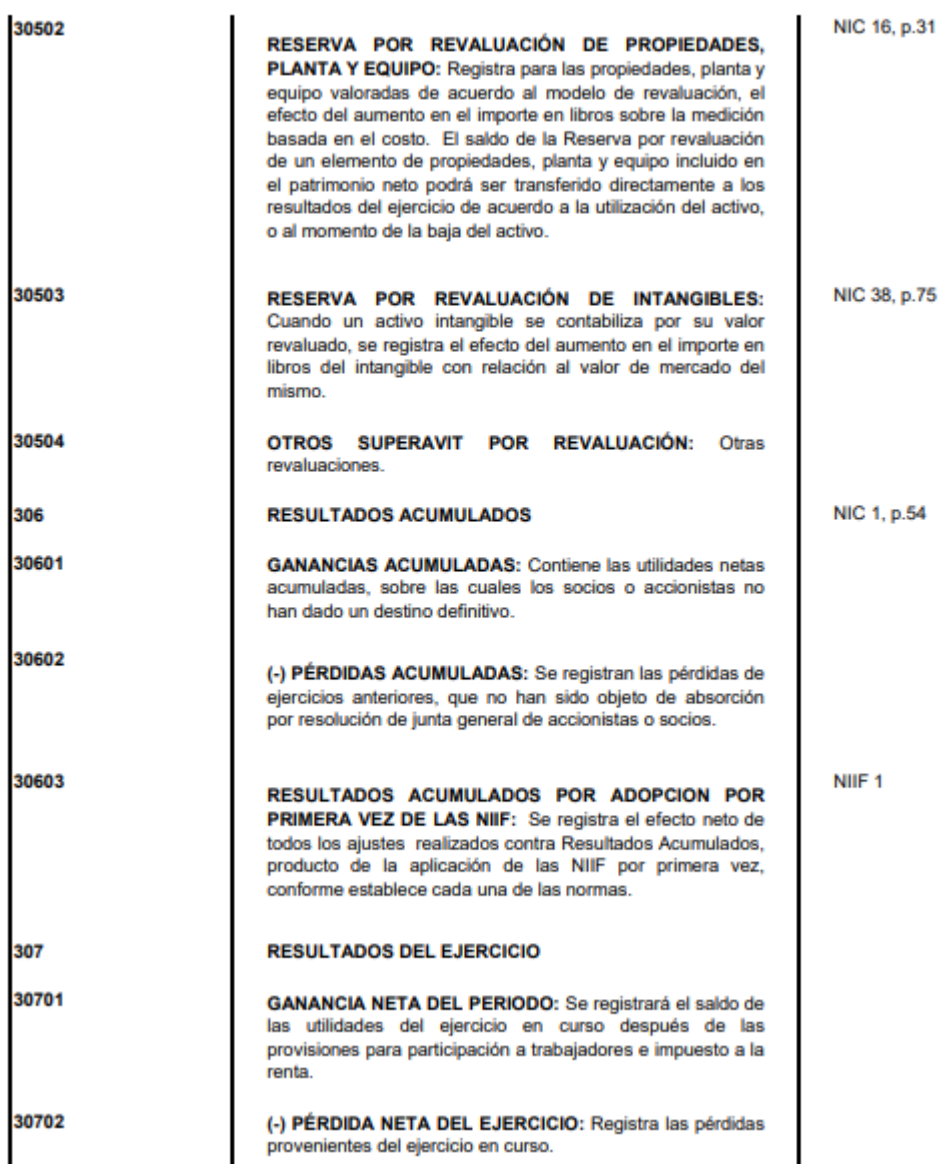